## **UNIVERSIDAD NACIONAL DE HUANCAVELICA**

(Creada por Ley N° 25265)

**FACULTAD DE CIENCIAS DE INGENIERÍA ESCUELA PROFESIONAL DE INGENIERÍA CIVIL - HVCA**

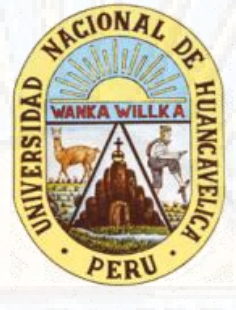

**TESIS**

**"ANÁLISIS COMPARATIVO NO LINEAL ESTÁTICO DEL SISTEMA ESTRUCTURAL DURAPANEL Y MUROS DE DUCTILIDAD LIMITADA PARA EDIFICACIÓN DE 5 NIVELES EN LA CIUDAD DE HUANCAVELICA, 2017"**

## **LÍNEA DE INVESTIGACIÓN:**

ESTRUCTURA - CONCRETOS

#### **PRESENTADO POR:**

Br. QUISPE HILARIO, Cirilo

**PARA OPTAR EL TÍTULO PROFESIONAL DE:**  INGENIERO CIVIL

> HUANCAVELICA, PERÚ **2019**

## **Título**

"ANÁLISIS COMPARATIVO NO LINEAL ESTÁTICO DEL SISTEMA ESTRUCTURAL DURAPANEL Y MUROS DE DUCTILIDAD LIMITADA PARA EDIFICACIÓN DE 5 NIVELES EN LA CIUDAD DE HUANCAVELICA, 2017"

**Autor** Br. QUISPE HILARIO, Cirilo **Asesor**

M. Sc. AYALA BIZARRO, Iván Arturo

## **Dedicatoria**

A mi madre (**+**) y hermanos, quienes han sido el principal soporte y motivación para culminar mi carrera y obtener mi ansiado status de profesional; a ellos, muchas gracias.

## **Agradecimiento**

A mi madre y hermanos por el constante apoyo, motivación, orientación en cada una de las etapas del desarrollo del proyecto y su gran paciencia para poder hacer realidad la culminación de esta tesis.

A todos los docentes del área de ingeniería del Instituto Científico del Pacifico por haberme brindado sus conocimientos en el desarrollo del curso avanzado de "ANALISIS Y DISEÑO DE ESTRUCTURAS CON SAP2000", quienes con su paciencia y continua motivación sembraron en mi un interés especial por las estructuras.

Al M. Sc. AYALA BIZARRO, Iván Arturo, asesor del presente trabajo de investigación por la orientación y guía con sus sapientes conocimientos durante el proceso de desarrollo del proyecto y de este modo llevar a cabo su culminación.

Finalmente agradezco a todos los docentes de la Escuela Profesional de Ingeniería Civil - Huancavelica por sus conocimientos compartidos durante mi proceso de formación universitaria. También a todos mis amigos, compañeros y familiares quienes me apoyaron de una u otra forma en el desarrollo del presente trabajo de investigación.

# **Indice**

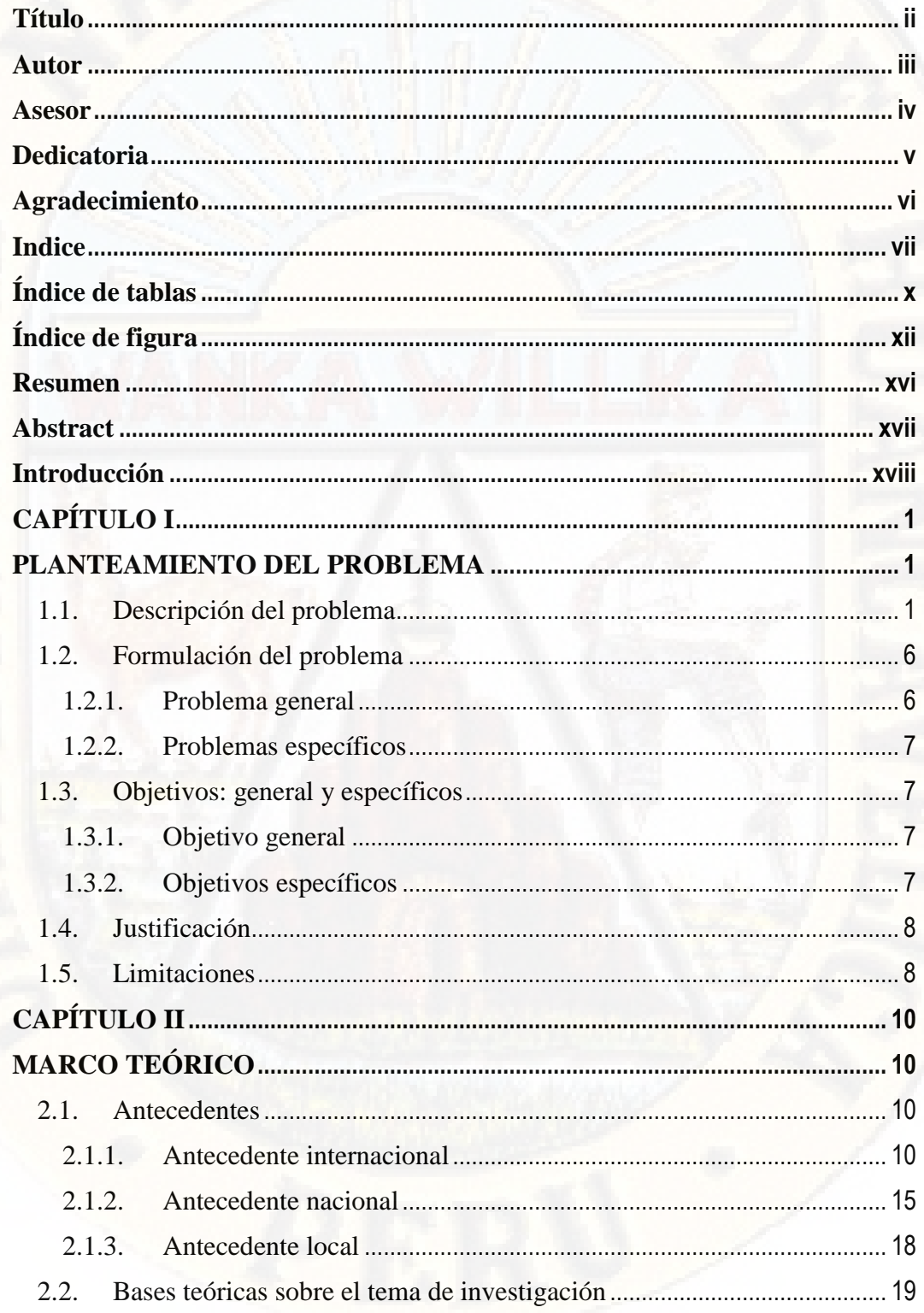

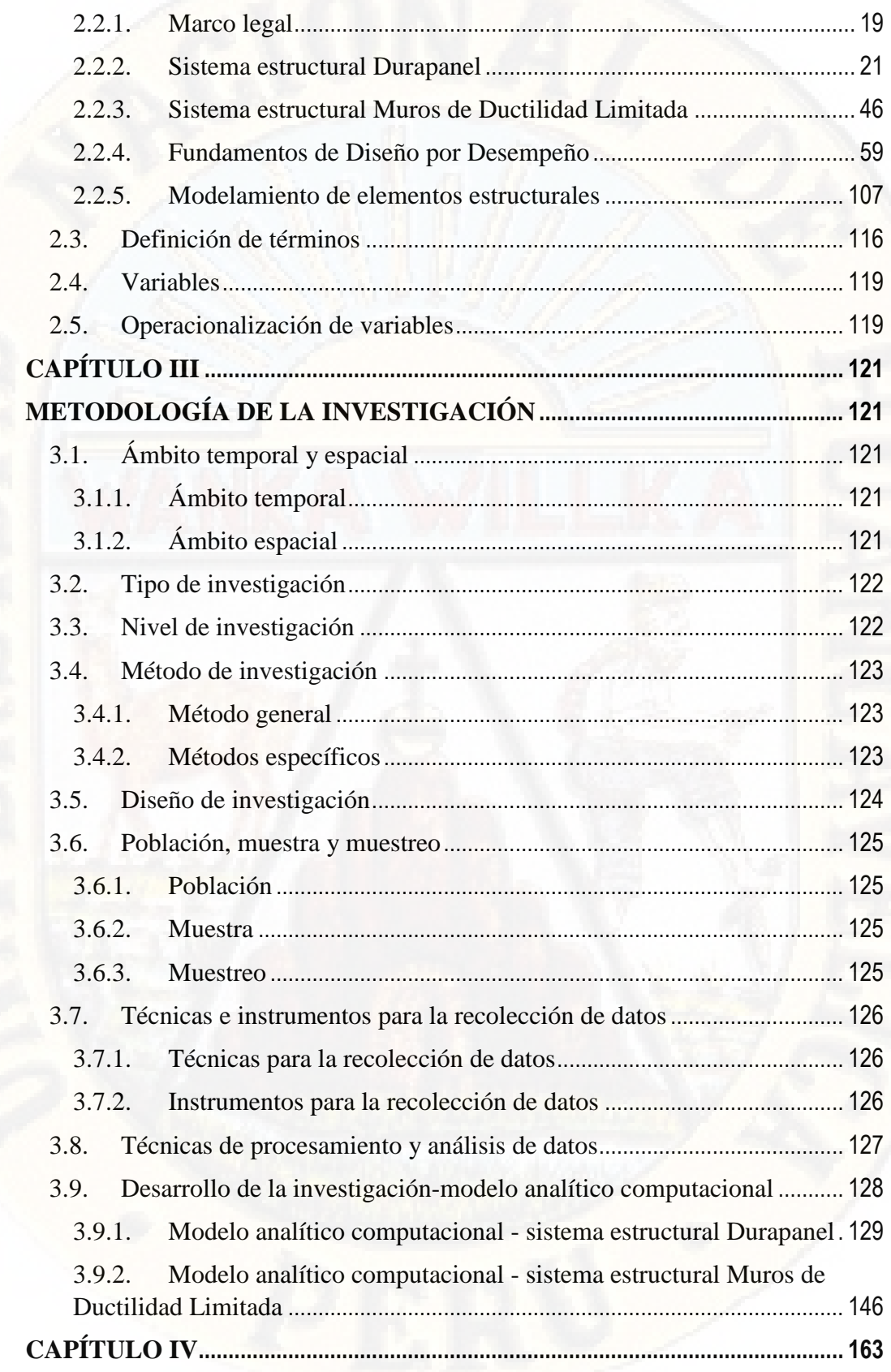

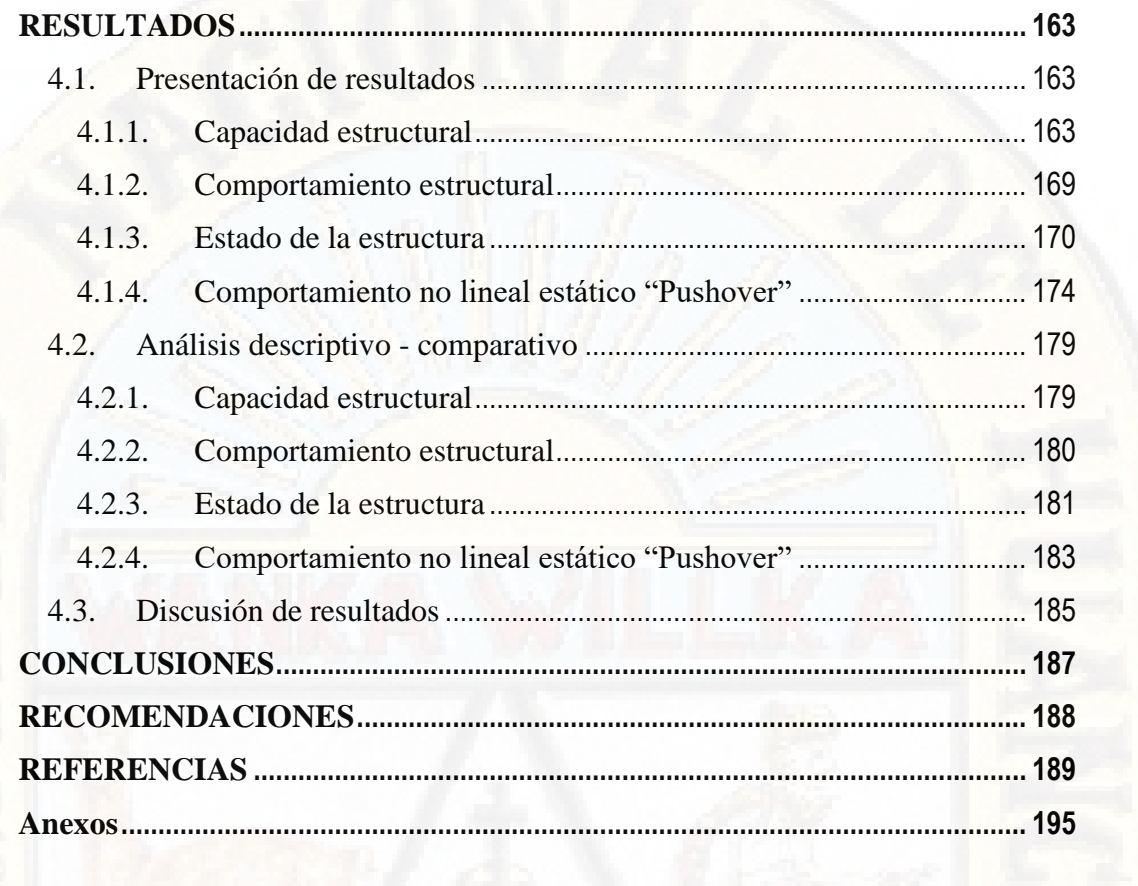

## **Índice de tablas**

## **Tablas**

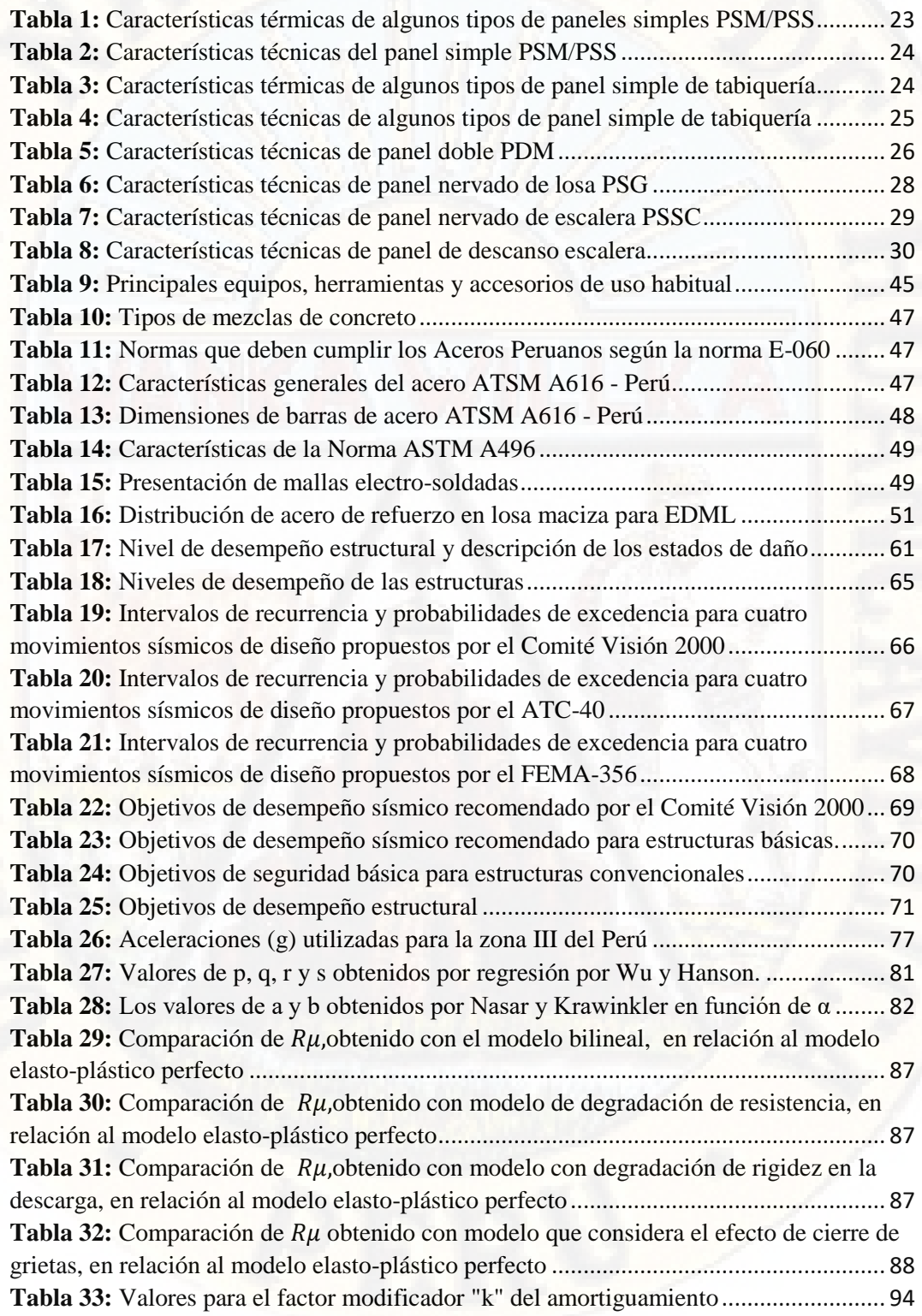

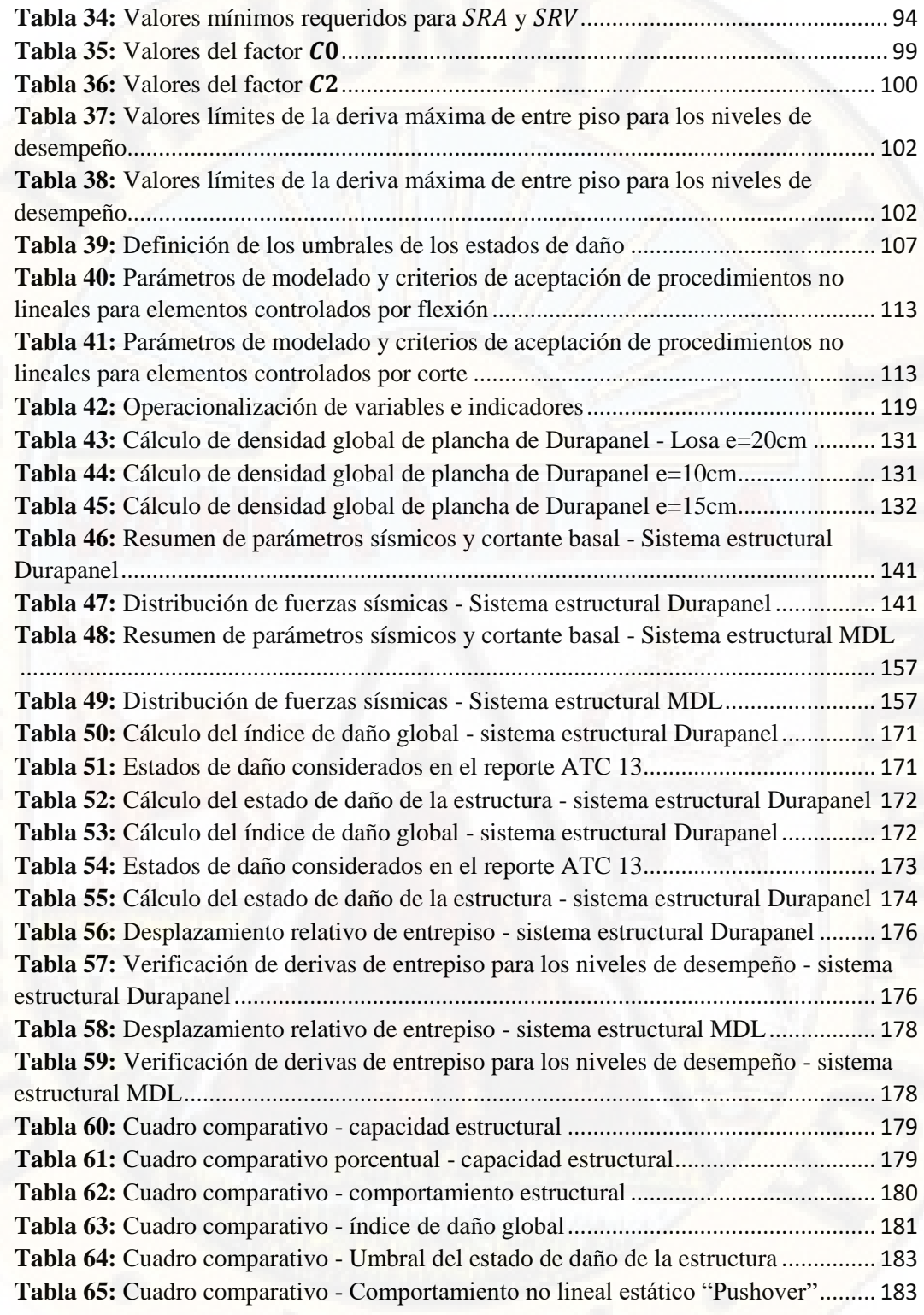

# **Índice de figura**

## **Figuras**

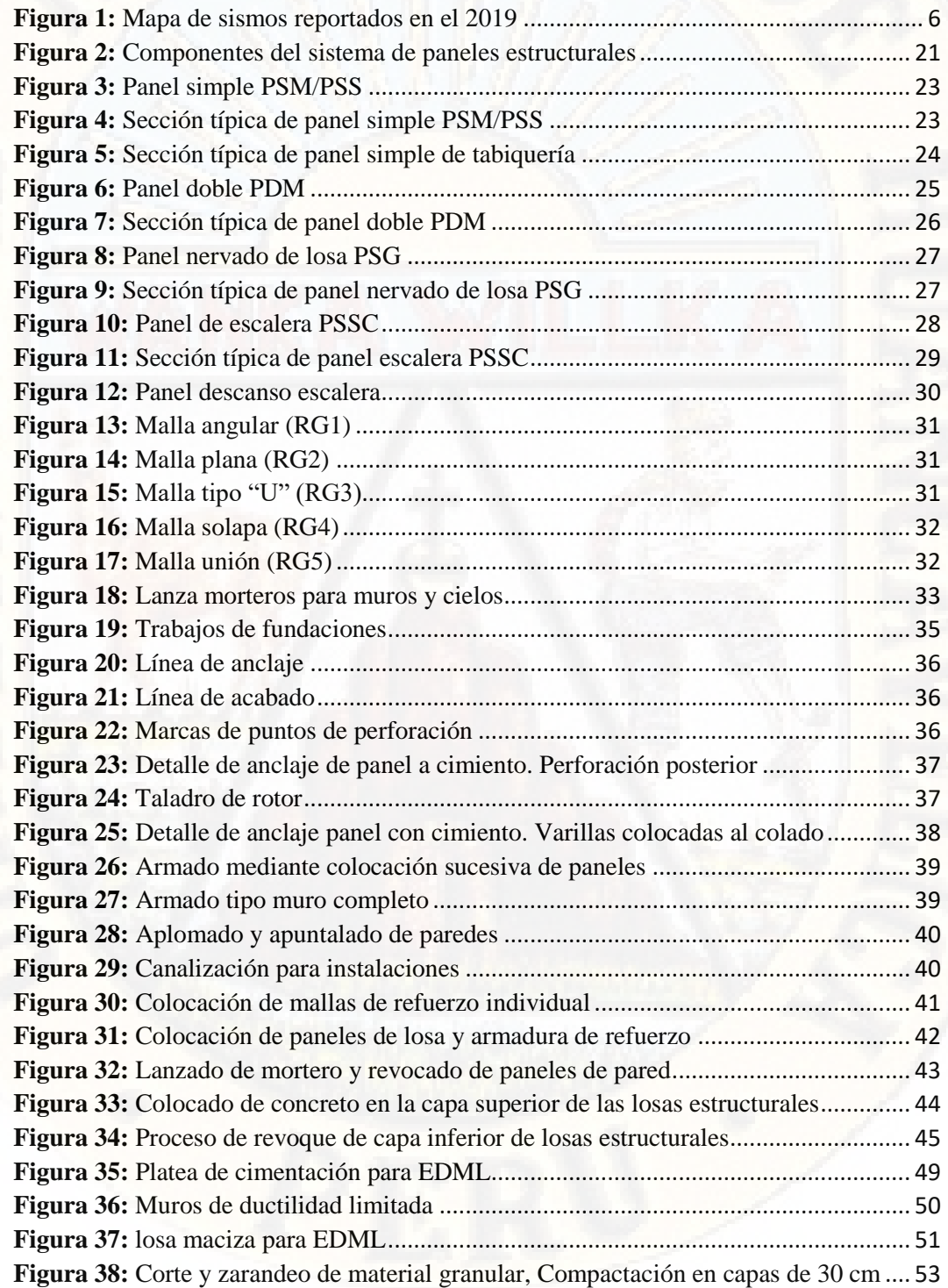

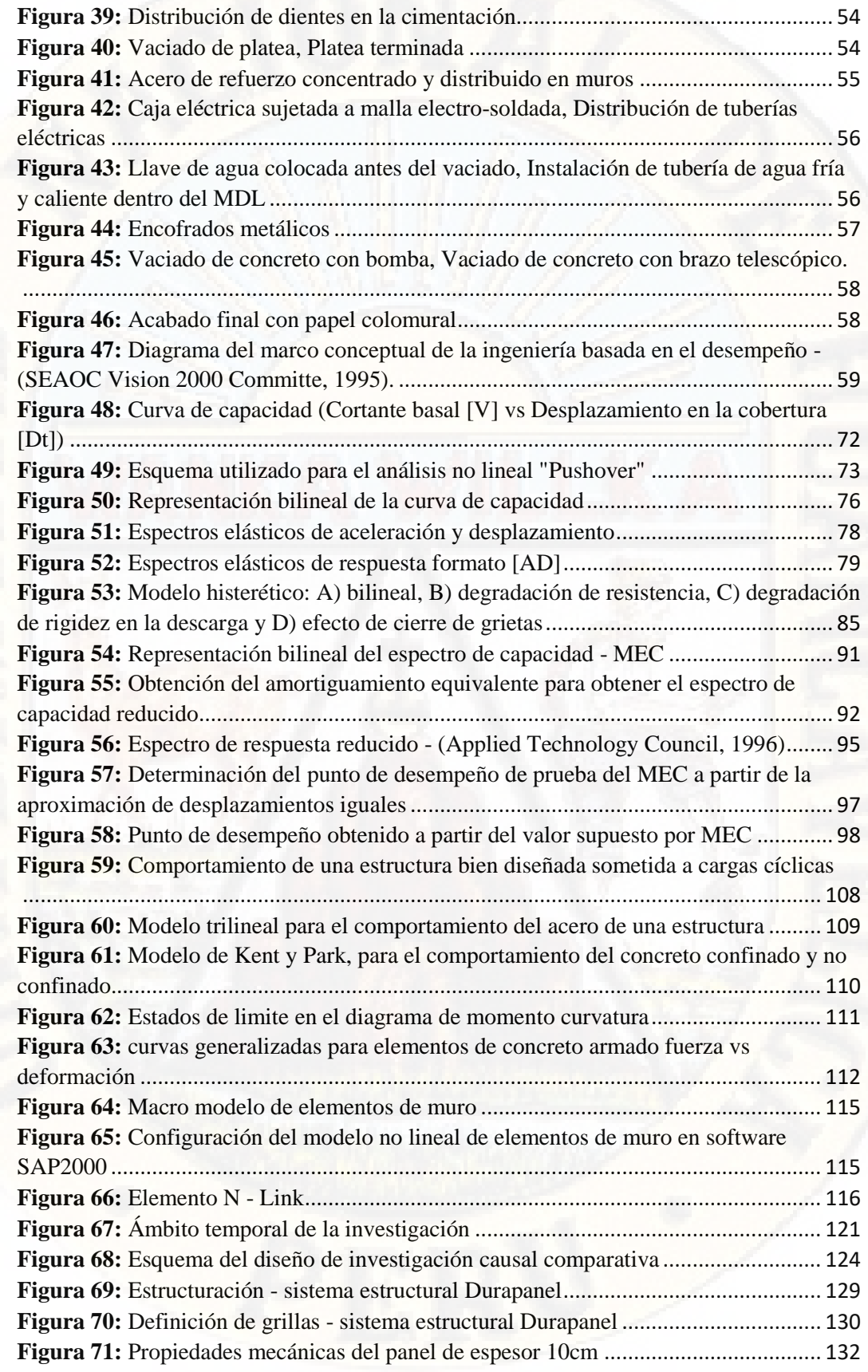

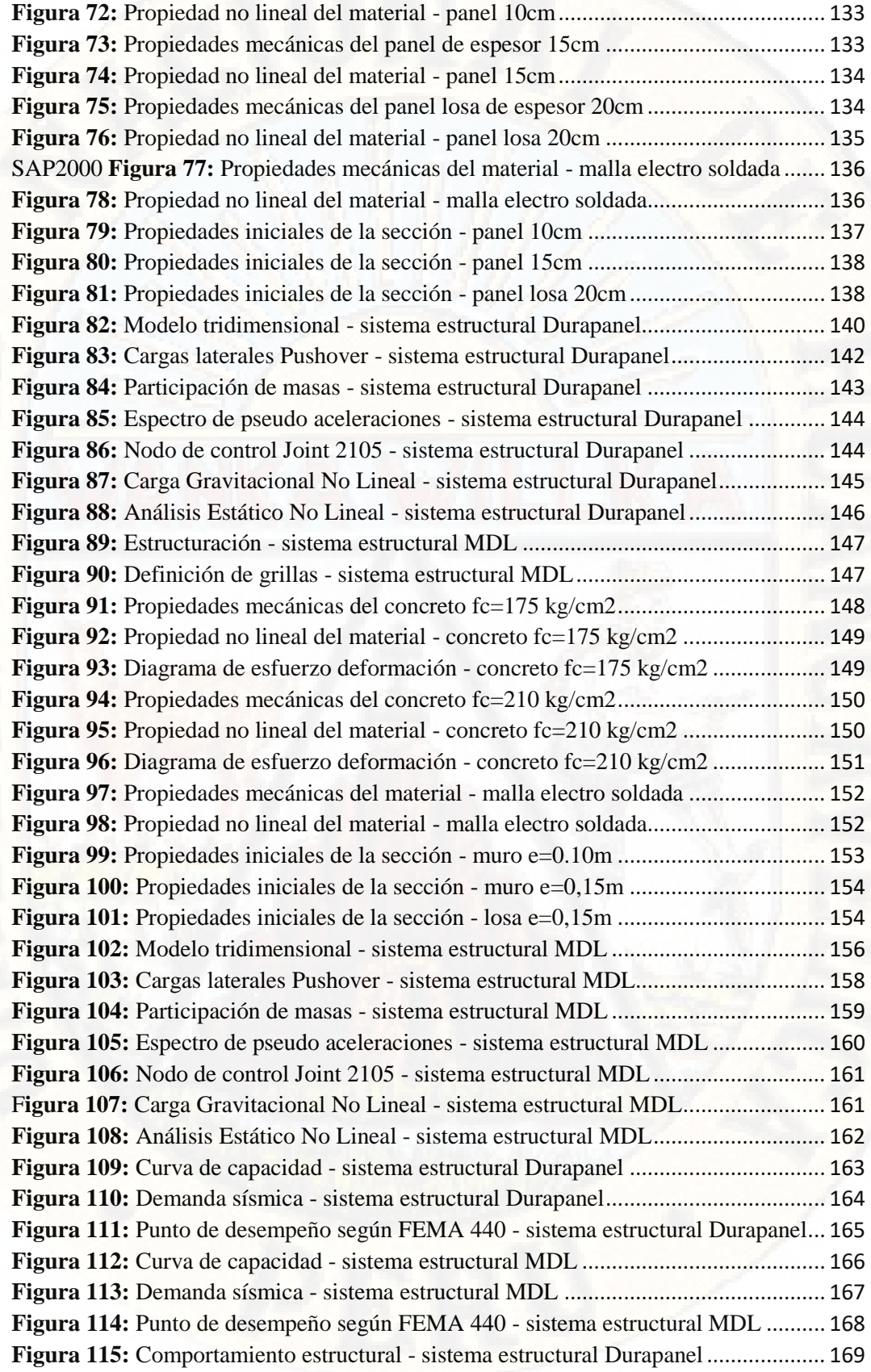

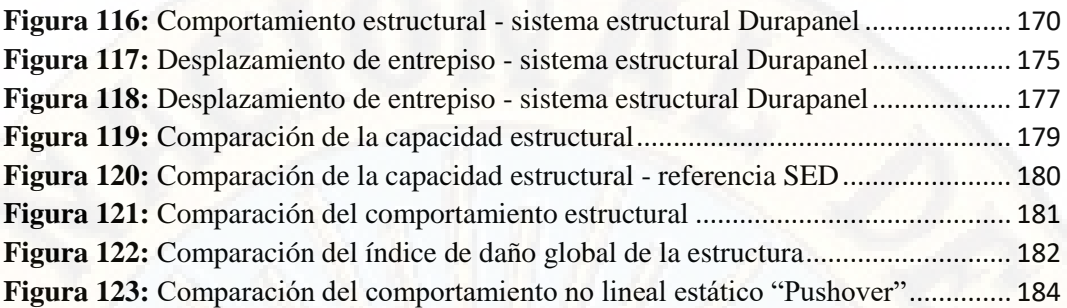

#### **Resumen**

El presente trabajo de investigación tiene como objetivo comparar el comportamiento no lineal estático del sistema estructural Durapanel y Muros de Ductilidad Limitada para edificación de 5 niveles en la ciudad de Huancavelica, 2017. Para alcanzar el objetivo planteado se empleó el tipo de investigación aplicada, nivel descriptivo - comparativo con diseño no experimental, de corte transversal. La muestra estuvo conformada por una edificación de 5 niveles, diseñada estructuralmente empleando el sistema estructural Durapanel y Muros de Ductilidad Limitada, el cual se obtuvo mediante el muestreo no probabilístico intencional. Finalmente, con la ayuda del software computacional SAP2000 V-20, se modelizó dicha edificación con el fin de obtener el comportamiento no lineal estático de la estructura, tomando en consideración los sistemas estructurales mencionados, obteniendo los siguientes resultados: La edificación propuesta mediante el sistema estructural Durapanel presenta un desplazamiento máximo de entrepiso de 0.0130 antes de incursionar en el rango inelástico. Dicho desplazamiento se encuentra en el intervalo de los niveles de desempeño operacional y seguridad; asimismo, se registró un desplazamiento máximo de entrepiso de 0.0032 para el sistema estructural de Muros de Ductilidad Limitada, cuyo desplazamiento se encuentra en el intervalo de los niveles de desempeño Totalmente Operacional y Operacional y de este modo se arribaron a las siguientes conclusiones: La edificación de 5 niveles propuesta mediante el sistema estructural Durapanel presenta un mejor comportamiento en el rango no lineal o inelástico, debido a que expone una mayor capacidad estructural, mejor comportamiento estructural y muestra daños que no comprometen la estabilidad ni funcionalidad del mismo.

**Palabras claves:** Análisis no lineal estático, análisis Pushover, diseño por desempeño, sistema estructural Durapanel, sistema estructural de Muros de Ductilidad Limitada.

### **Abstract**

The objective of this research work is to compare the static non-linear behavior of the Durapanel structural system and the Limited Ductility Walls for 5-level buildings in the city of Huancavelica, 2017. In order to meet the objective, the type of applied research was used, Descriptive level - Comparative with nonexperimental cross-sectional design. The sample consisted of a 5-level building, structurally designed using the Durapanel structural system and Limited Ductility Walls, which was obtained through non-probabilistic - intentional sampling. Finally, with the help of the SAP2000 V-20 computer software, this building was modeled in order to obtain the static nonlinear behavior of the structure taking into consideration the aforementioned structural systems; obtaining the following results: The building proposed by the Durapanel structural system has a maximum floor displacement of 0.0130 before entering the inelastic range. said displacement is in the range of Operational and Safety performance levels; Likewise, a maximum floor space displacement of 0.0032 was registered for the structural system of the Limited Ductility Walls, whose displacement is in the range of the Operational and Operational levels, and in this way the following conclusions were reached: The construction of 5 levels proposed by the Durapanel structural system presents a better performance in the non-linear or inelastic range, because it has a greater structural capacity, better structural behavior and presents damages that do not compromise its stability or functionality.

**Keywords:** Static non-linear analysis, Pushover analysis, Performance design, Durapanel structural system, Structural system of limited ductility walls.

#### **Introducción**

El presente trabajo de investigación nace a consecuencia de las cuantiosas pérdidas humanas y económicas provocadas por los eventos sísmicos, aquellos especialmente ocurrido en zonas donde se suscitan con mayor frecuencia la disipación de energía sísmica. Asimismo, en la actualidad, la norma técnica para el diseño de edificaciones solo corresponde para un nivel de desempeño de seguridad de vida, en tanto que no es evaluado en su totalidad, debido a que solo se verifica la deriva de entrepiso, por lo que no se conoce a ciencia cierta los posible daños que podría sufrir al provocarse un evento sísmico severo, es decir no representa el comportamiento real de la estructura, más aun cuando los materiales incursionan más allá del rango elástico, por lo que es necesario realizar el diseño de estructuras tomando en consideración nuevos métodos de diseño que modelicen de forma más aproximada el comportamiento estructural frente a los eventos sísmicos tal como es el diseño por desempeño considerado como una manera de plantear criterios de validación, para el análisis y diseño de estructuras, haciendo hincapié en el comportamiento esperado, el control de daños estructurales y no estructurales y los niveles de seguridad establecidos. Del mismo modo, es necesario emplear nuevas herramientas de análisis así como el método de análisis no lineal que ayuda a los ingenieros estructuristas a integrar de una mejor forma las complejidades que se presentan tales como son: la combinación de materiales, la no linealidad de los materiales, interacciones para analizar el comportamiento de la estructura entre otras; asimismo, esta nueva metodología permite saber cuál es el desempeño que se espera de una estructura frente a un evento sísmico, desempeño que estará en función del uso que se le dé a dicha edificación. Por otro lado, validar nuevos sistemas estructurales como el Sistema Estructural Durapanel y sistemas estructurales poco difundidos como es el caso del Sistema Estructural Muros de Ductilidad Limitada, de este modo dejando a lado los sistemas estructurales tradicionales que presentan fuertes cargas gravitacionales en las edificaciones, aquellos que le convierten en vulnerables frente a los eventos sísmicos. Debido a lo expuesto, el presente trabajo de investigación se propuso, como objetivo general, comparar el comportamiento no lineal estático del sistema estructural Durapanel y Muros de Ductilidad Limitada para edificación de 5 niveles en la ciudad de Huancavelica, 2017 y como objetivos específicos: determinar la capacidad estructural de una edificación de 5 niveles con el sistema estructural Durapanel y Muros de Ductilidad Limitada en la ciudad de Huancavelica, 2017; analizar el comportamiento estructural de una edificación de 5 niveles con el sistema estructural Durapanel y Muros de Ductilidad Limitada en la ciudad de Huancavelica, 2017 y Evaluar el estado de la estructura de una edificación de 5 niveles con el sistema estructural Durapanel y Muros de Ductilidad Limitada en la ciudad de Huancavelica, 2017. Por lo que el presente trabajo pretende demostrar el comportamiento satisfactorio del sistema estructural Durapanel cuando incursiona en el rango no lineal en comparación con el sistema estructural de Muros de Ductilidad Limitada analizados para una edificación de 5 niveles en la ciudad de Huancavelica.

El presente trabajo de investigación se divide en cuatro capítulos, tal como se describe a continuación:

En el **Capítulo I** se presenta el planteamiento del problema respecto a la necesidad de proponer nuevas metodologías para el diseño estructural de edificaciones que modelicen el comportamiento real de las estructuras frente a los eventos sísmicos cuando incursionan en el rango no lineal; asimismo, dar a conocer sistemas estructurales innovadores como es el Durapanel y sistemas poco difundidos como es el de Muros de Ductilidad Limitada, los cuales pueden ser tomadas por los ingenieros estructuristas como posible solución para emplear el sistema estructural más idóneo.

En el **Capítulo II** se presenta los trabajos internacionales y nacionales que guardan relación con la investigación que se desarrolló, asimismo, se expone el marco teórico respecto al sistema estructural Durapanel y Muros de Ductilidad Limitada como también los fundamentos del diseño por desempeño.

En el **Capítulo III** se presenta la metodología empleada para el desarrollo de la investigación.

En el **Capítulo IV** se detalla los resultados obtenidos, conclusiones, recomendaciones y finalmente se presentan las referencias bibliográficas y anexos.

Quispe Hilario, Cirilo

# **CAPÍTULO I PLANTEAMIENTO DEL PROBLEMA**

#### **1.1. Descripción del problema**

En los últimos 100 años ocurrieron una gran cantidad de eventos sísmicos a nivel mundial de las cuales cuatro de los diez sismos más severos se manifestaron en los últimos seis años, tales como los que se registró el 26 de diciembre de 2004 en las costas del norte de Sumatra – Indonesia un sismo de 9,1 que provocó la pérdida de 227 898 habitantes. El 28 de marzo de 2005, uno de 8,6 grados en esas mismas costas provocó la muerte de 1 400 habitantes. El 27 de febrero de 2010 un evento sísmico de magnitud 8,8 afectó las islas de Maule – Chile causando la muerte de más de 500 habitantes. Y el 11 de marzo de 2011 un sismo de 8,9 en las costas del norte de Japón provocó la muerte de más de 20 000 habitantes (CNN canal en Español, 2012). En Latinoamérica, entre los años 1990 y 2011 se registró que el 54 % de las viviendas colapsadas y el 27 % de las personas afectadas, estuvieron relacionadas con manifestaciones intensivas del riesgo por la ocurrencia de sismos (UNISDR y Corporación OSSO, 2013, pág. 38).

Nuestro país no es ajeno a los eventos sísmicos debido a que se encuentra en una zona de constante actividad sísmica, por pertenecer a la franja de fricción del movimiento relativo de dos placas tectónicas: la placa de Nazca que se

extiende desde Panamá hasta el sur de Chile, que ocupa gran parte del subsuelo del Océano Pacifico y la placa Sudamericana que se extiende desde la fosa marina de Perú – Chile en el oeste hasta el eje de la cordillera del Atlántico Sur en el este. La placa de Nazca se desplaza en dirección N 80° E, a una velocidad promedio de 11cm anuales. Los principales sismos que se originan en el borde oeste de América del Sur corresponden al proceso de subducción que sufre la placa de Nazca por debajo de la placa Sudamericana (Alayo, 2007, pág. 2). Aquello se ve reflejado en la cronología histórica de los terremotos más devastadores que afectó nuestro país, tales como los que se registró el 28 de octubre de 1746 un evento sísmico de intensidad X MM que ocurrió en Lima, provocó la destrucción de 3 000 viviendas y una perdida 1 141 habitantes. El Callao fue totalmente devastado por un tsunami que provocó la pérdida de 4 800 habitantes (Morales & Zavala, 2008, pág. 3). El 24 de mayo de 1940, un evento sísmico de intensidad VIII MM y de magnitud 8,2 en la escala de Ritcher que ocurrió en Lima provocó 179 muertes y 3 500 heridos, 5 000 casas devastadas en el Callao y el 80 % de las viviendas destruidas en Chorrillos (Vilcapoma, 1990). El 31 de mayo de 1970 un evento sísmico de intensidad VIII MM y de magnitud 7,8 en la escala de Ritcher que ocurrió en Lima ocasionó 65 mil muertes, 160 mil heridos, con una estimación económica de daño de 550 millones US\$ (Perú, Oficina Nacional de Informatica, 1971). El 15 de agosto de 2007 se registró un evento sísmico de intensidad en pisco de VII-VIII MM, en Lima VI MM y en Huancavelica V MM con una magnitud 7,9 en la escala de Ritcher que provocó la muerte de 593 habitantes, 1 291 heridos, destrucción de 48 208 viviendas, 45 500 viviendas inhabitables y 45 813 viviendas fueron dañadas (Tavera, 2008).

El 23 de marzo de 2017, se registró un evento sísmico, teniendo como ubicación el epicentro a 14 Km al noroeste de Huaytará (Huancavelica), con una intensidad máxima en la escala modificada de Mercalli de II-III en Huaytará (Alva, Ortiz, & Chipana, 2017, págs. 1-2), los constantes movimientos telúricos se deben a que nuestra región se encuentra ubicada en la zona 3 y 4 de intensidad moderada y alta respectivamente (Ministerio de vivienda, Construcción y Saneamiento, 2016, pág. 5).

Según el Instituto Nacional de Estadística e Informática (2007), la región de Huancavelica presentó un incremento en la tasa de crecimiento poblacional de 1 % a 1,2 %, por lo tanto, un aumento en el crecimiento territorial y construcción de nuevas viviendas en las zonas periféricas. Asimismo, según el Instituto Nacional de Estadística e Informática (2007), el 37,12 % de las viviendas en la región presentan como material predominante el ladrillo o bloque de cemento, el 53,96 % presenta como material predominante adobe o tapia, el 4,4 % presenta como material predomínate madera, quincha o estera, el 7,18 % de las viviendas construidas presenta como material predomínate piedra con barro y el 1,29 % presenta como material predomínate la piedra u otro material. Respecto a las estadísticas presentadas por el INEI la mayor cantidad de las viviendas en la región de Huancavelica están construidas con materiales de baja resistencia frente a los eventos telúricos. A pesar de que se construyó un porcentaje considerable de viviendas con el sistema tradicional, estas no fueron diseñadas tomando en consideración la Norma Técnica E – 030 *"*Diseño Sismorresistente*"* por lo que en la actualidad son propensos a sufrir daños estructurales, no estructurales y de contenido al suscitarse un evento sísmico de alta magnitud, de este modo provocando pérdidas humanas y económicas altamente considerables. El estudio realizado por Taghavi y Miranda (2003) da a conocer que el 80 % del costo total de una oficina la representa los elementos estructurales y no estructurales; el 83 % del costo total de un hotel la representa los elementos estructurales y no estructurales, y el 56 % del costo total de un hospital la representa los elementos estructurales y no estructurales, de ahí que es muy importante que la edificación no sufra daños ya que presenta el mayor costo económico, en tal sentido es necesario tomar un adecuado interés por el diseño de la estructura.

En la actualidad el reglamento que empleamos para el diseño de edificaciones corresponden para un nivel de desempeño de seguridad de vida, pero este no es evaluado en su totalidad, ya que solo se verifica en función a su deriva de entrepiso, pero no se evalúa los posibles daños que podría sufrir al suscitarse un evento sísmico severo; en tanto que el diseño de edificaciones sismorresistentes solo son aproximaciones, asimismo no representan una respuesta satisfactoria frente a eventos sísmicos severos y no se asemejan al comportamiento real, más aun cuando incursiona los materiales más allá del rango elástico, respecto a ello es necesario realizar el diseño de estructuras tomando en consideración nuevos métodos de diseño que modelicen de forma más aproximada el comportamiento estructural frente a los eventos sísmicos tal como es el diseño por desempeño considerado como una manera de plantear criterios de validación, para el análisis y diseño de estructuras, haciendo hincapié en el comportamiento esperado, el control de daños estructurales y no estructurales y los niveles de seguridad establecidos (Botas & Espinosa, s.f., pág. 4). Del mismo modo es necesario emplear nuevas herramientas de análisis así como el método de análisis no lineal que ayuda a los ingenieros estructuristas a integrar de una mejor forma las complejidades que se presentan tales como son la combinación de materiales, la no linealidad de los materiales, interacciones para analizar el comportamiento de la estructura entre otras, asimismo esta nueva metodología permite saber cuál es el desempeño que se espera de una estructura frente a un evento sísmico, desempeño que estará en función del uso que se le dé a dicha edificación (Aguiar, Evaluación del daño en edificios y desempeño sismico de ordenador CIENCI3, 2001).

La innovación tecnológica ha presentado fuertemente una repercusión en ámbito constructivo, en tanto que se han desarrollado en diferentes partes del mundo nuevos sistemas estructurales tales como el sistema estructural Durapanel que consiste en un conjunto de paneles estructurales de poliestireno expandido ondulado, con una armadura básica adosada en sus caras, constituida por mallas de acero galvanizado de alta resistencia vinculada entre sí por conectores de acero electro-soldadas (Cardicacci, Lacayo, & Maltez, 2014), así como también el empleo de sistemas estructurales poco difundidos como es el caso del sistema estructural de

Muros de Ductilidad Limitada que consiste en un conjunto de muros portantes de concreto armado cuyo sistema de piso son las losas macizas o losas aligeradas prefabricadas (Delgado & Rodriguez, 2006), de este modo, dejando a lado los sistemas estructurales tradicionales que presentan fuertes cargas gravitacionales en las edificaciones, aquellos que le convierten en vulnerables frente a los eventos sísmicos.

Respecto a lo manifestado en líneas anteriores, el sistema estructural Durapanel es un sistema innovador de bajo peso, termo-acústico y altamente resistente a los eventos sísmicos, así como también lo es el sistema estructural de Muros de Ductilidad limitada, pero que en la actualidad no se encuentran difundidos en nuestro país y mucho menos en nuestra región, debido a la escases de estudios e investigaciones que validen los sistemas estructurales mencionados, específicamente para la construcción de edificaciones en nuestra región, por lo que el presente trabajo de investigación se concentra en realizar la comparación del comportamiento no lineal estático de una edificación de 5 niveles con el sistema estructural Durapanel y Muros de Ductilidad Limitada en la ciudad de Huancavelica cuyos resultados ayudarán a los ingenieros estructuristas a tomar como propuestas innovadoras los sistemas estructurales estudiados desde el punto de vista de su capacidad estructural, comportamiento estructural y estado de la estructura, cuando los materiales presentan un comportamiento más allá del rango elástico.

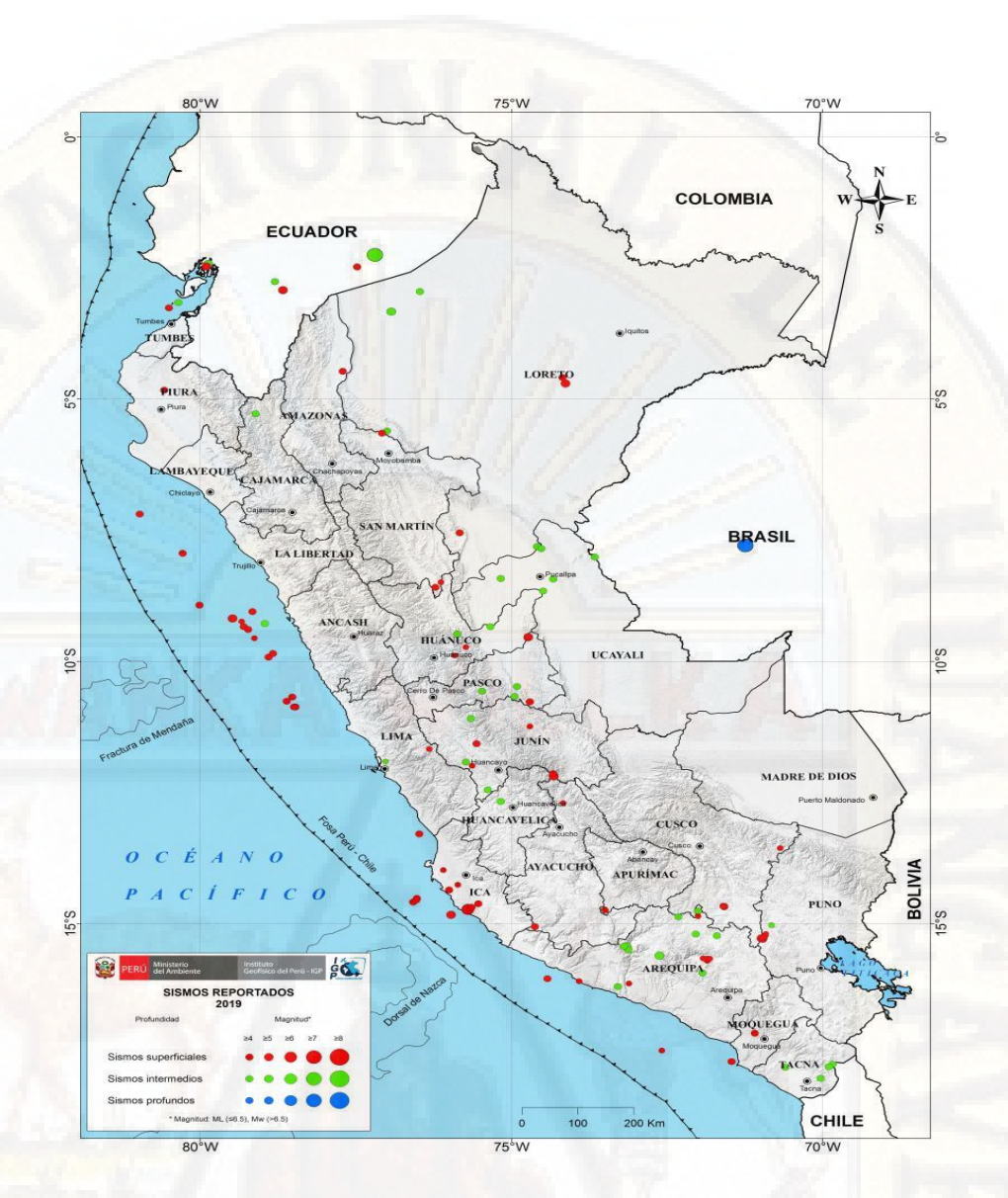

*Figura 1:* Mapa de sismos reportados en el 2019 **Fuente:** Instituto Geofísico del Perú (2019)

## **1.2. Formulación del problema**

#### **1.2.1. Problema general**

¿Cuál de los sistemas (sistema estructural Durapanel y Muros de Ductilidad Limitada), presenta un mejor comportamiento no lineal estático para edificación de 5 niveles en la ciudad de Huancavelica, 2017?

#### **1.2.2. Problemas específicos**

- a) ¿Cuál será la capacidad estructural de una edificación de 5 niveles con el sistema estructural Durapanel y Muros de Ductilidad Limitada en la ciudad de Huancavelica, 2017?
- b) ¿Cómo será el comportamiento estructural de una edificación de 5 niveles con el sistema estructural Durapanel y Muros de Ductilidad Limitada en la ciudad de Huancavelica, 2017?
- c) ¿Cuál será el estado de la estructura de una edificación de 5 niveles con el sistema estructural Durapanel y Muros de Ductilidad Limitada en la ciudad de Huancavelica, 2017?

#### **1.3. Objetivos: general y específicos**

#### **1.3.1. Objetivo general**

Comparar el comportamiento no lineal estático de una edificación de 5 niveles con el sistema estructural Durapanel y Muros de Ductilidad Limitada en la ciudad de Huancavelica, 2017.

#### **1.3.2. Objetivos específicos**

- a) Determinar la capacidad estructural de una edificación de 5 niveles con el sistema estructural Durapanel y Muros de Ductilidad Limitada en la ciudad de Huancavelica, 2017.
- b) Analizar el comportamiento estructural de una edificación de 5 niveles con el sistema estructural Durapanel y Muros de Ductilidad Limitada en la ciudad de Huancavelica, 2017.
- c) Evaluar el estado de la estructura de una edificación de 5 niveles con el sistema estructural Durapanel y Muros de Ductilidad Limitada en la ciudad de Huancavelica, 2017.

#### **1.4. Justificación**

El presente trabajo de investigación nace a consecuencia de las numerosas pérdidas humanas y cuantiosas pérdidas económicas que traen como consecuencia el colapso de las edificaciones, aquello específicamente por un decadente método de diseño y el uso de sistemas estructurales tradicionales frente a los eventos sísmicos de alta y mediana intensidad. Tienden a sufrir daños estructurales, no estructurales y de contenido considerables y en muchos casos irreparables; en tanto que es necesario utilizar nuevas metodologías de diseño tal como es el diseño por desempeño; nuevas herramientas de análisis tal como es el análisis no lineal estático que permita estudiar el comportamiento de las edificaciones y la incorporación de sistemas estructurales innovadores de baja carga gravitacional tal como es el sistema estructural Durapanel y Muros de Ductilidad Limitada que aún no se encuentran difundidos en nuestra región. Respecto a lo diferido, los resultados obtenidos permitirán a los ingenieros estructuristas a direccionarse para poder plantear como propuesta el uso de sistemas estructurales innovadores que cumplan con las solicitaciones sísmicas.

En presente trabajo titulado *Análisis comparativo no lineal estático del sistema estructural Durapanel y Muros de Ductilidad Limitada en la ciudad de Huancavelica* es importante porque permitirá evaluar el comportamiento sísmico no lineal de ambos sistemas estructurales, de este modo elegir el sistema estructural más ideo para la edificación.

#### **1.5. Limitaciones**

Las principales limitaciones que se encontraron en el desarrollo del presente trabajo de investigación fueron:

**a) Limitación financiera:** No se presentó ninguna limitación económica, ya que el gasto realizado a lo largo del desarrollo de la investigación fue accesible.

- **b) Limitación teórica:** En el sentido que no se encontraron investigaciones directamente relacionadas con el tema en investigación.
- **c) Limitación logística:** En el sentido de que existe escaza información respecto al sistema estructural Durapanel y de las propiedades del panel en el rango no lineal.
- **d) Limitación metodológica:** Consideramos como limitante primordial al diseño no experimental, ya que no se manipularon las variables para obtener resultados; otra limitante es nivel descriptivo – comparativo, en tanto que solo se realizó la comparación del comportamiento no lineal estático de una edificación de 5 niveles construido con el sistema estructural Durapanel y Muros de Ductilidad Limitada en la ciudad de Huancavelica, 2017.

# **CAPÍTULO II MARCO TEÓRICO**

#### **2.1. Antecedentes**

#### **2.1.1. Antecedente internacional**

a) Monsalve (2005) realizó la tesis titulada **"Análisis y diseño sísmico por desempeño de edificios de muros estructurales"** para optar el grado de Magister Scientiae en Ingeniería Estructural. En este tabajo planteó como objetivo desarrollar un procedimiento simplificado de análisis y diseños sísmico por desempeño de edificios construidos con muros estructurales. Tomó como referencia el método de análisis estático no lineal paso a paso, evaluando el comportamiento sísmico de la estructura en tres dimensiones, empujando a la estructura en dos direcciones ortogonales simultáneamente. Para lo cual se utilizó un nivel de investigación descriptivo; obteniendo los siguientes resultados: desplazamiento máximo en la cobertura de 0,36m para edificación de 8 niveles correspondiente a una cortante basal de 160tn, desplazamiento máximo en la cobertura de 0,09m para edificación de 2 niveles correspondiente a una cortante basal de 1,253tn, distribución de rotulas plásticas de 100% "X" y 30% "Y" en edificación de 2 y 8 niveles. De este modo se arribaron a las siguientes conclusiones: los muros estructurales presentan una alta resistencia a las fuerzas laterales producidas por sismos intensos para estructuración de edificios de varios niveles; la estructuración en

planta como elevación de los muros estructurales es de vital importancia, ya que de ello depende su desempeño y estabilidad torsional bajo acciones sísmicas.

- b) Haindl (2014) elaboró la tesis titulada **"Evaluación del desempeño sísmico de una vivienda de muros de hormigón armado"** para optar el grado de Magister en Ciencias de la Ingeniería, para lo cual planteó como objetivo determinar si el factor de modificación de la respuesta estructural es aceptable para el diseño sísmico de una vivienda de muros de hormigón armado propuesta por el Instituto del Cemento y del Hormigón de Chile; obtener curvas de fragilidad de la vivienda para estimar la probabilidad de colapso de esta, para una cierta amenaza sísmica y, finalmente, evaluar si es aceptable y recomendable la utilización de este tipo de viviendas en Chile; para lo cual se empleó la metodología propuesta por FEMA P-695, asimismo se construyó un modelo numérico de elementos finitos de la estructura en ETABS; obteniendo los siguientes resultados: desplazamiento máximo en la cobertura de 0,31cm para edificación de 2 niveles correspondiente a una cortante basal de 1,476 kN en la dirección "X" y un desplazamiento máximo en la cobertura de 0,24 cm correspondiente a una cortante basal de 2,454 kN en la dirección "Y"; las probabilidades de superar el nivel de desempeño de ocupación inmediata es bastante alto (69,9% y 21,5%) para el sistema de muros estructurales. De este modo se arribaron a las siguientes conclusiones: La vivienda presenta una capacidad de resistencia superior a la requerida por el diseño, la vivienda se comporta de manera elástica para un PGA de 0,72gen ambas direcciones y la cuantía de refuerzo afecta positivamente el desempeño de la vivienda.
- c) Marihuén (2014) realizó la tesis titulada **"Comportamiento sísmico de muros esbeltos de hormigón armado"** para optar el grado de Magister en Ciencias de la Ingeniería, donde planteó como objetivo reproducir experimentalmente el daño observado en los muros de hormigón armado debido al terremoto de 2010 y estudiar el comportamiento cíclico de

estos muros e identificar cómo cambia el desempeño sísmico de muros esbeltos sometidos a flexo-compresión cuando se reduce el espesor de muro, se reduce la razón de aspecto y se modifica el detallamiento; para lo cual se ensayaron seis muros esbeltos de hormigón armado; obteniendo los siguientes resultados: el desplazamiento de techo debido a la deformación por corte de los muros es del orden de 25 – 30 % de la deformación total, al reducir el espesor del muro en 25 % se reduce la resistencia, la capacidad de deformación y la ductilidad de muro. De este modo se arribó a la siguiente conclusión: los 6 muros manifestaron un modo de falla de flexo compresión, similar al modo exhibido por los muros dañados durante el terremoto de 2010. Por lo tanto, se reprodujo el modo de falla esperado. El pandeo de la armadura vertical de borde se observó luego de la fluencia en tracción de la armadura. Y el pandeo global del muro fuera del plano ocurrió después de la falla en compresión.

d) Tavárez (2016), cuya tesis titula **"Análisis estático y dinámico incremental de una estructura de muros de hormigón armado en la República Dominicana"** para optar el grado de Magister en Ingeniería del Terremoto e Ingeniería Antisísmica, planteó como objetivo evaluar la vulnerabilidad sísmica de una tipología estructural utilizada frecuentemente en República Dominicana como vivienda multifamiliar, específicamente edificaciones de muros de hormigón armado de cuatro niveles. Para ello utilizó dos metodologías: el análisis de capacidad espectral y el análisis dinámico incremental y obtuvo los siguientes resultados: para un sismo con un periodo de retorno de 475 años el desplazamiento espectral correspondiente al punto de desempeño en la dirección "X" es de 2,086 cm y de 3,253 cm en la dirección "Y", y para un sismo con un periodo de retorno de 2750 años el desplazamiento espectral correspondiente al punto de desempeño en la dirección "X" es de 2,84 cm y de 5,24 cm en la dirección "Y". De este modo se arribaron a las siguientes conclusiones: la estructura presenta un comportamiento

inadecuado para el nivel de comportamiento de prevención al colapso y para el nivel de comportamiento de seguridad de vida a partir de un PGA de 0,43 g y 0,46 g respectivamente y el punto de desempeño en ambas direcciones de análisis se presenta en la parte inelástica de la curva de capacidad.

- e) Bravo, Rincón y Gutiérrez (2015) realizaron el artículo científico titulado **"Evaluación del uso de muros estructurales de corte con elementos sismorresistentes en edificaciones aporticadas de concreto armado"** con el objetivo de evaluar el uso de muros estructurales de corte como elementos sismorresistentes en edificaciones aporticadas de concreto armado. Para ello, emplearon un nivel de investigación descriptivo, diseño no experimental de corte transversal y llegaron a las siguientes resultados: desplazamiento máximo en la cobertura de 0,0138m para edificación de 2 niveles respecto a una cortante basal de 4,664.46 kgf, desplazamiento máximo en la cobertura de 0,0438m para edificación de 4 niveles respecto a un cortante basal de 8,613.41 kgf y un desplazamiento máximo en la cobertura de 0,0719m para edificación de 6 niveles respecto a un cortante basal de 14,802.61 kgf. De este modo arribaron a las siguientes conclusiones: se apreció una disminución de los desplazamientos laterales por nivel, debido a la presencia de muros estructurales con porcentajes de 26,09 %, 53,26 % y 88,50 % para las edificaciones de 2, 4 y 6 niveles respectivamente, asimismo se encontró que colocar muros estructurales de corte aporta un mejor comportamiento en el comportamiento estructural en la respuesta de los desplazamientos de la edificación ante las acciones sísmicas.
- f) Jaramillo y Villamizar (2011) realizaron la tesis titulada **"Evaluación Sismorresistente del sistema constructivo 3D-panel aplicado a viviendas de interés social"** para optar al título de Ingeniero Civil. Su objetivo fue evaluar el comportamiento sismorresistente del sistema constructivo 3D-PANEL a través de un modelo a escala de una vivienda de interés social de un nivel, que será simulado sísmicamente en el

actuador MTS de la Universidad Industrial de Santander el cual será comparado con un modelo digital construido minuciosamente en el software SAP2000; esto con la finalidad de determinar si el sistema constructivo es viable en términos sismorresistentes. Para ello, empleron un nivel de investigación descriptivo, y alcanzaron los siguientes resultados: la edificación alcanzó una resistencia máxima de 2,78 KN para una deformación máxima de 24mm; la estructura se comporta linealmente hasta los 58,9 KN; para un modelo a escala una fuerza aplicada de 7 KN provocó un desplazamiento de 1,2386mm (desplazamiento real 0,6 cm); para un modelo real a escala una fuerza aplicada de 7 KN provocó un desplazamiento de 2,086739mm. De este modo arribaron a las siguientes conclusiones: el sistema 3D-PANEL resulta técnicamente viable de acuerdo con las normas sismorresistentes vigentes, debido a que la estructura no presenta esfuerzos actuantes por encima de los últimos para ningún caso, ni deformaciones grandes por las cuales se podría presentar en el rango inelástico de la estructura y luego su colapso. El sistema no presenta problemas sísmicos por su característica principal de ser muy liviano, asimismo las derivas de entrepiso para este sistema no deben sobrepasar el 1 % de la altura del piso.

g) Velasteguí (2013) propuso la tesis titulada **"Estado del arte del sistema M2 para edificios de altura"** previo a la obtención del título de Ingeniero Civil, teniendo como objetivo estudiar el sistema Emme Due M2 para alcanzar varios pisos a futuro teniendo en cuenta las consideraciones respectivas, para lo cual analizó un edificio de 8 niveles con la configuración de muros estructurales. Asimismo, empleó un nivel de investigación descriptivo. Sus resultados fueron los siguientes: Derivas de entre piso máximo en la dirección "X" de 0,1974% y 0,672% en la dirección "Y" inferiores a comparación de la deriva admisible de 2% y la relación de aspectos cumple con la condición de  $\frac{h}{l} > 3$ . De este modo arribaron a las siguientes conclusiones: Utilizar un factor de

reducción de 3 o 4 para que la estructura permanezca en el rango elástico. Al producirse un sismo muy grande la estructura no llegará al límite; al no ser dúctil no pasará al rango inelástico para que sus refuerzos pasen al estado de fluencia, ya que el acero de la malla de refuerzo es frágil, y al no llegar al rango inelástico colapsaría. Para estructuras altas es necesario aumentar el espesor de mortero de ambas caras, el diámetro del acero de refuerzo, asimismo se recomienda utilizar esfuerzo de fluencia de 5 600 kg/cm2 para la malla de refuerzo.

h) Robles y Castillo (2005) realizaron la tesis titulada **"Modelación de un sistema estructural prefabricado de bajo peso sometido a cargas sísmicas para la construcción de viviendas"** para optar título de Ingeniero Civil. Su objetivo consistió en evaluar un sistema estructural alternativo prefabricado de bajo peso para la construcción de viviendas sismorresistentes, para lo cual se empleó el nivel de investigación descriptivo – experimental, cuyos resultados fueron los siguientes: Se encontró una cortante del poliuretano de 1,18 kg/cm2, compresión para una deflexión de 10 % de 300,5 kg/cm2; esfuerzo nominal máximo 287,4 kg/cm2; esfuerzo mínimo al centro de los muros es de 118,4 kg/cm2. De este modo arribaron a las siguientes conclusiones: el sistema Metecno cumple con las normas sismorresistentes vigentes, es un sistema viable y práctico en casos de soluciones de vivienda bajo situaciones de emergencia.

#### **2.1.2. Antecedente nacional**

a) Vergara y Zavallos (2014) realizaron la tesis denominada **"Análisis sísmico por desempeño estático no lineal de un edificio de 6 niveles en la ciudad de Trujillo, La Libertad"** con el fin de obtener el grado académico de Ingeniero Civil. En ella plantearon, como objetivo, realizar el diseño por desempeño y análisis sísmico no lineal estático de un edificio de 6 pisos en la localidad de Trujillo, La Libertad, de tal manera establecer parámetros de calidad a comparación con un diseño estructural tradicional, para lo cual se empleó un nivel de investigación descriptivo, obteniendo los siguientes resultados: Desplazamiento máximo de la estructura de 4,15 y 4,133 según el código ATC-50 y FEMA-356 respectivamente. La fluencia efectiva de la fuerza cortante de la estructura global fue 525,06 tn; la fuerza cortante del colapso fue 1447,98 tn, y la fuerza cortante de demanda, 625,5 tn; el desplazamiento de colapso, 16.03 cm; el desplazamiento de la fluencia efectiva, 3,14 cm; el desplazamiento de la demanda, 4,13 cm. De este modo arribaron a las siguientes conclusiones: El punto de desempeño cae en el rango inelástico; sin embargo, la estructura aún se encuentra en el rango de desempeño netamente operacional; el análisis no lineal estático "Pushover" permite monitorear la deformación de desempeño de la estructura, considerando que los elementos estructurales comienzan a agrietarse paulatinamente hasta producir desplazamientos considerables.

b) Reyes (2017) elaboró la tesis titulada **"Estudio analítico de vulnerabilidad sísmica de Edificios de Muros de Ductilidad Limitada (EMDL) en la costa central del Perú"** para optar el grado de Magister en Ingeniería Civil. Para tal fin, se planteó como objetivo contribuir a mejorar la seguridad de las viviendas peruanas mediante el estudio de la vulnerabilidad sísmica de edificios de muros de ductilidad limitada (EMDL) en la costa central, y empleó la metodología analítica. Luego alcanzó los siguientes resultados: la estructura es capaz de resistir una pseudo-aceleración de 6,5 g para poder colapsar, los muros representan un desempeño satisfactorio a un nivel de sismo raro, en tanto que solo el 8% de los muros se encuentran irreparables y para un nivel de sismo muy raro se encontró que el 20% de los muros se encuentran en estado de daño irreparable. De este modo arribó a las siguientes conclusiones: la estructura presenta una probabilidad de colapso para una pseudoaceleración mayor a 3.0g, los daños ocasionados por sismos frecuentes y ocasionales en las edificaciones de muros de ductilidad limitada son mínimas.
- c) Delgado y Rodriguez (2006) construyeron la tesis titulada **"Edificios peruanos con muros de concreto de ductilidad limitada"** para optar el título de Ingeniero Civil. Se plantearon como objetivo identificar las características principales y el sistema estructural utilizado en los edificios de muros de ductilidad limitada peruanos para realizar una primera aproximación al comportamiento sismorresistente esperado, para lo cual se valieron de un nivel de investigación descriptiva. Consecuentemente, obtuvieron los siguientes resultados: Una edificación de muros de ductilidad limitada de 5 como de 7 niveles queda irreparable a partir de un sismo de intensidad IX+ o una aceleración que varía entre 0,35g y 0,50g. La costa peruana presenta una intensidad VII-MM o aceleración pico de 0,25g (sismo frecuente) provocando un daño estructural de 11% y 15% para edificación de 5 y 7 niveles respectivamente, y para un sismo raro un daño estructural de 45 % y 55 % para edificación de 5 y 7 niveles respectivamente. De este modo arribaron a las siguientes conclusiones: Los edificios de muros de ductilidad limitada presentan un desempeño sismorresistente muy por encima a comparación de otros sistemas estructurales convencionales, los daños estructurales presentan un daño de reparación entre 15 % y 50 % del valor de la construcción.
- d) San Bartolomé (2009) realizó el informe técnico titulado **"Evaluación experimental del sistema constructivo "M2""** solicitado por Paneles y Construcciones Panelconsa S.A. Para tal propósito, se planteó el siguiente objetivo: evaluar el comportamiento del sistema constructivo no convencional "M2" ante diversas acciones de carácter experimental, que simulan las acciones sísmicas y de gravedad, se construyó un módulo de 2 pisos y se evaluó mediante la metodología experimental; obteniendo los siguientes resultados: deflexión máxima 3,664 mm y 3,475 mm para el nivel 1 y 2 respectivamente. Para fines de análisis estructural asumir factor de reducción de las fuerzas sísmicas elásticas 2,5, resistencia a cizalla máxima por unidad de longitud de muro 3 tn/m, deriva inelástica máxima 0,003, grado de amortiguamiento elástico 10 %, elasticidad

30,000 kg/cm2, módulo de Poisson 0,15 para un espesor de mortero de 6 cm; de este modo se arribó a las siguientes conclusiones: la forma final de falla que presentó el módulo fue por deslizamiento en la base, debido a la acción de un sismo severo, degradando en un 25% su resistencia, a pesar de ello se mantuvo estable, respecto a ello se puede afirmar que el sistema constructivo "M2" aprobó la prueba sísmica, asimismo presento un peso de 70 % en comparación a sistemas convencionales lo cual hace que las fuerzas de inercia disminuyan.

#### **2.1.3. Antecedente local**

a) Manrique y Victoria (2017) propusieron el trabajo de investigación nominado **"Análisis comparativo del sistema estructural emedos (m-2) y viviendas confinadas en la ciudad de Huancavelica - 2015"** para optar el título profesional de Ingeniero Civil. Para ello, se plantearon, como objetivo, determinar la mejor opción para la construcción con el sistema estructural Emedos (M-2) y sistema estructural de viviendas confinadas en la ciudad de Huancavelica - 2015, para lo cual se empleó el tipo de investigación aplicada, nivel descriptivo - explicativo, diseño no experimental de corte transversal, la muestra estuvo conformada por una edificación de 3 pisos de 64,84 m2, obtenido mediante el muestreo no probabilística - no intencional; obteniendo los siguientes resultados: de la comparación realizada el sistema estructural M2 presenta un mejor comportamiento frente a los movimientos telúricos, aquello por su paso peso volumétrico frente al sistema estructural de viviendas confinadas. Asimismo, presenta 81,23 % mayor aislamiento térmico, 15.09% mayor aislamiento acústico, 10,65 % menor costo y 37,06 % menor tiempo de ejecución frente al sistema estructural de viviendas confinadas. De este modo se arribaron a las siguientes conclusiones: el sistema estructural M2 presenta una mejor respuesta frente a los eventos sísmicos; asimismo, presenta mejores condiciones de trabajabilidad, ya que, no es necesario personal de trabajo especializado y los elementos estructurales (paneles)

presentan un bajo peso a comparación del sistema estructural de viviendas confinadas.

# **2.2. Bases teóricas sobre el tema de investigación**

# **2.2.1. Marco legal**

Para el desarrollo del presente trabajo de investigación se utilizó las normativas estipuladas en el Reglamento Nacional de Edificaciones y publicaciones del Comité Visión 2000, FEMA-356 y ATC-40.

#### *2.2.1.1. Reglamento Nacional de Edificaciones*

Las principales normas técnicas que se emplearán para el desarrollo del presente trabajo de investigación serán:

2.2.1.1.1. Norma Técnica E – 020 (cargas)

Todas las edificaciones deben ser capaces de soportar las cargas para el cual fueron previstos. Estas actuarán de acuerdo con las combinaciones prescritas de diseño, las cuales no deberán generar esfuerzos ni deformaciones que excedan los límites permisibles de acuerdo a las especificaciones del material estructural. Las cargas empleadas para el diseño en ninguna circunstancia deben ser inferiores a los establecidos en esta norma (Instituto de la construcción y gerencia, 2017).

#### 2.2.1.1.2. Norma Técnica E – 030 (Diseño Sismorresistente)

Será empleado para toda construcción de estructuras nuevas, reforzamiento y rehabilitación de estructuras que fueron dañados por acción de los sismos (Instituto de la construcción y gerencia, 2017).

#### 2.2.1.1.3. Norma Técnica E – 050 (Suelos y cimentaciones)

La presente norma presenta aplicabilidad en todo el territorio nacional. Es obligatorio el EMS para edificaciones en general, que resguarde gran cantidad de vidas humanas, equipos costosos o peligrosos, tales como: hospitales, clínicas, estadios, universidad, central de bomberos, estructuras de uno a tres pisos con una área techada que supere los 500

m2, toda edificación mayor a cuatro pisos y toda estructura que comprometa la seguridad de la zona (Instituto de la construcción y gerencia, 2017).

2.2.1.1.4. Norma Técnica E – 060 (Concreto armado)

La presenta norma proporciona los requisitos y exigencias mínimas para el análisis, el diseño, los materiales, la construcción, el control de calidad y supervisión de estructuras de concreto armado, pre reforzado y simple (Instituto de la construcción y gerencia, 2017).

# *2.2.1.2. Comité Visión 2000*

La Asociación de ingenieros estructurales de California [SEAOC] en el año de 1995 publicó el libro titulado "Performance Based Seismic Engineering of Buildings" en donde describe el procedimiento de la metodología de diseño sísmico por desempeño, asimismo presenta criterios y normativas para el diseño, análisis y rehabilitación de estructuras que fueron dañados por la acción de sismos (SEAOC Vision 2000 Committe, 1995).

### *2.2.1.3. FEMA -356*

La Agencia de la Dirección de Emergencia Federal [FEMA] en el año 2000 publicó el reporte titulado "Prestandart and commentary for the seismic rehabilitation of buildings. Reporte FEMA-356" en donde describe el procedimiento de la metodología de diseño sísmico basado en desempeño. Asimismo, se presentó criterios y normativas para el diseño, análisis y rehabilitación de estructuras que fueron dañados por la acción de sismos (Federal Emergency Management Agency, 2000).

# *2.2.1.4. ATC-40*

El Consejo Aplicado de la Tecnología [ATC] en el año 1996 publicó el reporte titulado "Seismic evaluation and retrofit of concrete buildings. Reporte ATC-40" en donde describe el procedimiento de la metodología de diseño sísmico basado en desempeño; asimismo, se presentó criterios y normativas para el diseño, análisis y rehabilitación de estructuras que fueron dañados por la acción de sismos (Applied Technology Council, 1996).

# **2.2.2. Sistema estructural Durapanel**

Según Cardicacci, Lacayo y Maltez (2014) "es un sistema de paneles estructurales de poliestireno expandido ondulado, con una armadura básica adosada en sus caras, constituida por mallas de acero galvanizado de alta resistencia, vinculadas entre sí por conectores de acero electro-soldados" (pág. 6)

# *2.2.2.1. Componentes del panel*

Según Cardicacci, Lacayo y Maltez (2014), los materiales que componen el sistema de paneles estructurales son: núcleo central, acero de refuerzo y micro – concreto.

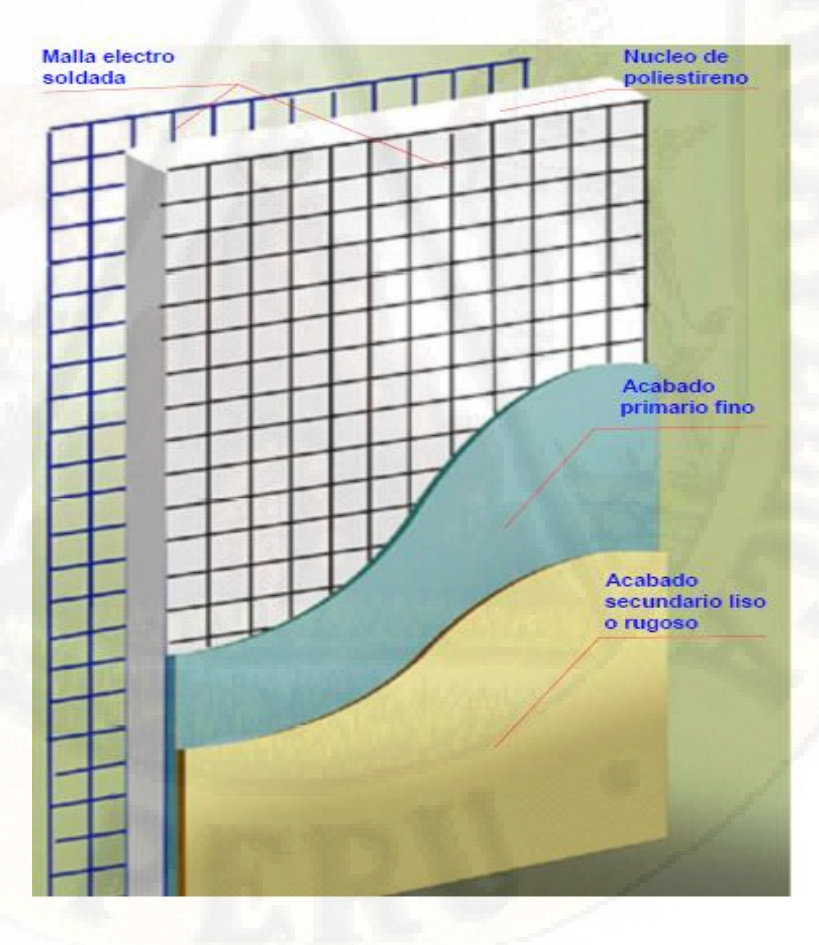

*Figura 2:* Componentes del sistema de paneles estructurales

- **a) Núcleo central,** está constituido por poliestireno expandido cuya densidad es de 13 kg/m3 y la morfología puede variar de acuerdo al requerimiento. Una de las principales ventajas es que evita el paso de agua y humedad a los ambientes interiores creando una barrera térmica. Los espesores pueden variar de 40 mm a 400 mm.
- **b) Acero de refuerzo,** está compuesta por aceros lisos galvanizados N° 14 electro soldados en ambas direcciones y se colocan en ambas caras del núcleo central unidas por conectores entre sí de acero galvanizado. El esfuerzo mínimo de fluencia empleada en los aceros de refuerzo es de Fy=6120 kg/cm2. Los paneles están compuestos por 60 conectores de ø 3 mm por m2.
- **c) Micro – concreto,** se utiliza como revoque de los paneles y está compuesto por cemento, agua, arena y material cero en proporción 1: 2,5: 2,5 (cemento: arena: material cero) con una resistencia mínima a la compresión de 140 kg/cm2, con un espesor recomendable de 2,5 cm. Una vez revocadas, la superficie de los paneles curar continuamente por lo menos por 7 días.

#### *2.2.2.2. Clasificación de los paneles*

El sistema estructural Durapanel presenta una gran variedad de paneles entre ellos tenemos los siguientes:

#### 2.2.2.2.1. Panel simple PSM/PSS

Se puede utilizar en construcciones de 3 pisos como máximo, recomendado para zonas sísmicas, útil para entrepisos y en losas que presenten una luz máxima de 3 m. En casos que superen las condiciones anteriormente descritas deberán adicionarse acero de refuerzo según los cálculos estructurales y un espesor mayor de revoque en la cara superior de 4 a 5 cm.

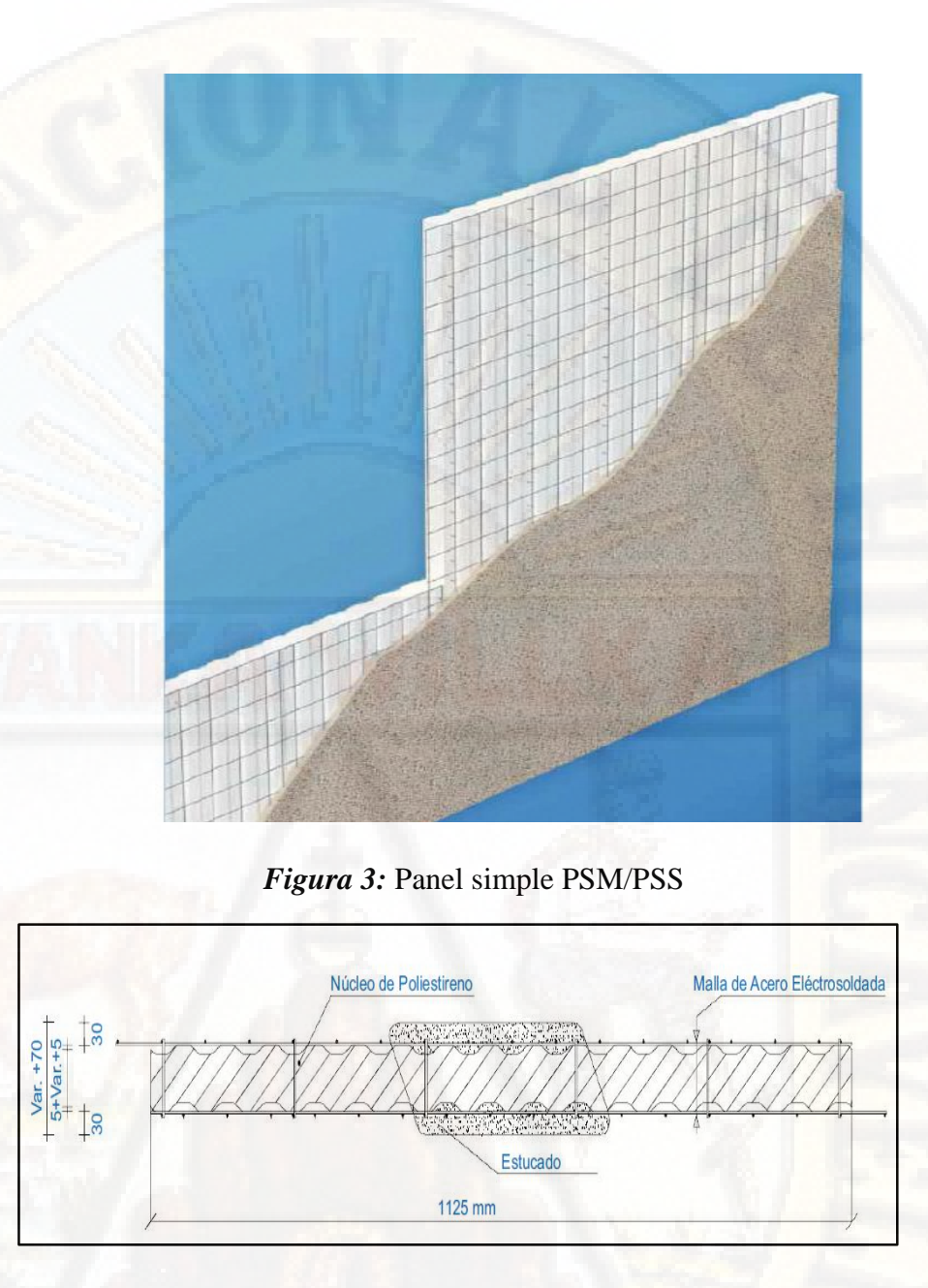

*Figura 4:* Sección típica de panel simple PSM/PSS

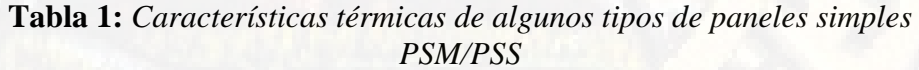

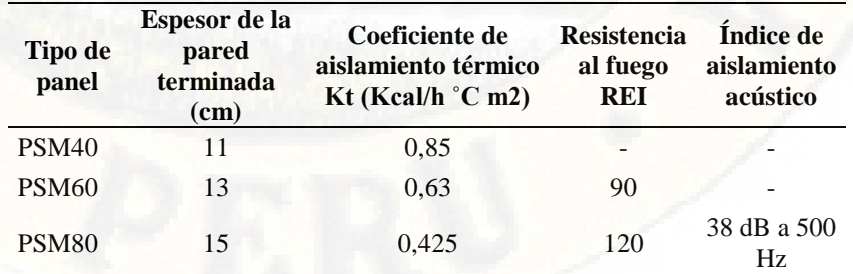

**Fuente:** Manual constructivo "Sistema Constructivo Emmedue" (s.f.)

| Malla de acero galvanizado                                        |                             |
|-------------------------------------------------------------------|-----------------------------|
| Alambre de acero longitudinal                                     | $\Phi$ 3 – 3,5 mm           |
| Alambre de acero transversal                                      | $\Phi$ 2,5 mm               |
| Alambre de acero de conexión                                      | $\Phi$ 3,00 mm              |
| fyc                                                               | $70 - 85$ kg/mm2            |
| <b>Características del EPS</b>                                    |                             |
| Densidad de la plancha de poliestireno                            | $12 - 15$ Kg/m <sup>3</sup> |
| Espesor de la plancha de poliestireno                             | de 6a 12 cm                 |
| Espesor de la pared terminada                                     | Variable de 10 a 20 cm      |
| Fuente: Manual constructivo "Sistema Constructivo Emmedue" (s.f.) |                             |

**Tabla 2:** *Características técnicas del panel simple PSM/PSS*

2.2.2.2.2. Panel simple de tabiquería PST

Son paneles simples cuyos aceros de refuerzo longitudinal y transversal presentan un menor diámetro (2,5 mm en vez de 3 mm), útil para el empleo en muros de tabiquería, muros aislantes, divisorios, etc.

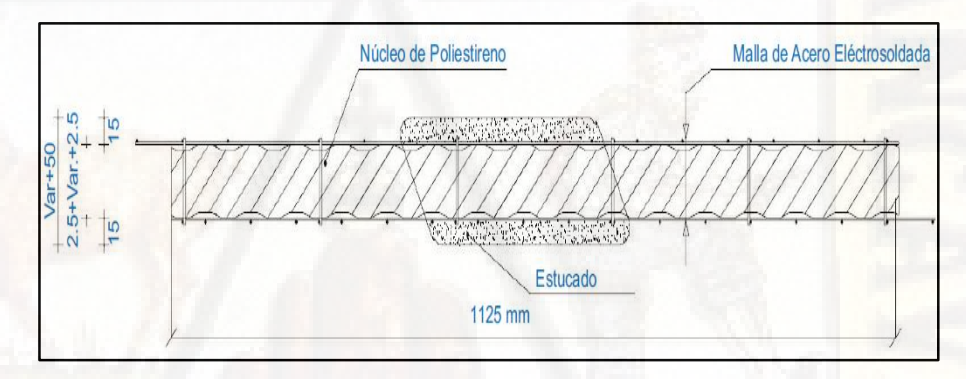

*Figura 5:* Sección típica de panel simple de tabiquería

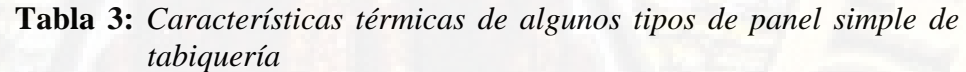

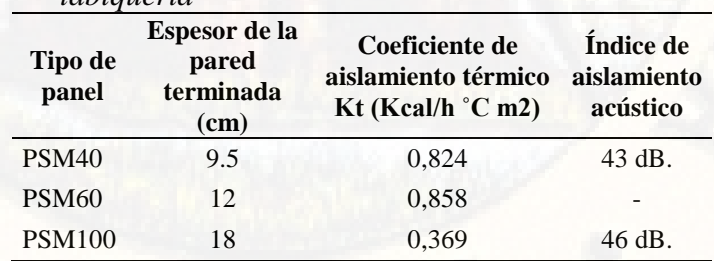

**Fuente:** Manual constructivo "Sistema Constructivo Emmedue" (s.f.)

| <i>luviquei lu</i>                     |                  |
|----------------------------------------|------------------|
| Malla de acero galvanizado             |                  |
| Alambre de acero longitudinal          | $\Phi$ 2.5 mm    |
| Alambre de acero transversal           | $\Phi$ 2,5 mm    |
| Alambre de acero de conexión           | $\Phi$ 3,00 mm   |
| 70 - 85 kg/mm2<br>fyc                  |                  |
| <b>Características del EPS</b>         |                  |
| Densidad de la plancha de poliestireno | 12 K $g/m3$      |
| Espesor de la plancha de poliestireno  | de 4 a 10 cm     |
| Espesor de la pared terminada          | Variable de 8 cm |

**Tabla 4:** *Características técnicas de algunos tipos de panel simple de tabiquería* 

**Fuente:** Manual constructivo "Sistema Constructivo Emmedue" (s.f.)

# 2.2.2.2.3. Panel doble PDM

Está constituido principalmente por dos paneles simples unidos por alambres de acero galvanizado, cuya distancia está de acuerdo a la exigencia estática requerida. El espacio intermedio es rellenado con concreto una vez armada los paneles y apuntalados, no es necesario el refuerzo adicional de acero para construcciones que no superen los tres niveles.

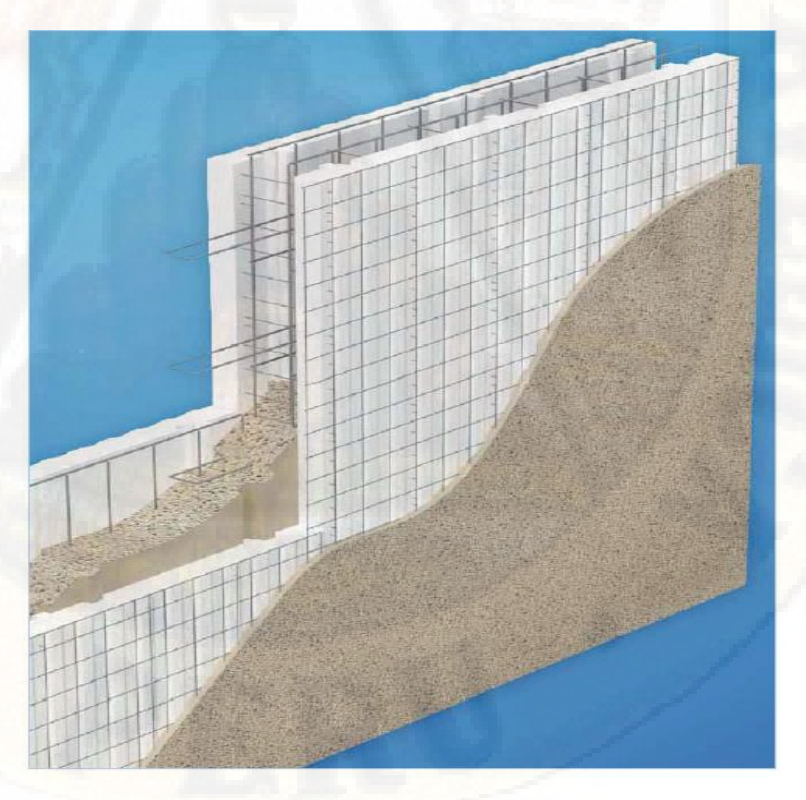

*Figura 6:* Panel doble PDM

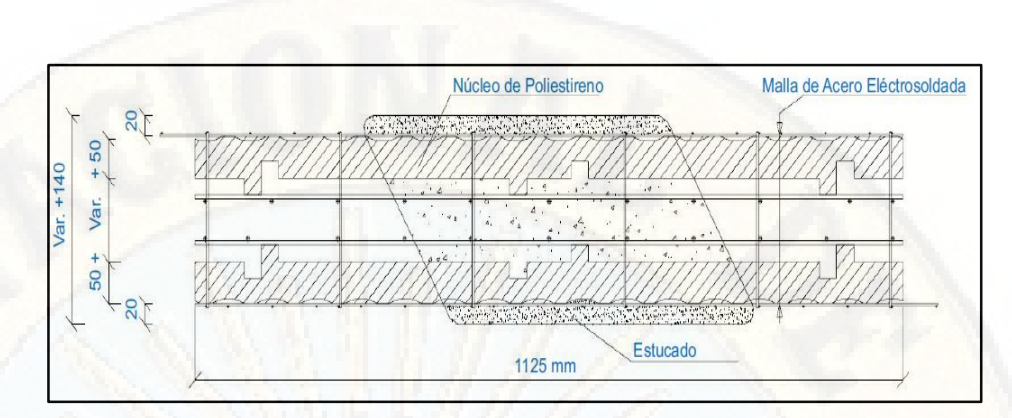

*Figura 7:* Sección típica de panel doble PDM

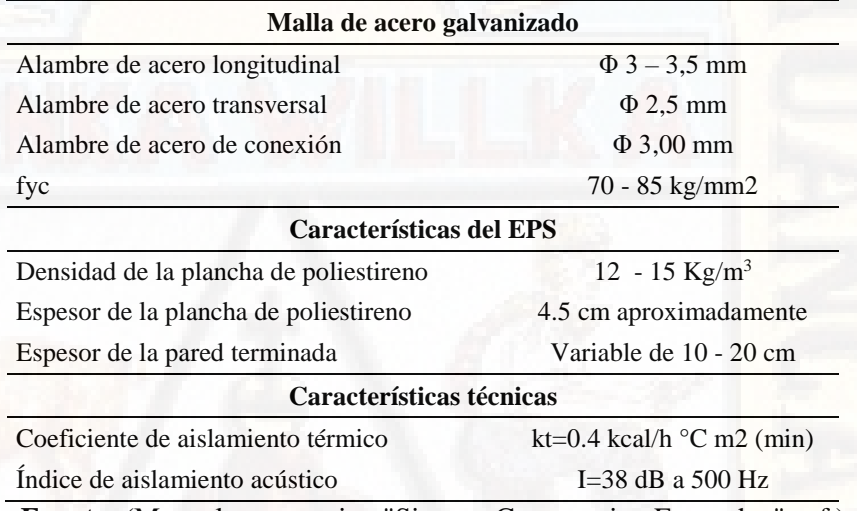

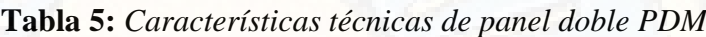

**Fuente:** (Manual constructivo "Sistema Constructivo Emmedue", s.f.)

# 2.2.2.2.4. Panel nervado de losa PSG

Este tipo de panel es utilizado para la realización de losas y cubiertas de edificaciones colocando para ello fierro auxiliar en las vigas correspondientes, una vez armada se rellena con hormigón en obra. Se pueden construir cubiertas de luz de hasta de 6 m y pueden presentar una resistencia a la compresión hasta 400 kg/cm2. La malla de refuerzo en los paneles se arma en obra y son colocados en la nervadura. Para cubiertas que superen la luz aconsejable se recomienda aumentar el espesor del poliestireno de este modo considerar luces como máximo hasta 8 – 9 m.

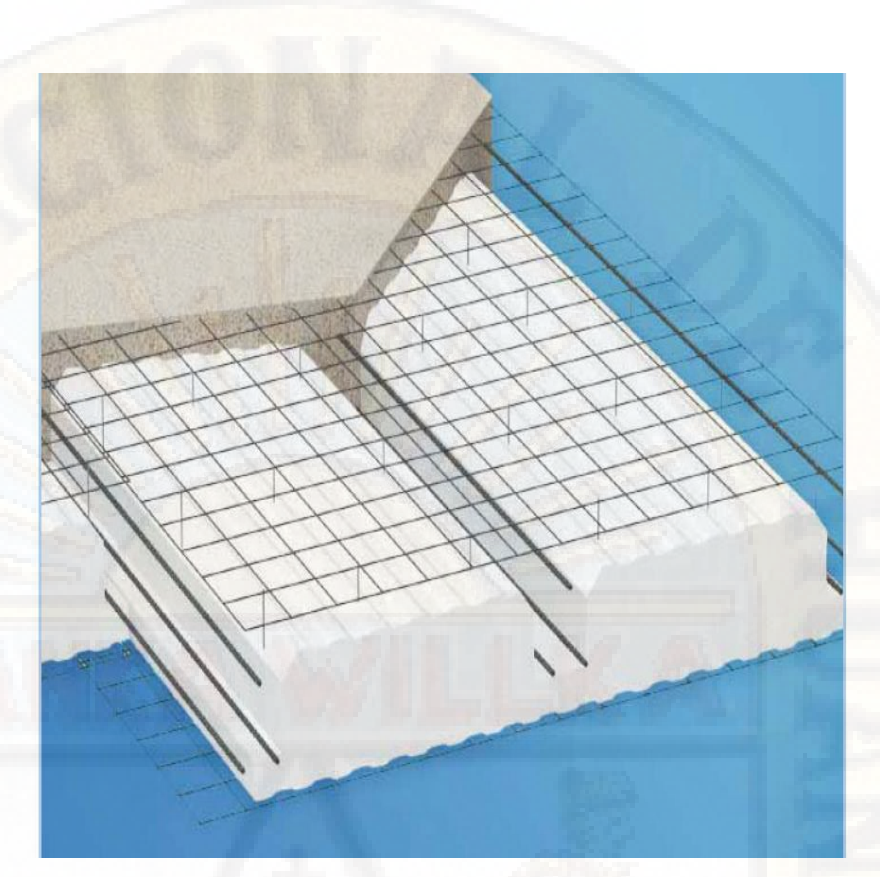

*Figura 8:* Panel nervado de losa PSG

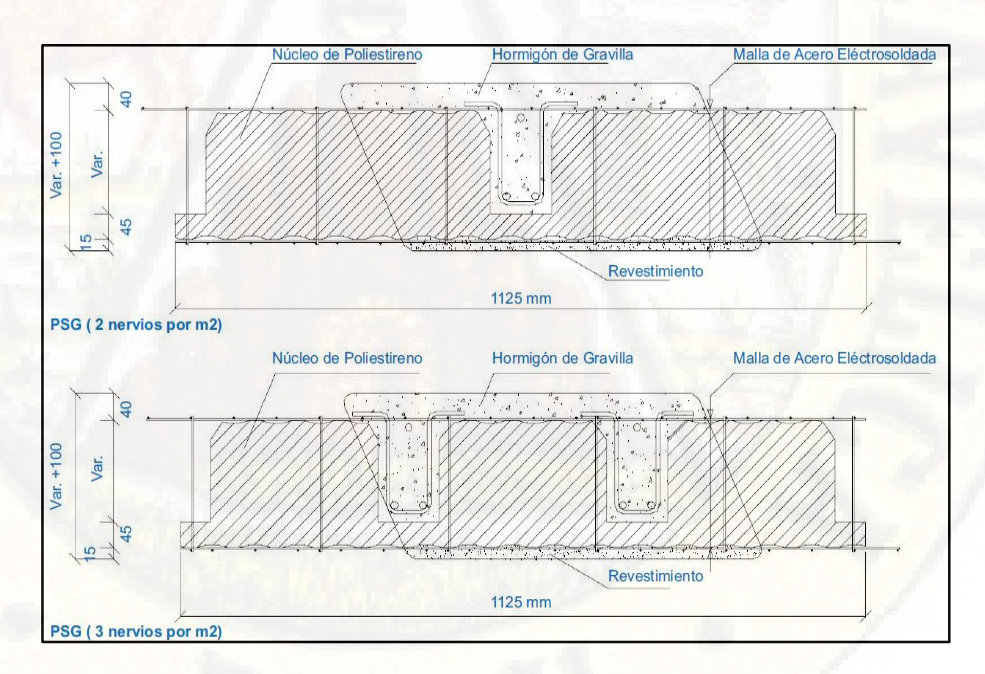

*Figura 9:* Sección típica de panel nervado de losa PSG *Fuente***:** Manual constructivo "Sistema Constructivo Emmedue" (s.f.)

| Malla de acero galvanizado                                                |                             |
|---------------------------------------------------------------------------|-----------------------------|
| Alambre de acero longitudinal                                             | $\Phi$ 2,5 mm               |
| Alambre de acero transversal                                              | $\Phi$ 2,5 mm               |
| Alambre de acero de conexión                                              | $\Phi$ 3.00 mm              |
| fyc                                                                       | $70 - 85$ kg/mm2            |
| <b>Características del EPS</b>                                            |                             |
| Densidad de la plancha de poliestireno                                    | $12 - 15$ Kg/m <sup>3</sup> |
| Espesor de la pared terminada                                             | variable de 7,5 a 25 cm     |
| <b>Fuente:</b> (Manual constructivo "Sistema Constructivo Emmedue", s.f.) |                             |

**Tabla 6:** *Características técnicas de panel nervado de losa PSG*

# 2.2.2.2.5. Panel de escalera PSSC

Es un bloque de poliestireno expandido, conformado por dos mallas ensamblados por una costura de alambre de acero electro soldado.

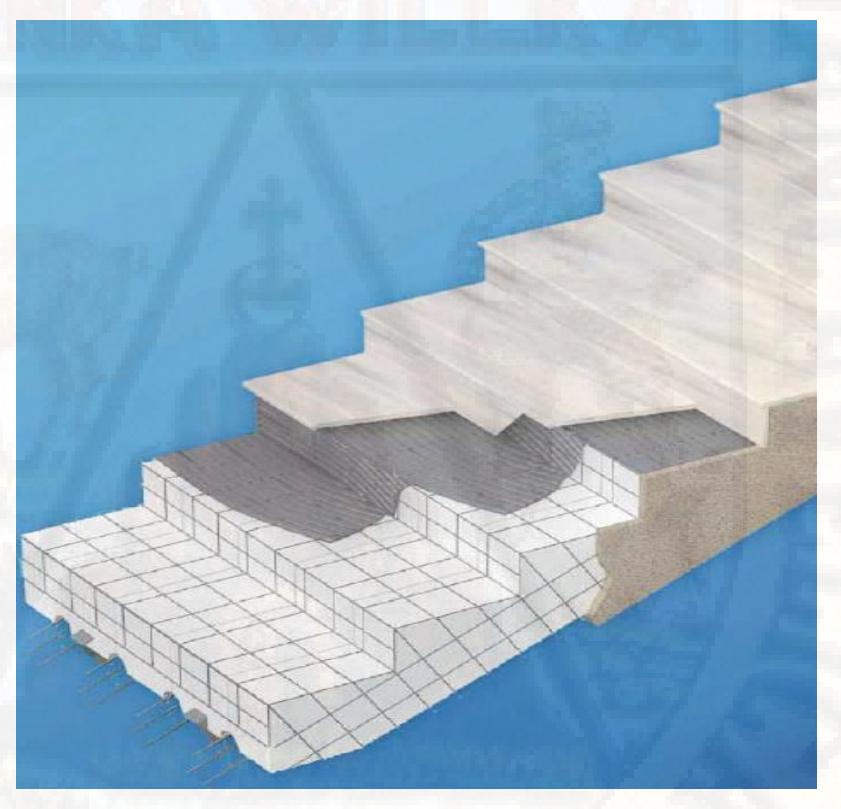

*Figura 10:* Panel de escalera PSSC **Fuente:** Manual constructivo "Sistema Constructivo Emmedue" (s.f.)

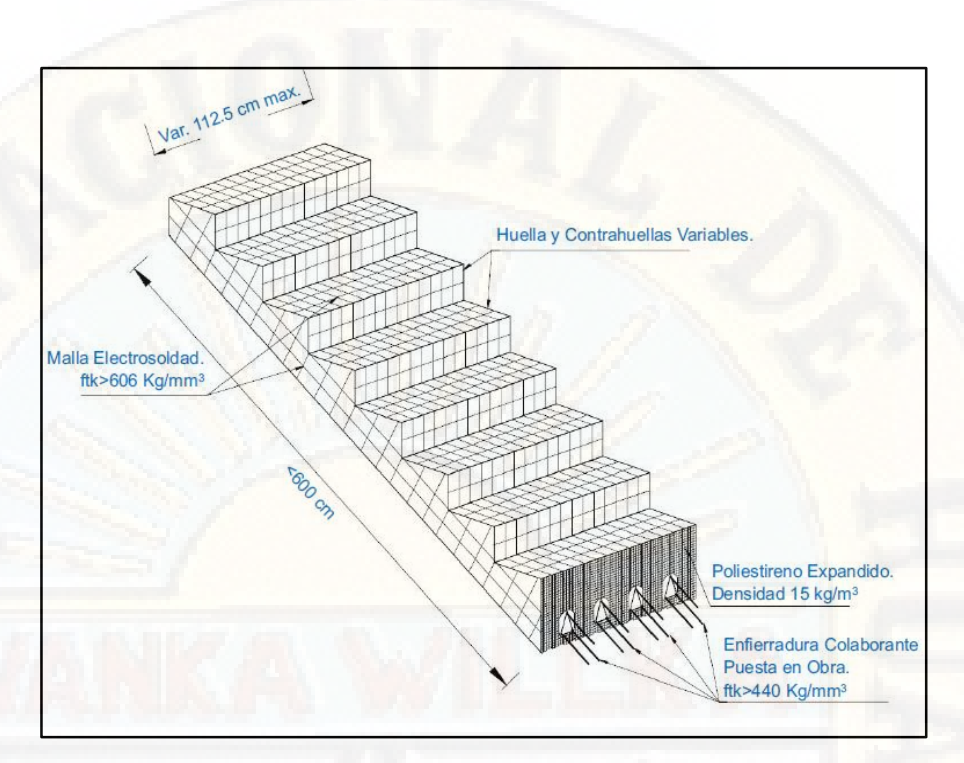

*Figura 11:* Sección típica de panel escalera PSSC

| Malla de acero galvanizado             |                |
|----------------------------------------|----------------|
| Alambre de acero longitudinal          | $\Phi$ 2.5 mm  |
| Alambre de acero transversal           | $\Phi$ 2,5 mm  |
| Alambre de acero de conexión           | $\Phi$ 3,00 mm |
| fyc                                    | 70 - 85 kg/mm2 |
| <b>Características del EPS</b>         |                |
| Densidad de la plancha de poliestireno | 15 $Kg/m^3$    |

**Tabla 7:** *Características técnicas de panel nervado de escalera PSSC*

**Fuente:** Manual constructivo "Sistema Constructivo Emmedue" (s.f.)

# 2.2.2.2.6. Panel descanso escalera

Es el complemento del panel escalera; está constituido por un bloque de poliestireno expandido con ranura en ambos sentidos en donde se coloca el refuerzo de acuerdo con los cálculos estructurales. Presenta malla electro soldada en ambas caras unidas entre sí por uniones adosadas.

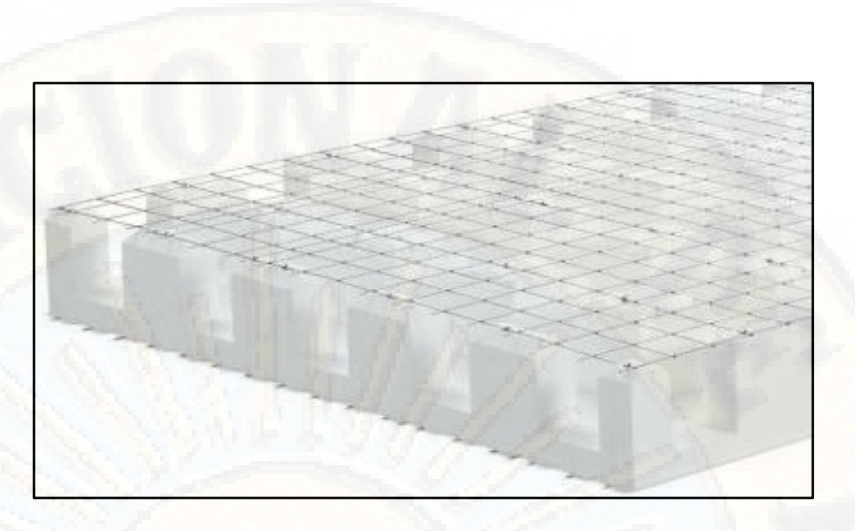

*Figura 12:* Panel descanso escalera

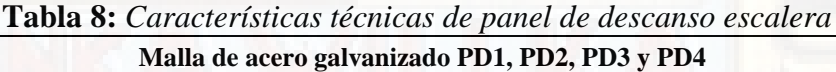

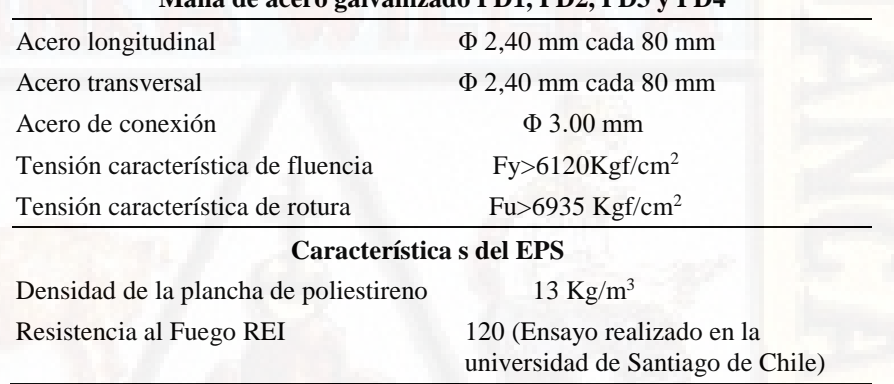

**Fuente:** Manual constructivo "Sistema Constructivo Emmedue" (s.f.)

### 2.2.2.2.7. Mallas de refuerzo RG1, RG2, RG3, RG4 y RG5

Construido con alambre de acero galvanizado de 2 – 3 mm de diámetro, comúnmente son utilizados para reforzar vanos y en encuentros en la formación de ángulo entre paneles dando continuidad a la malla estructural, se fijan con alambre N° 18 o grapas. Se clasifican según el requerimiento.

**a) Malla angular (RG1),** son usadas en las intersecciones de paredes, asimismo es utilizado en la unión pared – techo en ambas caras.

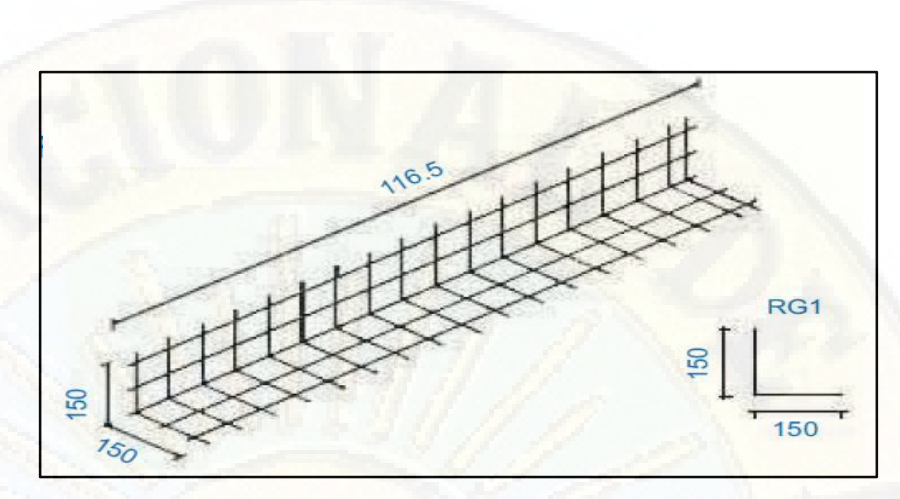

*Figura 13:* Malla angular (RG1)

**b) Malla plana (RG2),** son usadas en los vértices de ventanas y puertas, con la finalidad de evitar daños en las aristas de las aberturas y son colocadas en ambas.

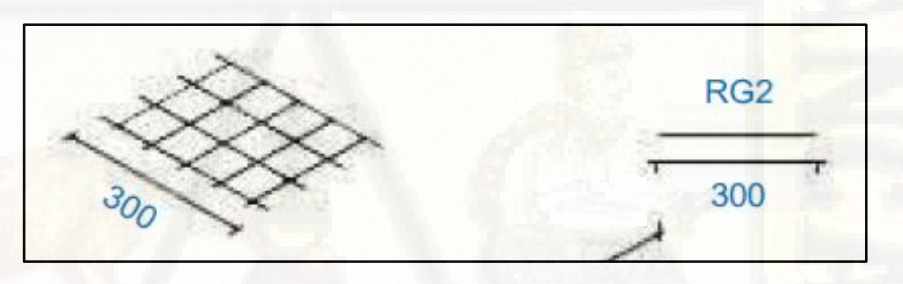

*Figura 14:* Malla plana (RG2)

**c) Malla tipo "U" (RG3),** son usadas a lo largo del perímetro de los vanos de ventanas y puertas, asimismo se utiliza en los bordes de los techos y muros donde sea necesario el remate y acabado.

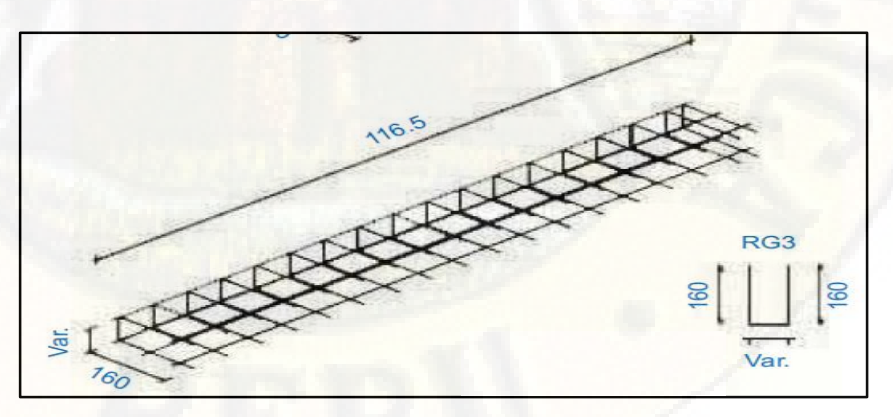

*Figura 15:* Malla tipo "U" (RG3)

**d) Malla solapa (RG4),** son usadas para reforzar paneles que fueron cortados y necesiten unirse.

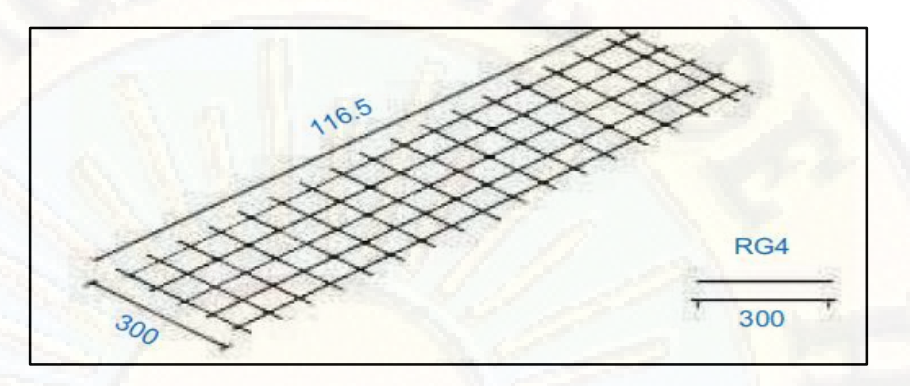

*Figura 16:* Malla solapa (RG4)

**e) Malla unión (RG5),** son usada para unir paneles de un piso con otro, sirven de refuerzo a lo largo del perímetro de dicha unión.

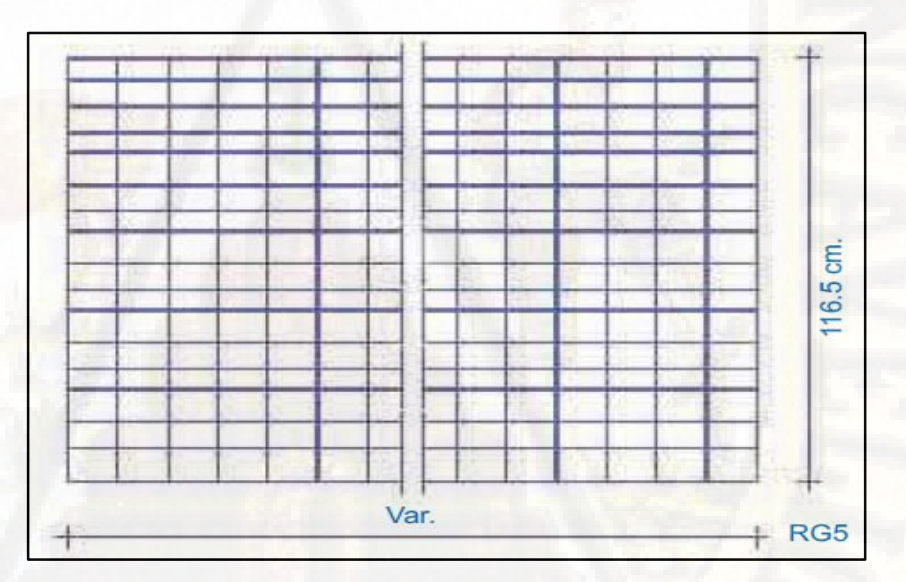

*Figura 17:* Malla unión (RG5)

#### 2.2.2.2.8. Recubrimiento estructural

El sistema estructural Durapanel, se complementa con la aplicación de un mortero de cemento y arena de 3 cm como mínimo de espesor de cada cara. El mortero que se utiliza en el sistema Durapanel esta dosificado en la proporción de 1:3,5 en volumen de cemento arena. Dado que la aplicación se realiza mediante un dispositivo neumático, es necesario que

la relación agua/cemento sea generalmente baja. En efecto una relación agua cemento más baja implica una mayor resistencia a la compresión y un menor nivel de contracción por evaporación del exceso de agua de amasado.

#### 2.2.2.2.9. Lanza morteros para muros y cielos

Son equipos mecánicos con ayuda de un personal no especializado permite realizar revocaduras de muros y cielos mediante impulsión neumática, presentan 4 orificios para el repello rustico (Cardicacci, Lacayo, & Maltez, 2014).

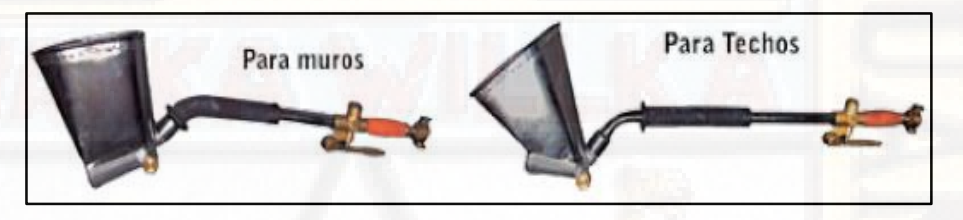

*Figura 18:* Lanza morteros para muros y cielos

### 2.2.2.2.10. Ventajas del sistema estructural Durapanel

Según Maltez (2009), el sistema estructural Durapanel presenta las siguientes ventajas:

- No requiere mano de obra especializada
- Alta duración
- Recomendable para la construcción con sistemas tradicionales
- Facilidad para la habilitación en las instalaciones eléctricas y sanitarias
- Gran variedad y versatilidad de paneles de acuerdo al requerimiento
- Alta resistencia en la intemperie
- Presenta propiedad termo acústica
- Facilidad en el transporte
- Los paneles se empalman de manera monolítica
- Alta resistencia al fuego

#### *2.2.2.3. Proceso constructivo del sistema estructural Durapanel*

2.2.2.3.1. Etapas del proceso constructivo del sistema estructural Durapanel

#### **I. Trabajos preliminares**

- a) Realizar la limpieza del sitio
- b) Planificar y habilitar ambientes para el desarrollo de trabajos propios del proceso productivo: almacén para materiales, oficinas para los administrativos, circulación de equipos, herramientas y maquinarias, casetas de seguridad entre otros.
- c) Definir el tipo de almacenamiento de los materiales tales como para los paneles, acero de refuerzo y mallas.

#### **II. Fundaciones**

- a) Cotejar la nivelación del terreno y levantar un acta de conformidad.
- b) Cotejar la resistencia del suelo especificada en los documentos facilitados, no obstante realizar un mejoramiento de suelo hasta obtener una resistencia ultima admisible de  $q_{adm}$  >0.5 kg/cm2.
- c) Realizar el replanteo mediante el uso de equipo topográfico y personal especializado, utilizando estacas.
- d) Realizar el plan de colado de fundaciones con un tiempo de anticipación de 10 días, el plan involucra: volumen requerido, resistencia, horario de fundación, recursos de apoyo para la fundación entre otros.
- e) Instalar balizas al inicio y final de cada eje, en los caballetes se deben de colocar un clavo de 1 ½" para tensar lienzas y de este modo demarcar los ejes.
- f) Marcar la zona para excavación de vigas utilizando yeso, dibujar líneas sobre el terreno nivelado de acuerdo a los planos estructurales.
- g) Realizar la excavación para vigas de cimentación utilizando herramientas manuales y de acuerdo con lo establecido en el diseño estructural.
- h) Cortar y armar los aceros de las vigas de cimentación de acuerdo al diseño estructural.
- i) Verificar el colocado y la ortogonalidad de los elementos que componen el encofrado para vigas de cimentación, asimismo armaduras, instalaciones sanitarias, instalaciones de agua y eléctricas.
- j) Colocar el concreto, utilizar concreto de fc=210 kg/cm2.
- k) Curar el concreto y realizar la limpieza del área de trabajo.

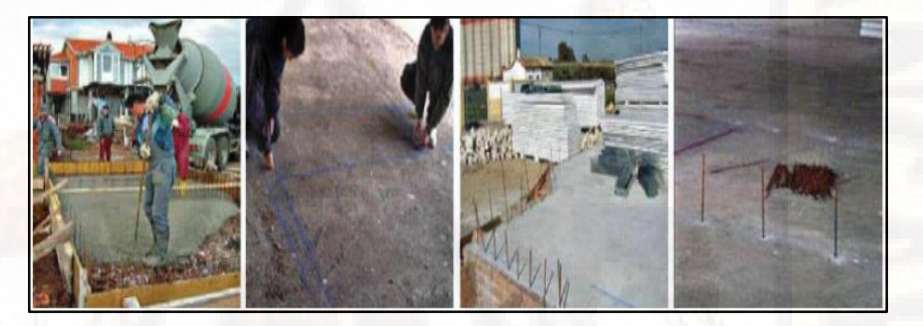

*Figura 19:* Trabajos de fundaciones *Fuente***:** Maltez, Proyecto: diseño del sistema estructural M-2 de Eme-Due (2009)

# **III. Anclaje en vigas de cimentación (hilera exterior)**

a) Trazar líneas de anclaje de varillas sobre las vigas de fundación: se deberá de realizar el replanteo de los ejes de acuerdo con lo establecido en el diseño estructural, las líneas deberán ser marcadas con diferentes colores para poder ser distinguidas.

Línea de anclaje: para determinar la línea de anclaje de las varillas N° 3, se debe de dividir el espesor del panel entre dos más uno.

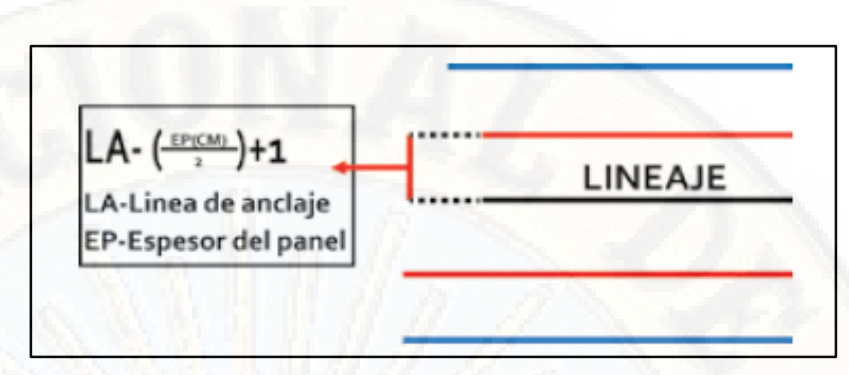

*Figura 20:* Línea de anclaje *Fuente***:** Cardicacci, Lacayo y Maltez (2014)

Marcar líneas de acabado de paredes sobre viga de fundación: se determinan las líneas de acabado. Espesor del panel dividido en 2, más 3.

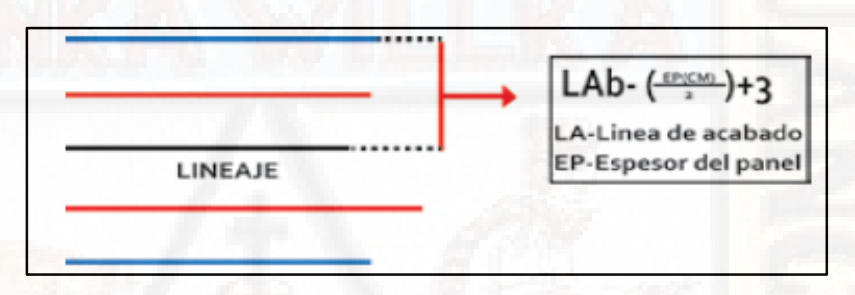

*Figura 21:* Línea de acabado **Fuente:** Cardicacci, Lacayo y Maltez (2014)

Marcar puntos de perforación sobre las líneas de anclaje en viga de fundación.

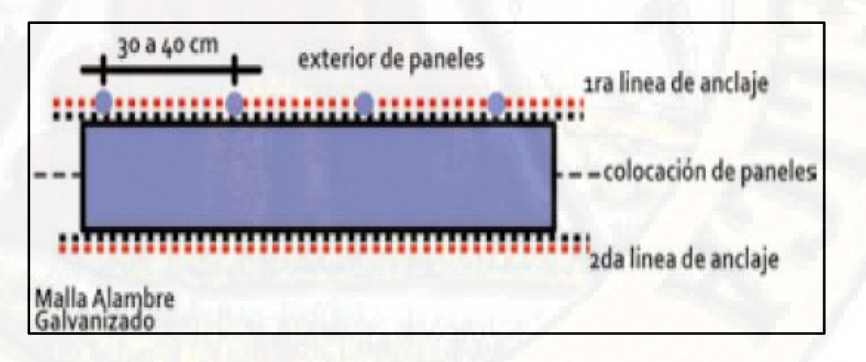

*Figura 22:* Marcas de puntos de perforación **Fuente:** Cardicacci, Lacayo y Maltez (2014) b) Perforar la viga de cimentación sobre las líneas de anclaje

Perforación de la losa de cimentación una vez fraguado y haya obtenido una resistencia admisible para la colocación de varillas. Se recomienda varillas de diámetro no mayor a 6 mm.

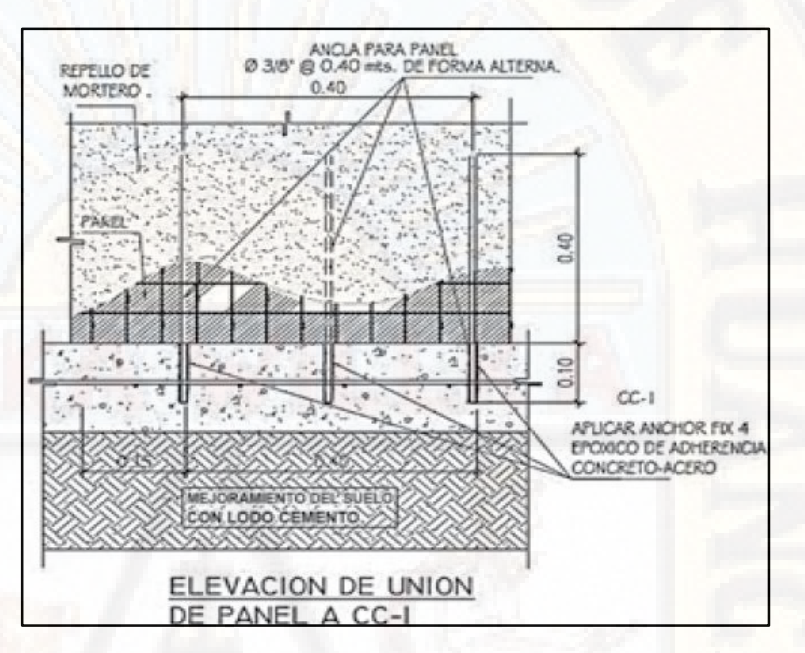

*Figura 23:* Detalle de anclaje de panel a cimiento. Perforación posterior **Fuente:** Cardicacci, Lacayo, & Maltez (2014)

La perforación deberá de realizarse manualmente con la ayuda de un taladro eléctrico de roto percusión, utilizando una broca.

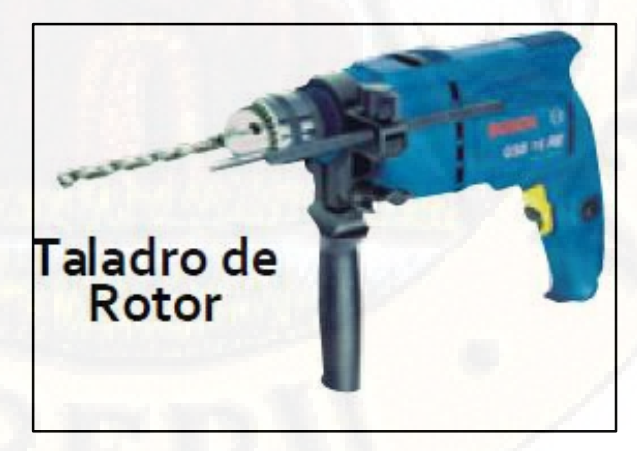

*Figura 24:* Taladro de rotor **Fuente:** Cardicacci, Lacayo y Maltez (2014)

c) Procedimiento para la colocación de varillas de anclaje: preparar los orificios para la implantación de varillas de acero, con ayuda de pegamento epóxido se conseguirá la adherencia requerida entre el acero y el concreto. Otra manera es colocando anclajes de acero antes del colado de concreto de la viga de cimentación.

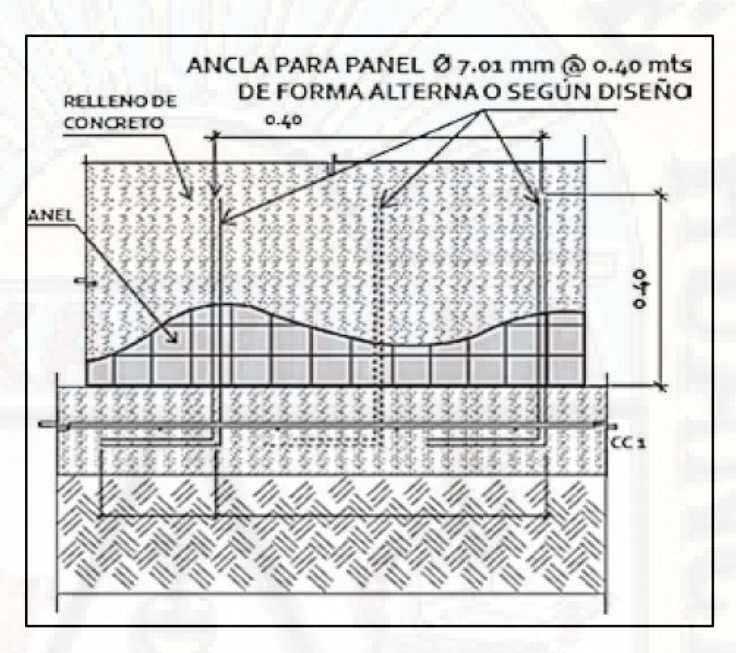

*Figura 25:* Detalle de anclaje panel con cimiento. Varillas colocadas al colado **Fuente:** Cardicacci, Lacayo y Maltez (2014)

- d) El colocado de varillas al colado se realiza dejando una distancia de 20 cm del extremo.
- e) El espaciamiento de las varillas será de 40 cm, tres varillas consecutivas de manera intercalada a cada lado del panel.

#### **IV. Montaje y armado de paredes**

- a) Limpiar el área de trabajo y verificar la verticalidad de las varillas de anclaje.
- b) Montar los paneles.

Armado mediante colocación sucesiva de paneles: cortando paneles dejando aberturas para puertas y ventanas, colocar en una

esquina, colocar paneles en ambas direcciones, amarrar mallas en donde lo requiera, formar cubos para las habitaciones fijando los paneles a las varillas de anclaje.

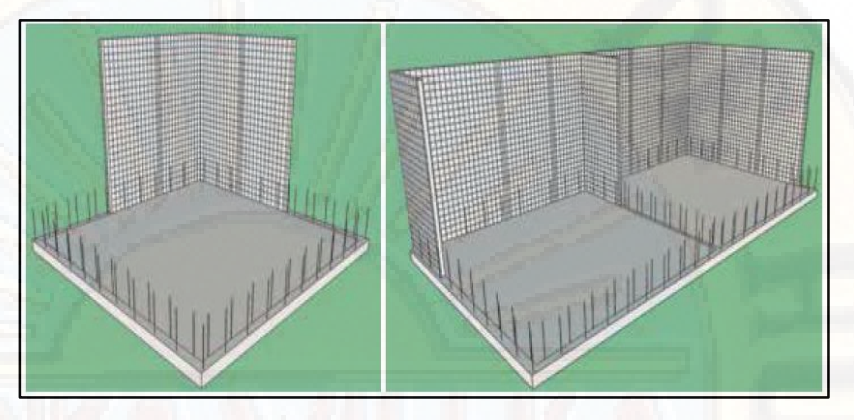

*Figura 26:* Armado mediante colocación sucesiva de paneles **Fuente:** Cardicacci, Lacayo y Maltez (2014)

Armado tipo muro completo: se unen y amarran varios paneles hasta formar muros, se cortan aberturas según las dimensiones de puertas y ventanas, se levantan manualmente en dirección de las hileras y se amarran en las varillas de anclaje.

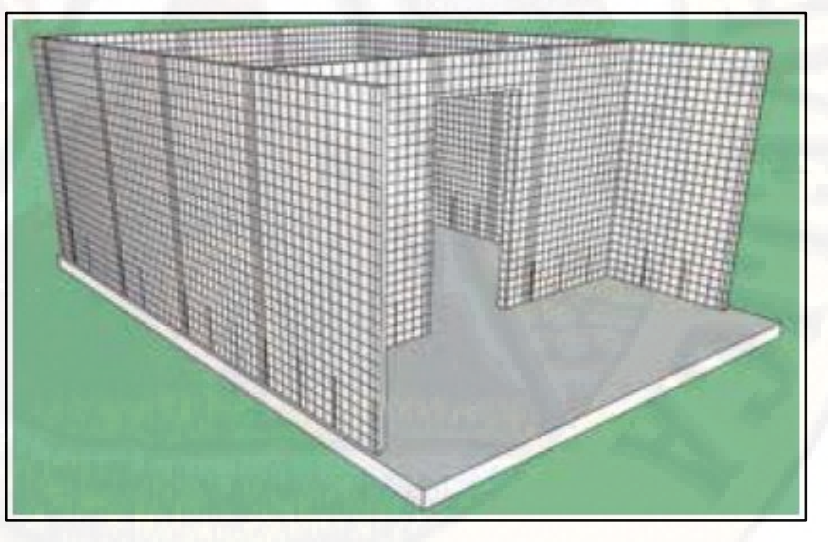

*Figura 27:* Armado tipo muro completo **Fuente:** Cardicacci, Lacayo y Maltez (2014)

Aplomado y apuntalado de paredes: Se recomienda utilizar reglas, puntales y niveles verticales para verificar la verticalidad, el apuntalamiento debe de ser colocado a 2/3 de la altura de la pared.

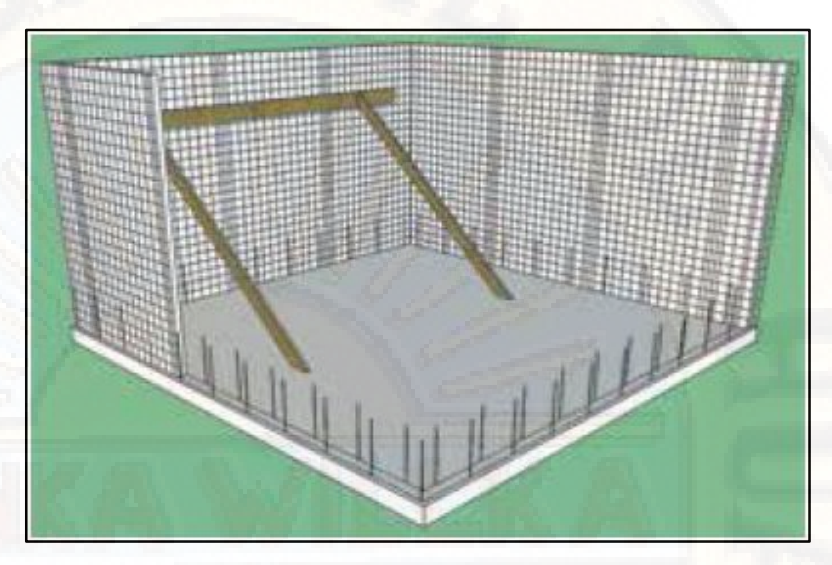

*Figura 28:* Aplomado y apuntalado de paredes **Fuente:** Cardicacci, Lacayo y Maltez (2014)

c) Canalización para instalaciones: se debe de habilitar las canalizaciones para las instalaciones correspondientes, previo al colocado de la malla de refuerzo.

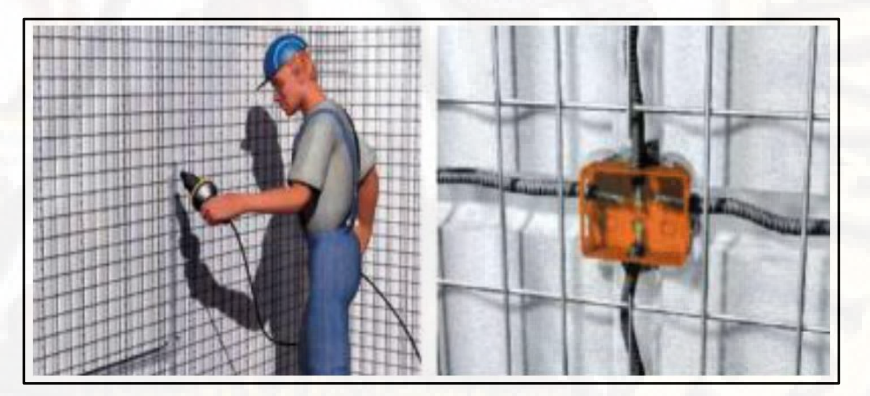

*Figura 29:* Canalización para instalaciones **Fuente:** Maltez, Proyecto: diseño del sistema estructural M-2 de Eme-Due (2009)

d) Colocación de mallas de refuerzo individuales. Colocar mallas RG1, RG2, RG3, RG4 o RG5 en los lugares según requerimiento estructural.

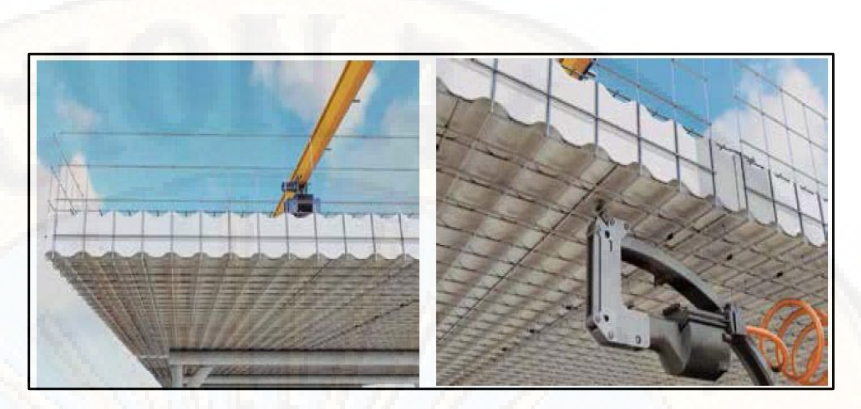

*Figura 30:* Colocación de mallas de refuerzo individual **Fuente:** Cardicacci, Lacayo y Maltez (2014)

e) Realizar la limpieza del área de trabajo.

### **V. Anclaje en vigas de cimentación (hilera interior)**

- a) Realizar la limpieza del área de trabajo.
- b) Preparar los orificios, varillas de acero de  $\frac{3}{4}$ " de 50 cm y pegamento epóxido.
- c) Limpiar los orificios y mediante una pistola colocar el pegamento.
- d) Colocar las varillas en los orificios correspondientes.
- e) Amarrar los paneles a las varillas de anclaje interno
- f) Verificar el amarre y limpiar el área de trabajo.

# **VI. Colocación de paneles de losa y armadura de refuerzo**

- a) Realizar la limpieza del área de trabajo.
- b) Colocar la malla angular según la altura correspondiente para luego ser empalmado con la malla de la cara inferior del panel losa.
- c) Colocar el panel losa a una distancia de 5 cm del refuerzo del panel de pared.
- d) Se realiza el encofrado de la losa mediante puntales y viguetas metálicas, se verificarán los niveles y punzonamiento.
- e) Colocar tablas en la cara inferior del panel losa para evitar deformación por actividad.
- f) Colocar armadura de refuerzo en la cara posterior de acuerdo a los cálculos estructurales.
- g) Habilitar las canalizaciones para las instalaciones correspondientes.
	- LONGITUD PARA BORDILLO 2 10 CM PANEL DE **ESPESOR DE** LOSA CARPETA DE **MALLA** ANGULAR **PANEL DE** PAPED
- h) Realizar la limpieza del área de trabajo.

*Figura 31:* Colocación de paneles de losa y armadura de refuerzo **Fuente:** Maltez, Proyecto: diseño del sistema estructural M-2 de Eme-Due (2009)

#### **VII.Lanzado de mortero y revocado de paneles de paredes**

- a) Verificar la verticalidad de las paredes previo al lanzado de mortero.
- b) Preparar el plan de lanzado: volumen requerido, mano de obra, herramientas, equipos entre otros.
- c) Preparar el mortero para revoque de acuerdo a lo establecido en las especificaciones técnicas.
- d) Realizar pruebas ínsitas para ajustar la cantidad de mariales para obtener un mortero trabajable.
- e) Lanzar el mortero en dos capas: la primera hasta conseguir un espesor de 2 cm y la segunda capa hasta conseguir un espesor de 3 cm, el tiempo entre capas no debe de exceder las 8 horas y debe de proyectarse a 10 cm de la pared para obtener la adherencia requerida.
- f) Curar el mortero por lo menos durante 4 días después del lanzado de mortero.

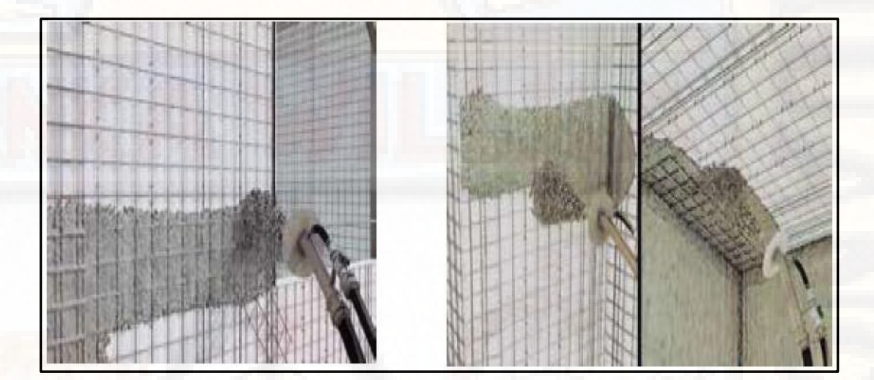

g) Realizar la limpieza del área de trabajo.

*Figura 32:* Lanzado de mortero y revocado de paneles de pared **Fuente:** Cardicacci, Lacayo y Maltez (2014)

#### **VIII. Colocado de concreto en capa de compresión de losa**

- a) Realizar la limpieza del área de trabajo.
- b) Elaborar el plan de colocado de concreto para panel losa: volumen requerido, mano de obra, herramientas, equipos entre otros.
- c) Verificar la ortogonalidad del panel, armadura de refuerzo, encofrado, canalización para instalaciones y ubicación de armaduras.
- d) Preparar el concreto de acuerdo a las especificaciones técnicas establecidas.
- e) Colocar el concreto y curar una vez fraguado después de las 6 horas posteriores al colado durante un tiempo mínimo de 4 días continuos.
- f) Realizar la limpieza del área de trabajo.

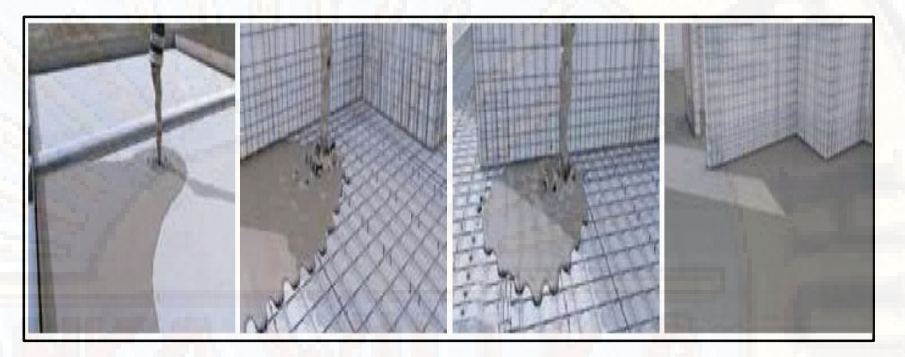

*Figura 33:* Colocado de concreto en la capa superior de las losas estructurales **Fuente:** Cardicacci, Lacayo y Maltez (2014)

# **IX. Lanzado de mortero en la interior de la losa**

- a) Realizar la limpieza del área de trabajo.
- b) Desencofrar la losa: retirar los apuntalamientos, tablas y viguetas en un tiempo no menor de 7 días transcurridos después del colocado del concreto en la capa superior de la losa.
- c) Verificar y completar las canalizaciones para instalaciones.
- d) Elaborar el plan de colocado de concreto para panel losa: volumen requerido, mano de obra, herramientas, equipos entre otros.
- e) Preparar el mortero de revoque de acuerdo a las especificaciones técnicas establecidas.
- f) Realizar pruebas ínsitas para ajustar la cantidad de mariales para obtener un mortero trabajable.
- g) Lanzar el mortero en dos capas: la primera hasta conseguir un espesor de 2 cm y la segunda capa hasta conseguir un espesor de

3 cm, el tiempo entre capas no debe de exceder las 8 horas y debe de proyectarse a 20-50 cm de la losa para obtener la adherencia requerida.

- h) Curar el mortero por lo menos durante 4 días después del lanzado de mortero.
- i) Realizar la limpieza del área de trabajo.

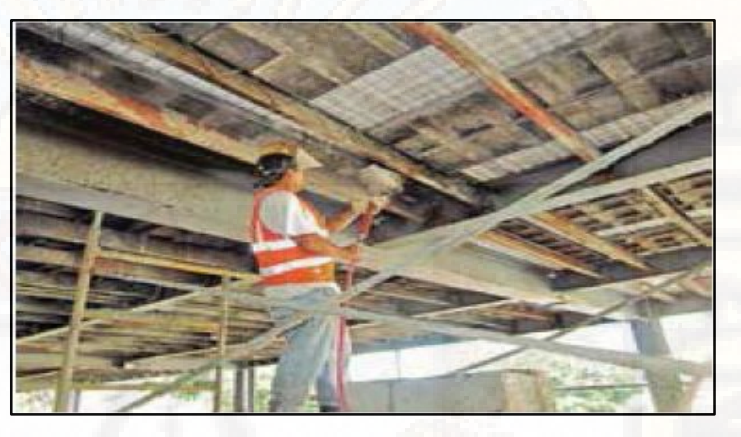

*Figura 34:* Proceso de revoque de capa inferior de losas estructurales **Fuente:** Cardicacci, Lacayo y Maltez (2014)

#### **X. Principales equipos, herramientas y accesorios de uso habitual**

En la construcción de una edificación mediante el sistema estructural Durapanel no es necesario demasiados equipos, herramientas manuales y accesorios ya que los paneles ya vienen listos para ser colocados de acuerdo a los requerimientos del proyectista. A continuación, presentamos una lista de los principales equipos, herramientas y accesorios de uso habitual en obra.

| , , , , , , , , , , , , ,              |                                      |                                          |
|----------------------------------------|--------------------------------------|------------------------------------------|
| <b>HERRAMIENTAS</b><br><b>MANUALES</b> | <b>EQUIPOS</b>                       | <b>ACCESORIOS</b>                        |
| Flexómetro                             | Mezcladora                           | Lápiz de carpintero                      |
| Wincha                                 | Compresora<br>Bomba de impulsión     | Hilo de plástico                         |
| Tiralíneas                             | neumática<br>Pistola para proyectado | Marcador de fibra<br>Gancho y alambra de |
| Combo                                  | continuo                             | amarre                                   |
| Cizalla                                | Pistola de aire caliente             | Balde de albañil                         |
| Sierra de dientes finos                | Amoladora                            | Guías metálicas o                        |

**Tabla 9:** *Principales equipos, herramientas y accesorios de uso habitual*

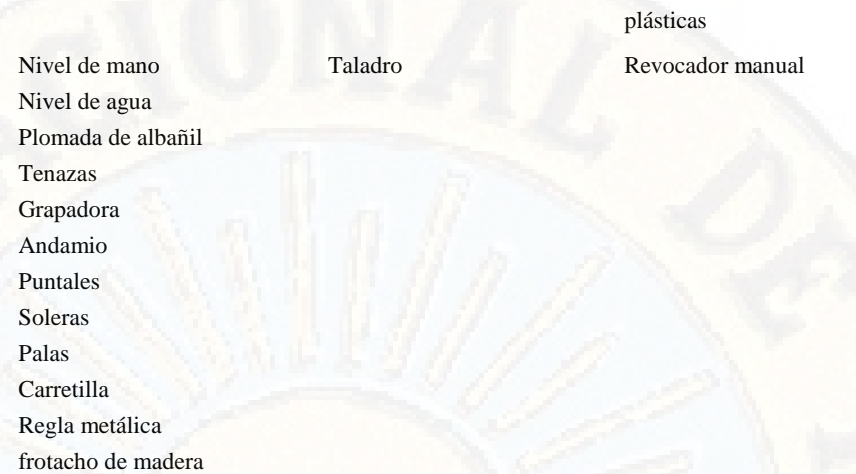

# **2.2.3. Sistema estructural Muros de Ductilidad Limitada**

Según el Ministerio de vivienda, Construcción y Saneamiento (2016) es un sistema estructural que se caracteriza por presentar muros delgado de concreto armado quienes son los encargados de resistir las fuerzas sísmicas y las cargas de gravedad de la edificación, en los que prescinde los extremos confinados y el acero de refuerzo vertical se dispone en una sola capa.

# *2.2.3.1. Componentes del Muro de Ductilidad Limitada*

Según Ministerio de Vivienda, Construcción y Saneamieto (2009) los principales componentes son: concreto, acero de refuerzo y malla electro soldada.

**a) Concreto,** para la construcción de Muros de Ductilidad Limitada denominada [MDL] de ahora en adelante se requieren mezclas de concreto que presenten características especiales de trabajabilidad, resistencia y durabilidad, para lo cual se utilizan plastificantes y retardadores de fragua. Los materiales que componen el concreto: cemento, agua y agregados deben de cumplir con las especificaciones del capítulo 3 de la Norma Técnica E-060 Concreto Armado.

|                                                  | Losa de<br>cimentación                                                                                                    | <b>Muros</b>                                                                                                    | Losa de techo                                                                                                    |
|--------------------------------------------------|----------------------------------------------------------------------------------------------------|----------------------------------------------------------------------------------------------------|----------------------------------------------------------------------------------------------------|
| <b>Resistencia</b><br>nominal a la<br>compresión | Se especifican concretos de 175 o 210 kg/cm2, sin embargo, es<br>más común el uso de concretos de 175 kg/cm2                            |                                                                                                    |                                                                                                    |
| Resistencia de<br>probeta a los 28<br>días       | 30% más de la resistencia especificada                                                                                                  |                                                                                                    |                                                                                                    |
| Slump                                            | 3"a 4"                                                                                                    | $6$ " a $8$ "                                                                                                    | 3"a 4"                                                                                                    |
| Tamaño máximo<br>de partículas                   | norma ASTM (1")                                                                                                    | HUSO N°57 de la HUSO N° 67 de la<br>norma ASTM $(3/4)$                                                                                                    | HUSO $N^{\circ}$ 57 de la<br>norma ASTM (1")                                                                                                    |
| <b>Aditivo</b>                                   | Se emplean aditivos<br>plastificantes y en<br>algunos casos fibras<br>polipropileno<br>de<br>para disminuir la<br>aparición de fisuras. | Se emplean aditivos<br>plastificantes<br>de<br>rango medio y a<br>veces se emplean<br>aditivos<br>superplastificantes.<br>En algunos casos se<br>añaden fibras de<br>polipropileno para<br>fisuras,<br>minimizar<br>generalmente en el<br>primer y último piso. | Se suelen emplear<br>aditivos<br>plastificantes y súper<br>plastificantes.<br>En<br>algunos casos<br>se<br>añaden fibras<br>de<br>polipropileno<br>para<br>controlar<br>1a<br>aparición de fisuras,<br>generalmente en el<br>último techo. |

**Tabla 10:** *Tipos de mezclas de concreto*

**Fuente:** Delgado y Rodriguez (2006)

**b) Acero corrugado,** el acero de refuerzo vertical que se emplea en la construcción de edificación de MDL, son aceros de grado 60. El acero de refuerzo debe de cumplir con la Norma Técnica E- 060 Concreto Armado.

| <b>Especificación</b>                                                     | <b>Norma</b>   |
|---------------------------------------------------------------------------|----------------|
|                                                                           | <b>ITINTEC</b> |
| Acero Grado 60 convencional                                               | 341.031        |
| Acero Grado 60 convencional (EMDL)<br>Acero de baja aleación, soldable de | ASTM A615      |
| Grado 60                                                                  | ASTM A706      |

**Tabla 11:** *Normas que deben cumplir los Aceros Peruanos según la* 

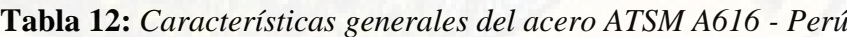

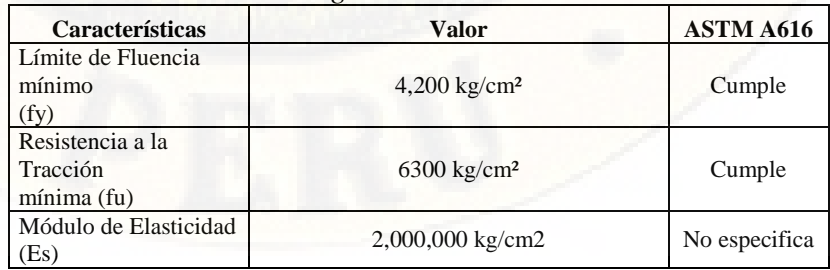

| Deformación en el<br>inicio de<br>la fluencia $(\epsilon y)$                                                | 0.0021                                                                    |    | No especifica |  |
|----------------------------------------------------------------------------------------------------|---------------------------------------------------------------------------|----|---------------|--|
| Longitud de la<br>plataforma de<br>fluencia                                                                 | Variable                                                                  |    | No especifica |  |
| Relación entre<br>deformación<br>de rotura $(\varepsilon R)$ y<br>deformación<br>de fluencia $(\epsilon F)$ | $\epsilon R \gg \epsilon F$ (30 a 40 veces)                               |    | No especifica |  |
| Coeficiente de<br>dilatación                                                                                | $11x10-61/C$ °                                                            |    | No especifica |  |
| Alargamiento de                                                                                             | Elongación<br><b>Diámetro</b><br>mínima<br>de Rotura                      |    |               |  |
| rotura<br>mínimo:                                                                                           | $3/8$ ", $1/2$ ", $5/8$ " y<br>3/4"                                       | 9% | Cumple        |  |
|                                                                                                    | 1"<br>8%                                                                  |    |               |  |
|                                                                                                    | 1 3/8"                                                                    | 7% |               |  |
| Sobre-resistencia<br>(fu/fy)                                                                                | No indica valor mínimo, pero el ACI<br>infiere<br>un valor mínimo de 1.25 |    | No especifica |  |

*Fuente***:** Delgado y Rodriguez (2006)

| <b>DIMENSIONES</b>                     |                           |                   |             |              |
|----------------------------------------|---------------------------|-------------------|-------------|--------------|
| Diam.<br><b>Nominal en</b><br>pulgadas | Diam.<br>Nominal en<br>mm | Perímetro<br>(mm) | Peso $(kg)$ | Longitud (m) |
|                                        | 6                         | 18,8              | 0,222       | 9 y 12       |
|                                        | 8                         | 25,1              | 0.395       | 9 y 12       |
| 3/8"                                   | 8.5                       | 29,9              | 0.56        | 9 y 12       |
|                                        | 12                        | 37,7              | 0,888       | 9 y 12       |
| $1/2$ "                                | 12,7                      | 39,9              | 0,994       | 9 y 12       |
| 5/8"                                   | 15,9                      | 49,9              | 1,552       | 9 y 12       |
| 3/4"                                   | 19,1                      | 59,8              | 2,235       | 9 y 12       |
| 1"                                     | 25,4                      | 79,8              | 3,973       | 9 y 12       |
| 13/8"                                  | 35,8                      | 112,5             | 7,907       | 9 y 12       |

**Tabla 13:** *Dimensiones de barras de acero ATSM A616 - Perú*

*Fuente***:** Aceros Arequipa (s.f.)

**c) Malla electro-soldada,** están compuestas por varillas lisas o corrugadas que forman mallas electro-soldadas son de acero trefilado en frio. Deben de cumplir con el capítulo 3,4 de la Norma Técnica E – 060 Concreto Armado en concordancia con la Norma ASTM A496.

| Características                                             | Valor                    |
|-------------------------------------------------------------|--------------------------|
| Límite de Fluencia mínimo (fy)<br>Resistencia a la Tracción | $4,900 \text{ kg/cm2}$   |
| mínima (fu)                                                 | 5,600 kg/cm2<br>Valor no |
| Elongación a la Rotura                                      | especificado             |

**Tipo Tamaño Estándar (m) Presentación** Mallas para losas  $2,40 \times 6.00$ Mallas para muros 2,40 x 3.05 Dowels y Suples 0,80 x 2.40 Planchas de 2,40 x 2,40 m las cuales se cortan en tres tramos

#### **Tabla 15:** *Presentación de mallas electro-soldadas*

# *2.2.3.2. Elementos estructurales del sistema estructural Muros de Ductilidad Limitada*

Los principales elementos estructurales que componen el sistema estructural de MDL son:

# **I. Platea de cimentación**

Se construyen encima de un material mejorado con un espesor de concreto que puede variar de 15 a 20 cm, presentan dentaduras perimetrales como también debajo de los muros para evitar la rotación y asentamientos de la estructura.

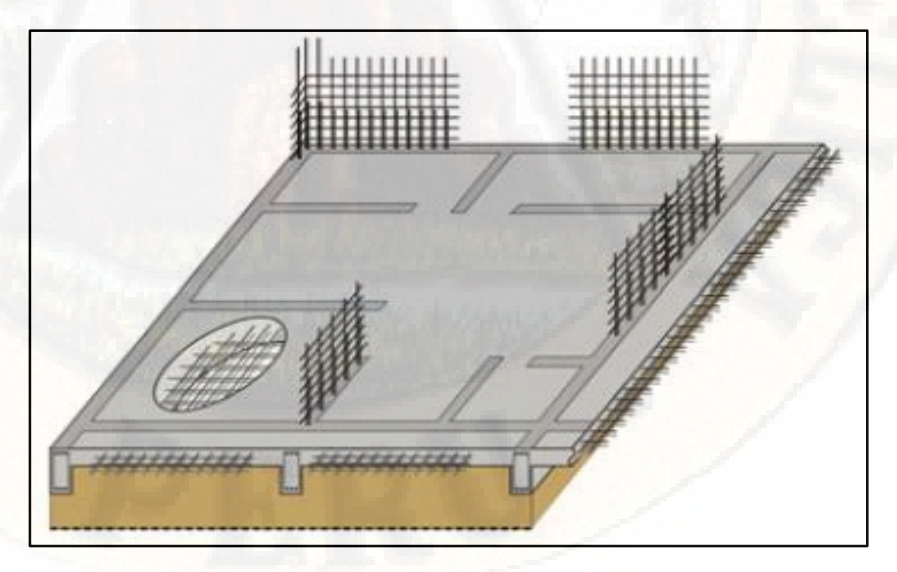

*Figura 35:* Platea de cimentación para EDML *Fuente***:** Delgado y Rodriguez (2006)

# **II. Muros**

Presentan comportamiento de muros portantes, pueden ser construidos de acuerdo con la altura de entrepiso, el espesor puede variar de 10 a 12 cm, asimismo presenta refuerzo vertical y horizontal con separación que puede variar entre 5 a 10 cm, en caso que se utilice malla electro-soldada se recomienda 8 mm @ 20 cm.

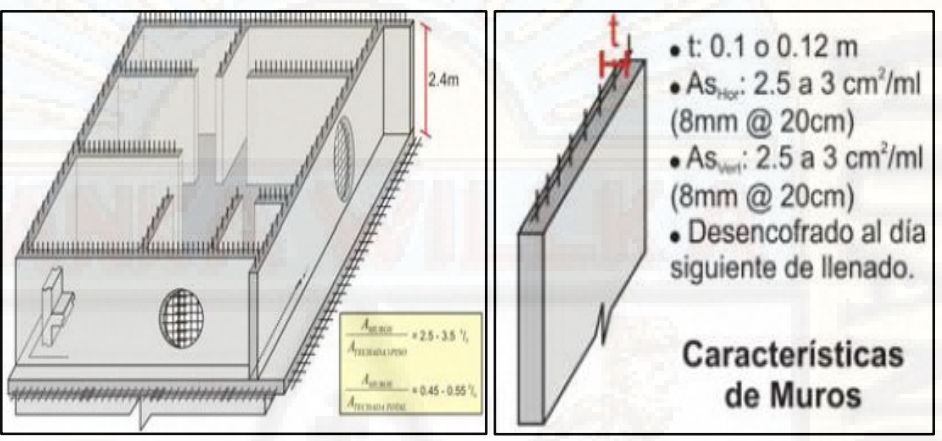

*Figura 36:* Muros de ductilidad limitada **Fuente:** Delgado y Rodriguez (2006)

### **III. Losa maciza**

Presenta un espesor que puede variar entre 10 a 12,5 cm, comúnmente se utiliza de 12 cm. Se utiliza como refuerzo mallas electro-soldadas una o dos capas para 10 y 12 cm de espesor respectivamente, asimismo utilizar un cubrimiento mínimo de 2 cm.

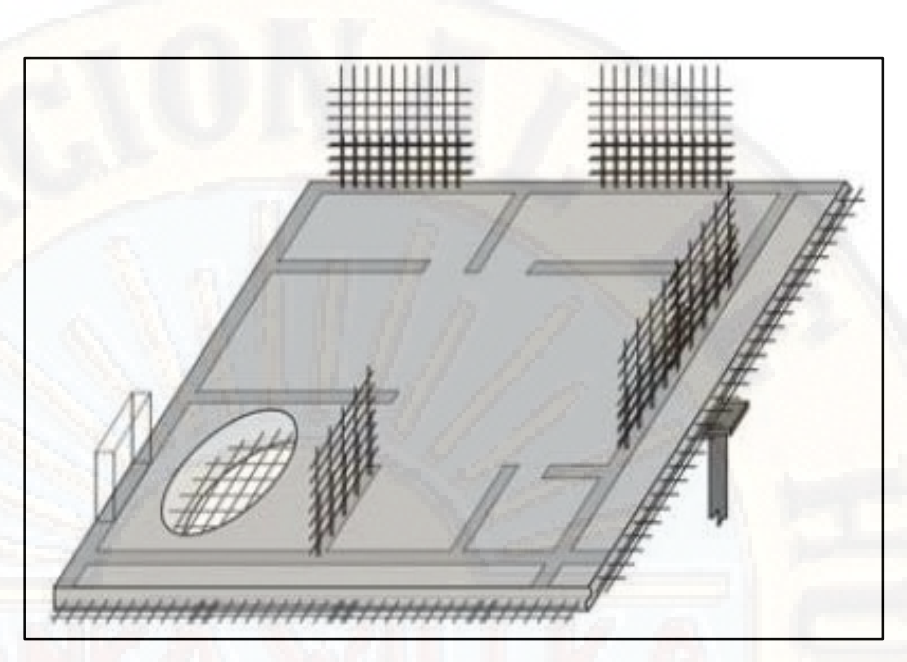

*Figura 37:* losa maciza para EDML **Fuente:** Delgado & Rodriguez (2006)

**Tabla 16:** *Distribución de acero de refuerzo en losa maciza para EDML*

| <b>LOSA MACIZA PARA EDML</b>          |                                                    |  |
|---------------------------------------|----------------------------------------------------|--|
| $Espesor = 10 cm$                     | $Espesor = 12 cm$                                  |  |
| <b>Malla Centrada</b>                 | <b>Acero Negativo</b>                              |  |
|                                       | Malla: 2 a 2,5 cm2/ml (3/8" @ 30                   |  |
| 1.88 cm2/ml (8mm $@$ 25 cm)           | cm)                                                |  |
|                                       | Bastones: 3 a 3,5 cm2/ml (8mm @                    |  |
| <b>Bastones Negativos</b>             | $15 \text{ cm}$ )                                  |  |
| 2 a 2.5 cm2/ml (8mm @ 25)             |                                                    |  |
| cm)                                   | <b>Acero Positivo</b>                              |  |
|                                       | Malla: 2 a 2.5 cm2/ml (3/8" @ 30                   |  |
| <b>Bastones Positivos</b>             | cm)                                                |  |
| 4.5 a 5 cm2/ml $(12 \text{mm} \& 25)$ | Bastones: $5 \text{ cm} 2/\text{ml}$ ( 2 8mm @ 40) |  |
| cm)                                   | cm)                                                |  |

**Fuente:** Delgado y Rodriguez (2006)

- *2.2.3.3. Ventajas del sistema estructural de Muros de Ductilidad Limitada* Según Zavaleta (2009), las principales ventajas que presenta el sistema estructural de Muros de Ductilidad Limitada son las siguientes:
	- Mayor resistencia y rigidez, pero menor ductilidad.
	- No requieren acabado, solo de un solaqueado final.
	- Menor tiempo de ejecución.
	- Estandarización de las medidas de los vanos.
- Recomendable para hacer réplicas de estructuras.
- Menor cantidad de mano de obra, pero especializada.
- Menor costo y reducido tiempo de entrega.
- *2.2.3.4. Proceso constructivo de edificios con Muros de Ductilidad Limitada*
- 2.2.3.4.1. Etapas del proceso constructivo de edificios con Muros de Ductilidad Limitada

#### **I. Trabajos preliminares**

- a) Realizar la limpieza del sitio
- b) Planificar y habilitar ambientes para el desarrollo de trabajos propios del proceso productivo: almacén para materiales, oficinas para los administrativos, circulación de equipos, herramientas y maquinarias, casetas de seguridad entre otros.
- c) Definir el tipo de almacenamiento de los materiales tales como para los paneles, acero de refuerzo y mallas.

# **II. Movimiento de tierras**

- a) Realizar el corte de material con maquinaria formando una plataforma, el material excedente será evacuado a los depósitos.
- b) Realizar la nivelación del terreno con equipo topográfico y personal especializado.
- c) Cotejar la nivelación del terreno y levantar un acta de conformidad.
- d) Cotejar la resistencia del suelo especificada en los documentos facilitados, no obstante realizar un mejoramiento de suelo hasta obtener una resistencia ultima admisible de  $q_{\text{adm}} > 0.5$  kg/cm2.
- e) Realizar la compactación del material con equipo mecánico en capas no mayores de 30 cm.
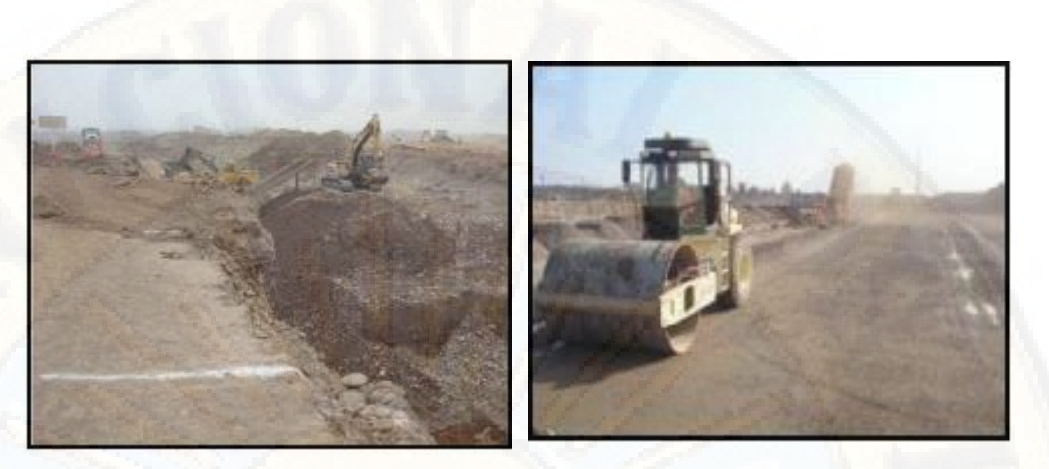

*Figura 38:* Corte y zarandeo de material granular, Compactación en capas de 30 cm **Fuente:** Herrera y Llosa (s.f.)

# **III. Cimentación**

- a) Realizar el replanteo mediante el uso de equipo topográfico y personal especializado, utilizando estacas.
- b) Realizar el plan de colado de platea de cimentación con un tiempo de anticipación de 10 días, el plan involucra: volumen requerido, resistencia, horario de fundación, recursos de apoyo para la fundación entre otros.
- c) Instalar balizas al inicio y final de cada eje, en los caballetes se deben de colocar un clavo de 1 ½" para tensar lienzas y de este modo demarcar los ejes.
- d) Marcar la zona para excavación de vigas utilizando yeso, dibujar líneas sobre el terreno nivelado de acuerdo a los planos estructurales.
- e) Realizar la excavación para los dientes de la platea de cimentación utilizando herramientas manuales y de acuerdo con lo establecido en el diseño estructural.
- f) Cortar y armar los aceros de refuerzo para los dientes y la platea de cimentación de acuerdo al diseño estructural.
- g) Verificar el colocado y la ortogonalidad de los elementos que componen el encofrado de la platea de cimentación, asimismo armaduras, instalaciones sanitarias, instalaciones de agua y eléctricas.
- h) Colocar el concreto, utilizar concreto de fc=175 kg/cm2.
- i) Curar el concreto y realizar la limpieza del área de trabajo.

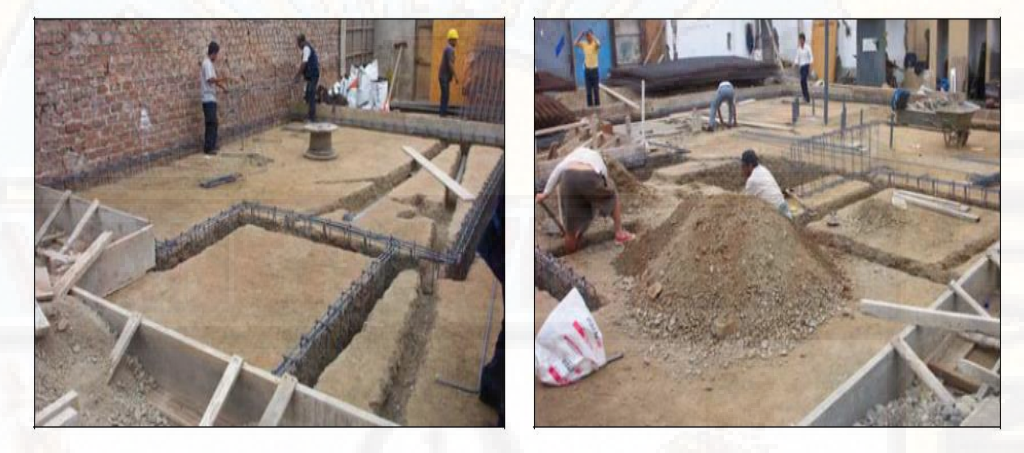

*Figura 39:* Distribución de dientes en la cimentación **Fuente:** Delgado y Rodriguez (2006)

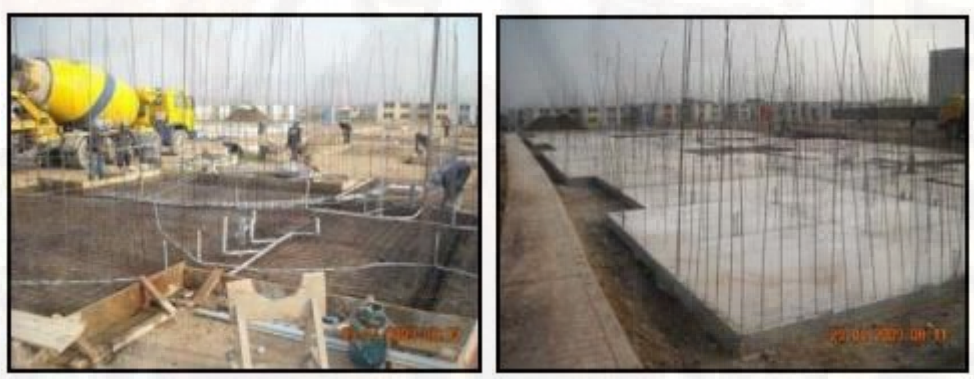

*Figura 40: Vaciado de platea, Platea terminada Fuente***:** Herrera y Llosa (s.f.)

## **IV. Edificación**

- a) Habilitar los aceros de refuerzo vertical y horizontal, luego empalmar con las mechas dejadas.
- b) Amarrar firmemente los refuerzos horizontales con alambre según los espaciamientos establecidos en las especificaciones técnicas.
- c) Se realizarán traslapes horizontes y verticales cuando se requieran.
- d) Escarificar o rayar la superficie de la losa de cimentación para obtener una buena adherencia.

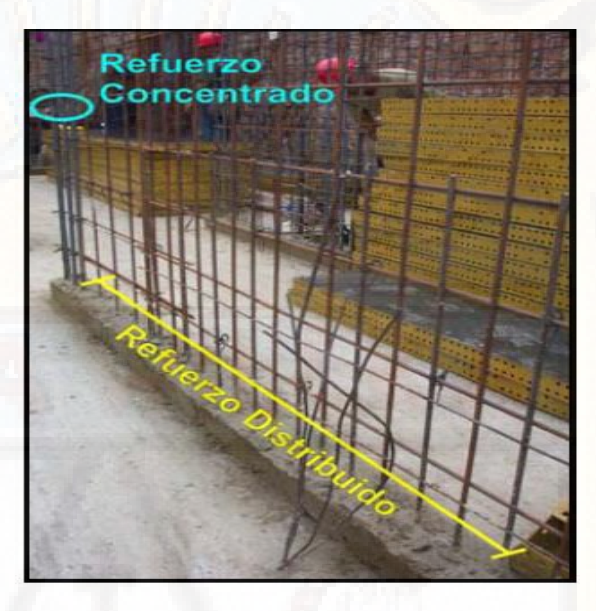

*Figura 41:* Acero de refuerzo concentrado y distribuido en muros **Fuente:** Delgado y Rodriguez (2006)

## **V. Instalaciones eléctricas y sanitarias**

- a) Evitar la congestión de las tuberías debido a que todos son colocados en los muros.
- b) Habilitar las tuberías para IIEE y IISS según las dimensiones requeridas de acuerdo a las especificaciones técnicas.
- c) En el caso de instalaciones eléctricas las cajas deben de sujetarse firmemente con alambre en los aceros de refuerzo del muro.
- d) En el caso de instalaciones sanitarias deben ser sujetados firmemente con alambre en los aceros de refuerzo del muro para no ser dañados al momento del vaciado.
- e) Cumplir con los recubrimientos especificados

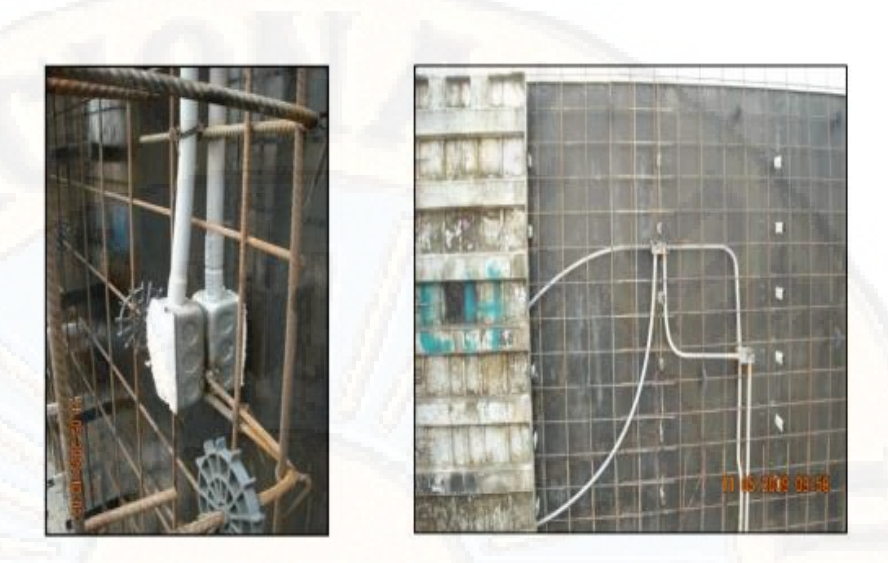

*Figura 42:* Caja eléctrica sujetada a malla electro-soldada, Distribución de tuberías eléctricas **Fuente:** Herrera y Llosa (s.f.)

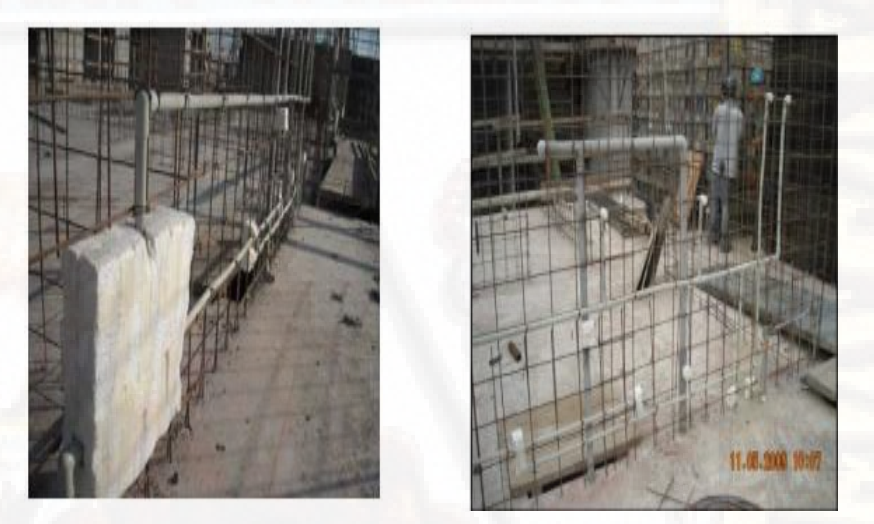

*Figura 43:* Llave de agua colocada antes del vaciado, Instalación de tubería de agua fría y caliente dentro del MDL **Fuente:** Herrera y Llosa (s.f.)

# **VI. Encofrado**

- a) Generalmente se emplean encofrados metálicos, muy eficiente en la construcción de elementos monolíticos.
- b) Verificar que los encofrados se encuentren en condiciones operativas.
- c) Limpiar la cara interna aquella que tendrá contacto con el concreto con el fin de evitar imperfecciones.
- d) Aplicar algún tipo de lubricante con el fin de realizar el desmolde sin dañar.
- e) Realizar el armado de los encofrados metálicos.
- f) Verificar la ortogonalidad de los encofrados metálicos
- g) Verificar la posición de los arriostre y puntales.

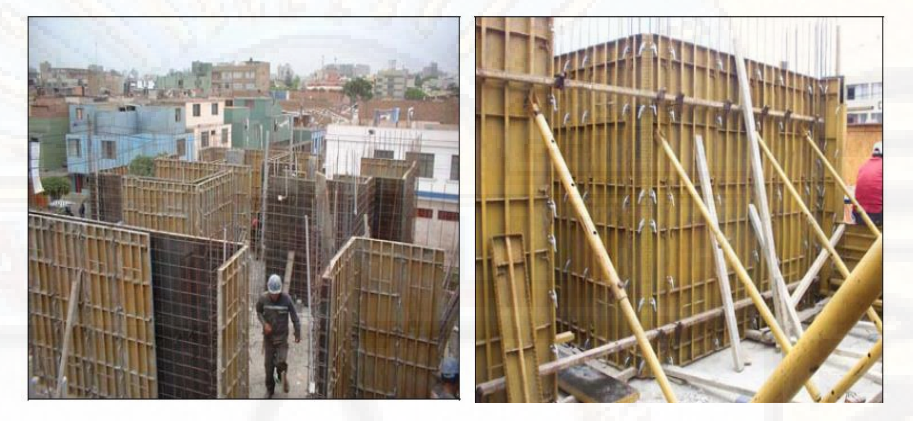

*Figura 44:* Encofrados metálicos **Fuente:** Delgado y Rodriguez (2006)

## **VII.Concreto**

- a) Realizar la limpieza del área de trabajo.
- b) Elaborar el plan de colocado de concreto en muros: volumen requerido, mano de obra, herramientas, equipos entre otros.
- c) Verificar la ortogonalidad del encofrado, armadura de refuerzo, encofrado, canalización para instalaciones y ubicación de armaduras.
- d) Prepara el concreto de acuerdo a las especificaciones técnicas establecidas.
- e) Realizar el llenado de concreto en muros con bomba o brazo telescópico, en el caso de losas nivelar y dejar semi-pulido para recibir la última capa de pulido de pisos vinílicos.
- f) Realizar la limpieza del área de trabajo.

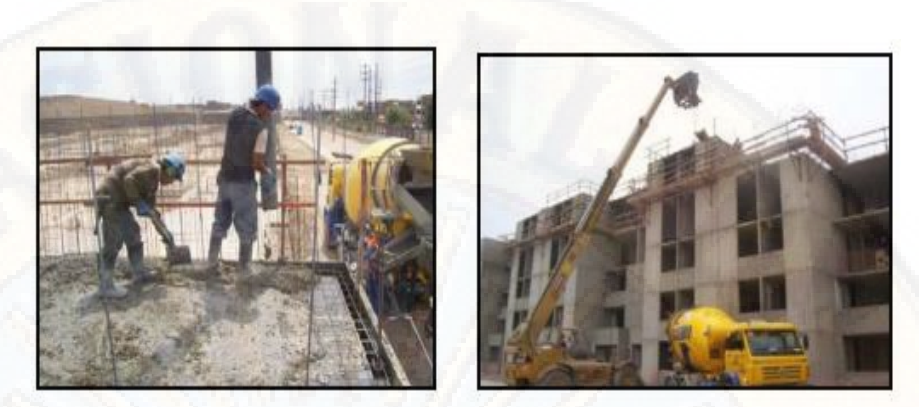

*Figura 45:* Vaciado de concreto con bomba, Vaciado de concreto con brazo telescópico. **Fuente:** Herrera y Llosa (s.f.)

## **VIII. Acabados**

- a) Realizar la limpieza del área de trabajo.
- b) Una vez desencofrado los MDL se realizan la reparación o resano de imperfecciones.
- c) Habilitación de papel colomural de acuerdo a las dimensiones de los muros.
- d) Aplicar un imprimante a la pared muro para luego pegar el papel colomural.
- e) Realizar la limpieza del área de trabajo.

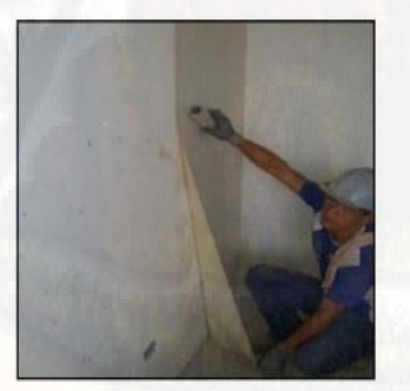

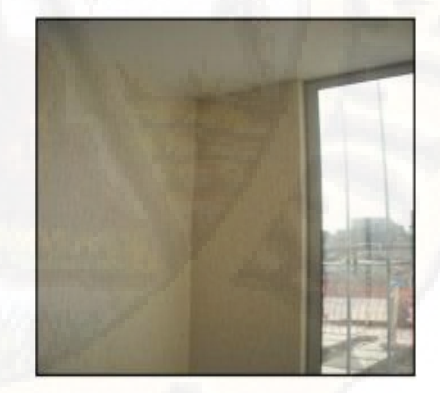

*Figura 46:* Acabado final con papel colomural **Fuente:** Herrera y Llosa (s.f.)

## **2.2.4. Fundamentos de Diseño por Desempeño**

La metodología de diseño basado en desempeño sísmico consiste en la selección de esquemas de evaluación apropiadas que ayuden el dimensionamiento y detalle de los componentes estructurales, no estructurales y de contenido, de manera que para unos niveles del movimiento del terreno determinados y con ciertos niveles de fiabilidad, los daños en la estructura no deben de superar ciertos estados limites (Bertero, 1997) citado por (Bonett, 2003, pág. 50).

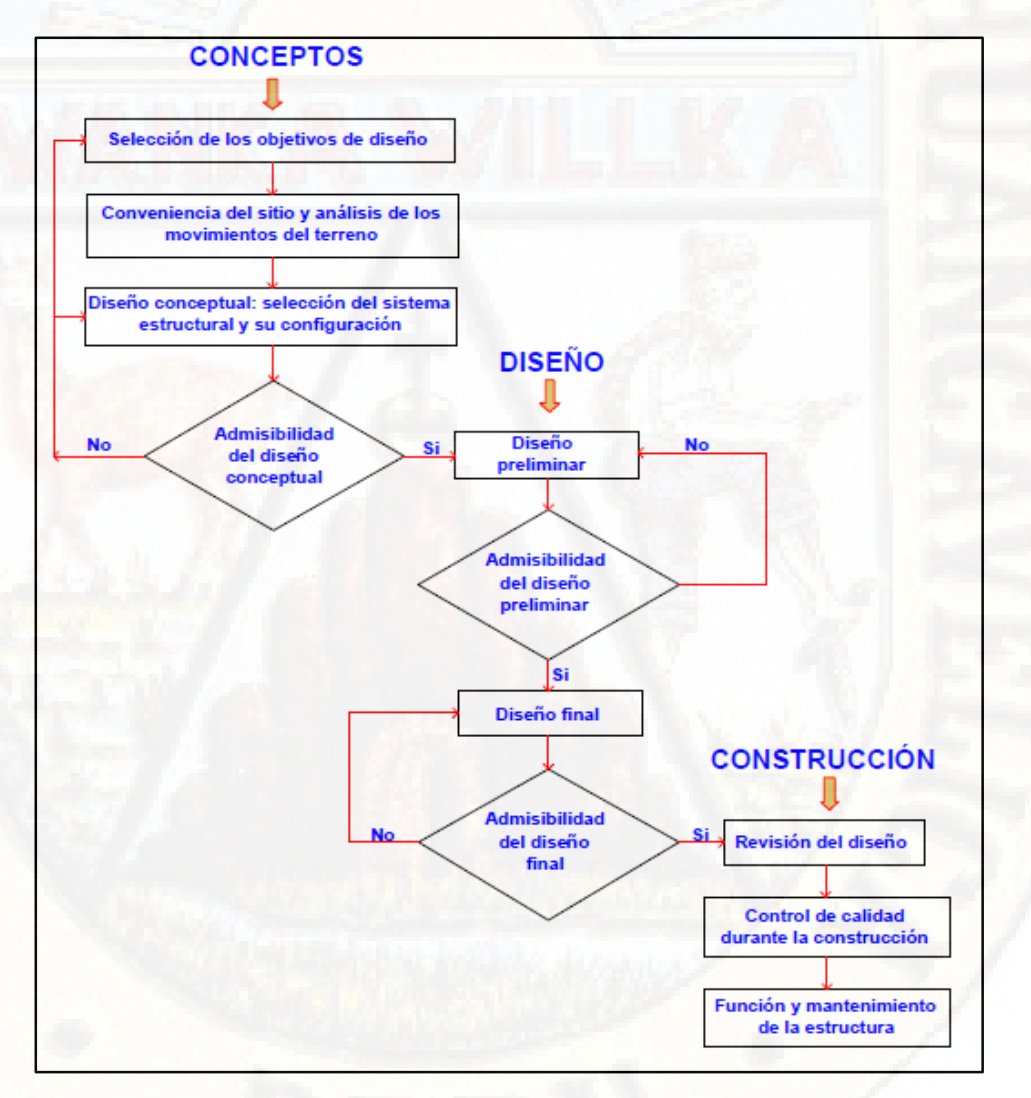

*Figura 47:* Diagrama del marco conceptual de la ingeniería basada en el desempeño - *(SEAOC Vision 2000 Committe, 1995)*.

### *2.2.4.1. Niveles de desempeño*

#### 2.2.4.1.1. Propuesta del Comité Visión 2000

Los niveles recomendados por el Comité Visión 2000 para el desempeño de edificaciones son cuatro los cuales son: operacional, inmediata operacional, seguridad de vida y prevención del colapso, cada uno de los niveles mencionados se describen a continuación:

- **Operacional:** no existe ningún tipo de daño en la estructura, presenta una seguridad para los ocupantes, todos los servicios se encuentran operativos y disponibles para su uso. La estructura frente a un evento sísmico no requiere ningún tipo de reparaciones ya que se encuentra funcional en su totalidad.
- **Inmediata operacional:** se presentan daños estructurales y no estructurales leves, pero no comprometen la seguridad de los ocupantes, los servicios pueden sufrir daños menores en tanto que es necesario realizar reparaciones para su operatividad. La estructura requiere reparaciones leves antes de ponerse operativo.
- **Seguridad de vida:** se presentan daños estructurales y no estructurales moderados, se degrada la rigidez lateral de la estructura como su capacidad en porcentajes considerables, pero aún se encuentran dentro del margen frente al colapso, los daños estructurales pueden poner en riesgo la seguridad de los ocupantes por lo que se recomienda que no sea ocupado inmediatamente, por lo que debe de realizarse una rehabilitación detallada siempre en cuando sea desde el punto de vista económico y rentable.
- **Prevención del colapso:** se presentan daños estructurales y no estructurales severos, se ve degradada la rigidez lateral de la estructura y la estabilidad de la estructura, existe fuertes daños en los componentes no estructurales, comprometen la seguridad de los ocupantes y desde el punto de vista técnico no es recomendable la rehabilitación, en tanto que la estructura debe der demolido.

| Estado de<br>daño | Nivel de<br>desempeño    | Descripción de los daños                                                                                                    |
|-------------------|--------------------------|----------------------------------------------------------------------------------------------------|
| Despreciable      | Operacional              | Daño estructural y no estructural despreciable o nulo. Los sistemas de<br>evacuación y todas las instalaciones continúan prestando sus servicios.                                                                                                    |
| Leve              | Inmediata<br>operacional | Agrietamiento en elementos estructurales. Daños entre leve y moderado en<br>contenidos y elementos arquitectónicos. Los sistemas de seguridad y evacuación<br>funcionan con normalidad                                                                                            |
| Moderado          | Seguridad de<br>vida     | Daños moderados en algunos elementos. Pérdida de resistencia y rigidez del<br>sistema resistente de cargas laterales. El sistema permanece funcional. Algunos<br>elementos no estructurales y contenidos pueden dañarse. Puede ser necesario<br>cerrar el edificio temporalmente. |
| Severo            | Prevención de<br>colapso | Daños severos en elementos estructurales. Fallo de elementos secundarios, no<br>estructurales y contenidos. Puede llegar a ser necesario demoler el edificio.                                                                                                    |
| Competo           | Colapso                  | Pérdida parcial o total de soporte. Colapso parcial o total. No es posible la<br>reparación                                                                                                    |
|                   |                          | <b>Fuente: SEAOC Vision 2000 Committe (1995)</b>                                                                                                    |

**Tabla 17:** *Nivel de desempeño estructural y descripción de los estados de daño*

#### 2.2.4.1.2. Propuesta de FEMA-356 y ATC-40

Los niveles recomendados por FEMA-356 y ATC-40 para las estructuras, hacen referencia una combinación de niveles de manera independiente, ya sea para elementos estructurales como no estructurales.

Niveles de desempeño para los elementos estructurales:

Se puntualizan tres niveles los cuales son: ocupación inmediata, seguridad y estabilidad estructural. Los tres niveles antes mencionados pueden utilizarse para definir criterios técnicos que permitan el proceso de evaluación y rehabilitación de estructuras. Como criterios intermedios se consideraron: daño controlado y seguridad limitada, aquellos que permiten evaluar el nivel de desempeño de una estructura de una forma más adecuada y útil, de tal modo permita evaluar dicha estructura y reforzarla según lo requiera. Según ATC-40 codifica los niveles de desempeño para los elementos estructurales mediante la abreviación SP-N (SP hace referencia a "Structural Performance" y N "Numeración del nivel de desempeño que varía de 1 a 6") y FEMA-356 codifica los niveles de desempeño para elementos estructurales mediante la abreviación S-N.

 **Ocupación inmediata (S-1):** El daño que ocurrió en la estructura después del terremoto son limitados, el sistema estructural que resisten la fuerza vertical y lateral de la edificación presentan las mismas condiciones de rigidez y capacidad antes que se produjera el evento sísmico, el riesgo de amenaza contra la vida es muy baja, aunque es necesario realizar algunas reparaciones, pero no primordiales para poder ser ocupadas de inmediato.

- **Daño controlado (S-2):** Está definido como un nivel de daño intermedio entre los niveles ocupación inmediata y seguridad, permite minimizar interrupción de reparación de tiempo y de operación, como una manera de proteger el contenido de la edificación, no se ve comprometida la seguridad de los ocupantes, aunque es posible que puedan ser afectados.
- **Seguridad (S-3):** Está definido como daño que ocasiona a los componentes estructurales, pero que aún no ha llegado al margen del colapso, algunos elementos estructurales se encuentran gravemente dañados, el riesgo de amenaza contra la vida como resultado del daño estructural esperada es bajo, para la reocupación es necesaria hacer un reforzamiento de los elementos estructurales o instalar arriostres, aquello si solo si desde el punto de vista sea factible y rentable económicamente.
- **Seguridad limitada (S-4):** Está definido como un nivel de daño intermedio entre los niveles seguridad y estabilidad estructural, los componentes estructurales deben de ser reforzados para poder resguardar el nivel de seguridad.
- **Estabilidad estructural (S-5):** Está definido como el estado de daño límite después de un evento sísmico en el cual la edificación está al borde del colapso total o parcial, presenta daños de elementos estructurales considerables de este modo degradando la capacidad y rigidez estructural, deformación permanente de la estructura, la estructura técnicamente no puede ser reparada, ya que no está segura

para la reocupación, debido a que una réplica induciría a sufrir un colapso.

 **No considerado (S-6):** No es considerado como un nivel, pero es importante en ocasiones cuando es necesario hacer rehabilitaciones de elementos no estructurales o realizar un reforzamiento.

Niveles de desempeño para elementos no estructurales:

Se puntualizan cuatro niveles los cuales son: operacional, ocupación inmediata, seguridad y amenaza reducida. Según ATC-40 codifica los niveles de desempeño para los elementos no estructurales mediante la abreviación NP-N (NP hace referencia a "Nonstructural Performance" y N "Numeración del nivel de desempeño que toma valores entre A y E") y FEMA-356 codifica los niveles de desempeño para elementos no estructurales mediante la abreviación S-N.

- **Operacional (NP-A):** Definido como el daño después del terremoto en el cual los elementos no estructurales no son afectados y pueden funcionar con normalidad.
- **Ocupación inmediata (NP-B):** Los elementos no estructurales se encuentran en funcionamiento, aunque puede ser necesario la reparación de algunos artículos que hayan sufrido daños menores. el riesgo de lesión que amenaza la vida debido a daño no estructural es muy bajo.
- **Seguridad (NP-C):** Cuando los elementos estructurales presentan daños severos, de este modo amenazando la seguridad de vida ya sea dentro o fuera de la edificación, el riesgo de lesión que amenaza la vida es muy bajo. El refuerzo de los elementos no estructurales puede tomar refuerzo extensivo.
- **Amenaza reducida (NP-D):** Cuando los elementos estructurales presentan daños severos como: parapetos, cielorrasos, paneles y perchas de almacenamiento, pero sin llegar al colapso. La lesión que

podría ocurrir seria por la caída de escombros de este modo afectando un grupo de personas.

 **No considerado (NP-E):** No es considerado como un nivel y se usan para indicar los elementos no estructurales que no fueron evaluados.

Niveles de desempeño para estructuras:

Al realizar las combinaciones de los niveles de desempeño de elementos estructurales y no estructurales encontramos el desempeño global de la estructura. Según la propuesta del ATC-40 y FEMA-356 se consideró cuatro niveles las cuales son: operacional, ocupación inmediata, seguridad y estabilidad estructural, aquellos que son utilizados como base para los diseños. A continuación, presentamos cada uno de los niveles mencionados:

- **Operacional (1-A):** Los daños de los elementos estructurales y no estructurales son ínfimos después de un evento sísmico, en tanto que puede ser reocupados con normalidad y en el caso que sea necesario la reparación de algunos daños no impide que sean ocupados inmediatamente. La edificación presenta una funcionalidad adecuada.
- **Ocupación inmediata (2-B):** Los daños de los elementos estructurales y no estructurales son leves. Se espera que la edificación después de un evento sísmico se encuentre en condiciones de ser ocupada, este es el caso de los hospitales, que necesariamente deben de encontrarse en condiciones operativas a pesar de que podrían existir daños menores en la estructura, deben de resguardar la seguridad de los ocupantes.
- **Seguridad (3-C):** Pueden existir daños estructurales y no estructurales tales como: desprendimiento de acabados, fachadas y daños limitados en elementos estructurales. La probabilidad de pérdidas humanas es nula.

 **Estabilidad estructural (5-E):** La estructura se encuentra al borde de colapso frente a una réplica, presenta daños estructurales severos, no garantiza la seguridad de vida de los ocupantes, por lo que se sugiere evacuación y el peor de los casos la demolición.

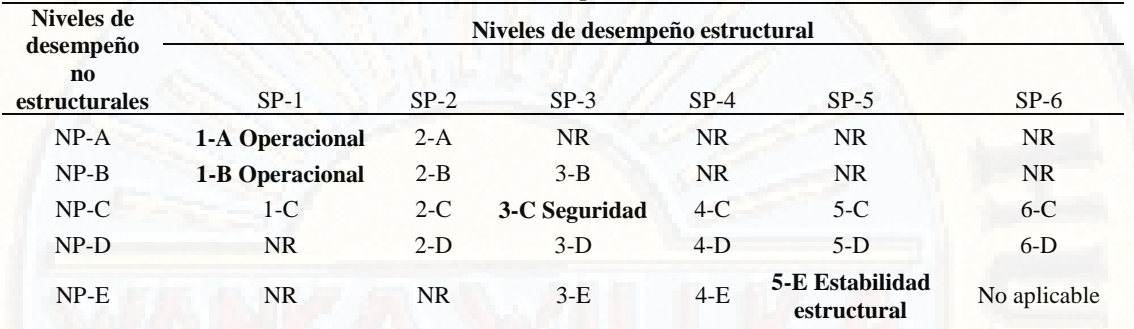

**Tabla 18:** *Niveles de desempeño de las estructuras*

NR: combinación No Recomendada

**Fuentes:** Applied Technology Council (1996)

## *2.2.4.2. Movimientos sísmicos de diseño*

Los movimientos sísmicos están directamente relacionados con las amenazas sísmicas de la zona en donde se encuentren ubicadas, aquellas que se pueden manifestar como fuentes sismológicas tales como: registros geológicos, presencia de fallas, magnitud de los terremotos pasados, evidencias tectónicas, sismicidad histórica, registro de sismos más catastróficos del mundo, entre otros que puedan comprometer el desempeño de la estructura. Para un diseño más realista basado en desempeño es necesario realizar estudios más detallados a cada una de las amenazas sísmicas (Aguilar, 2016).

De acuerdo a la metodología de diseño por desempeño, es de suma importancia seleccionar una serie de eventos sísmicos discretos que pudieran ocurrir y que puedan comprometer el desempeño deseado de la estructura. A los eventos sísmicos discretos se les conoce con el nombre de "Movimientos sísmicos de diseño", definida como aquellos movimientos de superficies libres de construcciones o cualquier tipo de carga sobre ellos, estos se pueden manifestar como una falla como consecuencia de un terremoto. El registro de movimientos sísmicos

permite obtener la respuesta de la estructura, de tal modo ayude a conocer si existen niveles de movimiento que puedan ocasionar daños a esta (Aguilar, 2016). Seguidamente se da a conocer los movimientos sísmicos de diseño presentados por el Comité Visión 2000, el ATC-40 y FEMA-356.

#### 2.2.4.2.1. Propuesta del Comité Visión 2000

De acuerdo al Comité Visión 2000 los movimientos sísmicos de diseño están expresados en términos de un intervalo de ocurrencia promedio o de una probabilidad de excedencia. A continuación, se presenta la ecuación:

$$
T_R = -\frac{t}{ln(1 - P_e)}
$$

*Ecuación 1: Intervalo de recurrencia*

Dónde:

 $T_R$ : Periodo de retorno o tiempo de recurrencia

: Tiempo en años

 $P_e$ : Periodo de excedencia

**Tabla 19:** *Intervalos de recurrencia y probabilidades de excedencia para cuatro movimientos sísmicos de diseño propuestos por el Comité Visión 2000*

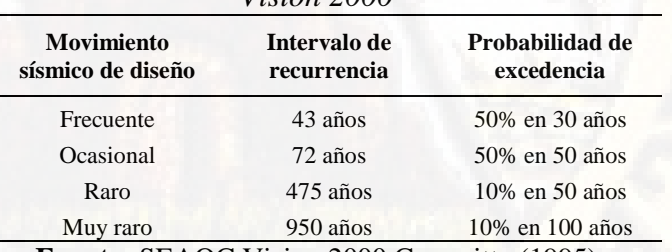

**Fuente:** SEAOC Vision 2000 Committe (1995)

## 2.2.4.2.2. Propuesta del ATC-40

Según el Applied Technology Council (1996) en el reporte ATC-40 presenta tres movimientos sísmicos para el diseño de estructuras, las cuales son: sismo de diseño, sismo de servicio y sismo máximo. A continuación, se describe brevemente cada uno de ellos:

- **Sismo de servicio:** Corresponde a un estremecimiento telúrico que tiene una probabilidad del 50% de ser superado en un periodo de 50 años, o un periodo de retorno de 72 años. Considerado como un sismo frecuente ya que pueden suscitarse uno o varios eventos en el tiempo de vida útil de la estructura. La magnitud que presenta este tipo de sismos puede ser considerado como la mitad del sismo de diseño utilizado en la norma de diseño Sismorresistente. Es el sismo ocasional.
- **Sismo de diseño:** Considerando como un evento sísmico poco frecuente cuya intensidad puede variar entre moderada y severa. Puede ocurrir por lo menos una vez en el tiempo de vida útil de la estructura. Se puede definir como el estremecimiento telúrico que tiene una probabilidad del 10% de ser superado en un periodo de 50 años, o un periodo de retorno de 475 años. Las normas de diseño sismorresistente recomiendas que el diseño de estructuras se realice con el sismo de diseño, especialmente para el diseño de edificaciones convencionales. Es el sismo raro.
- **Sismo máximo:** Corresponde al máximo estremecimiento telúrico que puede suscitarse en el lugar en donde se encuentre ubicado la estructura, con una probabilidad del 5% de ser superada en un periodo de 50 años, o un periodo de retorno de 975 años. Este nivel de movimiento corresponde al sismo de diseño multiplicado por un factor de amplificación que varía entre 1.2 – 1.5, especialmente para el diseño de edificaciones esenciales. Es el sismo muy raro.

| <b>Movimiento</b><br>sísmico de diseño | Intervalo de<br>recurrencia | Probabilidad de<br>excedencia |
|----------------------------------------|-----------------------------|-------------------------------|
| Ocasional                              | 72 años                     | 50% en 50 años                |
| Raro                                   | $475$ años                  | 10% en 50 años                |
| Muy raro                               | $975$ años                  | 5% en 50 años                 |

**Tabla 20:** *Intervalos de recurrencia y probabilidades de excedencia para cuatro movimientos sísmicos de diseño propuestos por el ATC-40*

#### 2.2.4.2.3. Propuesta del FEMA-356

Según FEMA-356 propone cuatro niveles de movimiento para el diseño sísmico de estructuras. A continuación, detallamos cada una de ellas:

- Evento telúrico que tiene una probabilidad del 50% de ser superada en 50 años, con un periodo de retorno medio de 72 años. Evento considerado como sismo frecuente.
- Evento telúrico que tiene una probabilidad del 20% de ser superada en 50 años, con un periodo de retorno medio de 225 años. Evento considerado como sismo ocasional.
- **Basic Sfety Earthquake -1 (BSE-1):** Evento telúrico que tiene una probabilidad del 10% de ser superada en 50 años, con un periodo de retorno medio de 474 años. Evento considerado como sismo raro.
- **Basic Sfety Earthquake -2 (BSE-2):** Evento telúrico que tiene una probabilidad del 2% de ser superada en 50 años, con un periodo de retorno medio de 2475 años. Evento considerado como sismo muy raro.

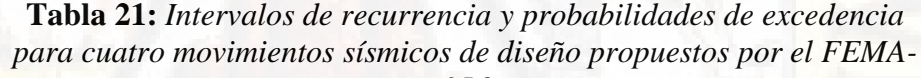

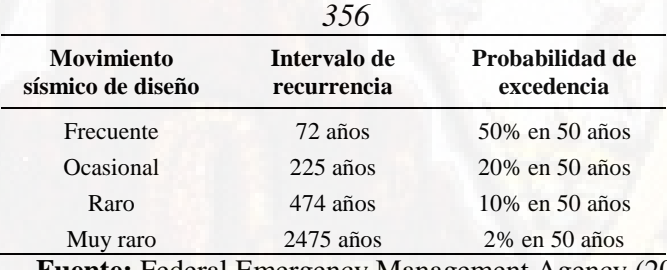

**Fuente:** Federal Emergency Management Agency (2000)

# *2.2.4.3. Objetivos del diseño por desempeño*

El diseño por desempeño presenta como primer objetivo la selección de una alternativa o un nivel de sismo máximo considerado (Botas & Espinosa, s.f.), aquellos que deben de cumplir el nivel de desempeño deseado de la estructura y el nivel de movimiento sísmico esperado. Para lo cual tener en consideración los siguientes factores: zona, categoría de

la edificación, suelo, así como también la importancia de las funciones que ocurren dentro de la edificación, costo de reparación y costo de interrupción de actividades, y la importancia histórica y cultural de la edificación (Bonett, 2003).

#### 2.2.4.3.1. Propuesta del Comité Visión 2000

El SEAOC (1995) clasifica en tres grandes grupos a las estructuras de acuerdo a la importancia durante y después del evento telúrico, mediante la codificación que varía entre 1 a 3 donde: 1) considera a estructuras o edificaciones básicas, 2) considera a estructuras esenciales tales como: hospitales, estación de bomberos, policías, entre otros y 3) considera a estructuras críticas que frente a un evento comprometan la seguridad de toda una comunidad tales como: depósitos de materiales peligrosos, central nuclear, entre otros. De acuerdo a los criterios del nivel de desempeño de la estructura y movimiento sísmico de la estructura el Comité Visión 2000 elaboró una matriz con la finalidad de definir los objetivos de desempeño de las estructuras. A continuación, se presenta la matriz.

**Tabla 22:** *Objetivos de desempeño sísmico recomendado por el Comité Visión 2000*

| <b>Movimiento</b>    | Nivel de desempeño de la estructura |                               |          |                                       |  |  |  |  |
|----------------------|-------------------------------------|-------------------------------|----------|---------------------------------------|--|--|--|--|
| sísmico de<br>diseño | Operacional                         | Inmediatamente<br>ocupacional | vida     | Seguridad de Prevención de<br>colapso |  |  |  |  |
| Frecuente            |                                     | 0                             | $\theta$ |                                       |  |  |  |  |
| Ocasional            |                                     |                               | 0        | $\mathbf{\Omega}$                     |  |  |  |  |
| Raro                 | 3                                   | $\mathfrak{D}$                |          | $\Omega$                              |  |  |  |  |
| Muy raro             |                                     | 3                             |          |                                       |  |  |  |  |
| 0                    | Desempeño inaceptable               |                               |          |                                       |  |  |  |  |
| 1                    | Estructuras básicas                 |                               |          |                                       |  |  |  |  |
| $\overline{2}$       | Estructuras esenciales              |                               |          |                                       |  |  |  |  |
| 3                    | Estructuras de seguridad crítica    |                               |          |                                       |  |  |  |  |

**Fuente:** SEAOC Vision 2000 Committe (1995)

| Movimiento sísmico de<br>diseño | Nivel de desempeño mínimo |
|---------------------------------|---------------------------|
| Frecuente                       | Temporalmente operacional |
| Ocasional                       | Operacional               |
| Raro                            | Seguridad                 |
| Muy raro                        | Próximo al colapso        |

**Tabla 23:** *Objetivos de desempeño sísmico recomendado para estructuras básicas.*

#### 2.2.4.3.2. Propuesta del ATC-40

El Applied Technology Council (1996) toma en consideración la combinación de los niveles de desempeño de la estructura y los movimientos sísmicos de diseño para proponer los objetivos de diseño para una estructura. Las cuales pueden ser aplicados a cualquier tipo de estructura desde el punto de vista funcional, económico, legal y de preservación. En donde se recomienda dos combinaciones muy eficientes. El sismo de diseño presenta un buen desempeño frente al nivel de seguridad y el sismo máximo presenta un buen desempeño frente al nivel de estabilidad estructural.

**Tabla 24:** *Objetivos de seguridad básica para estructuras convencionales* 

| <b>Movimiento</b>    | Nivel de desempeño de la estructura |                        |           |                            |  |  |  |
|----------------------|-------------------------------------|------------------------|-----------|----------------------------|--|--|--|
| sísmico de<br>diseño | Operacional                         | Ocupación<br>inmediata | Seguridad | Estabilidad<br>estructural |  |  |  |
| Sismo de<br>servicio |                                     |                        |           |                            |  |  |  |
| Sismo de diseño      |                                     |                        | X         |                            |  |  |  |
| Sismo máximo         |                                     |                        |           | X                          |  |  |  |

**Fuente**: Applied Technology Council (1996)

#### 2.2.4.3.3. Propuesta del FEMA-356

La Federal Emergency Management Agency (2000) toma en consideración la combinación de los niveles de desempeño de la estructura y los movimientos sísmicos de diseño para proponer los objetivos de diseño para una estructura. Las cuales se representan en una matriz, con el cual se genera un objetivo de desempeño específico

(objetivo de seguridad básico, objetivo mejorado y objetivo limitado), los cuales se determinan como se detallan a continuación:

- **k** +**p** = Objetivo de Seguridad Básico (BSO, de "Basic Safety Objetive")
- $k + p + c$ ualquiera de **a**, **e**, **i**, **b**, **f**, **j**, **o n** = Objetivos Mejorados (Enhanced Objectives)
- **o** solamente o **n** solamente o **m** solamente = Objetivo Mejorado (Enhanced Objective)
- **k** solamente o **p** solamente = Objetivo Limitado (Limited Objective)
- **c**, **g**, **d**, **h**, **l** = Objetivo Limitado (Limited Objective)

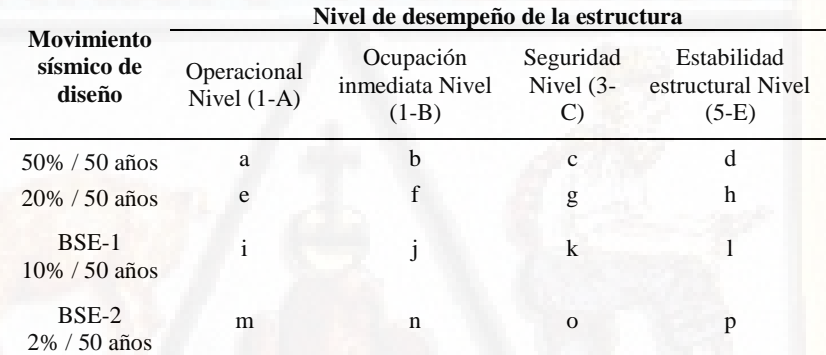

**Tabla 25:** *Objetivos de desempeño estructural* 

**Fuente:** Federal Emergency Management Agency (2000)

## *2.2.4.4. capacidad estructural*

La capacidad estructural de una edificación depende de la resistencia, la deformación máxima de los elementos estructurales y la configuración geométrica de la estructura. Para poder determinar la capacidad estructural que exceda el rango del límite elástico, es necesario utilizar algún tipo de metodología para poder realizar el análisis no lineal. Para el desarrollo del presente trabajo de investigación se utilizará el análisis no lineal "Pushover". Según Bonett (2003) el análisis Pushover "consiste en una serie de procedimientos de análisis elásticos secuenciales, que se superponen para aproximarse a un diagrama conocido con el nombre de curva de capacidad" (pág. 60). La curva de capacidad grafica la relación que existe entre las fuerzas en la base (cortante basal, [V]) y los

desplazamientos de la cobertura de la estructura  $(D_t)$ . "el modelo matemático de la estructura se modifica para tener en cuenta la reducción de resistencia de los elementos que ceden" (Bonett, 2003). De tal manera que se aplican cargas laterales incrementales en forma monotónica en una sola dirección hasta que la estructura alcance su capacidad máxima.

Se grafica la curva de capacidad para representar la respuesta del primer modo de la estructura, referenciado en la hipotesis según la cual el modo fundamental de vibracion se corresponde con la respuesta predominante. Lo descrito en lineas anteriores son validos para estructuras con periodos propios menores a 1 seg. Para estructuras mas elasticos, el analisis debe considerar la influencia de los modos mas altos de vibración.

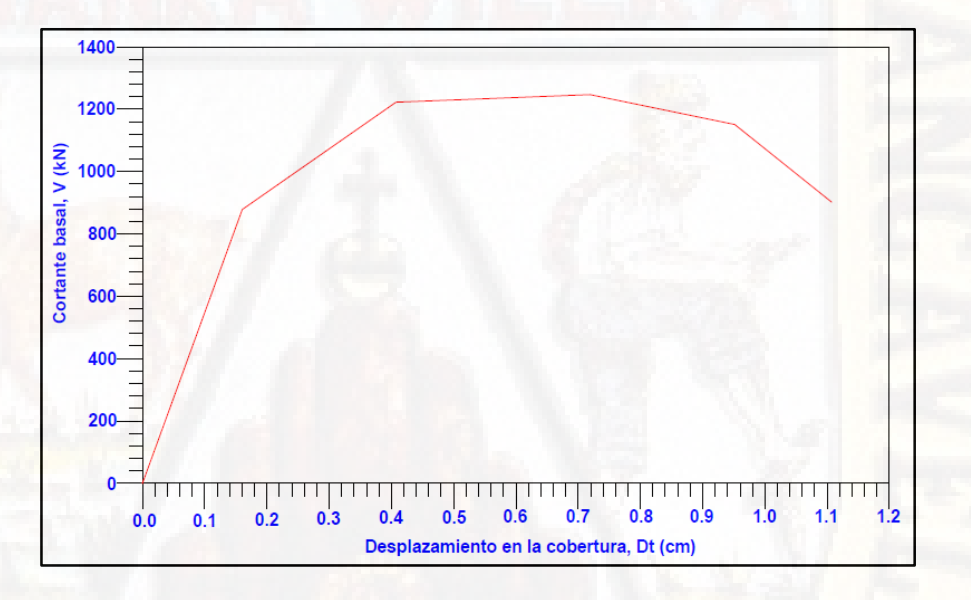

*Figura 48:* Curva de capacidad (Cortante basal [V] vs Desplazamiento en la cobertura [Dt]) **Fuente:** Elaborado por el autor

### 2.2.4.4.1. Análisis estático no lineal (Análisis Pushover)

Según Aguiar (2001) la metodología de Pushover "consiste en aplicar cargas laterales incrementales a una estructura ya diseñada en la cual ya se conoce la armadura de sus elementos. Las cargas se aplican en forma monotónica en una sola dirección hasta llevarle a la estructura al colapso" (pág. 22). Es una técnica simple y eficiente que permite estudiar la capacidad, resistencia-deformación de una estructura bajo una

distribución de fuerzas inerciales. Este tipo de análisis se ejecuta sometiendo a la estructura a un patrón de cargas laterales  $F_i$  que se amplia de forma monotónica hasta que la estructura alcance una capacidad máxima. Este tipo de metodología permite identificar la secuencia del agrietamiento, cedencia y fallo de los elementos estructurales y no estructurales, los estados límites de servicio, la historia de deformaciones y cortantes en la estructura que corresponde a la curva de capacidad (Bonett, 2003).

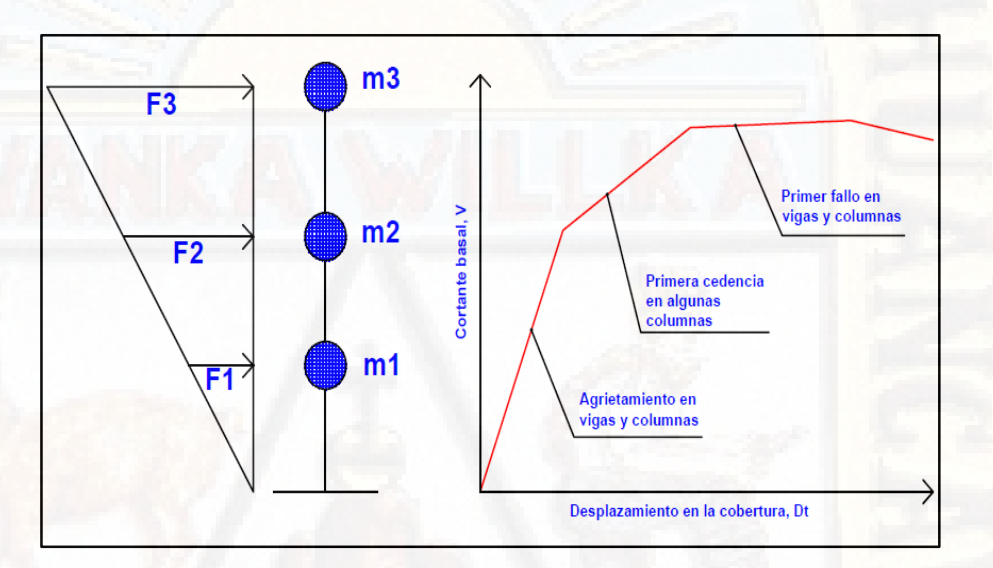

*Figura 49:* Esquema utilizado para el análisis no lineal "Pushover" **Fuente:** Elaborado por el autor

La forma de la distribución de las fuerzas laterales que se aplican a la estructura puede ser constantes, lineal, parabólica; influyen en la determinación de la curva de capacidad. Ya que no existe un único patrón de cargas, por lo tanto, para una solución más práctica es recomendable utilizar por lo menos dos formas de distribución de fuerzas laterales y definir la curva de capacidad como la envolvente de los resultados obtenidos de ambos casos.

Para poder realizar el análisis estático no lineal de una forma más directa se emplean programas altamente desarrollados que arrojan resultados en tiempos muy cortos, estos son: SAP2000, ETABS, DIANA, MIDAS GEN entre otros.

#### 2.2.4.4.2. Representación bilineal de la curva de capacidad

La finalidad de la representación bilineal de la curva de capacidad es estimar el espectro de capacidad, para lo cual es necesario definir el punto de fluencia y el punto de agotamiento de la capacidad o desempeño de la estructura. Existen una gama de propuestas para poder obtener estos dos puntos, los cuales se traducen en un amplio espectro de desplazamientos límites y dúctiles. A continuación, presentamos algunos modelos más empleados:

- Criterio de la rigidez de tangente horizontal
- Criterio de las rigideces tangentes
- Criterio de las áreas iguales
- Ajuste por mínimos cuadrados

El modelo más empleado por la comunidad internacional es la del criterio de las áreas iguales propuesta por FEMA-356 (Federal Emergency Management Agency, 2000). La cual se basa en que el área que se encuentra por debajo de la curva de capacidad representa la energía disipada por la estructura, este debe de ser igual a la energía disipada por la curva idealizada mediante un sistema elasto-plástico. A continuación, presentamos el procedimiento que se debe de seguir para su obtención:

- 1. Definición del desplazamiento ultimo  $D<sub>u</sub>$  y el correspondiente valor de la cortante en la base  $V_u$  al que puede llegar la estructura antes que se inicie el mecanismo del colapso. Estos valores se definen en el punto B.
- 2. Cálculo del área bajo la curva de capacidad  $A_{curva}$ , utilizando un método de integración.
- 3. Estimación de la cortante basal de fluencia  $V_y^i$ . Este valor es un primer paso, se elige arbitrariamente y se redefine mediante un proceso iterativo que iguala las áreas bajo la curva real  $A_{curva}$  y la curva bilineal idealiza  $A_{bilinear}$ . El superíndice indica el paso "i" del proceso iterativo.
- 4. Cálculo de la pendiente inicial  $K_e^i$  de la curva bilineal. Se obtiene uniendo con una línea recta, el origen "O" y el punto sobre la curva de capacidad real con un cortante basal igual a  $0.6V_y^i$  . para ello son necesario los siguientes pasos:
	- A partir de los datos del análisis de Pushover, se determina el desplazamiento  $D_{0.6}^i$  correspondiente a un cortante basal igual a  $0.6V_y^i$ .
	- La pendiente  $K_e^i$  corresponde a la rigidez lateral efectiva de la estructura y se calcula mediante la siguiente expresión:

$$
K_e^i = \frac{0.6 V_y^i}{D_{0.6}^i}
$$

*Ecuación 2: Pendiente correspondiente a la rigidez efectiva de la estructura*

5. Cálculo del desplazamiento de cedencia  $D_y^i$ , el cual se define como:

$$
D_y^i = \frac{V_y^i}{K_e^i}
$$

### *Ecuación 3: Cálculo del desplazamiento de cedencia*

El punto "A", corresponde a una cortante basal  $V_y^i$  y un desplazamiento  $D_y^i$ .

- 6. Definición de la curva bilineal. Se define mediante las rectas " $OA$ " y  $"AB"$ .
- 7. Cálculo del factor reductor  $\alpha$  de la rigidez de la estructura después de la fluencia, mediante la siguiente ecuación:

$$
\alpha^i = \frac{\frac{V_u}{V_y^i} - 1}{\frac{D_u}{D_y^i} - 1}
$$

*Ecuación 4: Cálculo del factor reductor de la rigidez estructural después de la fluencia*

- 8. Cálculo del área por debajo de la curva bilineal " $OAB$ ",  $A_{bilinear}$ .
- 9. Se determina el error  $\varepsilon$  en la representación bilineal como:

$$
\varepsilon = \frac{A_{curva} - A_{bilinear}}{A_{curva}}.100
$$

Si el error  $\varepsilon$  excede el nivel de tolerancia preestablecido, se requiere de un proceso iterativo, esto es:

*Ecuación 5: Cálculo del error en la representación bilineal*

Se calcula el nuevo valor de la cortante basal de cedencia

$$
V_y^{i+1} = V_y^i \cdot \frac{A_{curva}}{A_{bilinear}}
$$

*Ecuación 6: Calculo del nuevo valor de la cortante basal de cedencia*

• se repiten los pasos de 4 al 8 con el nuevo valor de  $V_y^{i+1}$ .

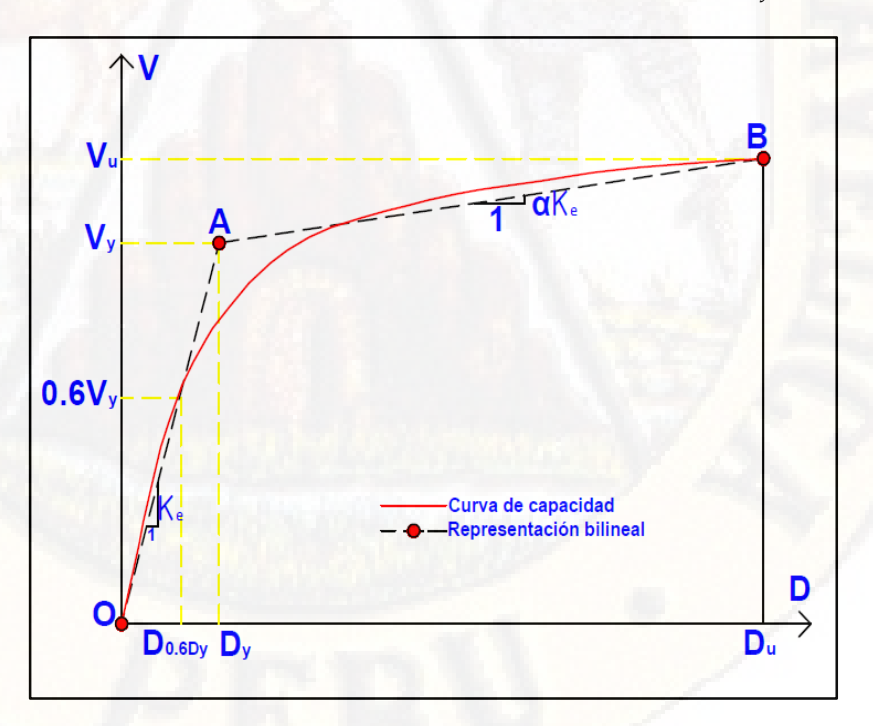

*Figura 50:* Representación bilineal de la curva de capacidad **Fuente:** Federal Emergency Management Agency (2000)

### *2.2.4.5. demanda sísmica*

### 2.2.4.5.1. espectro sísmico de riesgo uniforme

Según Aguiar (2003) define como "la curva que articula las aceleraciones espectrales asociadas independientemente a cada periodo estructural con una probabilidad de excedencia dada en un tiempo determinado y para un cierto factor de amortiguamiento con respecto al crítico"

El espectro debe ser utilizado previa calibración probabilística, de este modo determinar los espectros sísmicos con distintas probabilidades de ocurrencia durante la vida útil de la estructura, bajo las cuales debe ser verificada la estructura.

Estudios realizados por Muñoz 2002, Silva 2002 y Zegarra 2002 citado por (Aguiar, 2004), han presentado trabajos de reforzamiento de estructuras, en los que se han utilizado valores, para la zona de mayor peligrosidad sísmica del Perú, con la finalidad de determinar los sismos de análisis de acuerdo al Comité Visión 2000 y verificar el desempeño de las estructuras.

|              |      | $\cup$       |             |              |
|--------------|------|--------------|-------------|--------------|
| <b>Sismo</b> | Aο   | Ao Ocasional | Ao Muy raro | Ao Norma     |
|              |      | Ao Frecuente | Ao Raro     | Ao Frecuente |
| Frecuente    | 0.2  |              |             |              |
| Ocasional    | 0.25 | 1,25         | 1,25        | 2            |
| Raro         | 0.4  |              |             |              |
| Muy raro     | 0.45 |              |             |              |

**Tabla 26:** *Aceleraciones (g) utilizadas para la zona III del Perú*

#### 2.2.4.5.2. Espectro de demanda elástico

Según el Applied Technology Council (ATC (1996) la demanda sísmica se representa por medio de un espectro de respuesta, el cual representa la respuesta máxima de sistemas de un grado de libertad (1 GDL) como una función de sus frecuencias. La Norma Técnica E-030, como también la ingeniería sísmica tradicional utiliza el espectro de respuesta de aceleraciones para procedimientos de diseño y análisis basados en las fuerzas. Sin embargo, en la actualidad los parámetros más apreciables en el diseño son las deformaciones y los desplazamientos. Respecto a ello,

se ha recomendado el uso de espectros de respuesta en el formato AD (S<sup>a</sup> vs Sd) para propósitos de diseños basados en desempeño. En el diagrama la aceleración espectral se grafica en el eje vertical y el desplazamiento espectral se grafica en el eje horizontal. Bonett (2003) manifiesta que "la ventaja de este formato es que la capacidad y la demanda pueden superponerse en un mismo diagrama, permitiendo una solución del nivel de desempeño de una estructura". A continuación, presentamos el procedimiento para construir el espectro de demanda sísmica en este formato:

- cálculo del espectro elástico de aceleraciones,  $S_{ae}$
- cálculo del espectro elástico de desplazamiento ,  $S_{de}$  aplicando la siguiente ecuación:

$$
S_{de} = \frac{T^2}{4\pi^2} \cdot S_{ae}
$$

*Ecuación 7: Cálculo del espectro elástico de desplazamiento*

 Construcción del espectro elástico en formato Aceleración-Desplazamiento, AD ( $S_{de} - S_{ae}$ ).

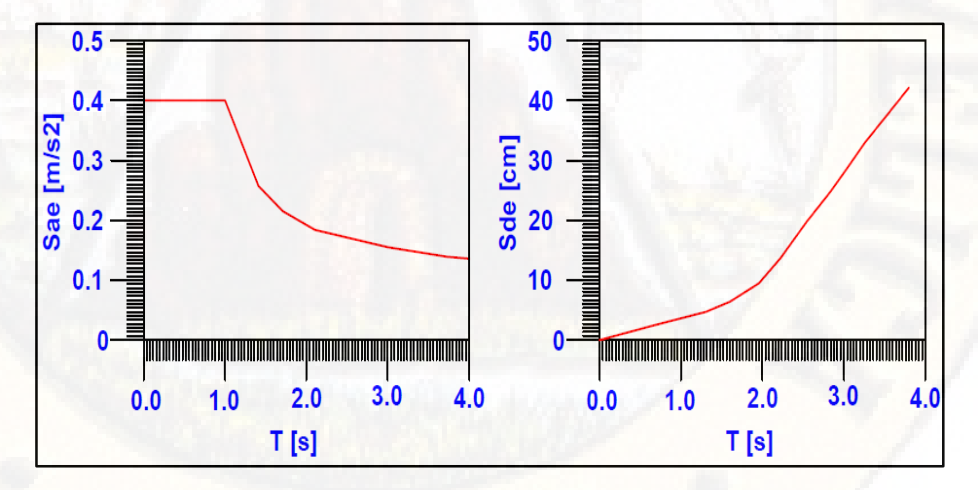

*Figura 51:* Espectros elásticos de aceleración y desplazamiento **Fuente:** Federal Emergency Management Agency (2000)

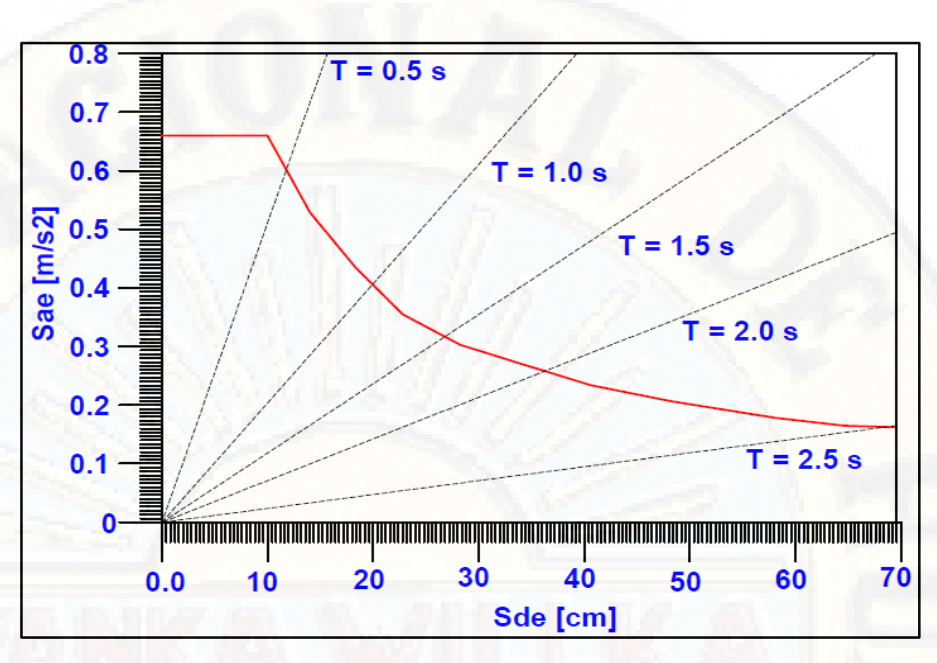

*Figura 52:* Espectros elásticos de respuesta formato [AD] **Fuente:** Federal Emergency Management Agency (2000)

### 2.2.4.5.3. Espectro de demanda inelástico

Las ecuaciones presentadas en líneas anteriores respecto a la aceleración espectral y desplazamiento espectral (  $S_{de} - S_{ae}$ ), son para el rango elástico. Para poder considerar dichos valores en el rango inelástico es necesario dividirlos entre un factor de reducción sísmica  $R_{\mu}$ . De la siguiente manera tal como se muestra en la ecuación:

$$
S_a = \frac{S_{ae}}{R_\mu}
$$

*Ecuación 8: Calculo de la aceleración espectral para el rango inelástico*

$$
S_d = \frac{\mu S_{de}}{R_{\mu}} = \frac{\mu T^2}{R_{\mu} 4\pi^2} S_{ae} = \frac{\mu T^2}{4\pi^2} S_a
$$

*Ecuación 9: Calculo del desplazamiento espectral para el rango inelástico*

Dónde:

 $\mu$ : Demanda de la ductilidad

### *2.2.4.6. Factores de reducción*

Los espectros inelásticos se determinan en función del factor de reducción de las fuerzas sísmicas  $R_{\mu,\zeta}$  el mismo que se expresa de la siguiente forma:

$$
R_{\mu,\zeta}(\mu_0,\zeta_0,T_0) = \frac{FS(\mu=1,\zeta=0.05,T_0)}{FS(\mu_0,\zeta_0,T_0)}
$$

*Ecuación 10: Calculo del factor de reducción de las fuerzas sísmicas* Donde  $\mu_0$ ,  $\zeta_0$ ,  $T_0$  son valores específicos de la demanda de ductilidad, amortiguamiento y periodo, involucrados a la estructura en la cual se halla el factor de reducción de fuerzas sísmicas  $R_{\mu,\zeta}$ .

En la actualidad existe una diversidad de trabajos que permiten determinar el factor de reducción de las fuerzas sísmicas  $R_{\mu,\zeta}$ , de los cuales los más aceptados son los modelos desarrollados por Wu y Hanson en 1989, Nasar y Krawinkler en 1991, Miranda en 1993, Ordaz y Perez en 1998, Vicic, Fafjar y Fishinger en 1999. A parte de los mencionados se tiene las recomendaciones dadas por FEMA-273. Debido a que existe una gama de investigaciones que permiten determinar  $R_{\mu,\zeta}$ , se debe tener mucha cautela al momento de seleccionar el método a emplear para obtener los espectros inelásticos a partir de los elásticos. Es de suma importancia conocer la procedencia de los datos en base a los cuales se obtuvo los factores de reducción sísmica, de este modo seleccionar de acuerdo a la ubicación de la estructura. A continuación, se presentan las investigaciones mencionadas en línea anterior.

#### 2.2.4.6.1. Factor de reducción de Wu y Hanson

En base al estudio de diez acelerogramas, en tu totalidad registrados en suelo firme, Wu y Hanson (1989) citado por (Aguiar, 2003) encontró la respuesta no lineal, en un sistema de 1GDL SDOF con comportamiento elasto-plástico perfecto. Respecto a los resultados obtenidos propone la siguiente expresión  $\psi_{\mu,\zeta}$ , con el cual es posible determinar el factor de reducción de las fuerzas sísmicas.

$$
\psi_{\mu,\zeta} = P\ln(q\zeta)[r\mu - (r-1)]^s
$$

### *Ecuación 11: Factor de reducción propuesto por Wu y Hanson*

Donde  $\zeta$  es el amortiguamiento equivalente,  $\mu$  es la ductilidad y los valores de  $p, q, r$  y s son los propuestos por Wu y Hanson. El factor de reducción sísmica  $\psi_{\mu,\zeta}$  se obtiene reemplazando los valores de  $\zeta =$ 0.05 y  $\mu = 1$  en la ecuación de factor de reducción propuesta por Wu y Hanson. Esta cantidad hay que dividirla para los valores de  $\zeta$  y  $\mu$ , para los cuales se debe de calcular.

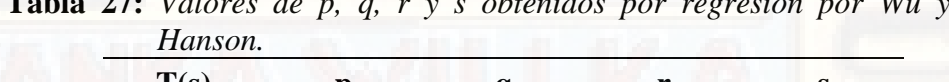

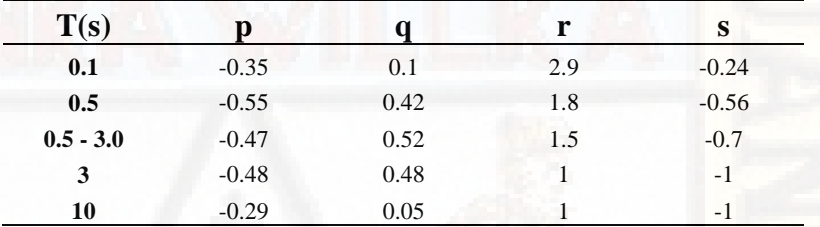

 $\mathbf{V}$ ,  $\mathbf{V}$   $\mathbf{V}$   $\mathbf$ 

Análisis realizado por investigadores manifiestan que al aumentar  $\zeta$ conduce a un incremento notable en  $\psi_{\mu,\zeta}$ , a pesar de considerarse valores altos de  $\mu$ .

### 2.2.4.6.2. Factor de reducción de Nasar y Krawinkler

Del análisis de respuesta dinámica de los sistemas SDOF, condicionados a acelerogramas de sismos registrados en el oeste de EE.UU, Nasar y Krawinkler (1991) citado por (Aguiar, 2003) encontraron una ecuación para determinar el factor de reducción de la respuesta  $R_{\mu}$ . En el estudio realizado se consideraron: la distancia epicentral, el periodo del sistema, el tipo de comportamiento histerético y la ductilidad, en donde encontró que la distancia epicentral no presenta efecto alguno en el valor  $R_{\mu}$ , los registros obtenidos del estudio realizado corresponden a suelo firme y aluvial.

$$
R_{\mu} = [c(\mu - 1) + 1]^{\frac{1}{c}}
$$

### *Ecuación 12: Factor de reducción propuesto por Nasar y Krawinkler*

Donde  $c$ , es función del periodo del sistema  $T$  y de la relación de la rigidez post-fluencia y la rigidez inicial elástica  $\alpha$ . Los valores de  $\alpha$  y b son los obtenidos por Nasar y Krawinkler en función de  $\alpha$ .

$$
c(T, \alpha) = \frac{T^a}{T^a + 1} + \frac{b}{t}
$$

#### *Ecuación 13: Función del periodo del sistema T*

**Tabla 28:** *Los valores de a y b obtenidos por Nasar y Krawinkler en función de α*

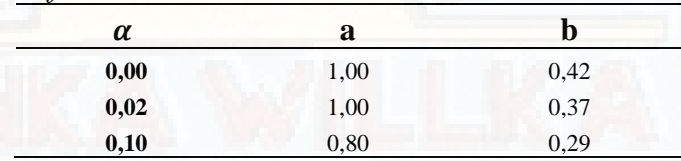

## 2.2.4.6.3. Factor de reducción de Miranda

En los estudios realizados por Miranda (1993) citado por (Aguiar, 2003) presentó factores de reducción de las fuerzas sísmicas de acuerdo al tipo de suelo, característica que no se refleja en los trabajos anteriormente descritos, para esto encontró la respuesta no lineal con comportamiento elasto-plástico de 124 acelerogramas registrado en suelos como: roca, suelo blando y depósitos aluviales. Donde determinó que las condiciones del suelo influyen significativamente en la forma de los factores de reducción. Asimismo, encontró que, en un suelo blando, destaca que la relación del periodo del sistema y el periodo de excitación presentan un efecto notable en el factor de reducción. Por otro lado, afirma que no presenta efecto alguno la distancia epicentral en la determinación del factor de reducción.

$$
R_{\mu} = \frac{\mu - 1}{\phi} + 1 \ge 1
$$

### *Ecuación 14: Factor de reducción propuesto por Miranda*

Donde  $\phi$ , es un factor que depende del tipo de suelo y está definido por las siguientes ecuaciones:

$$
\phi = 1 + \frac{1}{10T - \mu T} - \frac{1}{2T} \exp \left[ -\frac{3}{2} \left( \ln(T) - \frac{3}{5} \right)^2 \right]
$$

*Ecuación 15: Calculo del factor φ en rocas* 

$$
\phi = 1 + \frac{1}{12T - \mu T} - \frac{2}{5T} \exp \left[ -2 \left( \ln(T) - \frac{1}{5} \right)^2 \right]
$$

*Ecuación 16: Calculo del factor en depósitos aluviales*

$$
\phi = 1 + \frac{T_g}{3T} - \frac{3T_g}{4T} \exp\left[-3\left(\ln\left(\frac{T}{T_g}\right) - \frac{1}{4}\right)^2\right]
$$

*Ecuación 17: Calculo del factor en suelos blandos* Donde  $T_g$  es el periodo de vibración del suelo.

## 2.2.4.6.4. Factor de reducción de Ordaz y Pérez

Ordaz y Pérez (1998) citado por (Aguiar, 2003), proponen una ecuación para poder determinar el factor de reducción de resistencia que se encuentra en función del desplazamiento espectral para el periodo considerado  $D(T)$  y el desplazamiento máximo del suelo  $D_{max}$ . En donde se encontraron la respuesta dinámica en un sistema SDOF, para lo cual se consideró 445 acelerogramas registrados en diferentes tipos de suelos. A continuación, presentamos la ecuación desarrollada:

$$
R_{\mu}(T) = 1 + \left(\frac{D(T)}{D_{max}}\right)^{\zeta(\mu)} (\mu - 1); \ \zeta(\mu) = 0.388(\mu - 1)^{173}
$$

#### *Ecuación 18: Factor de reducción propuesto por Ordaz y Pérez*

La ecuación propuesta por Ordaz y Pérez puede ser empleada para determinar el factor de reducción, para valores de amortiguamiento menores al 10 %, determinando los desplazamientos espectrales correspondientes al nivel de amortiguamiento para la cual debe de encontrarse el factor de reducción.

2.2.4.6.5. Factor de reducción de Vicic, Fafjar y Fishinger

Vicic, Fafjar y Fishinger (1999) citado por (Aguiar, 2003), al encontrar la respuesta no lineal de un sistema SDOF, con comportamiento Bilineal, se propuso una serie de ecuaciones para determinar el factor de reducción, que a continuación presentamos:

$$
R_{\mu}(T) \begin{cases} 1.35(\mu - 1)^{0.95} \frac{T}{T_0} + 1; T \le T_0 \\ 1.35(\mu - 1)^{0.95} + 1; T \ge T_0 \end{cases}
$$

$$
T_0 = 0.75\mu^{0.2} T_c; T_c = 2\pi \frac{C_v V_g}{C_a A_g}
$$

*Ecuación 19: Factor de reducción propuesto por Vicic, Fafjar y Fishinger*

Donde  $T_c$ , es el periodo de transición entre el dominio de aceleración constante y de la velocidad constante.  $A_g$ ,  $V_g$  Son la aceleración y velocidad máxima del suelo  $C_v$ ,  $C_a$  son factores de amplificación de la velocidad y aceleración y  $\mu$  es la demanda de ductilidad.

*2.2.4.7. Factores de reducción considerando diferentes modelos histeréticos* Lee et al (1999) citado por (Aguiar, 2003) proponen una ecuación para poder determinar el factor de reducción  $R_{\mu,\zeta}$ , tomando en consideración el incremento de rigidez post-fluencia  $[\alpha_1]$ , el deterioro de la resistencia  $[\alpha_2]$ , el deterioro de la rigidez en la carga mediante la variable  $[\alpha_3]$  y el efecto de cierre de grietas  $[\alpha_4]$ . A continuación, se presentan las ecuaciones y los diagramas de los modelos histeréticos empleados:

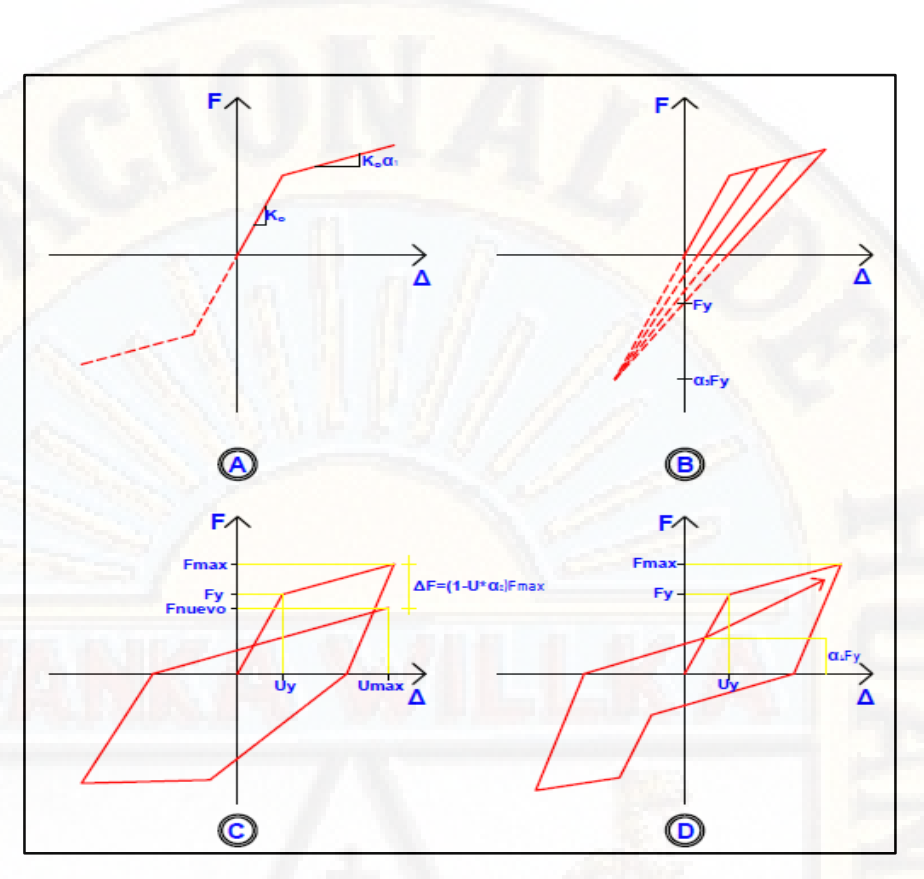

*Figura 53:* Modelo histerético: A) bilineal, B) degradación de resistencia, C) degradación de rigidez en la descarga y D) efecto de cierre de grietas

Los estudios realizador por Lee et al están en base al análisis de 40 sismos registrados en suelo  $S<sub>1</sub>$ , en los que se adicionan sismos suscitados en EE. UU, Alaska, México y El Salvador. La ecuación obtenida es la que se muestra a continuación:

$$
R_{\mu,\zeta} = R(T,\mu)xC_{\alpha 1}xC_{\alpha 2}xC_{\alpha 3}xC_{\alpha 4}
$$

### *Ecuación 20: Factor de reducción propuesto por Lee et al*

Donde  $R_{\mu,\zeta}$ , es el factor de reducción de las fuerzas que se encuentran en un modelo elasto-plástico perfecto propuesto por Lee et al, y  $C_{\alpha 1}$ ,  $C_{\alpha 2}$ ,  $C_{\alpha 3}$  y  $C_{\alpha 4}$ , son los factores de corrección correspondiente a los modelos bilineal  $(\alpha_1)$ , degradación de la resistencia  $(\alpha_2)$ , degradación de rigidez en la descarga  $(\alpha_3)$  y el efecto de cierre de grietas  $(\alpha_4)$ .

$$
R(T, \mu) = A_0 x [1 - exp(-B_0 xT)]
$$
  

$$
A_0 = 0.99x\mu + 0.15
$$
  

$$
B_0 = 23.69\mu^{-0.83}
$$

## *Ecuación 21: Función del factor de reducción propuesto por Lee et al*

El factor de corrección respecto al modelo bilineal, está representado por:

$$
C_{\alpha 1} = 1.0 + A_1 x \alpha_1 + B_1 x \alpha_1^2
$$
  

$$
A_1 = 2.07x ln(\mu) - 0.28
$$
  

$$
B_1 = -10.55x ln(\mu) + 5.21
$$

*Ecuación 22: Factor de corrección respecto al modelo bilineal* El factor de corrección respecto al deterioro de resistencia, está representado por:

$$
C_{\alpha 2} = \frac{1}{A_2 x \alpha_2 x B_2}
$$

$$
A_1 = 0, 2x\mu + 0, 42
$$

$$
B_1 = 0, 005x\mu + 0, 98
$$

*Ecuación 23: Factor de corrección respecto al deterioro de resistencia* El factor de corrección respecto al deterioro de rigidez en la descarga, está representado por:

$$
C_{\alpha 2} = \frac{0.85x\alpha_3 xB_3}{1 + C_3 x \alpha_3 + 0.001\alpha_3^2}
$$

$$
B_3 = 0.03x\mu + 1.02
$$

$$
C_3 = 0.03x\mu + 0.99
$$

*Ecuación 24: Factor de corrección respecto al deterioro de rigidez en la descarga*

Finalmente, el factor de corrección respecto al efecto de cierre de grietas, está representado por:

$$
C_{\alpha 2} = \frac{1}{1 + 0, 11x \exp(-C_4 x \alpha_4)}
$$

$$
C_4 = -1, 4\ln(\mu) + 0, 66
$$

*Ecuación 25: Factor de corrección respecto al efecto de cierre de grietas*

| Demanda de<br>ductilidad | $\alpha_1 = 0\%$ | $\alpha_1 = 2\%$ | $\alpha_1 = 5\%$ | $\alpha_1 = 7\%$ | $\alpha_1 = 10\%$ $\alpha_1 = 15\%$ |     |
|--------------------------|------------------|------------------|------------------|------------------|-------------------------------------|-----|
| $\mu = 2$                | 100              | 103              | 107              | 109              | 112                                 | 117 |
| $\mu = 3$                | 100              | 104              | 110              | 113              | 116                                 | 120 |
| $\mu = 4$                | 100              | 105              | 112              | 116              | 119                                 | 122 |
| $\mu = 5$                | 100              | 106              | 114              | 118              | 122                                 | 124 |
| $\mu = 6$                | 100              | 107              | 115              | 119              | 123                                 | 125 |
| $\mu = 8$                | 100              | 108              | 117              | 122              | 126                                 | 127 |

**Tabla 29:** *Comparación de R<sub>µ</sub>, obtenido con el modelo bilineal, en relación al modelo elasto-plástico perfecto*

De la comparación de  $R_{\mu}$ , obtenido con el modelo bilineal, en relación al modelo elasto-plástico. Se evalúa que el factor de reducción aumenta conforme aumenta la demanda de ductilidad.

**Tabla 30:** *Comparación de R<sub>u,</sub> obtenido con modelo de degradación de resistencia, en relación al modelo elasto-plástico perfecto*

| Demanda de<br>ductilidad | $\alpha_2 = 0\%$ | $\alpha_2 = 3\%$ | $\alpha_2 = 6\%$ | $\alpha_2 = 9\%$ | $\alpha_2 = 12\%$ | $\alpha_2 = 15\%$ |
|--------------------------|------------------|------------------|------------------|------------------|-------------------|-------------------|
| $\mu = 2$                | 100              | 98               | 96               | 94               | 91                | 89                |
| $\mu = 3$                | 100              | 97               | 94               | 92               | 89                | 87                |
| $\mu = 4$                | 100              | 96               | 93               | 90               | 87                | 84                |
| $\mu = 5$                | 100              | 95               | 91               | 88               | 85                | 82                |
| $\mu = 6$                | 100              | 95               | 91               | 87               | 84                | 80                |
| $\mu = 8$                | 100              | 94               | 89               | 85               | 81                | 77                |

De la comparación de  $R_{\mu}$ , obtenido con el modelo de degradación de la resistencia, en relación al modelo elasto-plástico. Se evalúa que el factor de reducción, disminuye conforme aumenta la demanda de ductilidad.

**Tabla 31:** *Comparación de R<sub>µ,</sub>obtenido con modelo con degradación de rigidez en* 

| la descarga, en relación al modelo elasto-plástico perfecto |                     |                  |                  |                  |                      |                  |  |
|-------------------------------------------------------------|---------------------|------------------|------------------|------------------|----------------------|------------------|--|
| Demanda de<br>ductilidad                                    | $\alpha_3 =$<br>15% | $\alpha_3 = 4\%$ | $\alpha_3 = 2\%$ | $\alpha_3 = 1\%$ | $\alpha_3 =$<br>0.5% | $\alpha_3 = 0\%$ |  |
| $\mu = 2$                                                   | 100                 | 99               | 97               | 94               | 91                   | 85               |  |
| $\mu = 3$                                                   | 100                 | 99               | 97               | 94               | 91                   | 85               |  |
| $\mu = 4$                                                   | 100                 | 99               | 97               | 94               | 91                   | 85               |  |
| $\mu = 5$                                                   | 100                 | 99               | 97               | 94               | 91                   | 85               |  |
| $\mu = 6$                                                   | 100                 | 99               | 97               | 94               | 91                   | 85               |  |
| $\mu = 8$                                                   | 100                 | 99               | 97               | 94               | 91                   | 85               |  |

De la comparación de  $R_{\mu}$ , obtenido con el modelo de rigidez en la descarga, en relación al modelo elasto-plástico perfecto. Se evalúa que el

factor de reducción, disminuye, pero no varía con la demanda de ductilidad.

**Tabla 32:** Comparación de R<sub>u</sub> obtenido con modelo que considera el efecto de *cierre de grietas, en relación al modelo elasto-plástico perfecto*

| Demanda de<br>ductilidad | $\alpha_4 =$<br>100% | $\alpha_4 = 40\%$ | $\alpha_4 = 30\%$ | $\alpha_4 = 20\%$ | $\alpha_4 =$<br>10% | $\alpha_4 = 5\%$ |
|--------------------------|----------------------|-------------------|-------------------|-------------------|---------------------|------------------|
| $\mu = 2$                | 100                  | 99                | 98                | 97                | 94                  | 92               |
| $\mu = 3$                | 100                  | 99                | 98                | 96                | 94                  | 92               |
| $\mu = 4$                | 100                  | 98                | 97                | 96                | 94                  | 92               |
| $\mu = 5$                | 100                  | 98                | 97                | 96                | 93                  | 92               |
| $\mu = 6$                | 100                  | 98                | 97                | 95                | 93                  | 92               |
| $\mu = 8$                | 100                  | 98                | 96                | 95                | 93                  | 92               |

De la comparación de  $R_{\mu}$  obtenido con el modelo que considera el efecto de cierre de grietas, en relación al modelo elasto-plástico perfecto. Se evalúa que el factor de reducción, disminuye, pero no presenta variación considerable con la demanda de ductilidad.

Respecto a los resultados obtenidos por Lee et al. Podemos afirmar que al considerar un modelo histerético que considera la rigidez post-fluencia, deterioro de resistencia, deterioro de rigidez en la descarga y el efecto de cierres de grietas. Los valores de  $R_{\mu}$ , son inferiores a los que se obtienen en el modelo elasto-plástico

## *2.2.4.8. métodos para estimar el punto de desempeño*

La determinación adecuada del punto de desempeño de una estructura es útil para poder realizar diseños de nuevas estructuras, realizar rehabilitación de estructuras existentes, para el análisis de vulnerabilidad y daño sísmico. La determinación de este punto ayuda a entender de mejor forma el comportamiento de una estructura sometida a estremecimientos telúricos de diferente intensidad y puede ser de suma importancia para poder incrementar los niveles de seguridad a un costo bajo (Bonett, 2003).

El uso de la metodología del análisis estático no lineal, en los últimos años ha tenido una buena acogida por los ingenieros estructurales, por lo
que es utilizada como una herramienta para la evaluación de la resistencia y seguridad en el campo de la ingeniería estructural. Este tipo de análisis permite modelar el comportamiento de una estructura de una forma más realista a comparación de los modelos lineales empleados en las normas y códigos de diseño de estructuras. El procedimiento de la metodología anteriormente mencionada se describe a mayor detalle en las publicaciones de FEMA-356 y ATC-40 (Federal Emergency Management Agency, 2000) y (Applied Technology Council, 1996).

Existe diversidad de propuestas para poder determinar el punto de desempeño de una estructura. En el presente trabajo de investigación se describen dos métodos principales, los cuales son: el Método de Espectro de Capacidad (MEC) y el Método del Coeficiente de Desplazamiento (MCD):

#### 2.2.4.8.1. Método de espectro de capacidad (MEC)

Freeman (1975) propuso el método de espectro de capacidad, que posteriormente fue adoptado por ATC-40 (Applied Technology Council, 1996), en donde se describe a detalle el procedimiento a seguir para poder determinar el punto de desempeño de estructuras nuevas y existentes, mediante un procedimiento gráfico, en donde se compara la capacidad para resistir las fuerzas laterales con la demanda sísmica en un mismo gráfico, representada por medio de un espectro de respuesta reducido (Freeman, 1995) citado por (Bonett, 2003). El diagrama que representa evalúa de forma visual del comportamiento posible de la estructura cuando es sometido a un determinado estremecimiento telúrico.

La curva capacidad de la estructura relaciona la fuerza lateral aplicada, cortante basal [V], con el desplazamiento de la cobertura [D]. Ésta curva representativa puede ser obtenida mediante el análisis "Pushover", cuya finalidad es comparar la demanda con la capacidad de la estructura, ambos parámetros deben de ser convertidos a un grupo de coordenadas

espectrales usando las características dinámicas del modo fundamental, que representa la estructura como un sistema 1GDL, a esta representación se le denomina *espectro de capacidad*. La demanda sísmica se representa por medio de un espectro inelástico en formato AD  $(S_a v s S_d)$ , que considera la respuesta inelástica de la estructura. El espectro inelástico se determina a partir del espectro elástico afectado por un factor de amortiguamiento histerético equivalente  $[\beta_{eq}]$ . Para hallar el punto de desempeño de la estructura se superponen las curvas de los espectros de demanda y capacidad sísmica. Este punto debe de cumplir con los siguientes requerimientos: 1) debe estar sobre la curva de espectro de capacidad para representar a la estructura en un determinado desplazamiento y 2) debe estar sobre la curva de espectro de demanda reducido, que representa la demanda no lineal en el mismo desplazamiento estructural (Bonett, 2003).

El punto de desempeño se obtiene mediante un proceso iterativo, sin embargo, se han desarrollado procedimientos que estandarizan y simplifican el proceso iterativo (Applied Technology Council, 1996).

#### **a) Representación bilineal de la curva de capacidad**

El método espectro de capacidad [MEC] toma como referencia la representación bilineal de la curva de capacidad para poder determinar el amortiguamiento viscoso equivalente  $\beta_{eq}$  (Applied Technology Council, 1996). Para lo cual es necesario seguir el siguiente procedimiento para su obtención:

- Se grafica una línea recta que parte desde el origen " $O$ " con una pendiente igual a la rigidez inicial  $K_i$  de la estructura en el rango lineal  $(i,$  hace referencia a la primera iteración).
- Se define un punto de desempeño de prueba  $(d_{pi}, a_{pi})$ , denominado con la letra  $B$ , el cual sirve para determinar el espectro de demanda reducido.
- Se traza una línea que va desde el punto  $B$  hasta cortar la línea definida en el primer procedimiento. La pendiente de esta segunda línea debe ser tal que cuando intersecte la primera, en el punto A, de coordenadas  $(d_y, a_y)$ , las áreas que se representan por encima y debajo de la recta deben ser iguales. Cuya finalidad es que la curva de capacidad y su representación bilineal tengan la misma energía. El punto A hace referencia a la cedencia de la estructura, en el formato bilineal.
- La representación bilineal de la curva de capacidad se define uniendo los puntos  $OAB$ , tal como se muestra en la siguiente figura.

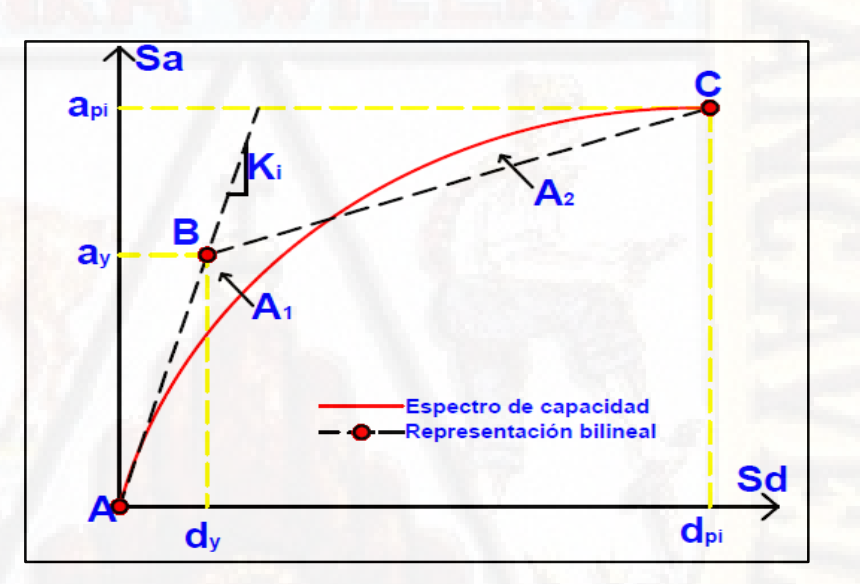

*Figura 54:* Representación bilineal del espectro de capacidad - MEC

# **b**) **Amortiguamiento** viscoso equivalente  $\beta_{eq}$  y espectro de **demanda reducido**

El amortiguamiento equivalente es aquel amortiguamiento que ocurre cuando un estremecimiento telúrico lleva a una estructura dentro del rango no lineal, este puede ser visto como una combinación del amortiguamiento viscoso, que es inherente a la estructura (5%) y un amortiguamiento histerético  $\beta_0$ , que guarda relación con el área interior de los lazos que se forman cuando se representa la fuerza sísmica (cortante basal) frente al desplazamiento de la estructura (Applied Technology Council, 1996). El amortiguamiento equivalente se representa con la siguiente ecuación:

$$
\beta_{eq} = \beta_0 + 0.05
$$

# *Ecuación 26: Calculo del amortiguamiento equivalente*

En términos de amortiguamiento histerético puede ser representando mediante la siguiente ecuación (Chopra, 1995) citado por (Bonett, 2003).

$$
\beta_0 = \frac{E_D}{4\pi E_{S_0}}
$$

# *Ecuación 27: Calculo del amortiguamiento equivalente en términos de amortiguamiento histerético*

Donde  $E_D$  es la energía disipada por el amortiguamiento,  $E_{S_0}$  es la energía máxima de deformación de la estructura.

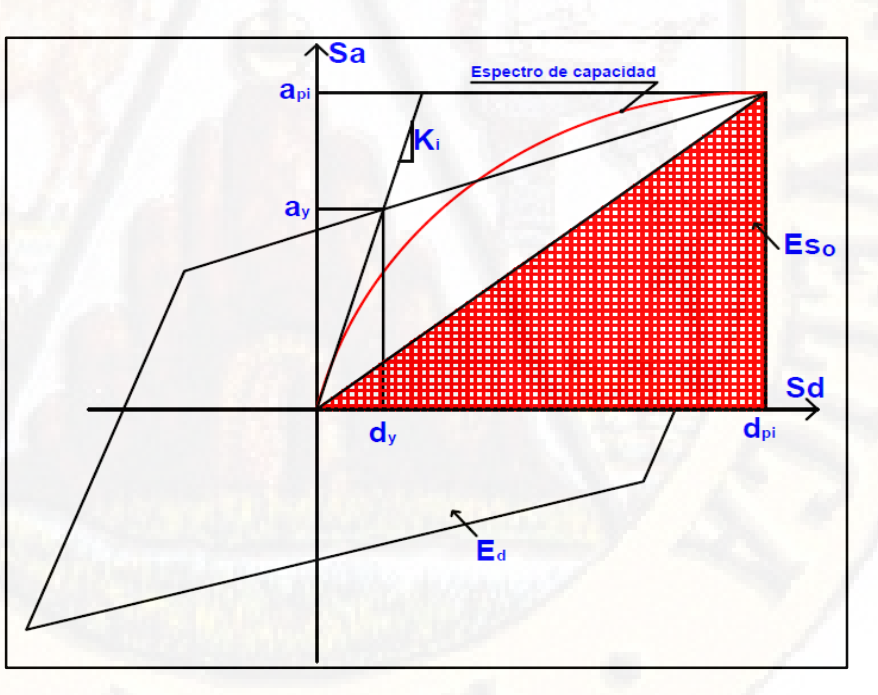

*Figura 55:* Obtención del amortiguamiento equivalente para obtener el espectro de capacidad reducido

Las expresiones para poder determinar  $E_D$  y  $E_{S_0}$ son:

$$
E_D = 4(a_y d_{pi} - d_y a_{pi})
$$

$$
E_{S_0} = \frac{a_{pi} d_{pi}}{2}
$$

*Ecuación 28: Calculo de la energía disipada por el amortiguamiento y la energía máxima de deformación*

Representación del amortiguamiento equivalente  $\beta_{eq}$  en términos de energía disipada por el amortiguamiento  $E<sub>D</sub>$  y energía máxima de deformación  $E_{S_0}$ . Ecuación válida para sistemas estructurales dúctiles y periodos de vibración relativamente cortos.

$$
\beta_{eq} = \frac{63.7(a_yd_{pi} - d_ya_{pi})}{a_{pi}d_{pi}} + 5
$$

# *Ecuación 29: Calculo del amortiguamiento equivalente*  $\beta_{eq}$  en  $t$ *érminos de*  $E_D$  *y*  $E_{S_0}$

Representación del amortiguamiento equivalente  $\beta_{ea}$ . Que presenta el comportamiento de la estructura en función de la capacidad resistente y duración del periodo de vibración, para lo cual se añade el coeficiente " $k$ " (Applied Technology Council, 1996):

$$
\beta_{eq} = \frac{63.7k(a_yd_{pi} - d_ya_{pi})}{a_{pi}d_{pi}} + 5
$$

# *Ecuación 30: Calculo del amortiguamiento equivalente* $\beta_{eq}$  **en** *términos de k*

El espectro de demanda se obtiene a partir de los factores de reducción espectral las cuales son para: la aceleración  $SR_A$  y la velocidad  $SR_V$ . Estos factores se encuentran en función al amortiguamiento equivalente (Applied Technology Council, 1996). Se representan con las siguientes ecuaciones:

$$
SR_A = \frac{3.21 - 0.68 \ln(\beta_{eq})}{2.12}
$$

$$
SR_V = \frac{2,31 - 0,41 \ln(\beta_{\text{eq}})}{1,65}
$$

*Ecuación 31: Calculo de los factores de reducción espectral*

|                                       | amortiguamiento                                  | Tabla 33: Valores para el factor modificador "k" del        |
|---------------------------------------|--------------------------------------------------|-------------------------------------------------------------|
| Tipo de comportamiento<br>estructural | $\beta_0(\%)$                                    | k                                                           |
| Tipo A                                | $\leq 16.25$<br>> 16,25                          | $\frac{0,51(a_yd_{pi}-d_ya_{pi})}{a_{pi}d_{pi}}$<br>$1,13-$ |
|                                       | < 25                                             | 0.67                                                        |
| Tipo B                                | > 25                                             | $0,845 - \frac{0,446(a_yd_{pi}-d_ya_{pi})}{a_{pi}d_{pi}}$   |
| Tipo C                                | Cualquier<br>valor                               | 0.33                                                        |
|                                       | <b>Fuente:</b> Applied Technology Council (1996) |                                                             |

**Fuente:** Applied Technology Council (1996)

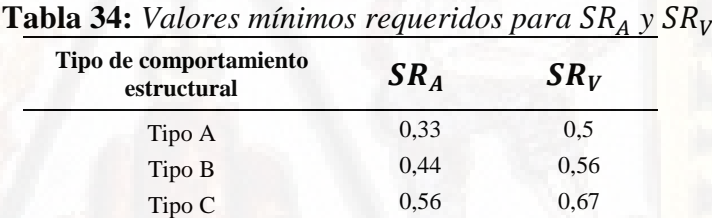

La forma típica del espectro de respuesta elástica está representada en función de  $SR_A$  y  $SR_V$ . La forma del espectro está definida por los coeficientes sísmicos locales  $C_A$  y  $C_V$ , los cuales están en función de las características de la estructura y de la amenaza sísmica local.

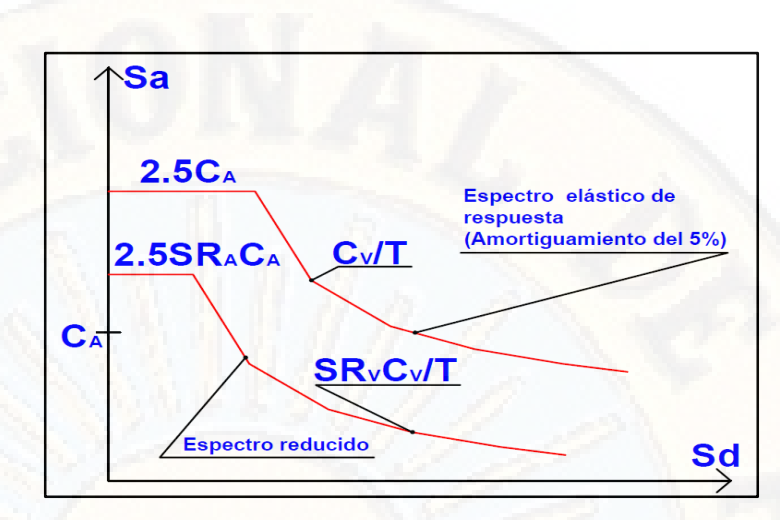

*Figura 56:* Espectro de respuesta reducido - *(Applied Technology Council, 1996)*

## **c) Descripción del método**

El método de espectro de capacidad para poder determinar el punto de desempeño de una estructura puede describirse del siguiente modo:

- 1) Se realiza el cálculo de la curva de capacidad mediante el análisis "Pushover". "El MEC no reglamenta el uso de un determinado patrón de cargas para el análisis, y permite considerar los efectos de los modos de vibración más altos para estructuras de gran altura" (Paret et al) citado por (Bonett, 2003).
- 2) Estimar las características dinámicas de la estructura, tales como: el periodo de vibración  $(T_i)$ , formas modales  $(\theta_{iR})$ , factores de participación modal  $(PF_R)$  y el coeficiente de masa modal efectiva  $(\alpha_R)$ . Los valores de  $(PF_R)$  y  $(\alpha_R)$  pueden ser determinados mediante las siguientes ecuaciones:

$$
\alpha_R = \frac{(\sum_{i=1}^N m_i \theta_{iR})^2}{\sum_{i=1}^N m_i \sum_{i=1}^N m_i \theta_{iR}^2}
$$

$$
PF_R = \frac{\sum m_i \theta_{iR}}{\sum m_i \theta_{iR}^2}
$$

*Ecuación 32: Calculo del coeficiente de masa modal efectiva y el factor de participación modal*

Donde  $m_i$  es la masa concentrada del piso  $i$ ,  $N$  es el número de niveles de la estructura, y el subíndice  $R$  representa el modo de vibración. Con frecuencia se utiliza el primer modo de vibración  $R = 1$ , debido a la suposición de que el primer modo de vibración representa bien la respuesta predominante. Por lo tanto todas las ecuaciones se simplificaran en adelante en función al primer modo de vibración  $R = 1$ .

3) Determinar el espectro de capacidad mediante el empleo de los factores  $(PF_R)$  y  $(\alpha_R)$ , de tal modo las ecuaciones de la aceleración espectral  $S_{a_i}$  y el desplazamiento espectral  $S_{a_i}$ quedan descritos tal como se muestra las siguientes ecuaciones:

$$
S_{a_i} = \frac{V_i}{\alpha_R Mg}; \ S_{d_i} = \frac{D_i}{PF_i}
$$

*Ecuación 33: Calculo de la aceleración espectral y desplazamiento espectral en función*  $PF_R y \alpha_R$ 

Donde  $M$  es la masa total de estructura,  $q$  es la aceleración gravitacional,  $V_i$  y  $D_i$  son los cortantes y desplazamientos respectivamente en el nivel superior de la estructura obtenida en el primer paso.

- 4) Superponer el espectro elástico de respuesta con 5% de amortiguamiento con el espectro de capacidad.
- 5) Se supone un punto de desempeño de partida  $(d_{pi}, a_{pi})$ . Este punto debe ser definido a partir de la aproximación de desplazamientos iguales, el cual hace referencia que el desplazamiento espectral inelástico es el mismo que podría de suscitar si la estructura tendría un comportamiento elástico perfecto.
- 6) Representar la curva bilineal del espectro de capacidad.
- 7) Calcular el espectro de demanda reducido y se superpone gráficamente con el espectro de capacidad, en su forma bilineal.
- 8) Determinar el punto de intersección de la curva de espectro de capacidad con la curva de espectro de demanda  $(d_p, a_p)$ .
- 9) Si el desplazamiento  $d_p$  correspondiente al punto de intersección de las curvas de espectro de capacidad y demanda reducido esta entre un  $\pm 5\%$  del desplazamiento  $d_{pi}$  supuesto  $(0.95 d_{pi} \leq d_p \leq 1.05 d_{pi})$ , el punto de desempeño  $(d_{pi}, a_{pi})$  se toma el punto de coordenadas  $(d_p, a_p)$  como definitivo. De lo contrario si no cumple con esta tolerancia, se supone otro punto  $(d_{pi}, a_{pi})$  y repetir los pasos 6, 7, 8 y 9, hasta que cumpla con la tolerancia.

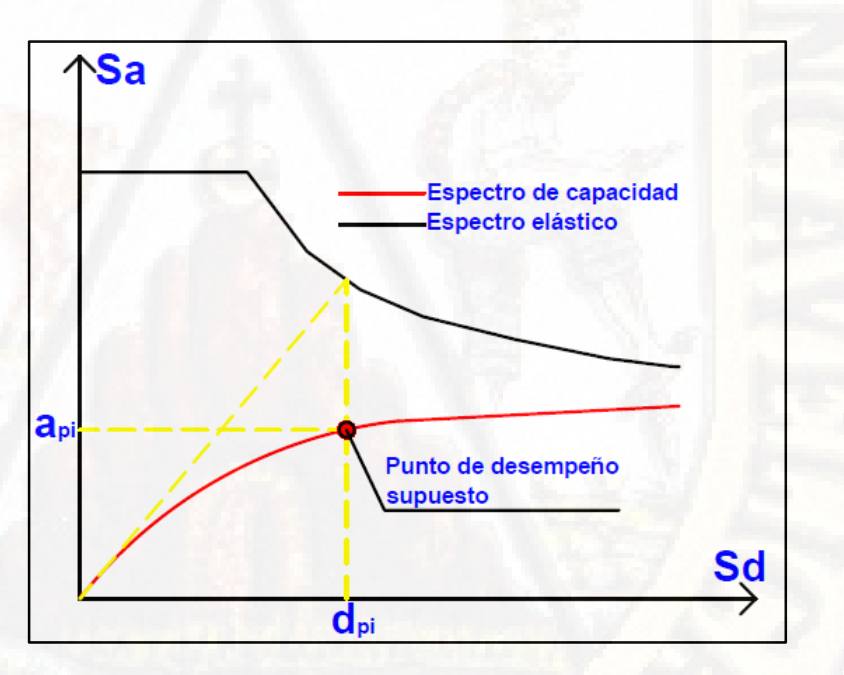

*Figura 57:* Determinación del punto de desempeño de prueba del MEC a partir de la aproximación de desplazamientos iguales

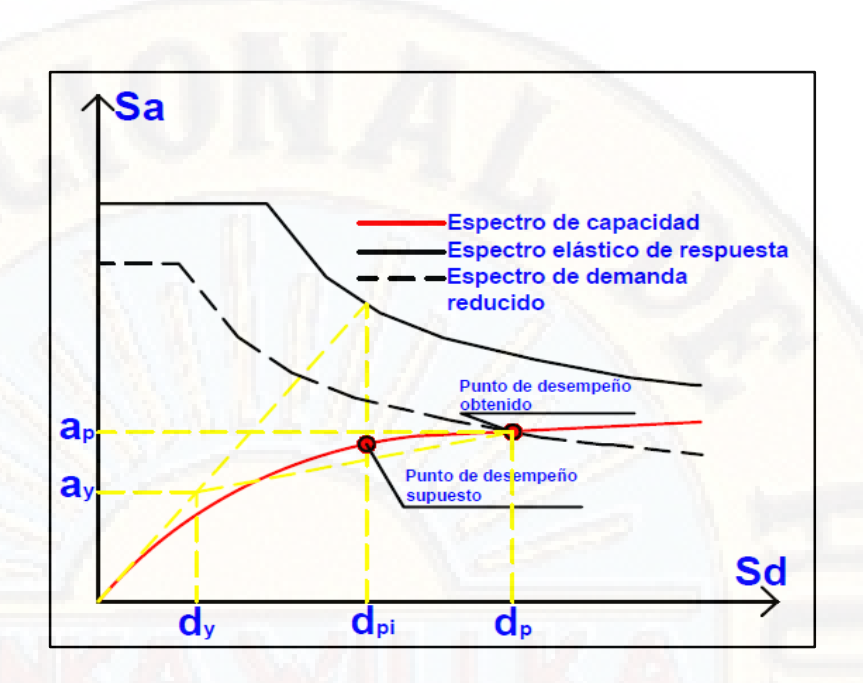

*Figura 58:* Punto de desempeño obtenido a partir del valor supuesto por **MEC** 

## 2.2.4.8.2. Método del Coeficiente Desplazamiento (MCD)

El método del coeficiente desplazamiento toma como referencia una versión modificada de la aproximación de desplazamientos iguales para poder determinar el punto de desempeño de una estructura mediante un procedimiento numérico directo. En este método no es necesario convertir la curva de capacidad en coordenadas espectrales  $(S_a v s S_d)$ .

# **a) Descripción del método del coeficiente desplazamiento**

Federal Emergency Management Agency (2000), propone el siguiente procedimiento para poder determinar el punto de desempeño mediante el MCD:

- Representación bilineal de la curva de capacidad
- $\bullet$  Cálculo del periodo fundamental efectivo  $T_e$ :

$$
T_e = T_i \sqrt{\frac{K_i}{K_e}}
$$

*Ecuación 34: Calculo del periodo fundamental efectivo*

Donde  $T_i$  es el periodo fundamental elástico,  $K_i$  es el coeficiente de rigidez elástica y  $K_e$  es la rigidez lateral efectiva de la estructura en la dirección considerada

Cálculo del punto de desempeño de la estructura  $D_t$  mediante:

$$
D_t = C_0 C_1 C_2 C_3 S_a \frac{T_e^2}{4\pi^2}
$$

*Ecuación 35: Cálculo del punto de desempeño de la estructura* Donde  $S_a$  es la aceleración espectral correspondiente al periodo fundamental efectivo  $T_e$ ,  $C_0$ ,  $C_1$ ,  $C_2$  y  $C_3$  son coeficientes que permiten determinar el punto de desempeño de la estructura. A continuación, describimos cada uno de los coeficientes mencionados:

 $C_0$  Relaciona el desplazamiento espectral con el desplazamiento máximo probable de la cobertura. Su valor puede ser definido por cualquiera de los dos criterios:

- Puede ser considerado como el factor de participación del primer modo de vibración en la cobertura.
- A partir de la siguiente tabla:

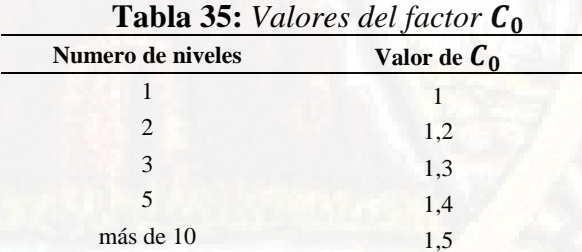

**Fuente:** (Federal Emergency Management Agency, 2000)

 Relaciona el desplazamiento inelástico máximo esperado con el desplazamiento calculado para la respuesta elástica lineal. Se determina mediante la siguiente ecuación:

$$
C_1 = \begin{cases} 1.0 & T_e \ge T_c \\ 1.0 + (R - 1) \frac{T_c}{T_e} & T_e < T_c \\ 1.5 & T_e < 0.1 \end{cases}
$$

#### *Ecuación 36: Cálculo del factor modificador*

Donde  $T_c$  es un periodo característico del espectro de respuesta, que define al punto de transición del segmento de aceleración constante al segmento de velocidad constante y  $R$  es la relación entre la demanda de resistencia inelástica y el coeficiente de resistencia de cedencia. Se representa mediante la siguiente ecuación:

$$
R = \frac{\frac{S_a}{g}}{\frac{V_y}{W}} \frac{1}{C_0}
$$

*Ecuación 37: Calculo de la relación entre demanda de resistencia y el coeficiente de resistencia de cedencia*

Donde  $W$  es el peso total de la estructura y  $V_y$  es el cortante de cedencia de la respuesta bilineal de la curva de capacidad. Representa los efectos de degradación de rigidez, la pérdida de resistencia y el estrangulamiento de los ciclos histeréticos sobre la respuesta de desplazamiento máximo. A continuación, presentamos los valores de  $C_2$  de acuerdo a tres niveles de desempeño estructural (ocupación inmediata, seguridad y prevención del colapso):

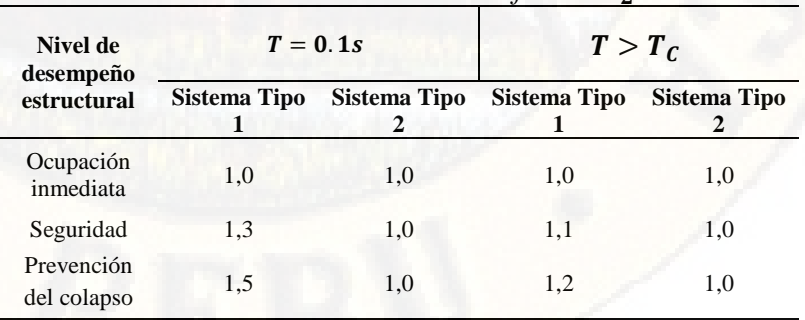

**Tabla 36:** *Valores del factor* 

El Tipo 1 hace referencia a estructuras en las cuales más del 30% del cortante en cualquier nivel es resistido por componentes cuya resistencia y rigidez pueden deteriorarse durante el sismo

El Tipo 2 hace referencia a estructuras no incluidas en el Tipo 1 **Fuente:** Federal Emergency Management Agency (2000)

 $C_2$  Representa el incremento de desplazamiento debido a los efectos de segundo orden. Para estructuras con una rigidez poscedencia mayor al 5% de la rigidez elástica  $K_i$ ,  $C_3 = 1$ . De lo contario se calculará mediante la siguiente ecuación:

$$
C_2 = 1 + \frac{|\alpha|(R-1)^{\frac{3}{2}}}{T_e}
$$

# *Ecuación 38: Calculo del factor*

Donde  $\alpha$  es la relación entre la rigidez pos-cedencia  $K_s$  y la rigidez elástica  $K_i$ .

# *2.2.4.9. verificación del desempeño*

Obtenido el punto de desempeño por el MEC o MCD (demanda de desplazamiento y aceleración) de una edificación para un movimiento sísmico determinado, es de vital importancia verificar si estos valores se encuentran dentro del límite permisible del nivel de desempeño deseado para la estructura. Para lo cual es necesario definir, para cada uno de los componentes estructurales, no estructurales y de contenido de la estructura, un indicador que represente su respuesta frente a un evento sísmico (Bonett, 2003). Se han determinado que los componentes estructurales son más susceptibles a los desplazamientos, mientras que los componentes no estructurales y de contenido son más susceptibles a la aceleración y al desplazamiento de entrepiso.

#### 2.2.4.9.1. Límites de los niveles de desempeño

Para poder cerciorarse si una estructura alcanza un objetivo esperado de desempeño, el procedimiento a seguir es comparar las respuestas obtenidas a partir del análisis "Pushover" con los límites para los niveles de desempeño apropiados. A continuación presentamos las derivas máximas de entre piso, permisibles para cada uno de los niveles de desempeño propuesto por ATC-40 y el Comité Visión 2000 (Applied Technology Council, 1996) y (SEAOC Vision 2000 Committe, 1995).

**Tabla 37:** *Valores límites de la deriva máxima de entre piso para los niveles de desempeño*

| Nivel de desempeño                 | Deriva de entre piso $\delta_i$<br>(% altura entre piso) |  |  |
|------------------------------------|----------------------------------------------------------|--|--|
| Ocupación inmediata                | 0,01                                                     |  |  |
| Seguridad                          | 0,02                                                     |  |  |
| Estabilidad<br>estructural         | $0,33\frac{V_i}{P_i}$                                    |  |  |
| $V_i$ Cortante basal del nivel "i" |                                                          |  |  |
| $P_i$ Peso del nivel "i"           |                                                          |  |  |

**Fuente:** Applied Technology Council (1996)

**Tabla 38:** *Valores límites de la deriva máxima de entre piso para los niveles de desempeño*

| Nivel de desempeño        | Deriva de entre piso $\delta_i$<br>(% altura entre piso) |  |  |
|---------------------------|----------------------------------------------------------|--|--|
| Totalmente<br>operacional | 0,2                                                      |  |  |
| Operacional               | 0,5                                                      |  |  |
| Seguridad                 | 1,5                                                      |  |  |
| Próximo al colapso        | 2.5                                                      |  |  |
| Colapso                   | 2.5                                                      |  |  |

**Fuente:** SEAOC Vision 2000 Committe (1995)

Para el uso de los valores límites de deriva máxima de entre piso para diferentes niveles de desempeño es necesario tomar en consideración los parámetros propios de la zona, así como también las normativas de diseño, el proceso constructivo, materiales a utilizar, configuración de planta y elevación de este modo permita definir sus propios límites para los niveles de desempeño. Tomar en consideración para estructuras que se deforman en un modo de cortante, el daño global de la estructura puede ser evaluado mediante la deriva máxima de entrepiso y los componentes no estructurales y de contenido pueden ser evaluados mediante la aceleración (Bonett, 2003).

# *2.2.4.10. Daños sísmicos en la estructura*

#### 2.2.4.10.1. Daño local en base a la capacidad resistente

Para obtener el daño local de una estructura es necesario construir la curva de capacidad resististe de la estructura mediante la metodología del análisis "Pushover" hasta el punto que la estructura llegue a la falla o punto de colapso.

# **a) basado en relaciones demanda – capacidad de resistencia**

Puede ser obtenido de las envolventes del diagrama cortante desplazamiento, obtenida de la aplicación de cargas monotónica crecientes en donde se determina la resistencia del elemento a nivel de fluencia  $(M_v \circ V_v)$  y a nivel de máxima capacidad  $(M_u \circ V_u)$ , en base a lo diferido puede aplicarse la ecuación propuesta por Hasselman et al (Aguiar, 1997), para poder determinar el índice de daño local del elemento. A continuación, presentamos la ecuación propuesta por Hasselman et al:

$$
I_D = \frac{V_{max} - V_y}{V_u - V_y}; I_D = \frac{M_{max} - M_y}{M_u - M_y}
$$

# *Ecuación 39: Cálculo del índice de daño local propuesto por Hasselman et al*

Donde  $M_{max}$  es el momento a flexión máxima debido al sismo y  $V_{max}$  es el cortante máximo actuante en el elemento debido al sismo. Los valores obtenidos fluctúan entre 0 y 1. El valor cero hace referencia a que el elemento sometido no alcanza la fluencia y el valor 1 hace referencia al colapso del elemento (Aguiar, 1998, pág. 76).

# 2.2.4.10.2. Daño global en base a la capacidad resistente.

Para obtener el daño global de una estructura sin tomar en consideración la combinación de los daños locales, es necesario construir la curva de capacidad resististe de la estructura mediante la metodología del análisis

"Pushover" hasta el punto que la estructura llegue a la falla o punto de colapso.

# **a) en base a la demanda y a la capacidad de deformación de la estructura.**

En la curva de capacidad resistente, se puede apreciar fácilmente cuando la estructura entra en el rango no lineal  $(y)$  y el punto en donde llega al colapso  $(u)$ . Con los valores obtenidos de estos dos puntos podemos obtener el índice de daño global de la estructura, gracias al modelo propuesto por Roufailt y Meyer (Aguiar, 1997). A continuación, presentamos la ecuación del modelo propuesto por Roufailt y Meyer:

$$
I_{D_t} = \frac{d_{max} - d_y}{d_u - d_y}
$$

# *Ecuación 40: Cálculo del índice de daño global propuesto por Roufailt y Meyer*

Donde  $d_{max}$  es el desplazamiento lateral máximo de la estructura,  $d_v$  y  $d_u$  se obtienen de la curva de capacidad resistente. Mediante un análisis dinámico  $d_v$  puede ser obtenido cuando el primer elemento ingresa al rango inelástico y  $d_u$  se obtiene mediante el criterio propuesto por Roufailt y Meyer donde  $d_u = 0.06H$  (H altura del edificio).

# b) **I**<sub>D<sub>t</sub>en base a la demanda y a la capacidad de la cortante basal de</sub> **la estructura.**

Es el modelo propuesto por Hasselman et al citado por (Aguiar, 1997) donde propone que el índice de daño global de una estructura varía entre 0 y 1. A continuación presentamos la ecuación propuesto por Hasselman et al:

$$
I_{D_t} = \frac{V_{max} - V_y}{V_u - V_y}
$$

## *Ecuación 41: Cálculo del índice de daño global propuesto por Hasselman et al*

Donde  $V_{max}$  es la cortante basal máxima en la respuesta dinámica,  $V_u$  $y V<sub>v</sub>$  se obtienen de la curva de capacidad resistente de la estructura.

# *2.2.4.11. Curvas de fragilidad*

Las curvas de fragilidad se definen como "la representación gráfica de la función de distribución acumulada, de la probabilidad de alcanzar o exceder un estado de daño limite especifico, dada una respuesta estructural, ante una acción sísmica determinada" (FEMA, 1999) citado por (Moreno & Bairán, 2010, pág. 65). Asimismo permite realizar estudios de vulnerabilidad sísmica de estructuras, en la cual se determina el daño en forma probabilística para lo cual se grafican las curvas de fragilidad que relaciona el índice de daño global con la probabilidad acumulada (Aguiar, 1998).

#### 2.2.4.11.1. Utilidad de las curvas de fragilidad

Son de gran utilidad para los ingenieros de diseño, expertos de fiabilidad, investigadores entre otros, ya que permiten realizar los siguientes tipos de estudios (Bonett, 2003):

- Permite realizar la evaluación de riesgo sísmico de los elementos estructurales.
- Permite realizar el análisis, evaluación y mejora del funcionamiento tanto de los componentes estructurales como no estructurales.
- Permite determinar diseños rentables y estrategias de rehabilitación.
- Permite determinar probabilísticamente las márgenes de seguridad de una estructura para diferentes estremecimientos telúricos, las cuales permiten desarrollar normativas de seguridad.

2.2.4.11.2. Modelo matemático de las curvas de fragilidad

En la presente investigación se toma como referencia la metodología HAZUS (FEMA, 1999) citado por (Moreno & Bairán, 2010) que define estas curvas suponiendo que presentan una distribución de probabilidad tipo lognormal, la cual permite definir cada curva de fragilidad mediante dos parámetros: el valor y la desviación estándar. A continuación, presentamos la ecuación que describe las curvas de fragilidad:

$$
P[ED \ge ED_i] = \Phi \left[ \frac{1}{\beta_{ED}} \cdot \ln \left( \frac{Sd}{\overline{Sd_{ED}}} \right) \right]
$$

*Ecuación 42: Calculo de las curvas de fragilidad propuesta por HAZUS* Donde  $Sd_{ED}$  es el desplazamiento espectral medio para el cual la probabilidad de excedencia es del 50%,  $\beta_{ED}$  es la desviación estándar del logaritmo natural del desplazamiento espectral para el estado límite de daño,  $\Phi$  es la función de la distribución normal,  $Sd$  es el desplazamiento espectral y ED indica el estado de daño, definido como: 1 para el estado de daño leve, 2 para moderado, 3 para severo y 4 estado ultimo antes del colapso.

En la actualidad existen diversas propuestas para poder determinar el daño de una estructura sometida a un evento telúrico, uno de ellos es el método simplificado que permite encontrar los valores umbrales del desplazamiento espectral, que específicamente corresponde a los umbrales de los estados de daño (valores medios), a partir de la curva de espectro de capacidad resistente de la estructura. En estos umbrales de daño, los valores de  $\beta_{ED}$  han sido determinados para construir las curvas de fragilidad. La desviación estándar se calcula mediante la aproximación por mínimos cuadrados de la distribución lognormal. Los estados de daño utilizados pertenecen a la propuesta de Lagomarsino y Penna (2003) citado por (Moreno & Bairán, 2010) en donde considera cinco umbrales de daño: no daño, daño leve, moderado, severo y

completo (estado ultimo antes del colapso). A continuación, presentamos los umbrales de daño propuestos por Lagomarsino y Penna.

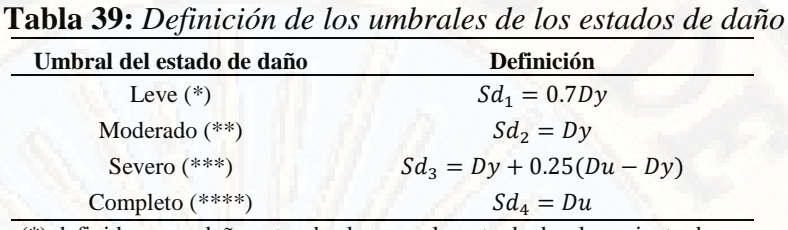

(\*) definido como daño antes de alcanzar el punto de desplazamiento de cedencia

(\*\*) definido como daño justo en el desplazamiento de cedencia (\*\*\*) definido como daño después del punto de cedencia, pero no más allá de éste

(\*\*\*\*) definido como daño en el punto de la capacidad ultima **Fuente:** Moreno y Bairán (2010)

#### **2.2.5. Modelamiento de elementos estructurales**

#### *2.2.5.1. Ensayos cíclicos experimentales*

Los ensayos cíclicos incrementales consisten en someter a una estructura desplazamientos en dos sentidos lentamente, mediante un patrón previamente definido que intenta representar los efectos que ocasiona el sismo en la estructura (FEMA 461, 2007) citado por (Gálvez, 2011, pág. 13). Se aplican fases de amplitud constante y luego se va incrementando hasta llegar a un nivel cercano a la falla por excedencia de un estado limite adoptado o al colapso del elemento.

Cada ciclo de las fases genera una curva fuerza – desplazamiento, conocido como lazo histerético que permite determinar la fuerza requerida para obtener el desplazamiento asignado (FEMA P440A, 2009) citado por (Gálvez, 2011). La envolvente de esta curva que une los puntos máximos es la curva de capacidad resistente del elemento, el cual se obtiene mediante el análisis "Pushover" (Aguiar, 2001).

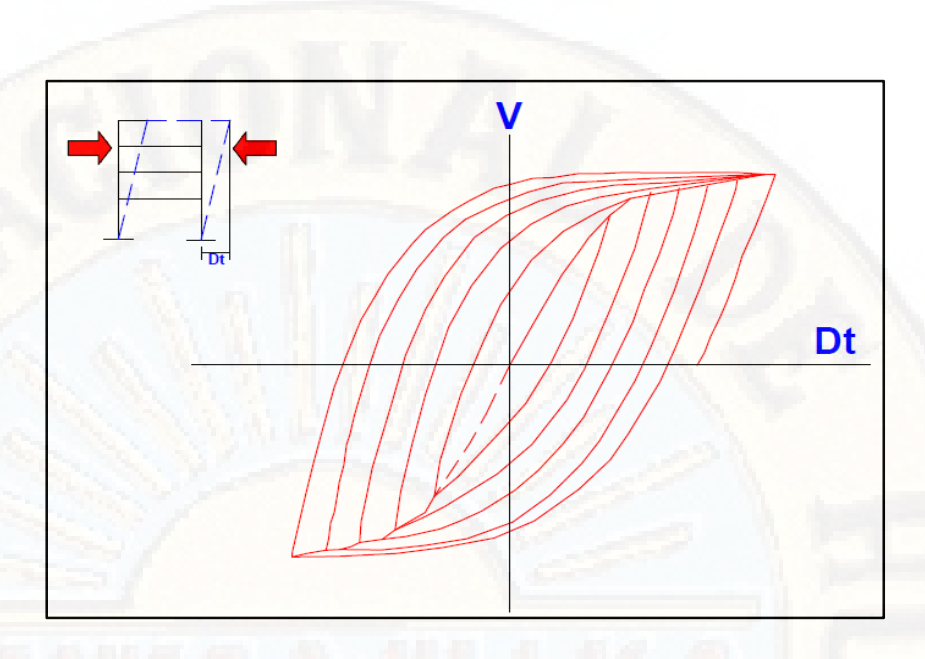

*Figura 59:* Comportamiento de una estructura bien diseñada sometida a cargas cíclicas

La curva de capacidad resistente relaciona el cortante basal  $V$ , con el desplazamiento máximo de la estructura  $D_t$ . Esta curva es la base para el análisis sísmico por desempeño, y la forma más fácil de encontrarla es mediante la metodología de "Pushover" conocida con el nombre de análisis no lineal estático (Aguiar, 2001).

Para obtener la curva de capacidad resistente, es necesario tener definido en su totalidad la estructura, tanto en su geometría y su armado, tener conocimiento de las propiedades de los materiales, para el caso de estructuras de concreto armado es necesario conocer las curvas constitutivas del acero y el concreto.

# *2.2.5.2. Modelo constitutivo de los materiales*

#### 2.2.5.2.1. Modelo constitutivo del acero

Existe una diversidad de modelos que definen el comportamiento del acero, para el desarrollo de la investigación se usará el modelo trilineal. Según Aguiar (2001), es una idealización más real y se utiliza para un elemento que está sujeto a deformaciones que excedan el límite de fluencia.

Los puntos más notables en la gráfica del modelo trilineal son:

- $\bullet$  Módulo de elasticidad en el rango elástico  $E_s$ .
- Deformación del material a nivel de fluencia  $\varepsilon_{v}$ .
- Deformación al inicio de la zona de endurecimiento  $\varepsilon_{sh}$ .
- Esfuerzo del acero en el límite de fluencia  $f_{v}$
- Esfuerzo del acero a nivel de rotura  $f_{su}$ .
- Deformación en la rotura del acero  $\varepsilon_{su}$ .
- Modulo del material al inicio de la zona de endurecimiento  $E_{sh}$ .

$$
E_{sh} = \frac{f_{su} - f_y}{\varepsilon_{su} - \varepsilon_{sh}}
$$

*Ecuación 43: Modulo del material al inicio de la zona de endurecimiento*

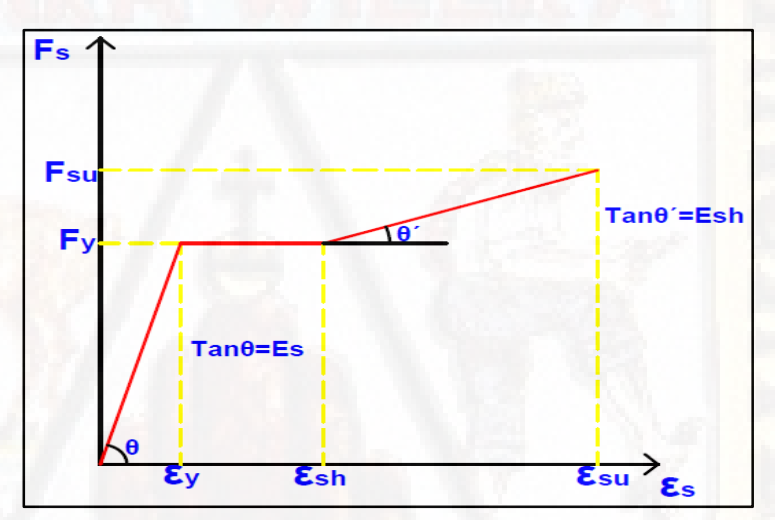

*Figura 60:* Modelo trilineal para el comportamiento del acero de una estructura

## 2.2.5.2.2. Modelo constitutivo del concreto

Las características de la curva esfuerzo deformación del concreto, dependen de la duración de la carga aplicada y de la calidad de los materiales constituyentes (Aguiar, 2001).

En la actualidad existe una diversidad de modelos que definen el comportamiento del concreto, para el desarrollo de la presente investigación se utilizará el modelo propuesto por Kent y Park, en donde se aprecian las curvas correspondientes al concreto confinado y sin

confinar. A continuación, presentamos las ecuaciones propuestas por Kent y Park:

$$
fc = f'c \left[ \frac{2\varepsilon_c}{\varepsilon_0} - \left( \frac{\varepsilon_c}{\varepsilon_0} \right)^2 \right]; \ \varepsilon_c < \varepsilon_0
$$
\n
$$
fc = f'c \left[ 1 - Z(\varepsilon_c - \varepsilon_0)^2 \right]; \ \varepsilon_0 \le \varepsilon_c \le \varepsilon_{20c}
$$
\n
$$
Z = \frac{0.5}{\varepsilon_{50u} + \varepsilon_{50h} - \varepsilon_0}
$$
\n
$$
\varepsilon_{50u} = \frac{3 + \varepsilon_0 f'c}{f'c - 1000}; \ \varepsilon_{50h} = \frac{3}{4} \rho_s \sqrt{\frac{b''}{s}}
$$

*Ecuación 44: Modelo constitutivo del concreto propuesto por Kent y Park*

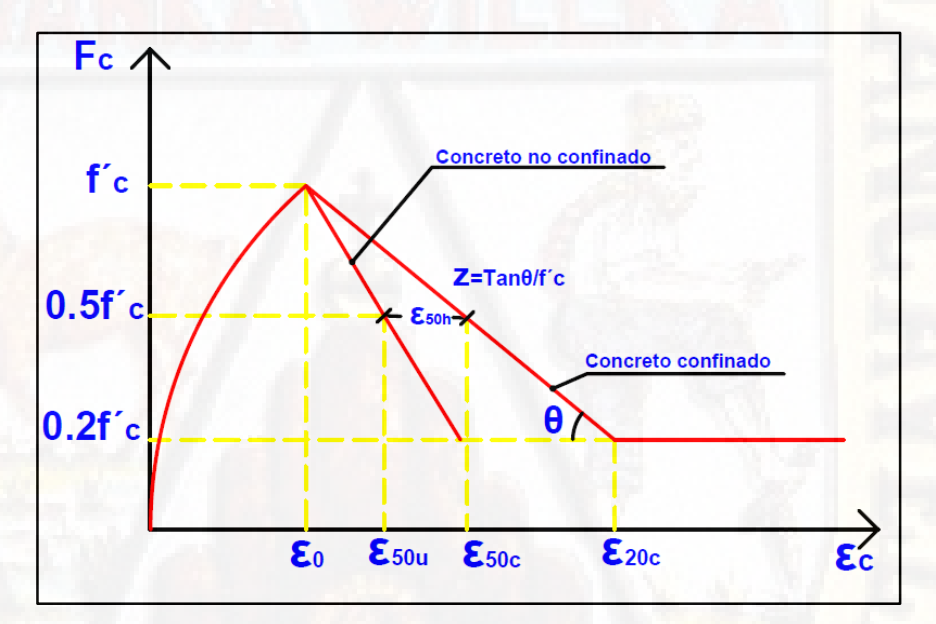

*Figura 61:* Modelo de Kent y Park, para el comportamiento del concreto confinado y no confinado.

Donde  $f'$ c debe ser expresado en (psi),  $b''$  es el ancho del núcleo confinado medido al exterior de los estribos, Z es la pendiente de la rama descendente ( $Z = 250$  para concreto no confinado y  $Z = 80$  para concreto confinado). El modelo de Kent y Park describe el incremento de resistencia y de deformación del concreto, correspondiente al confinamiento.

#### *2.2.5.3. Diagrama de momento – curvatura*

El diagrama de momento – curvatura de una sección transversal de un elemento estructural, identifica gráficamente el proceso de carga – deformación que se suscita en el interior del elemento. El diagrama momento – curvatura permite obtener la curvatura de fluencia  $\varphi$  y la curva ultima  $\varphi_u$  pasando por los estados de límite de manera consecutiva (Ospina, Urrego, & Botero, 2013, pág. 213).

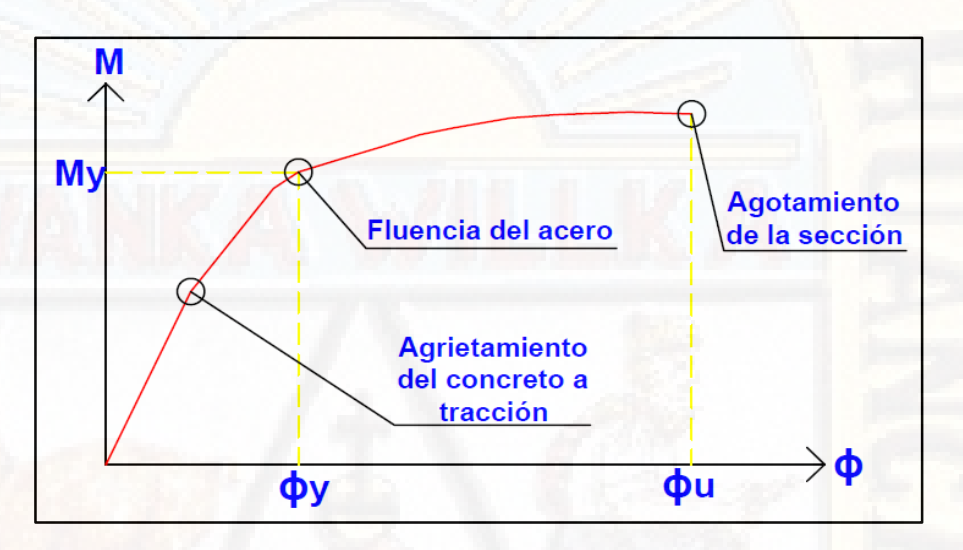

*Figura 62:* Estados de limite en el diagrama de momento curvatura

## *2.2.5.4. Rotulas plásticas*

Realizado el diseño de los elementos estructurales de la estructura se define las rotulas plásticas correspondientes a cada sección. Estas rotulas son primordiales para poder definir nuestro modelo lineal que será sometida una carga estática monofónicamente incremental. El software SAP2000 permite ingresar una gran diversidad de rotulas a lo largo de cada elemento *frame.* Pueden ingresarse rotulas causadas por: torsión, fuerza axial, momento, corte y flexión. Estos dos últimos como predecesores del comportamiento de los muros.

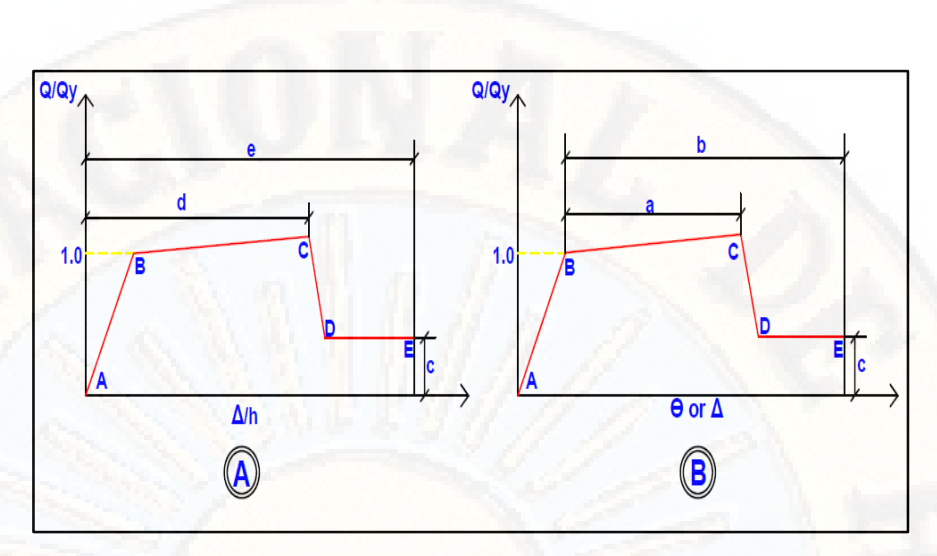

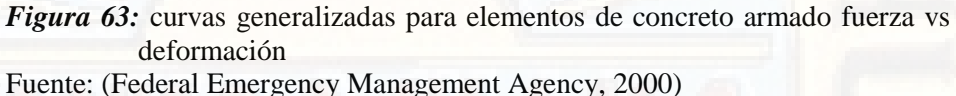

Para cada uno de los elementos estructurales (columna, viga, muros entre otros) obtenidos es necesario definir los parámetros de modelación  $a, b, c, d, y, e, y$  de aceptación  $IO, LS, y, CP$ .

#### *2.2.5.5. Elemento representativo*

2.2.5.5.1. Muros de corte

Según Cueva y Gonzalez (2013) los muros de corte son elementos verticales que sirven para poder contrarrestar las cargas laterales provocadas por acciones externas (sismo, viento entre otros), las principales funciones que cumplen los muros de corte son:

- Disminuir los desplazamientos laterales o derivas de entrepiso.
- Prever mayor rigidez a la estructura.
- Absorber un gran porcentaje de las fuerzas laterales.
- Prever arriostramiento a otros elementos estructurales para evitar su pandeo lateral o torsional.

Los muros de corte presentan la relación altura  $(h)$  vs longitud  $(l)$ , están presididos por diseño en flexión o corte.

Para el diseño de estructuras tomando como referencia la metodología de diseño por desempeño se espera que los muros no generen rotulas plásticas, ya que estos elementos estructurales están diseñados para soportar las fuerzas laterales, de este modo manteniendo la operatividad y sirviendo de cobijo en caso de catástrofes naturales (Cueva & Gonzalez, 2013)

El código FEMA establece parámetros permisibles para muros de corte que se presentan a continuación:

| <b>Condiciones</b>                                                           |                       | Rotación de<br>articulación<br>plástica<br>(radianes) |       | Relación de<br>resistencia<br>residual | Rotación aceptable de la rótula<br>plástica (radianes)<br>Tipo de elemento |             |             |           |       |          |
|------------------------------------------------------------------------------|-----------------------|-------------------------------------------------------|-------|----------------------------------------|----------------------------------------------------------------------------|-------------|-------------|-----------|-------|----------|
|                                                                              |                       |                                                       |       |                                        |                                                                            |             |             |           |       | Primario |
|                                                                              |                       |                                                       |       |                                        | Nivel de rendimiento                                                       |             |             |           |       |          |
|                                                                              |                       |                                                       |       |                                        | a                                                                          | $\mathbf b$ | $\mathbf c$ | <b>IO</b> | LS    | $\bf CP$ |
|                                                                              |                       | Muros cortantes y segmentos de muros                  |       |                                        |                                                                            |             |             |           |       |          |
| $(As-A's)fv+P$                                                               | Corte                 | Perímetro                                             |       |                                        |                                                                            |             |             |           |       |          |
| $t_w l_w f'$                                                                 | $t_w l_w \sqrt{f'}_c$ | confinado                                             |       |                                        |                                                                            |             |             |           |       |          |
| $\leq 0.1$                                                                   | $\leq$ 3              | SI                                                    | 0,015 | 0,020                                  | 0.75                                                                       | 0,005       | 0.01        | 0,015     | 0,015 | 0.02     |
| $\leq 0.1$                                                                   | $\geq 6$              | SI                                                    | 0,010 | 0.015                                  | 0,40                                                                       | 0,004       | 0,008       | 0,010     | 0.010 | 0,015    |
| $\geq 0.25$                                                                  | $\leq$ 3              | SI                                                    | 0,009 | 0,012                                  | 0.60                                                                       | 0,003       | 0,006       | 0,009     | 0,009 | 0,012    |
| $\geq 0.25$                                                                  | $\geq 6$              | <b>SI</b>                                             | 0,005 | 0.010                                  | 0.30                                                                       | 0,001       | 0,003       | 0,005     | 0,005 | 0,010    |
| $\leq 0.1$                                                                   | $\leq$ 3              | NO.                                                   | 0,008 | 0,015                                  | 0,60                                                                       | 0.002       | 0,004       | 0,008     | 0,008 | 0,015    |
| $\leq 0.1$                                                                   | $\geq 6$              | NO.                                                   | 0.006 | 0.010                                  | 0.30                                                                       | 0.002       | 0,004       | 0,006     | 0,006 | 0,010    |
| $\geq 0.25$                                                                  | $\leq$ 3              | NO.                                                   | 0,003 | 0,005                                  | 0,25                                                                       | 0,001       | 0,002       | 0,003     | 0,003 | 0,005    |
| $\geq 0.25$                                                                  | $\geq 6$              | NO.                                                   | 0,002 | 0,004                                  | 0,20                                                                       | 0,001       | 0,001       | 0,002     | 0,002 | 0,004    |
| <b>Fuente:</b> sección 6.8 código FEMA (Federal Emergency Management Agency, |                       |                                                       |       |                                        |                                                                            |             |             |           |       |          |

**Tabla 40:** *Parámetros de modelado y criterios de aceptación de procedimientos no lineales para elementos controlados por flexión*

**Fuente:** sección 6,8 código FEMA (Federal Emergency Management Agency, 2000)

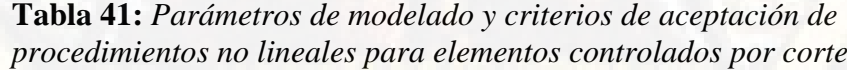

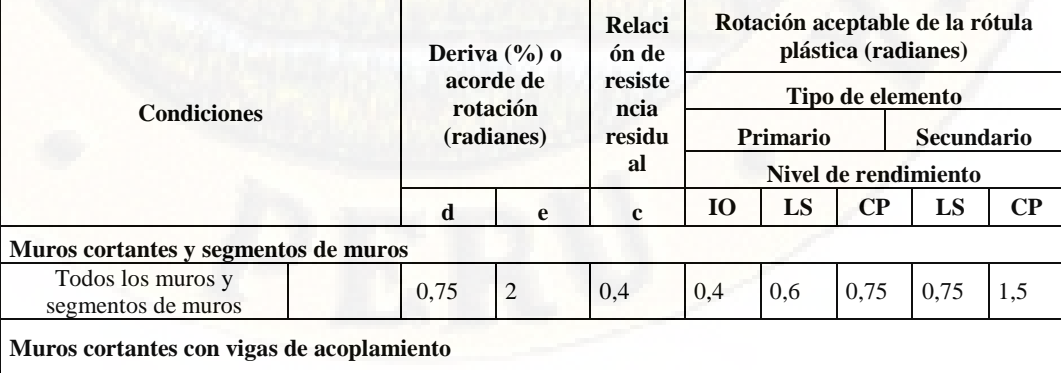

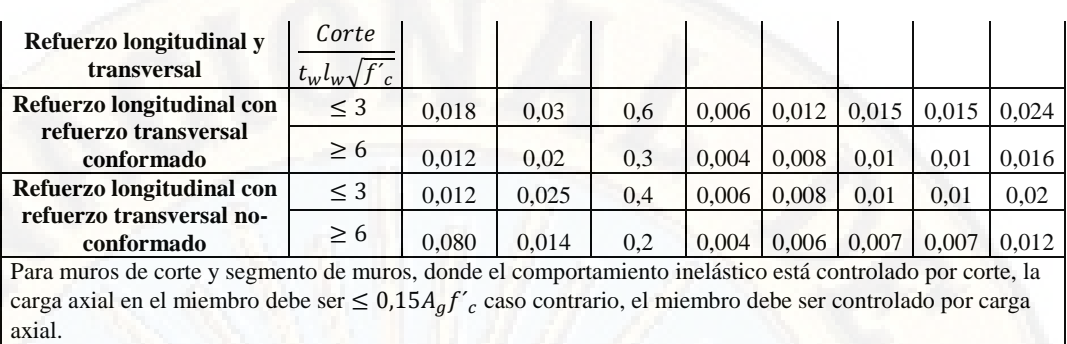

**Fuente:** sección 6,8 código FEMA (Federal Emergency Management Agency, 2000)

# *2.2.5.6. Modelo no lineal de elementos de muro*

Los elementos estructurales que tienen el mayor porcentaje de participación en los sistemas estructurales Durapanel y Muros de Ductilidad Limitada son los muros, representada como placas de concreto armado.

Para el desarrollo del presente trabajo de investigación se utilizará el macro modelo planteado inicialmente por Vulcano, Bertero y Colotti en 1998 conocido como *Multiple Vertical Line Element Model (MVLEM)*, posteriormente estudiado por Wallace (Silva, 2005).

En el modelo propuesto por Vulcano, Bertero y Colotti los muros son representados por grupos de elementos verticales en paralelo, colocados uno sobre otro. La simulación de la respuesta del muro por flexión es representada por los elementos colocados en paralelo y unidos rígidamente a los extremos, y la respuesta del muro por corte es representada por un elemento horizontal que simula el comportamiento (rigidez – resistencia). El giro relativo es provocado a una altura preestablecida  $ch$ , donde  $h$  es la altura de los elementos verticales paralelos y  $c$  es un coeficiente adimensional que fluctúa entre  $0.4$  y  $0.5$ resultados obtenidos según los experimentos realizados por Wallace (Silva, 2005).

La sección de un muro puede ser discretizada tomando los criterios de: refuerzo, espesor, confinamiento entre otros, las áreas tributarias de los materiales constituyentes (acero y concreto) son representadas por los elementos verticales de línea con comportamiento axial no lineal.

El comportamiento inelástico del elemento estructural (muro) debe generarse en función a las curvas de esfuerzo – deformación de los materiales constituyentes (acero, concreto confinado o no confinado).

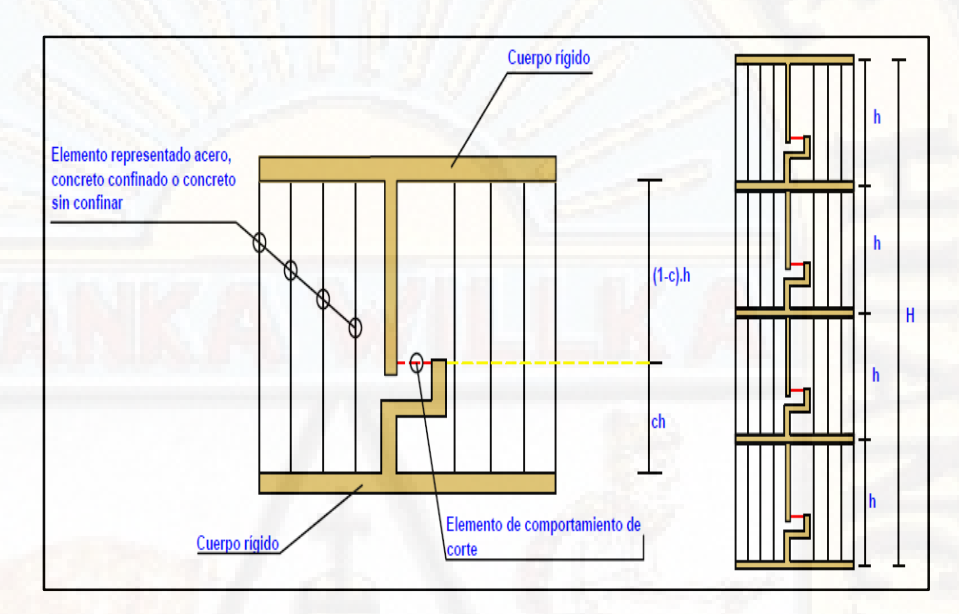

*Figura 64:* Macro modelo de elementos de muro

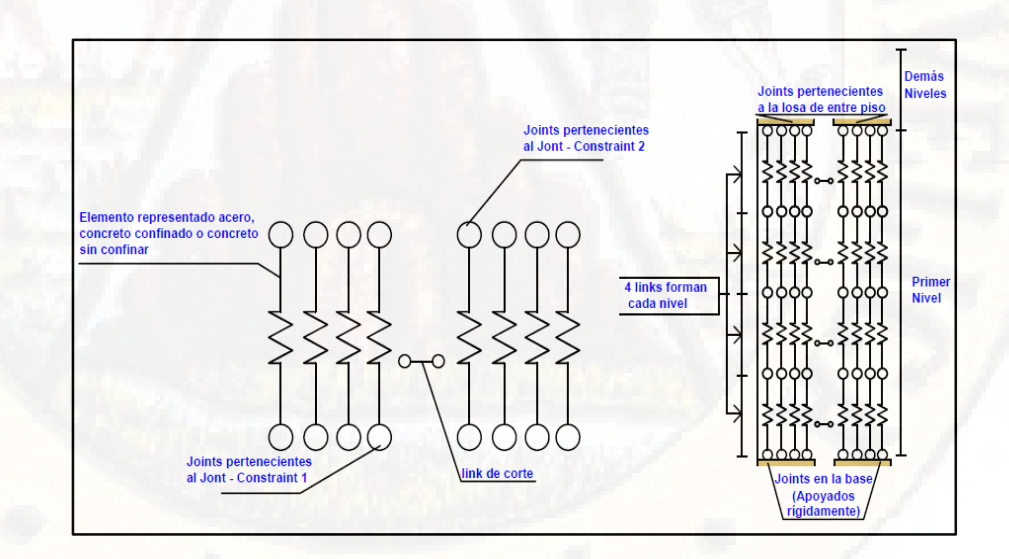

*Figura 65:* Configuración del modelo no lineal de elementos de muro en software SAP2000

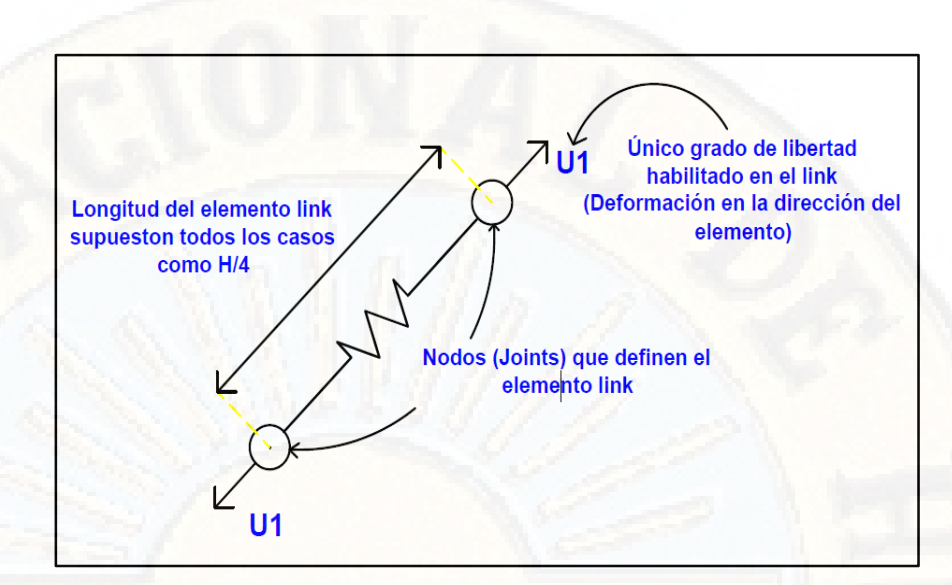

*Figura 66:* Elemento N - Link

# **2.3. Definición de términos**

## **a) Sistema estructural Durapanel**

Según Cardicacci, Lacayo y Maltez (2014), "es un sistema de paneles estructurales de poliestireno expandido ondulado, con una armadura básica adosada en sus caras, constituida por mallas de acero galvanizado de alta resistencia, vinculadas entre sí por conectores de acero electrosoldados" (pág. 6).

## **b) Sistema estructural Muros de Ductilidad Limitada**

Según el Ministerio de vivienda, Construcción y Saneamiento (2016), es un sistema estructural que se caracteriza por presentar muros delgado de concreto armado quienes son los encargados de resistir las fuerzas sísmicas y las cargas de gravedad de la edificación, en los que prescinde los extremos confinados y el acero de refuerzo vertical se dispone en una sola capa.

# **c) Análisis no lineal "Pushover"**

Según Bonett (2003), el análisis Pushover "consiste en una serie de procedimientos de análisis elásticos secuenciales, que se superponen para aproximarse a un diagrama conocido con el nombre de curva de capacidad" (pág. 60)

#### **d) Diseño por desempeño**

Es una metodología que consiste en la selección de esquemas de evaluación adecuados que faciliten el dimensionamiento y detalle de los componentes estructurales, no estructurales y de contenido, de modo que, para unos niveles de movimiento del terreno determinados y con ciertos niveles de fragilidad, los daños de la estructura no superen ciertos estados límites de daño (Bertero, 1997) citado por (Bonett, 2003).

#### **e) Capacidad estructural**

Es la capacidad de un sistema estructural de resistir cargas, especialmente depende del uso de la estructura. La resistencia está definida como función del tipo de acción (axial, momento y cortante), las cuales son utilizadas para determinar la capacidad de una estructura (Marte, 2014, pág. 11).

#### **f) Curva de capacidad**

Según el Ministerio de Desarrollo Urbano y Vivienda (2016), "es un diagrama que se obtiene mediante el procedimiento "Pushover", que usa una serie de análisis elásticos secuenciales súper impuestos para poder generar un diagrama aproximado de capacidad (fuerza – desplazamiento) del conjunto estructural" (pág. 50).

#### **g) Espectro de capacidad**

Es el resultado de la conversión de la curva de capacidad, que se encuentra en términos de cortante basal y desplazamiento de la cobertura a un espectro de capacidad que está en términos de aceleración y desplazamiento espectral. Es de suma importancia la conversión para determinar el desempeño de la estructura (Paredes, 2016, pág. 30)

#### **h) Demanda sísmica**

Aguiar (2003) lo define como "la curva que articula las aceleraciones espectrales asociadas independientemente a cada periodo estructural con una probabilidad de excedencia dada en un tiempo determinado y para un cierto factor de amortiguamiento con respecto al crítico"

#### **i) Espectro de demanda**

Es el resultado de la conversión de la curva de demanda sísmica conocida también como espectro de respuesta, que se encuentra en formato AD a un espectro de demanda que está en términos de aceleración y desplazamiento espectral (Bonett, 2003).

#### **j) Punto de desempeño**

Es el desplazamiento de la estructura que coincide en el punto de cruce de las curvas de espectro de demanda y espectro de capacidad. Representa la condición de que la capacidad sísmica de la estructura sea igual a la demanda sobre la estructura debido al movimiento del suelo (Cueva & Gonzalez, 2013).

#### **k) Comportamiento estructural**

Es la reacción que presenta la estructura frente a un evento sísmico. Esta guarda relación con el peso de la edificación, forma, dimensiones y configuración (Norma, 1987, pág. 5)

#### **l) Daños de la estructura**

Desde una perspectiva local, es la degradación de la resistencia y rigidez de los elementos estructurales luego de un evento sísmico. Desde la perspectiva global es el grado de deterioro de la estructura luego de un evento sísmico (Aguiar, 1997)

#### **m) Derivas de entrepiso**

Son deformaciones laterales entre los diferentes pisos ocasionados por las fuerzas sísmicas (Organización Panamericana de la Salud, 2004).

#### **n) Desplazamiento de la cobertura**

Es el desplazamiento máximo de la parte superior de una estructura al ser sometido a fuerzas laterales. Es considerado como un patrón de control que permite monitorear los desplazamientos máximos de la estructura (Habibullah y Pyle, 1998) citado por (Díaz & Santos, 2013, pág. 22).

## **o) Cortante en la base**

"Es la fuerza lateral total como consecuencia de las fuerzas inercia que se induce a un sistema de n-grados de libertad, distribuyéndolo posteriormente a lo largo de las alturas de la estructura" (Maldonado, 2014, pág. 32)

#### **p) Estado de la estructura**

Es el estado actual en la que se encuentra una estructura después de un evento sísmico. Esta puede ser evaluada mediante daños local y global de los componentes estructurales, no estructurales y de contenido (Bobadilla, 2010).

#### **q) Curvas de fragilidad**

Las curvas de fragilidad se definen como "la representación gráfica de la función de distribución acumulada, de la probabilidad de alcanzar o exceder un estado de daño limite especifico, dada una respuesta estructural, ante una acción sísmica determinada" (FEMA, 1999) citado por (Moreno & Bairán, 2010, pág. 65).

# **2.4. Variables**

**Variable 1:** sistema estructural Durapanel **Variable 2:** sistema estructural Muros de Ductilidad Limitada

## **2.5. Operacionalización de variables**

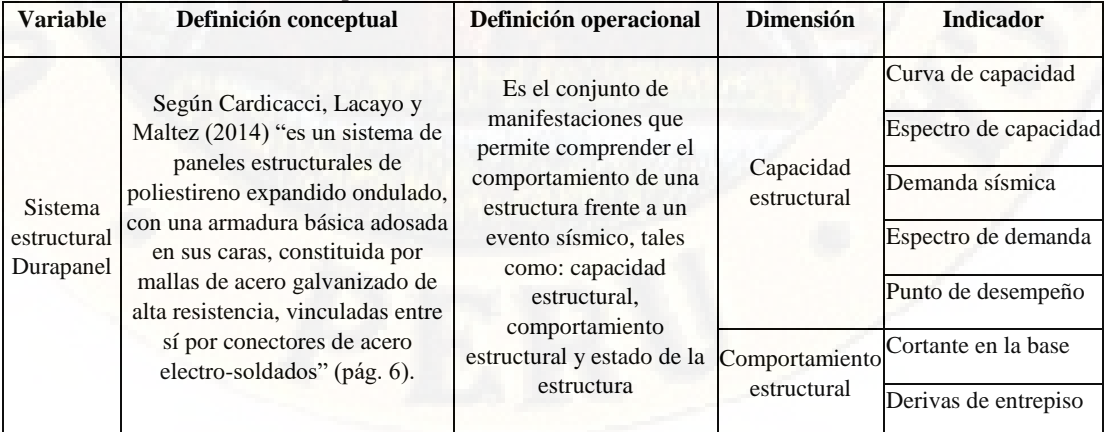

#### **Tabla 42:** *Operacionalización de variables e indicadores*

|                                                              |                                                                                                    |                                                                                                    |                               | Desplazamiento de<br>cobertura |
|--------------------------------------------------------------|----------------------------------------------------------------------------------------------------|----------------------------------------------------------------------------------------------------|-------------------------------|--------------------------------|
|                                                              |                                                                                                    |                                                                                                    |                               | Daños de la estructura         |
|                                                              |                                                                                                    |                                                                                                    | Estado de la<br>estructura    | Curvas de fragilidad           |
| Sistema<br>estructural<br>Muros de<br>Ductilidad<br>Limitada | Según el Ministerio de vivienda,<br>Construcción y Saneamiento<br>(2016) es un sistema estructural<br>que se caracteriza por presentar<br>muros delgados de concreto<br>armado quienes son los<br>encargados de resistir las fuerzas<br>sísmicas y las cargas de gravedad<br>de la edificación, en los que<br>prescinde los extremos<br>confinados y el acero de refuerzo<br>vertical se dispone en una sola<br>capa. |                                                                                                    |                               | Curva de capacidad             |
|                                                              |                                                                                                    |                                                                                                    | Capacidad<br>estructural      | Espectro de capacidad          |
|                                                              |                                                                                                    | Es el conjunto de<br>manifestaciones que<br>permite comprender el<br>comportamiento de una<br>estructura frente a un<br>evento sísmico, tales |                               | Demanda sísmica                |
|                                                              |                                                                                                    |                                                                                                    |                               | Espectro de demanda            |
|                                                              |                                                                                                    |                                                                                                    |                               | Punto de desempeño             |
|                                                              |                                                                                                    |                                                                                                    |                               | Cortante en la base            |
|                                                              |                                                                                                    | como: capacidad<br>estructural,                                                                                                    | Comportamiento<br>estructural | Derivas de entrepiso           |
|                                                              |                                                                                                    | comportamiento<br>estructural y estado de la<br>estructura                                                                                    |                               | Desplazamiento de<br>cobertura |
|                                                              |                                                                                                    |                                                                                                    |                               | Daños de la estructura         |
|                                                              |                                                                                                    |                                                                                                    | Estado de la<br>estructura    | Curvas de fragilidad           |

**Fuente:** Elaboración propia

# **CAPÍTULO III METODOLOGÍA DE LA INVESTIGACIÓN**

# **3.1. Ámbito temporal y espacial**

# **3.1.1. Ámbito temporal**

Según Carrasco (2006), el ámbito temporal de una investigación corresponde al año donde se recopilaron los datos o hechos que involucran la investigación. Respecto a lo referido, para el presente trabajo de investigación se recopilaron los datos el año 2017, tal como se muestra en el siguiente esquema:

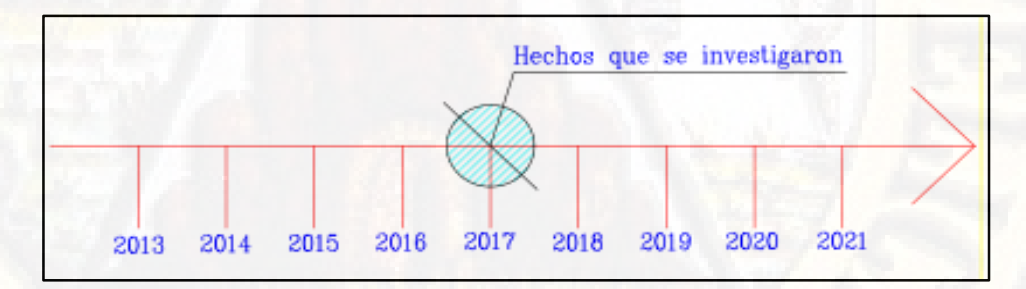

*Figura 67:* Ámbito temporal de la investigación **Fuente:** Carrasco (2006) – Adaptado por el autor

# **3.1.2. Ámbito espacial**

El presente trabajo de investigación se desarrolló en el departamento de Huancavelica, provincia de Huancavelica, distrito de Huancavelica específicamente ubicado en la Av. Celestino Manchego Muñoz **(ver Anexo 3).**

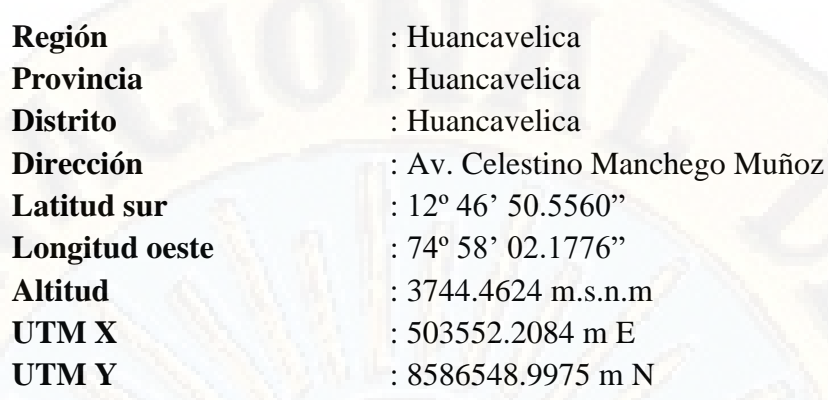

# **3.2. Tipo de investigación**

El presente trabajo pertenece al tipo de investigación **aplicada**, debido a que es considerada como "la investigación que resuelve una problemática de manera rápida". Se respalda en las investigaciones, hallazgos y descubrimientos de la investigación básica, asimismo los resultados pueden ser aplicados para brindar solución directa a los problemas que puedan aquejar (Salinas, 2007). En nuestro caso se tomó como referencia los descubrimientos tales como el diseño por desempeño, el análisis no lineal estático y los sistemas estructurales (sistema estructural Durapanel y Muros de Ductilidad Limitada), asimismo se utilizó la Norma Técnica E – 020 "Cargas", Norma Técnica E – 030 "diseño Sismorresistente", Norma Técnica E – 050 "Suelos y cimentaciones", Norma Técnica E – 060 "Concreto armado" y las publicaciones de la Agencia de la Dirección de Emergencia Federal (Reporte FEMA-356), del Consejo Aplicado de la Tecnología (Reporte ACT-40) y La Asociación de ingenieros estructurales de California (Visión 2000).

# **3.3. Nivel de investigación**

El presente trabajo pertenece al nivel de investigación **descriptivo comparativo**. Según Hernández, Fernández y Baptista (2010), la investigación descriptiva tiene como propósito especificar propiedades, características y de más rasgos primordiales de cualquier fenómeno que se analice (pág. 80) y comparativo, porque es un proceso en el cual se resalta la diferencia, igualdad o semejanza de una variable medible (Fuentes & Rodríguez, 2009, pág. 412). En nuestro caso se describieron características particulares de los sistemas estructurales (sistema estructural Durapanel y Muros de Ductilidad Limitada) cuando los materiales predominantes de ambos sistemas estructurales se encuentren en el rango no lineal, asimismo se realizó la comparación del comportamiento no lineal estático de una edificación de 5 niveles con el sistema estructural Durapanel y Muros de Ductilidad Limitada en la ciudad de Huancavelica.

# **3.4. Método de investigación**

#### **3.4.1. Método general**

El presente trabajo utilizó como método general de investigación el **método científico**. Según De Gortari (1979) el método científico "es, en consecuencia, el procedimiento riguroso que la lógica estructura como medio para la adquisición del conocimiento" (pág. 293), asimismo De Gortari (1979) manifiesta que el método científico es el procedimiento planteado que se sigue y permite realizar hallazgos de las formas de existencia de los procesos del universo.

#### **3.4.2. Métodos específicos**

El presente trabajo utilizó como métodos específicos de investigación: el método deductivo, descriptivo y sintético.

**Método deductivo,** según Rodríguez (2005) es aquel método que consiste en obtener conclusiones particulares a partir de leyes universales estudiadas (pág. 29). Según Bernal (2006) el método deductivo "se inicia con el análisis de los descubrimientos de la investigación básica así como son los postulados, teoremas, leyes, principios entre otros de aplicación universal y comprobada validez para aplicarlos a soluciones o hechos particulares" (pág. 56).

**Método descriptivo,** debido a que se evalúan ciertas características de una situación particular en un tiempo determinado, tal como sucede en su forma natural (Acero, s.f).

**Método sintético,** según Rodríguez (2005) es un proceso en la cual se unifican acontecimientos aparentemente aislados con la finalidad de formular una teoría que englobe todos los elementos (pág. 30)

# **3.5. Diseño de investigación**

Según Hernández, Fernández y Baptista (2014), el diseño es un plan o estrategia que se utiliza para poder obtener información relevante con el fin de responder al planteamiento del problema (pág. 128).

El presente trabajo pertenece al diseño de investigación **no experimental – transversal.**

No experimental, porque no se manipulan las variables y la recolección de datos se realizan tal como se presentan en la realidad (Hernández, Fernández, & Baptista, 2014, pág. 152)

Transversal, porque los estudios se realizaron en un momento determinado del tiempo, asimismo este tipo de corte se utiliza en investigaciones donde es necesario realizar análisis y conocer ciertas propiedades de las variables en estudio en un momento determinado del tiempo (Carrasco, 2006, pág. 72)

Según Palacios, Romero y Ñaupas (2016), el esquema del presente trabajo de investigación pertenecerá al diseño de investigación causal comparativa.

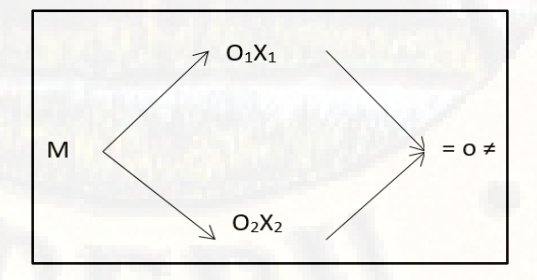

*Figura 68:* Esquema del diseño de investigación causal comparativa **Fuente:** Palacios, Romero y Ñaupas (2016) – adaptado por el autor

Dónde:
#### **M:** muestra

**O1 y O2:** Observaciones de los sistemas estructurales Durapanel y Muros de Ductilidad Limitada

**X1 y X2:** Sistemas estructurales Durapanel y Muros de Ductilidad Limitada

Comparación entre ambos sistemas estructurales, estableciendo la igual (=), semejanza (≈), o diferencia (≠).

#### **3.6. Población, muestra y muestreo**

#### **3.6.1. Población**

Pineda, De Alvarado y De francisca (1994) definen a la población como "el conjunto de individuos u objetos de los que se desea conocer algo en una investigación" (pág. 108).

La población estuvo constituida por todas las edificaciones construidas con el sistema estructural Durapanel y Muros de Ductilidad Limitada en la ciudad de Huancavelica, 2017.

## **3.6.2. Muestra**

Según Balestrini (2006), la muestra es considerada como una parte representativa de la población, cuyas características deben de representarse en ella, lo más inalterable posible (pág. 128).

La muestra estuvo constituida por una edificación de 5 niveles ubicado en la Av. Celestino Manchego Muñoz; el cual fue diseñada estructuralmente utilizando el sistema estructural Durapanel y Muros de Ductilidad Limitada.

#### **3.6.3. Muestreo**

El muestreo que se utilizó para el presente trabajo de investigación fue un muestreo **no probabilístico – intencional.**

No probabilístico, según Carrasco (2006), en este tipo de muestreo no todos los elementos de una población presentan la probabilidad de ser seleccionados para poder ser parte de la muestra (pág. 243) he intencional,

porque el investigador selecciona los elementos de estudio según su criterio y de acuerdo a los resultados que desee obtener (Carrasco, 2006, pág. 243).

## **3.7. Técnicas e instrumentos para la recolección de datos**

#### **3.7.1. Técnicas para la recolección de datos**

Según Carrasco (2006) las técnicas son el conjunto de pautas y reglas que direccionan las actividades que realizan los investigadores en cada una de las fases del desarrollo de la investigación, asimismo es considerada como herramientas procedimentales y estratégicas que ayudan a conseguir los objetivos planteados. (pág. 274)

Las técnicas que se utilizaron en el presente trabajo de investigación fueron la observación y el análisis documental.

**La observación,** según Sabino (1992) la observación "consiste en el uso sistemático de nuestros sentidos orientados a la captación de la realidad que queremos estudiar" (pág. 110). En el presente trabajo se realizó mediante la observación directa de la simulación computacional de la edificación de 5 niveles con ayuda del software SAP2000.

**El análisis documental,** Castillo (2005) "es una operación intelectual que da lugar a un subproducto o documento. El calificativo de intelectual se debe a que el documentalista debe de realizar un proceso de interpretación y análisis de información de los documentos y luego sintetizarlo" (pág. 1). En el presente trabajo se realizó mediante la interpretación, análisis y síntesis de información referente al trabajo de investigación, así como también de las publicaciones de la Agencia de la Dirección de Emergencia Federal (Reporte FEMA-356), del Consejo Aplicado de la Tecnología (Reporte ACT-40) y la asociación de ingenieros estructurales de California (Visión 2000).

#### **3.7.2. Instrumentos para la recolección de datos**

Los instrumentos de recolección de datos son mecanismos que tienen por finalidad obtener información valida y altamente confiable en toda investigación, ya sea cualitativa o cuantitativa (Cerda, Los elementos de la investigacion, 1991).

Los instrumentos que se utilizaron en el presente trabajo de investigación fueron la ficha de observación y la ficha de análisis documental.

**Ficha de registro de observación,** según Behar (2008), es un instrumento que permite realizar registros sistemáticos válidos y confiables de observaciones relevantes, asimismo es considerada como un instrumento de medición no obstructiva, ya que solo registran acontecimientos estimulados ajenos al instrumento de medición (págs. 68-69). En nuestro caso se registraron los resultados obtenidos de la simulación computacional de la edificación de 5 niveles con ayuda del software SAP2000, tales como daños en la estructura, derivas de entrepiso, desplazamiento de cobertura y cortante en la base.

**Ficha de análisis documental,** según Tamayo y Silva (s.f.) es un instrumento en donde se recolectan datos o información de fuentes secundarias tales como son: libros, artículos científicos, boletines, revistas entre otros, se utilizan específicamente para recolectar información acerca de las variables en estudio. En nuestro caso permitió sistematizar información relevante respecto al método de diseño por desempeño, análisis no lineal estático y los sistemas estructurales (sistema estructural Durapanel y Muros de Ductilidad Limitada).

#### **3.8. Técnicas de procesamiento y análisis de datos**

Una vez realizada la recolección de datos mediante los instrumentos diseñados y previamente validados, es necesario analizarlos, compararlos y representarlo de forma adecuada de modo que cumplan con los objetivos planteados. Respecto a lo manifestado el procesamiento de datos para el presente trabajo de investigación se realizó con ayuda de un ordenador mediante **la técnica analítica** en la cual se realiza a modo de pseudo hipótesis el cumplimiento de los objetivos y por consiguiente las conclusiones

(Rodríguez, 2005, págs. 100-101), siguiendo tales pasos como se muestran a continuación:

- **a) Codificación,** proceso en el cual todos los datos son categorizados mediante un código que se le asigna a cada una de las variables en estudio.
- **b) Tabulación,** proceso estadístico o modo de análisis estadístico que permite hacer un análisis de las variables en función a la frecuencia.
- **c) Graficación,** representación mediante gráficos (diagrama de barras u otro tipo de gráfico) de la tabulación anteriormente realizada.
- **d) Interpretación,** proceso en el cual se explican los resultados obtenidos en forma colectiva, permite explicar la comparación entre las variables en estudio.

El análisis de datos se realizará mediante la técnica conocida como **análisis cuantitativo**, según Sabino (1992) este tipo de operación se efectúa con toda la información numérica obtenida de la investigación, para lo cual tomará como referencia los cuadros, tablas y medidas que representan de manera conveniente los resultados que se pretende mostrar con dicha investigación (pág. 143).

Asimismo se utilizará el **análisis descriptivo**, según Cerda (1993), el análisis descriptivo consiste en realizar agrupaciones de datos recolectados tomando en consideración la estadística descriptiva, el cual tiene como finalidad describir las características más relevantes de los datos obtenidos, las cuales se representan mediante tablas, cuadros, figuras e índices, aquellos que permiten describir cuantitativamente la muestra en estudio. Para lo cual se utilizó la hoja de cálculo de Excel.

## **3.9. Desarrollo de la investigación-modelo analítico computacional**

El modelo planteado para el presente trabajo de investigación se analizó en el software computacional de análisis y diseño de estructuras SAP2000 tomando como base la metodología de los elementos finitos. El procedimiento consistió en la simulación de un modelo tridimensional de una edificación de 5 niveles propuesto mediante el sistema estructural Durapanel y Muros de Ductilidad Limitada, con un área construida de 66.93m<sup>2</sup>. Para el sistema estructural Durapanel se emplearon paneles prefabricados para muros y placas de entrepiso y en el caso del sistema estructural Muros de Ductilidad Limitada se emplearon paneles y placas de concreto armado. El modelo para ambos sistemas está compuesto por elementos **"Shell/Non Layered"**, los cuales simulan los elementos de área con propiedades mecánicas no lineales, estos elementos fueron utilizados para la modelización de paneles y placas de entrepiso del sistema estructural Durapanel y Muros de Ductilidad Limitada.

El análisis sísmico se realizó tomando en consideración la metodología del análisis no lineal **"Pushover"**, basado en un análisis lineal estático.

#### **3.9.1. Modelo analítico computacional - sistema estructural Durapanel**

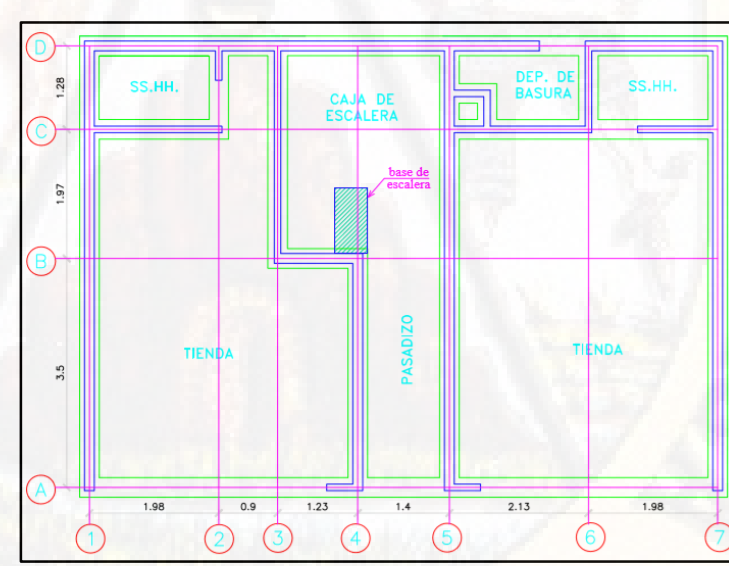

*3.9.1.1. Estructuración* 

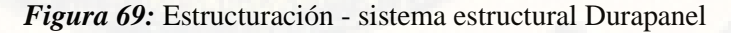

## *3.9.1.2. Definición de grillas de construcción*

Dada la estructuración de la edificación de acuerdo a los planos arquitectónicos y estructurales se prosiguió a generar las grillas los cuales permitieron crear los muros según la configuración de los ambientes.

| Define Grid System Data |               |                  |               |                   |                   |                    |               |                                                               |
|-------------------------|---------------|------------------|---------------|-------------------|-------------------|--------------------|---------------|---------------------------------------------------------------|
|                         |               |                  |               |                   |                   |                    |               |                                                               |
|                         |               |                  |               |                   |                   |                    |               | <b>Grid Lines</b>                                             |
| <b>System Name</b>      |               |                  | <b>GLOBAL</b> |                   |                   |                    |               | Quick Start                                                   |
| X Grid Data             |               |                  |               |                   |                   |                    |               |                                                               |
| Grid ID                 | Ordinate (m)  | Line Type        | Visible       | <b>Bubble Loc</b> | <b>Grid Color</b> | $\hat{\mathbf{r}}$ |               | $(6)$ $(0)$ $(0)$<br>$\sqrt{c}$<br>$\left( \mathbf{a}\right)$ |
| A                       | $\mathbf{0}$  | Primary          | Yes           | End               |                   |                    | Add           | (†)                                                           |
| в                       | 1.98          | Primary          | Yes           | End               |                   |                    |               |                                                               |
| c                       | 4.11          | Primary          | Yes           | End               |                   |                    | <b>Delete</b> | ⊙                                                             |
| D                       | 5.51          | Primary          | Yes           | End               |                   |                    |               | 3                                                             |
| E                       | 6.74          | Primary          | Yes           | End               |                   |                    |               |                                                               |
| F                       | 7.64          | Primary          | <b>Yes</b>    | End               |                   |                    |               |                                                               |
|                         | $\sim$ $\sim$ |                  | $\checkmark$  | - 1               |                   | v                  |               |                                                               |
| Y Grid Data             |               |                  |               |                   |                   |                    |               | <b>Display Grids as</b>                                       |
| Grid ID                 | Ordinate (m)  | Line Type        | Visible       | <b>Bubble Loc</b> | <b>Grid Color</b> |                    |               | $\odot$ Ordinates $\bigcirc$ Spacing                          |
| $\mathbf{1}$            | $\Omega$      | Primary          | Yes           | Start             |                   |                    | Add           |                                                               |
| $\overline{2}$          | 1.28          | Primary          | Yes           | Start             |                   |                    |               | <b>Hide All Grid Lines</b>                                    |
| 3                       | 3.25          | Primary          | Yes           | Start             |                   |                    | <b>Delete</b> | <b>Glue to Grid Lines</b>                                     |
| 4                       | 6.75          | Primary          | Yes           | Start             |                   |                    |               |                                                               |
| 5                       | 7.53          | Primary          | Yes           | Start             |                   |                    |               | 0.75<br><b>Bubble Size</b>                                    |
|                         |               |                  |               |                   |                   |                    |               |                                                               |
| Z Grid Data             |               |                  |               |                   |                   |                    |               | <b>Reset to Default Color</b>                                 |
| Grid ID                 | Ordinate (m)  | <b>Line Type</b> |               | <b>Visible</b>    | <b>Bubble Loc</b> | ۸                  |               | <b>Reorder Ordinates</b>                                      |
| Z1                      | $\mathbf{0}$  | Primary          |               | Yes               | <b>Fnd</b>        |                    | Add           |                                                               |
| Z <sub>2</sub>          | 37            | Primary          |               | Yes               | <b>End</b>        |                    |               |                                                               |
| Z3                      | 6.5           | Primary          |               | Yes               | End               |                    | <b>Delete</b> |                                                               |
| Z <sub>4</sub>          | 9.3           | Primary          |               | Yes               | End               |                    |               |                                                               |
| Z <sub>5</sub>          | 12.1          | Primary          |               | Yes               | End               |                    |               | OK<br>Cancel                                                  |
| Z6                      | 14.9          | Primary          |               | Yes               | End               |                    |               |                                                               |

*Figura 70:* Definición de grillas - sistema estructural Durapanel

## *3.9.1.3. Definición de material*

Una vez realizada la definición de las grillas, se prosiguió a definir el material. En nuestro caso se definió tres nuevos materiales denominados **"Panel E=0.1m, Panel E=0.15m y Panel losa",** el cual consistió en la asignación de las propiedades mecánicas correspondientes de cada uno de los paneles empleados en la modelización de la estructura. Posteriormente la idealización de la curva esfuerzo/deformación del material tomada de los ensayos realizados por (Jaramillo & Villamizar, 2011).

Las propiedades mecánicas de cada uno de los paneles empleados fueron tomados de la investigación que realizó Velasteguí (2013), donde recomienda utilizar un módulo de elasticidad equivalente a 12000 $\sqrt{fc}$  y factor de reducción sísmica de 3 para este tipo de material debido a que no tiene ductilidad (págs. 109, 113). El módulo de Poisson de 0.15 fue tomado del trabajo de investigación de (San Bartolomé, 2009, pág. 53). Asimismo, se tomó como referencia (SUMINSA, 2014, pág. 69).

La densidad o peso por unidad de volumen del material fue calculado de acuerdo a su participación de volumen de material **"concreto y poliestireno expandido"** como parte del volumen global. El cual permitió determinar la densidad equivalente del material no homogéneo como son los paneles de poliestireno expandido con refuerzo de malla electro soldada revestida con capa de concreto en ambas caras.

**Tabla 43:** *Cálculo de densidad global de plancha de Durapanel - Losa e=20cm*

| <b>CALCULO DE DENSIDAD GLOBAL DE PLANCHA DE DURAPANEL - LOSA E=20cm</b> |                                       |                                |           |  |  |  |  |  |
|-------------------------------------------------------------------------|---------------------------------------|--------------------------------|-----------|--|--|--|--|--|
|                                                                         | Vol. de PE = 0.0846 M3                | Vol. de Concreto = $0.1154$ m3 |           |  |  |  |  |  |
| 0.05<br>$-14.47$<br>$\sim$ $\sim$<br>0.2<br>0.135<br>0.015              |                                       |                                |           |  |  |  |  |  |
| <b>DESCRIPCIÓN</b>                                                      | <b>VOL (M3)</b>                       | <b>DENSIDAD (KG/M3)</b>        | PESO (KG) |  |  |  |  |  |
| <b>CONCRETO</b>                                                         | 0.0846                                | 2400                           | 203.04    |  |  |  |  |  |
| <b>POLIESTINERO</b>                                                     |                                       |                                |           |  |  |  |  |  |
| <b>EXPANDIDO</b>                                                        | 0.1154                                | 13                             | 1.5002    |  |  |  |  |  |
|                                                                         | 0.2                                   |                                | 204.5402  |  |  |  |  |  |
|                                                                         | DENSIDAD GLOBAL - LOSA E=20cm (KG/M3) |                                | 1022.70   |  |  |  |  |  |

**Fuente:** Elaborado por el autor

**Tabla 44:** *Cálculo de densidad global de plancha de Durapanel e=10cm* **CALCULO DE DENSIDAD GLOBAL DE PLANCHA DE DURAPANEL E=10cm**

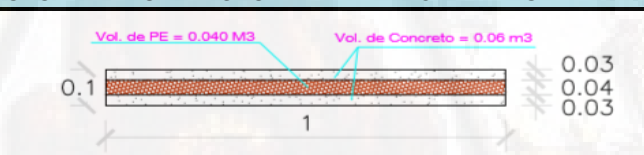

#### DETALLE PANEL SUPERIOR PARA MURO ESTRUCTURAL

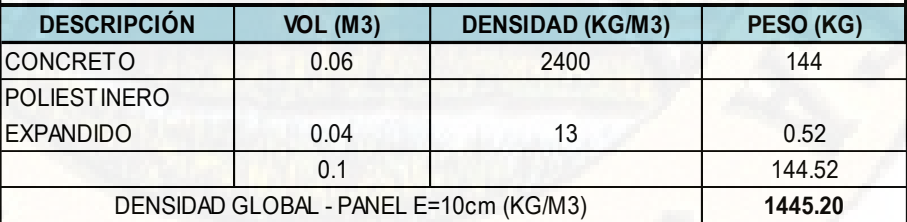

**Fuente:** Elaborado por el autor

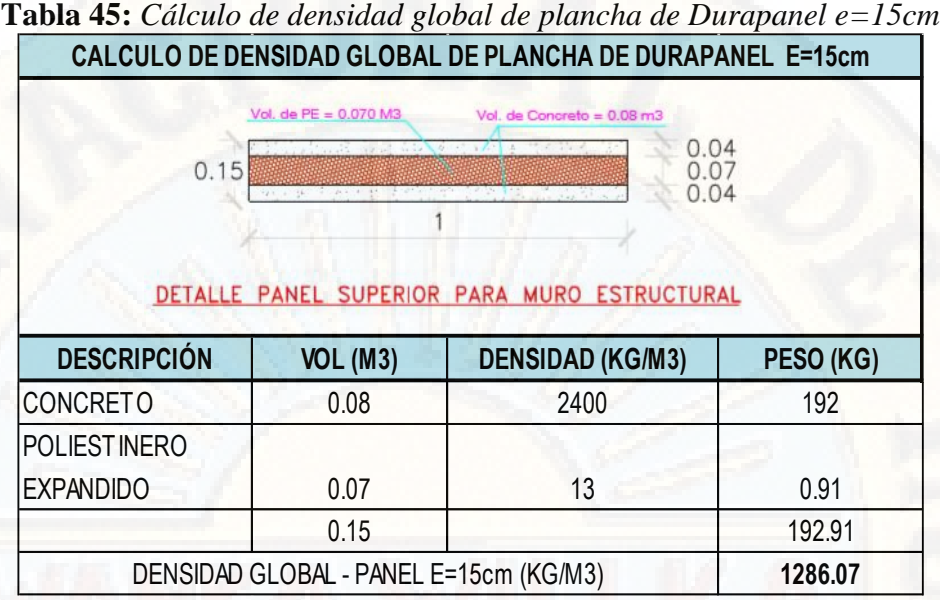

**Fuente:** Elaborado por el autor

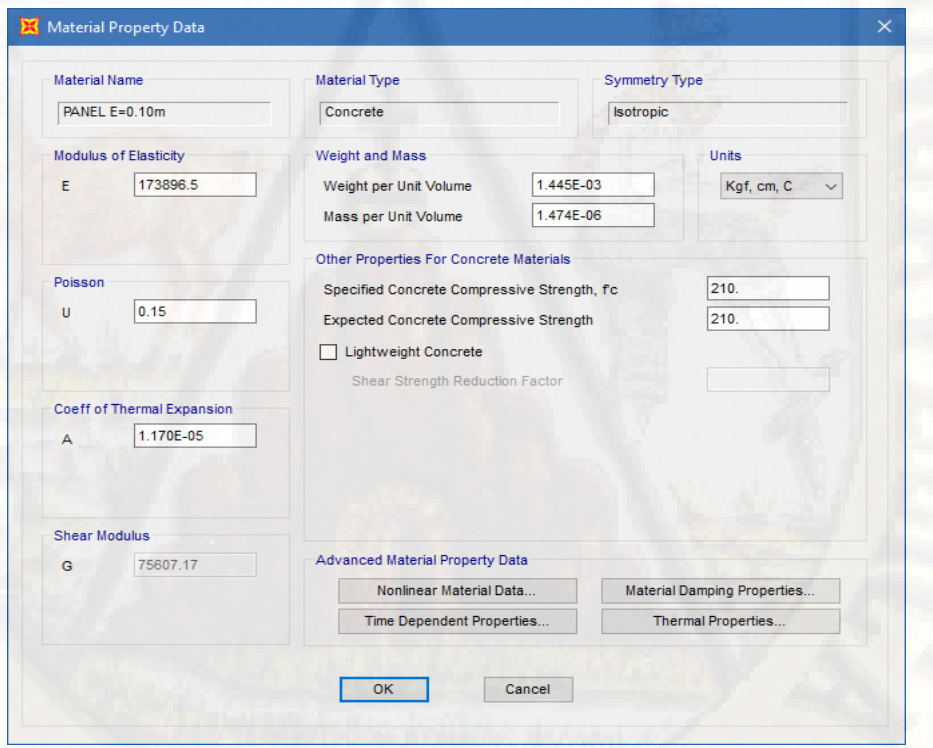

*Figura 71:* Propiedades mecánicas del panel de espesor 10cm **Fuente:** Software computacional SAP2000

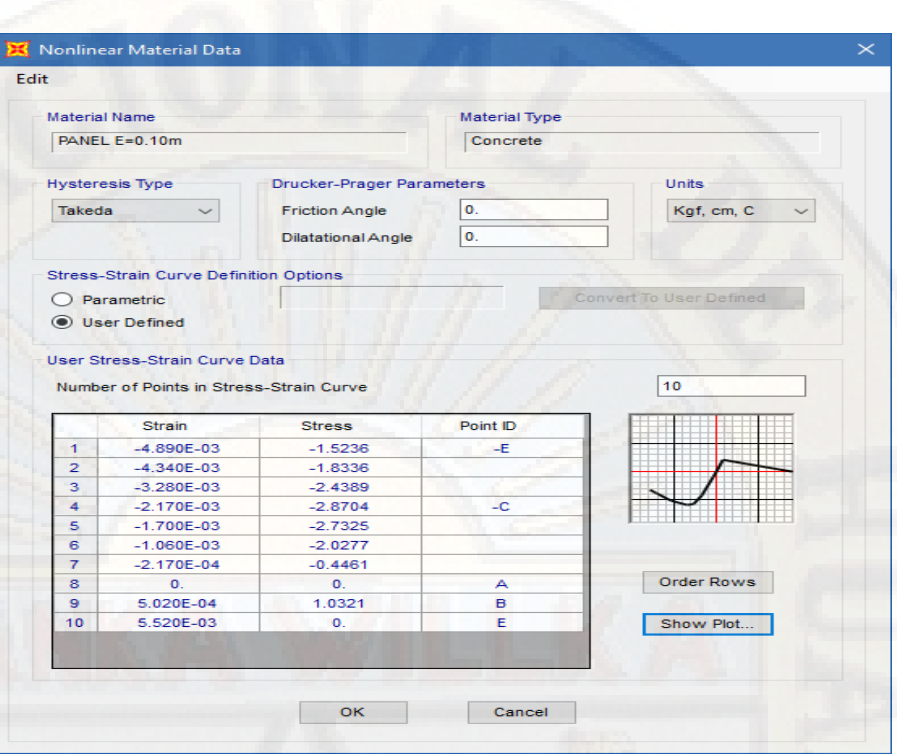

*Figura 72:* Propiedad no lineal del material - panel 10cm **Fuente:** Software computacional SAP2000

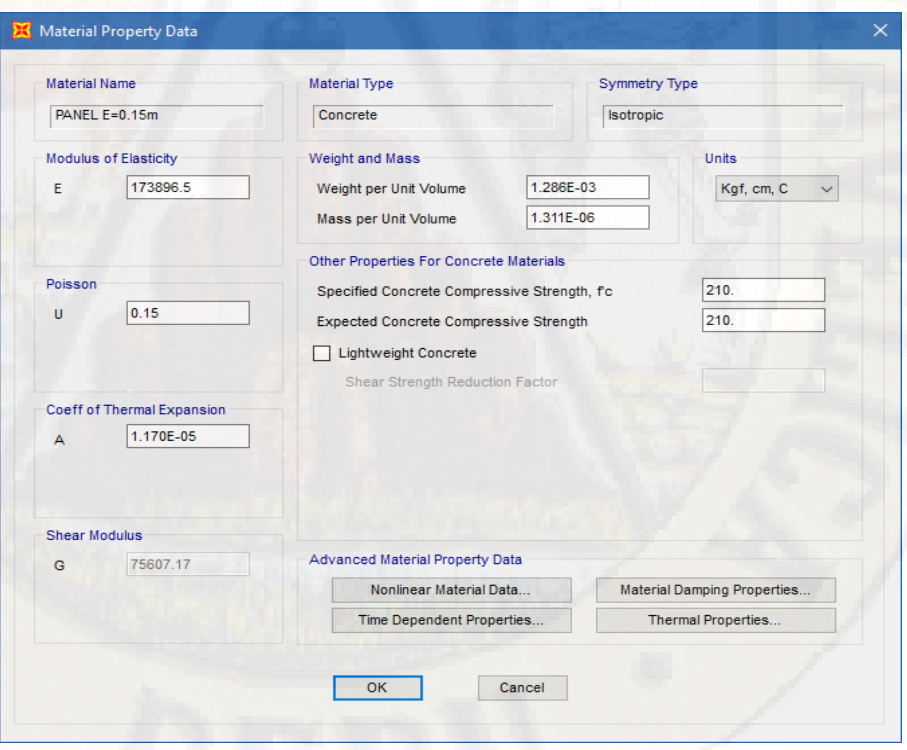

*Figura 73:* Propiedades mecánicas del panel de espesor 15cm **Fuente:** Software computacional SAP2000

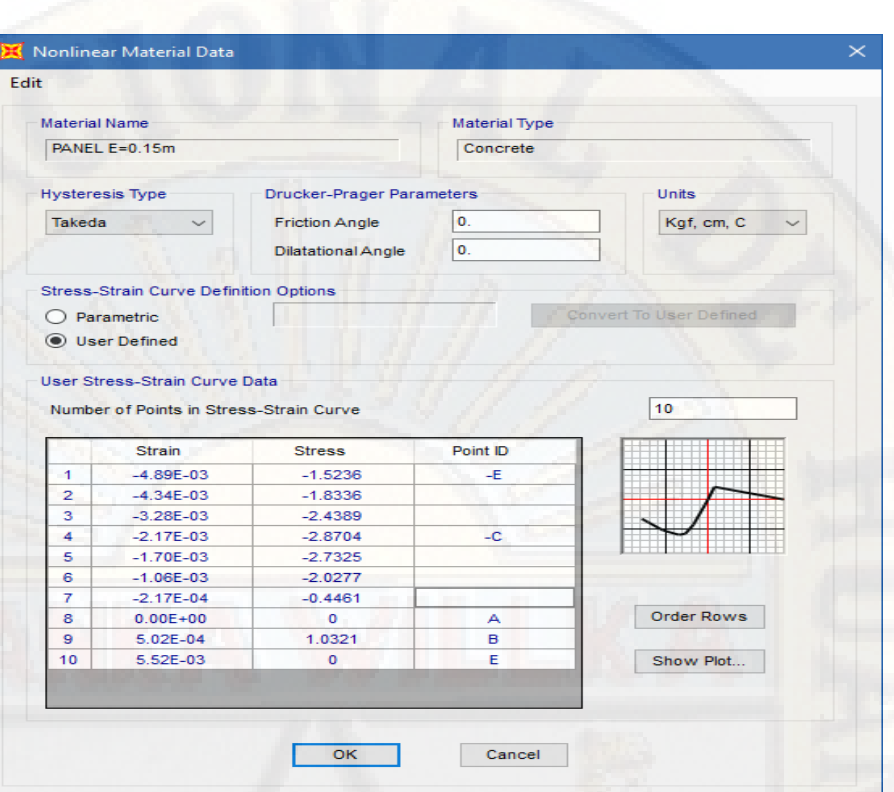

*Figura 74:* Propiedad no lineal del material - panel 15cm **Fuente:** Software computacional SAP2000

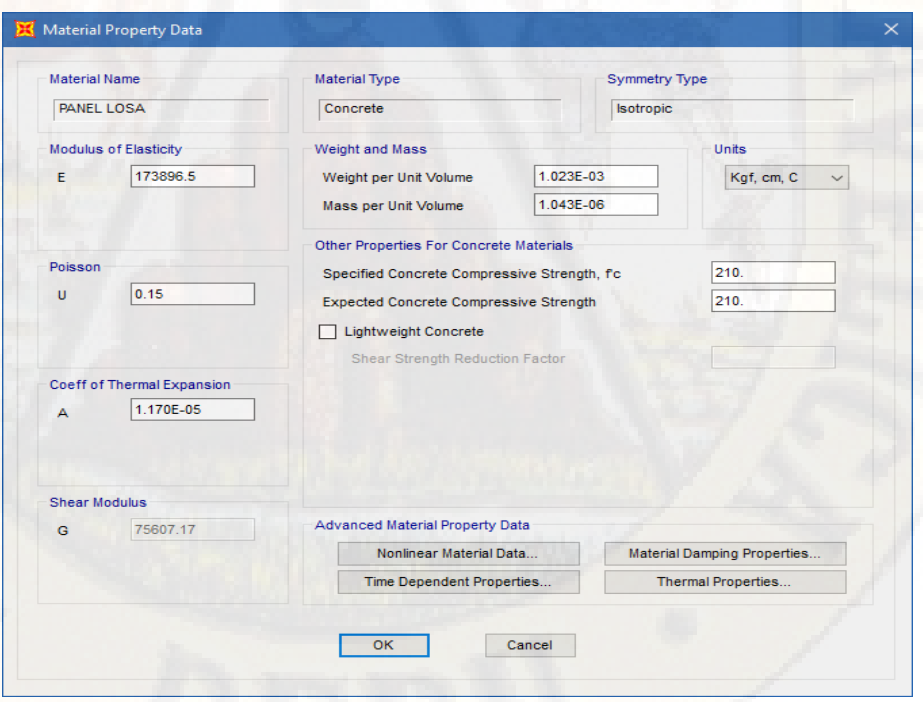

*Figura 75:* Propiedades mecánicas del panel losa de espesor 20cm **Fuente:** Software computacional SAP2000

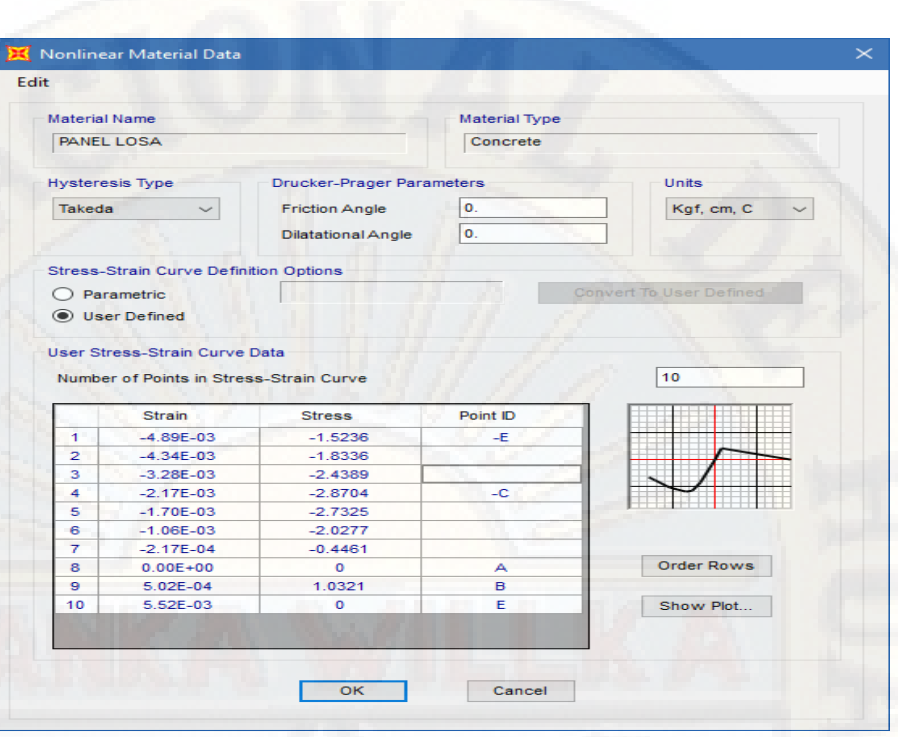

*Figura 76:* Propiedad no lineal del material - panel losa 20cm **Fuente:** Software computacional SAP2000

Las propiedades mecánicas de la malla electro soldada fueron tomadas del (Manual constructivo "Sistema Constructivo Emmedue", s.f.), donde manifiesta que: "el esfuerzo mínimo de fluencia es de fy=6120 kg/cm2 y una tensión característica de rotura de fu=6935 kg/cm2".

El acero de refuerzo en los paneles de poliestireno expandido facilita la adherencia del concreto que se le aplica a ambas caras; asimismo, es el encargado de disipar el esfuerzo cortante producto de las fuerzas sísmicas. Las mallas electro soldadas que son colocadas en ambas caras están unidas entre sí por conectores que presentan similares propiedades.

En el mercado nacional podemos encontrar una gran variedad de mallas electro soldadas, están se distinguen de acuerdo al diámetro del acero galvanizado empleado, como también, por el espaciamiento entre alambres.

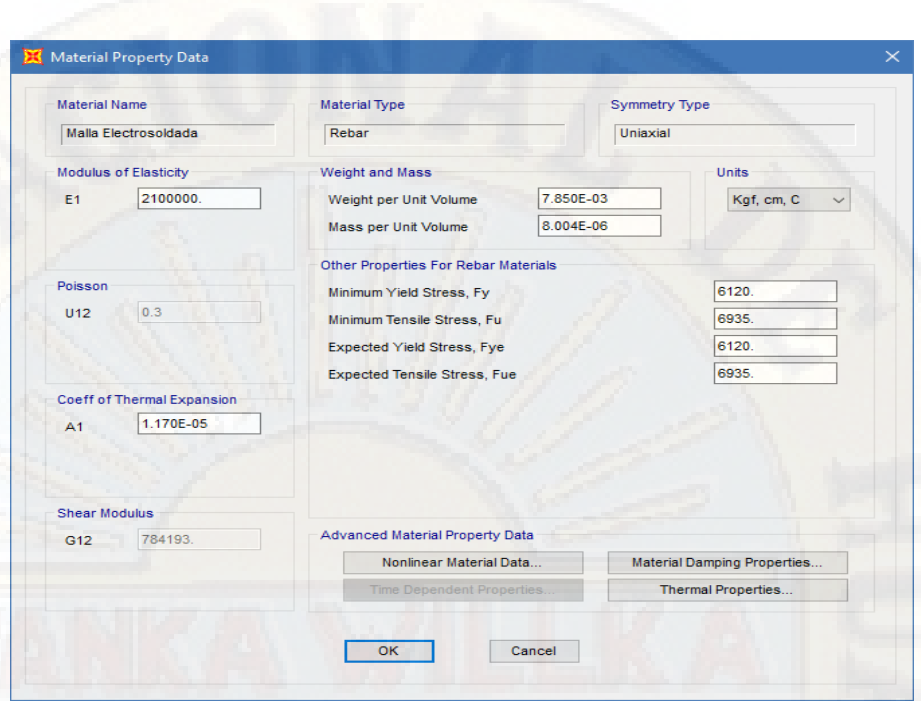

*SAP2000 Figura 77:* Propiedades mecánicas del material - malla electro soldada **Fuente:** Software computacional

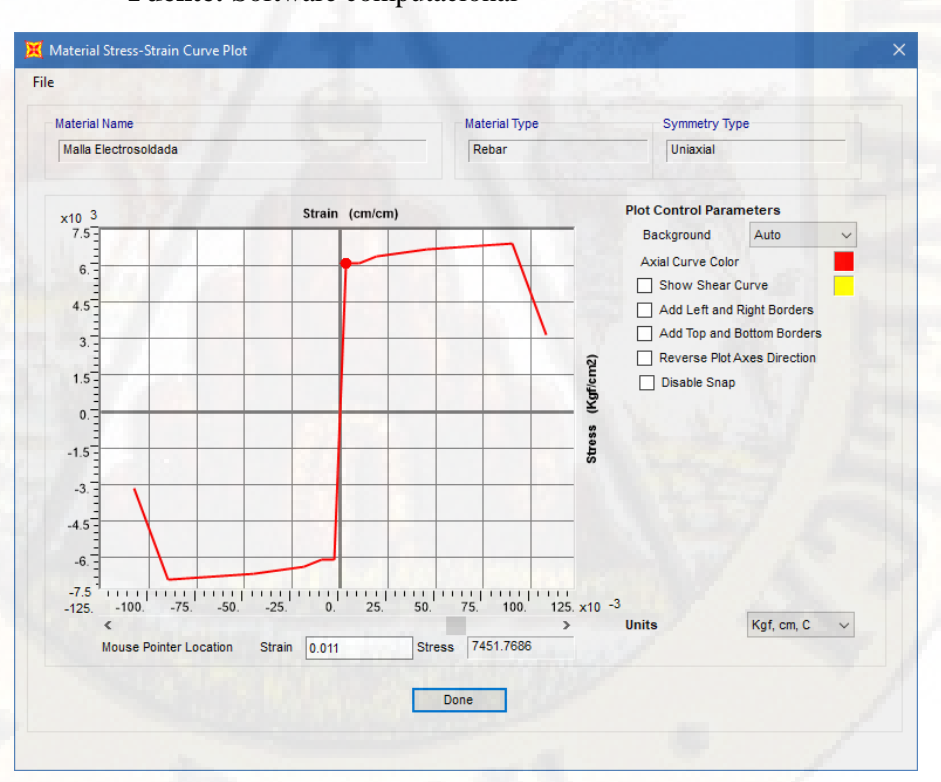

*Figura 78:* Propiedad no lineal del material - malla electro soldada **Fuente:** Software computacional SAP2000

#### *3.9.1.4. Definición de sección*

Se definió las secciones transversales de los paneles que se emplearon para la modelización de la edificación empleando la herramienta que permite crear elementos de área **"Shell Layered/Non Linear"** el cual es equivalente a considerar una sección de muro con comportamiento en el rango no lineal o inelástico.

Los paneles empleados por el sistema estructural Durapanel presenta un alma de poliestireno expandido con refuerzo de malla electro soldada adosa y recubrimiento de concreto. El cual se idealizó como un material no homogéneo con dos capas de refuerzo de diámetro 3.5mm con una separación de 80mm en ambas direcciones y recubrimiento 15mm en ambas caras, tal como se muestran a continuación.

No se consideró el acero de refuerzo en la **dirección 1,** ya que presenta una participación ínfima en la resistencia global del elemento estructural (muro).

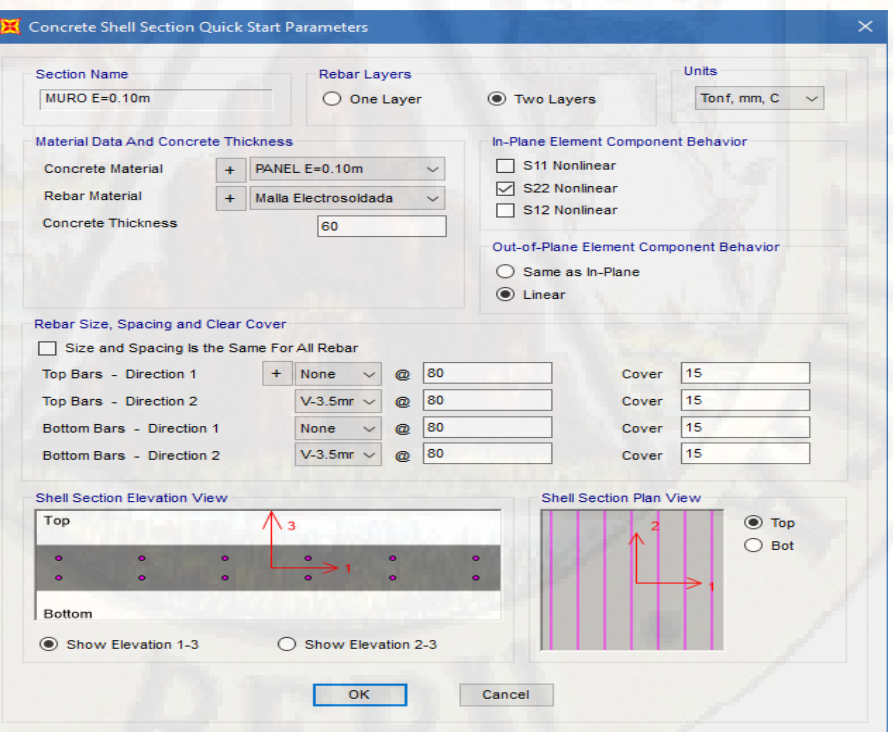

*Figura 79:* Propiedades iniciales de la sección - panel 10cm **Fuente:** Software computacional SAP2000

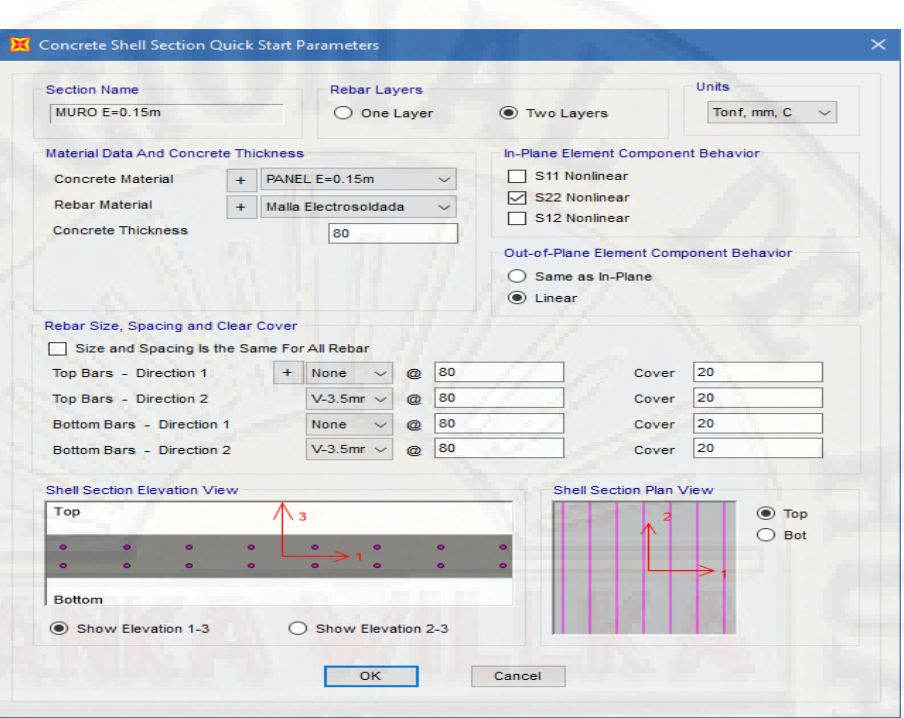

*Figura 80:* Propiedades iniciales de la sección - panel 15cm **Fuente:** Software computacional SAP2000

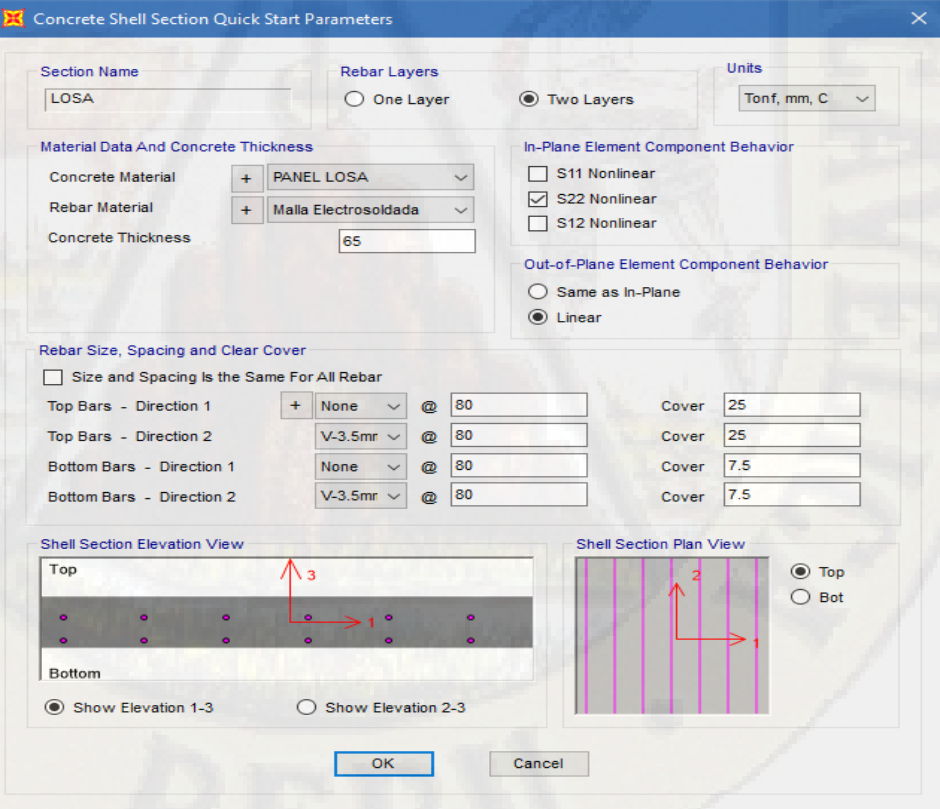

*Figura 81:* Propiedades iniciales de la sección - panel losa 20cm **Fuente:** Software computacional SAP2000

Para poder realizar un buen análisis no lineal estático **"Pushover",** es necesario conocer las cargas actuantes en la estructura (CM, CV y S/C) para cada uno de los niveles. En nuestro caso para tener mayor precisión se realizó el Metrado de cargas de la estructura por niveles, tomando en consideración la densidad obtenida para cada uno de los paneles y de este modo calcular la masa participativa de cada nivel tomando el siguiente criterio: "la participación de las masas es equivalente a la semi suma de los pesos de los muros de dos niveles consecutivos adicionado el peso de la losa que interviene entre dichos niveles", los cuales permitieron realizar una modelización más real.

Para el análisis no lineal **"Pushover",** el Metrado de cargas por nivel fue primordial ya que dichas cargas fueron convertidas en fuerza sísmica. los cuales se aplicaron a la estructura como cargas Pushover.

#### *3.9.1.5. Modelización*

La modelización de estructura se realizó tomando en consideración los planos arquitectónicos y estructurales; asimismo, se empleó el elemento área **"Shell Layered/Non Linear".** Los cuales permitieron construir el modelo tridimensional.

Una vez modelizada todos los elementos estructurales (muros y losas de entrepiso), se asignaron en la base de la estructura apoyos empotrados, debido a que la presente investigación no toma en consideración la interacción suelo - estructura. Seguidamente se asignó diafragma rígido a las losas de entrepiso con la finalidad de que las losas actúen como elementos que integren a los muros portantes y compatibilicen sus desplazamientos laterales.

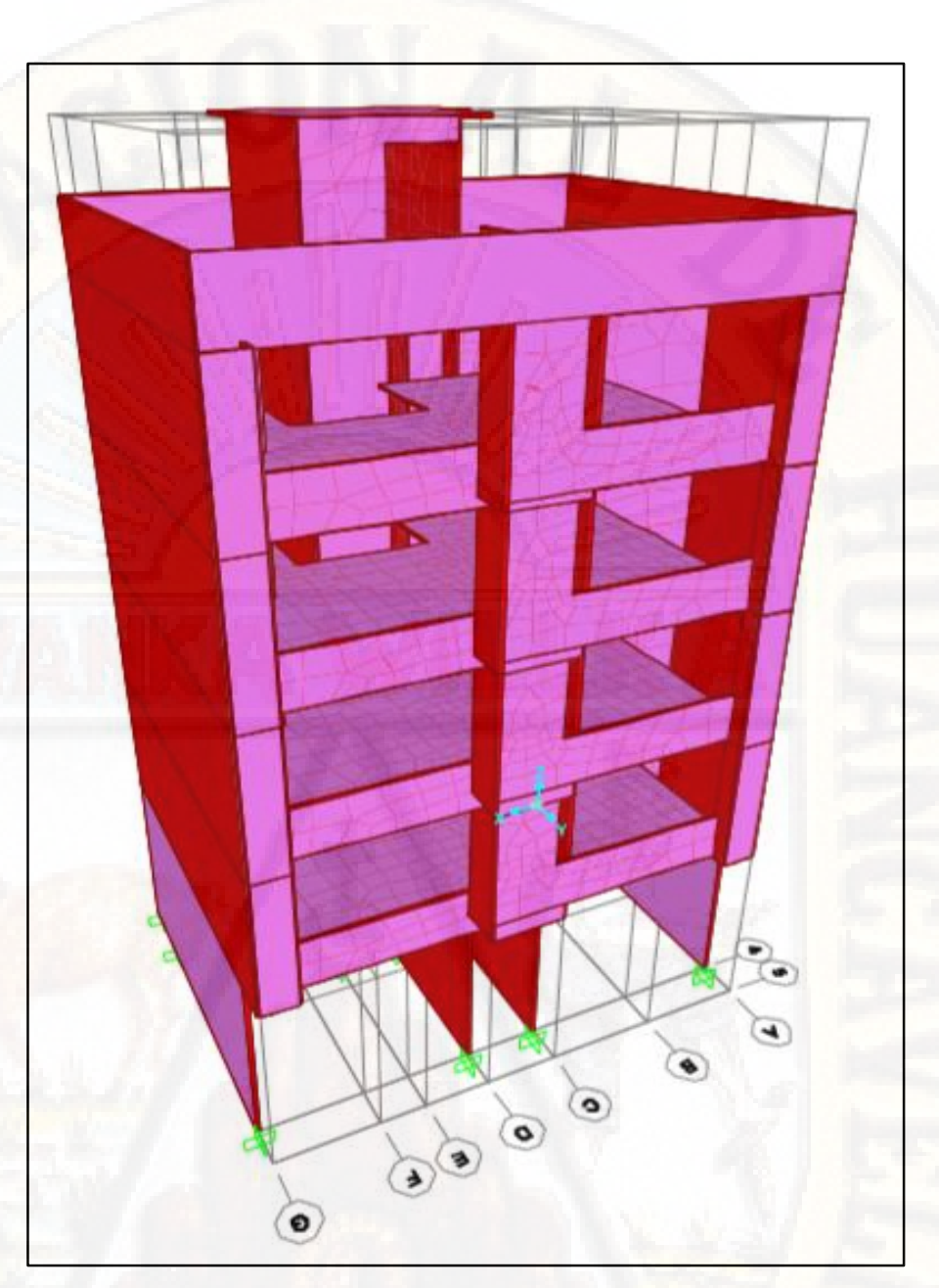

*Figura 82:* Modelo tridimensional - sistema estructural Durapanel **Fuente:** Software computacional SAP2000

*3.9.1.6. Cálculo de la cortante basal y distribución de fuerzas sísmicas*

El cálculo de la cortante basal y distribución de fuerzas sísmicas se realizó tomando en consideración la NTP E-030 *"Diseño sismo resistente"***,** específicamente el apéndice **4,5 Análisis Estático o de fuerzas equivalentes**. Previamente se realizó el Metrado de cargas e identificación de los parámetros sísmicos (factor de zona, factor de suelo,

factor de uso, factor de amplificación sísmica y el coeficiente de reducción de fuerzas sísmicas).

El cálculo de la cortante basal y distribución de fuerzas sísmicas se puede observar a más detalle en el **Anexo 6**.

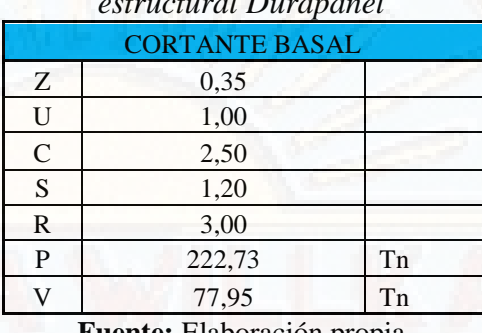

**Tabla 46:** *Resumen de parámetros sísmicos y cortante basal - Sistema estructural Durapanel*

**ite:** Elaboración propia

|                | <b>ravia +1.</b> Distribution de pierzas sismicas - Sistema estructural Durapanet<br>DISTRIBUCION DE FUERZA SISMICA |       |          |              |            |        |        |  |  |
|----------------|----------------------------------------------------------------------------------------------------|-------|----------|--------------|------------|--------|--------|--|--|
| Piso           | Pi                                                                                                    | hi    | $(hi)^k$ | $Pi^*(hi)^k$ | $\alpha_i$ | V      | $F_i$  |  |  |
| 6              | 9,816                                                                                                    | 17,40 | 17,400   | 170,794      | 0,078      | 77,954 | 6,076  |  |  |
| 5              | 37,236                                                                                                    | 14,90 | 14,900   | 554,821      | 0,253      | 77,954 | 19,737 |  |  |
| $\overline{4}$ | 46,392                                                                                                    | 12,10 | 12,100   | 561,346      | 0,256      | 77,954 | 19,969 |  |  |
| 3              | 46,392                                                                                                    | 9,30  | 9,300    | 431,448      | 0,197      | 77,954 | 15,348 |  |  |
| 2              | 46,392                                                                                                    | 6,50  | 6,500    | 301,549      | 0,138      | 77,954 | 10,727 |  |  |
|                | 46,314                                                                                                    | 3,70  | 3,700    | 171,361      | 0,078      | 77,954 | 6,096  |  |  |
|                | .                                                                                                    |       | .        | 2191,319     | 1,000      |        | 77,954 |  |  |

**Tabla 47:** *Distribución de fuerzas sísmicas - Sistema estructural Durapanel*

**Fuente:** Elaboración propia

El cálculo de la cortante basal permitió calcular la distribución de fuerzas sísmicas estáticas. Los cuales se emplearon para generar las cargas **"Pushover".** Según (Aguiar, 2001) "consiste en aplicar cargas laterales incrementales a una estructura ya diseñada en la cual ya se conoce la armadura de sus elementos. Las cargas se aplican en forma monotónica en una sola dirección hasta llevarle a la estructura al colapso" (pág. 22).

*3.9.1.7. Definición de cargas y participación de masas* 

Las cargas que se aplicaron fueron: carga viva (0,2 tn/m2) en losas de entre piso, 0,1 tn/m2 en azotea y cargas laterales **Pushover** de acuerdo a la distribución de fuerzas sísmicas en cada nivel.

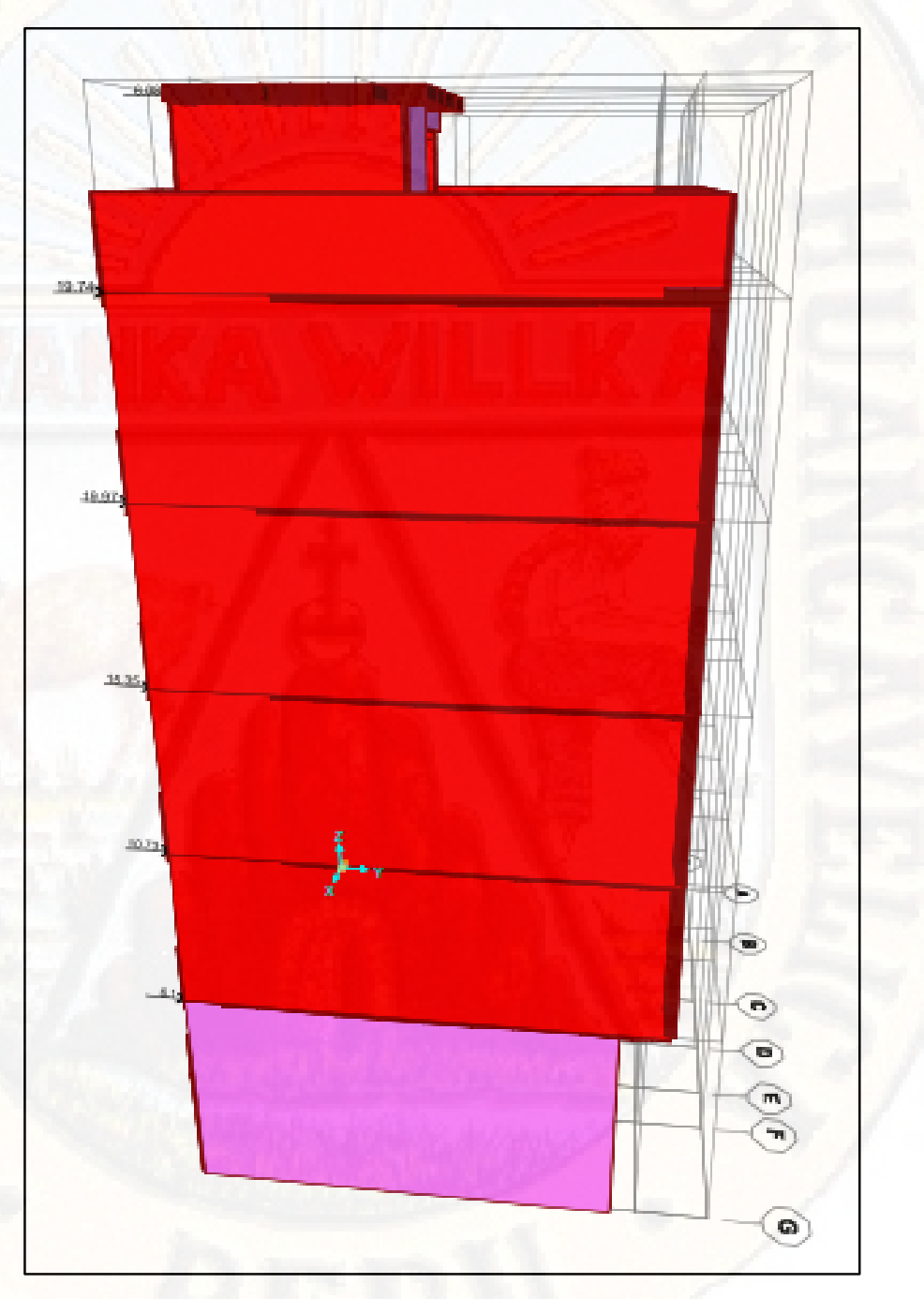

*Figura 83:* Cargas laterales Pushover - sistema estructural Durapanel **Fuente:** Software computacional SAP2000

La asignación de la participación de las masas se realizó tomando en consideración la NTP E-030 *"Diseño sismo resistente"***,** específicamente el apéndice **4.3 Estimación de peso (P).** Para el modelo desarrollado se utilizó el 25% de CV por tratarse de una edificación de categoría C en losas de entrepiso y azotea.

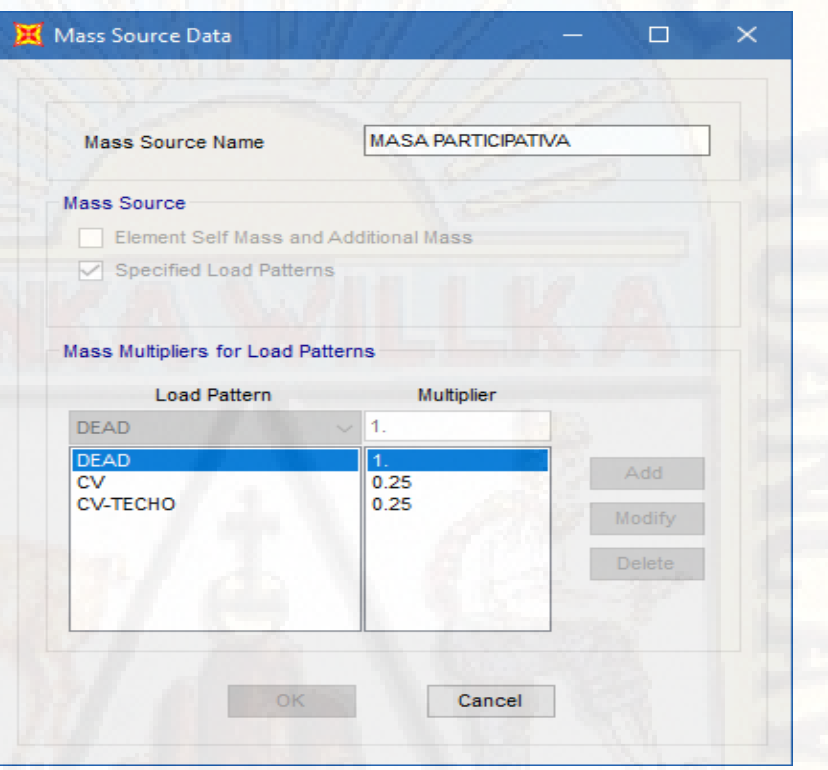

*Figura 84:* Participación de masas - sistema estructural Durapanel **Fuente:** Software computacional SAP2000

Para el modelo desarrollado no se consideró carga muerta de acabados, ya que el sistema estructural Durapanel no requiere acabados.

Las caras de los paneles quedan perfectamente pulidas, ya que en su estado fresco son trabajados y posteriormente están listos para ser pintados.

## *3.9.1.8. Definición de espectro de respuesta*

Se calculó el espectro de pseudo - aceleraciones o espectro de respuesta con los parámetros sísmicos obtenidos. Posteriormente se cargó al software computacional SAP2000 mediante la herramienta **Response Spectrum Function Definition.**

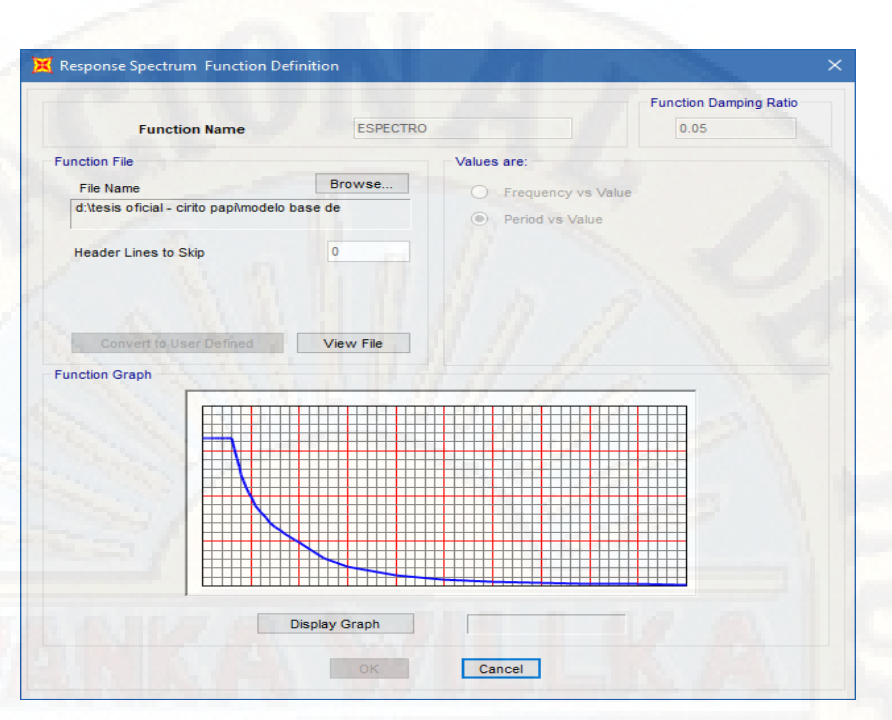

*Figura 85:* Espectro de pseudo aceleraciones - sistema estructural Durapanel **Fuente:** Software computacional SAP2000

## *3.9.1.9. Definición de casos de carga*

Se definieron dos casos de carga: Carga Gravitacional No Lineal (CGNL) y Análisis Estático No Lineal (AENL), para lo cual se identificó el nudo de control **Joint 2105.**

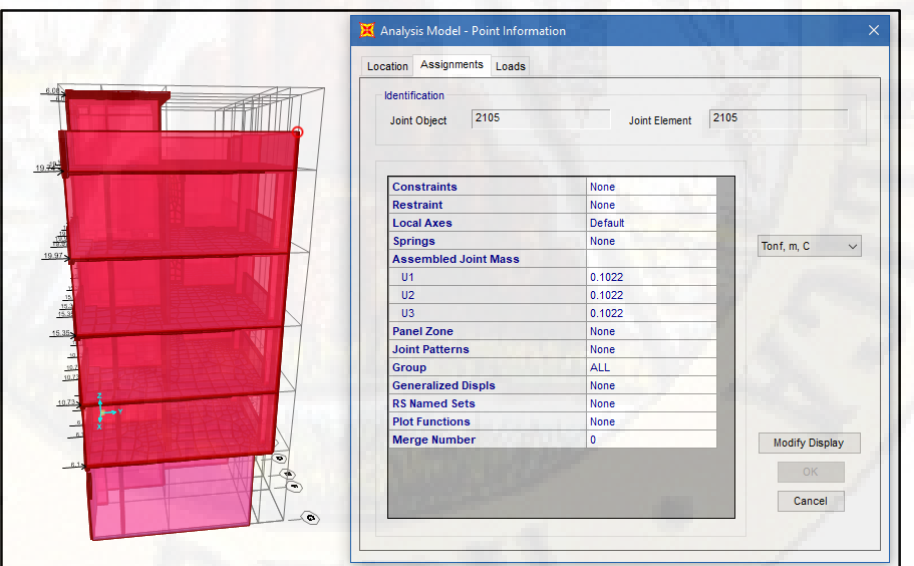

*Figura 86:* Nodo de control Joint 2105 - sistema estructural Durapanel **Fuente:** Software computacional SAP2000

Inicialmente se creó el caso de **Carga Gravitacional No Lineal (CGNL)**, dicho caso involucra a los tipos por acción de la gravedad, cargas vivas y muertas, donde las cargas muertas tienen un factor multiplicador de 1,0 y las cargas vivas de 0,25.

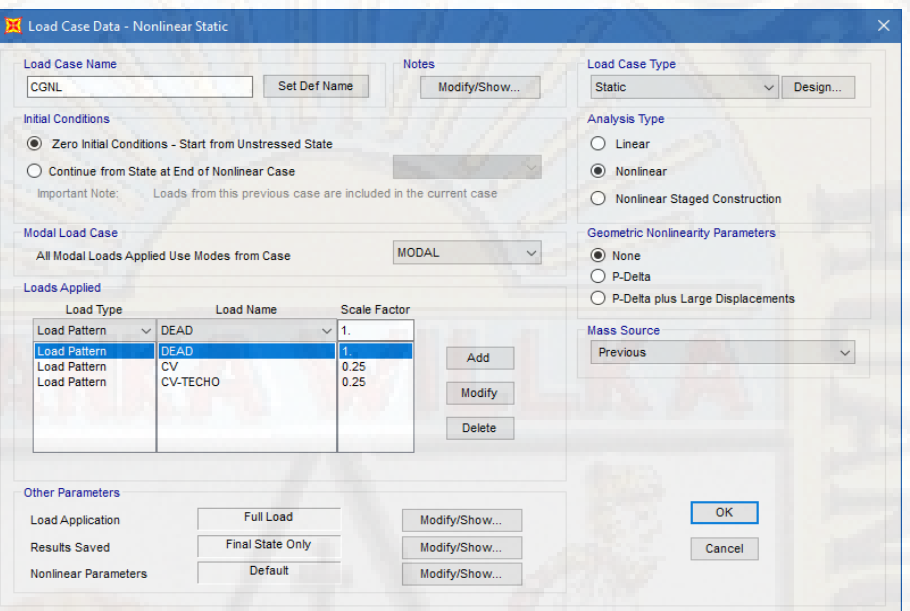

*Figura 87:* Carga Gravitacional No Lineal - sistema estructural Durapanel **Fuente:** Software computacional SAP2000

Finalmente se creó el caso **Análisis Estático No Lineal (AENL)**, donde se tomó en consideración el nodo de control 2105 que fue monitoreada hasta alcanzar un desplazamiento de 0,5 m.

El caso **Análisis Estático No Lineal (AENL),** involucra al caso de carga lateral **Pushover** que se definió anteriormente con un factor multiplicador de 1,0. dicho análisis es la continuación del caso de **Carga Gravitacional No Lineal (CGNL).**

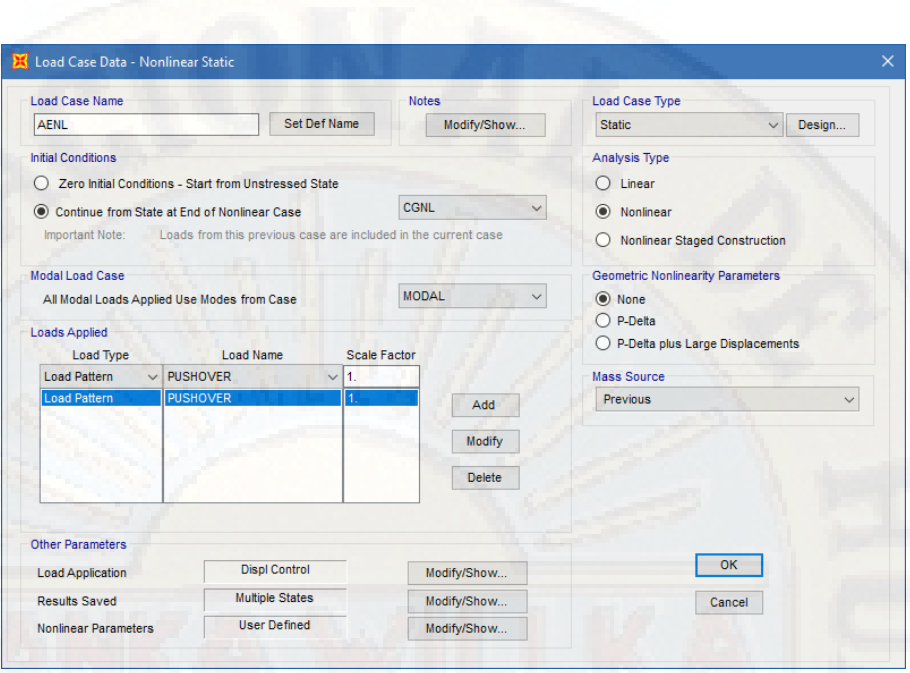

*Figura 88:* Análisis Estático No Lineal - sistema estructural Durapanel **Fuente:** Software computacional SAP2000

Desarrollado el proceso de la modelización computacional, tal como se describe se prosiguió a resolver el modelo mediante el proceso iterativo Newton - Raphson que el software computacional SAP2000 utiliza hasta llegar a la convergencia.

# **3.9.2. Modelo analítico computacional - sistema estructural Muros de Ductilidad Limitada**

## *3.9.2.1. Estructuración*

La estructuración permitió la configuración geométrica de los ambientes, dicho fin se realizó para poder crear los elementos tipo Shell Layered/ No linear (muros de concreto armado) en las líneas imaginarias (grillas de construcción) de acuerdo a los planos específicos de estructura y arquitectura de la edificación de 5 niveles propuesto mediante el sistema estructural Muros de Ductilidad Limitada, en adelante denominado sistema estructural MDL.

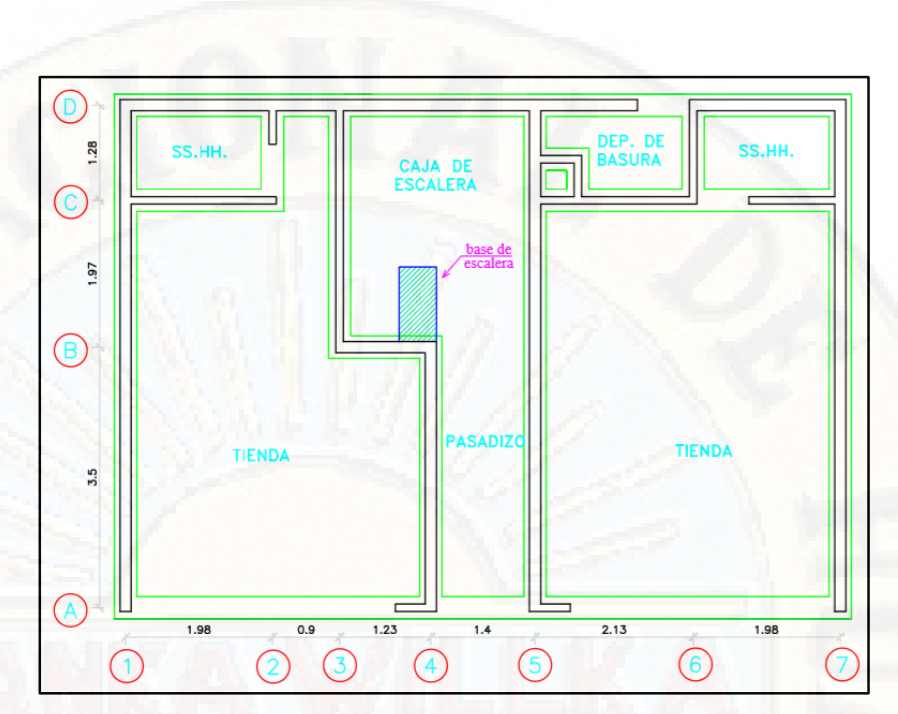

*Figura 89:* Estructuración - sistema estructural MDL

# *3.9.2.2. Definición de grillas de construcción*

Dada la estructuración de la edificación de acuerdo a los planos arquitectónicos y estructurales se prosiguió a generar las grillas los cuales permitieron crear los muros según la configuración de los ambientes.

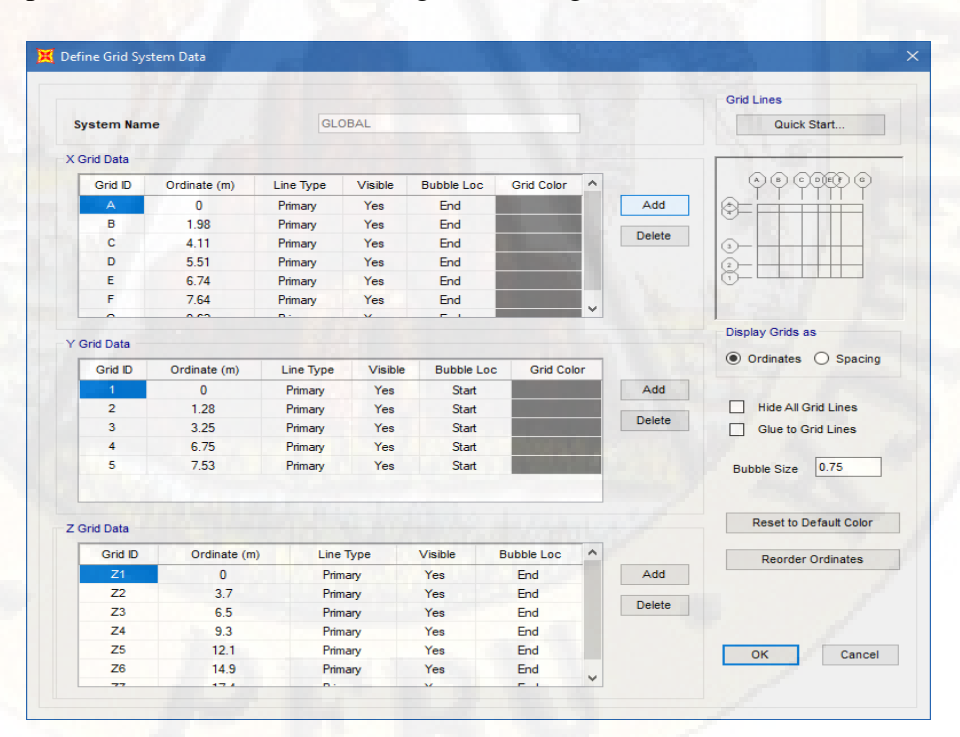

*Figura 90:* Definición de grillas - sistema estructural MDL

#### *3.9.2.3. Definición de material*

Una vez realizada la definición de las grillas, se prosiguió a definir el material. En nuestro caso se definió dos nuevos materiales denominados **"Concreto fc=175 kg/cm2 y concreto fc=210 kg/cm2",** el cual consistió en la asignación de las propiedades mecánicas correspondientes de cada uno de los materiales empleados en la modelización de la estructura. Posteriormente la idealización de la curva esfuerzo/deformación del material tomada de la base de datos que viene incorporada por defecto en el software computacional SAP2000.

Las propiedades mecánicas del concreto fueron tomadas del Reglamento Nacional de Edificaciones, específicamente de la NTP E-0.60 Concreto Armado (Ministerio de Vivienda, Construcción y Saneamiento, 2009). Los módulos de elasticidad y Poisson empleado fueron  $15000\sqrt{fc}$  y 0.2 respectivamente.

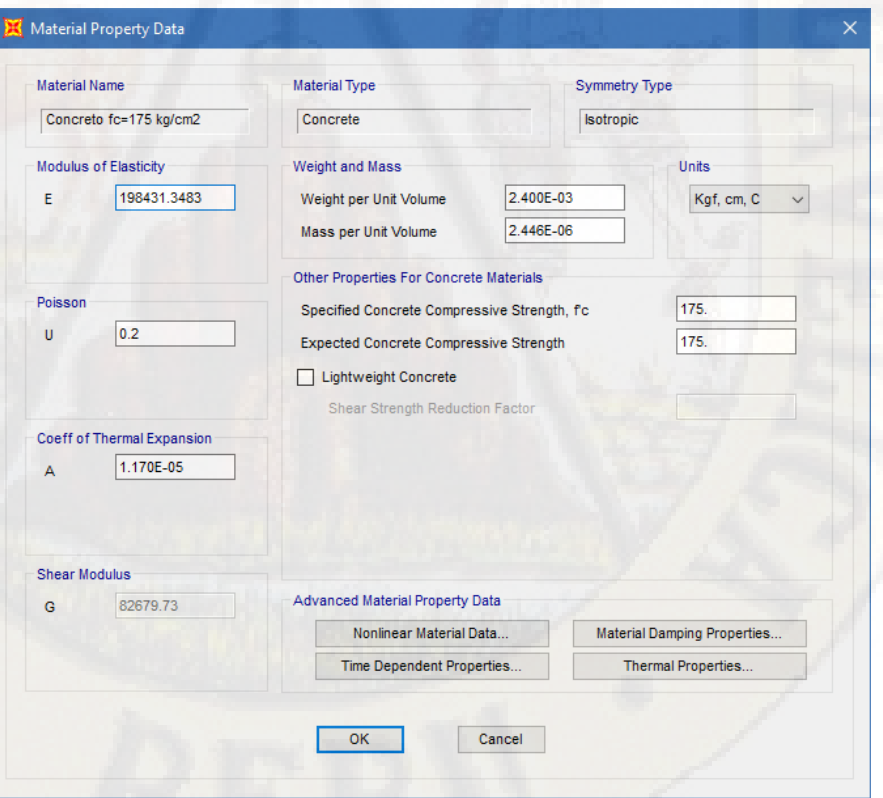

*Figura 91:* Propiedades mecánicas del concreto fc=175 kg/cm2 **Fuente:** Software computacional SAP2000

La propiedad del material **"Concreto fc=175 kg/cm2"** fue considerado de los ensayos realizados por Takeda, que se encuentra por defecto en el software computacional SAP2000 como **"hysteresis Type: Takeda"** y curva de esfuerzo deformación estuvo definida por la curva paramétrica de Mander.

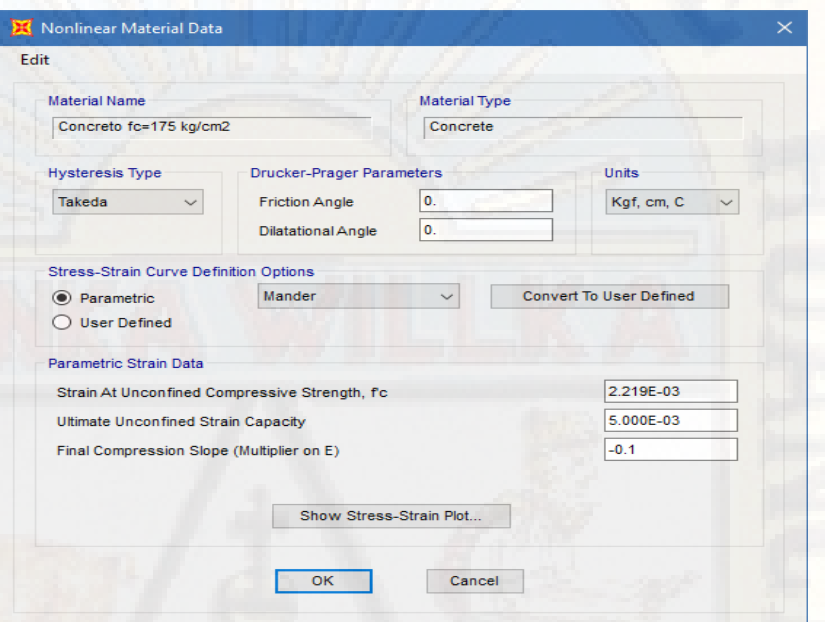

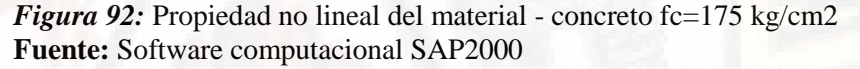

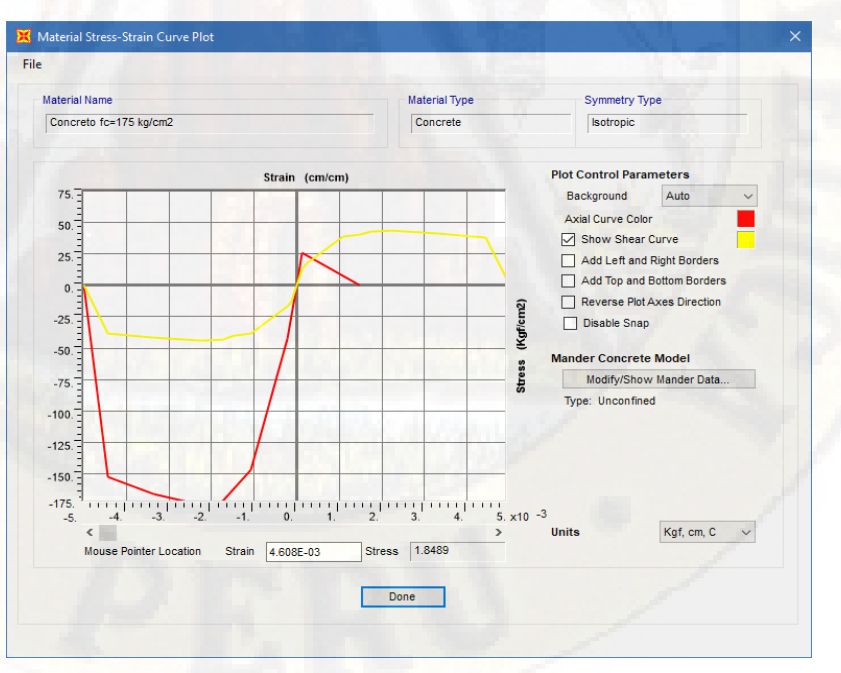

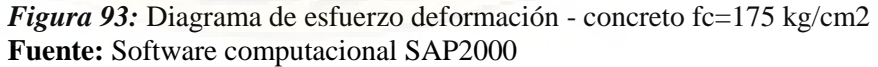

La propiedad del material **"Concreto fc=210 kg/cm2"** fue considerado de los ensayos realizados por Takeda, que se encuentra por defecto en el software computacional SAP2000 como **"hysteresis Type: Takeda"** y curva de esfuerzo deformación estuvo definida por la curva paramétrica de Mander.

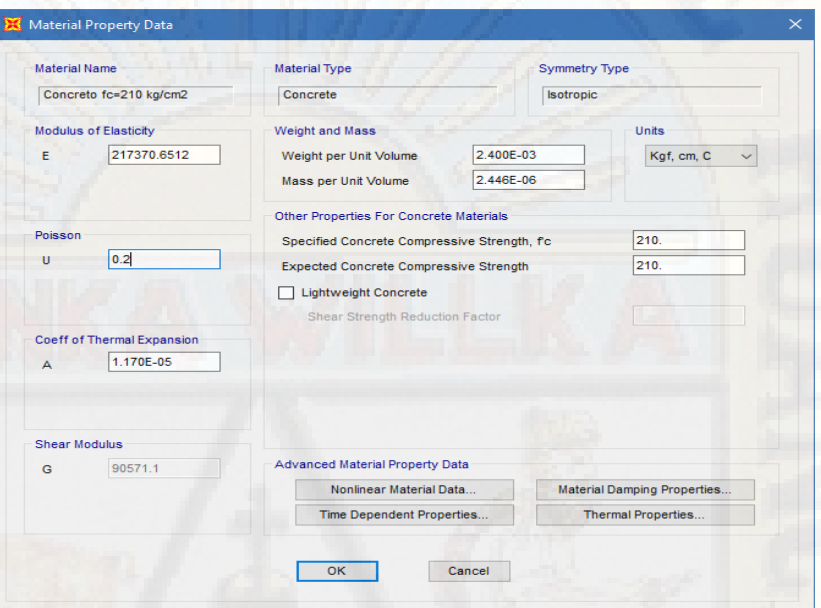

*Figura 94:* Propiedades mecánicas del concreto fc=210 kg/cm2 **Fuente:** Software computacional SAP2000

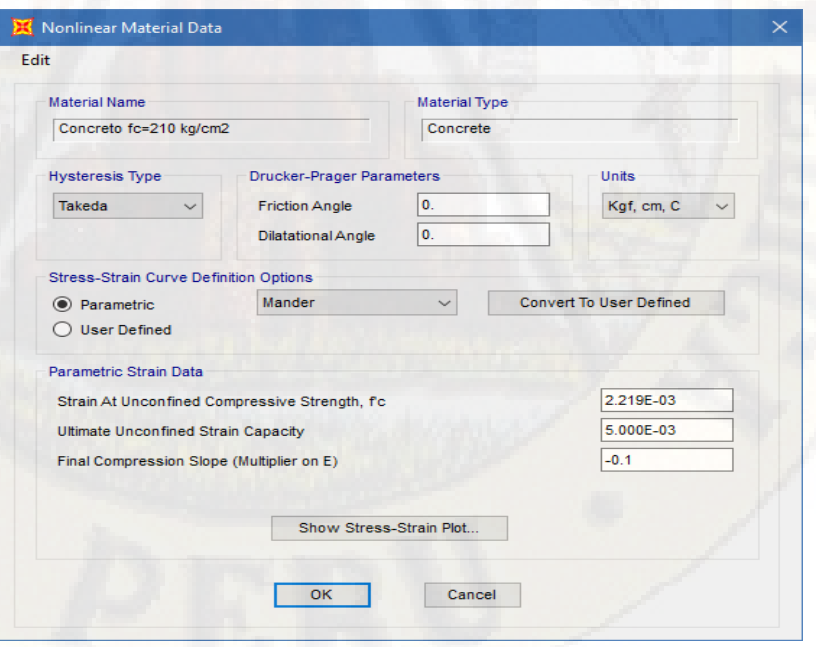

*Figura 95:* Propiedad no lineal del material - concreto fc=210 kg/cm2 **Fuente:** Software computacional SAP2000

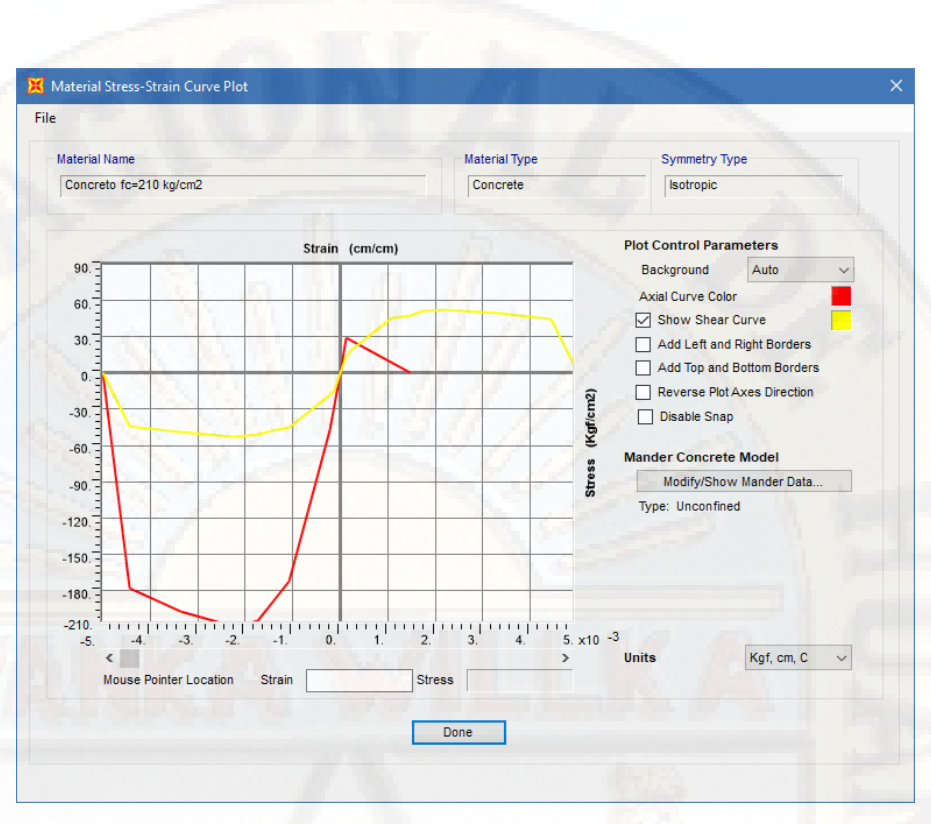

*Figura 96:* Diagrama de esfuerzo deformación - concreto fc=210 kg/cm2 **Fuente:** Software computacional SAP2000

Las propiedades mecánicas del acero de refuerzo fueron tomadas de la Norma ASTM A496 (Delgado & Rodriguez, 2006), donde manifiesta que: "el esfuerzo mínimo de fluencia es de fy=4900 kg/cm2 y una tensión característica de rotura de fu=5600 kg/cm2".

El acero de refuerzo en los muros de concreto facilita la adherencia del concreto; asimismo, es el encargado de disipar el esfuerzo cortante producto de las fuerzas sísmicas.

En el mercado nacional podemos encontrar una gran variedad de mallas electro soldadas, están se distinguen de acuerdo al diámetro del acero galvanizado empleado, como también, por el espaciamiento entre alambres.

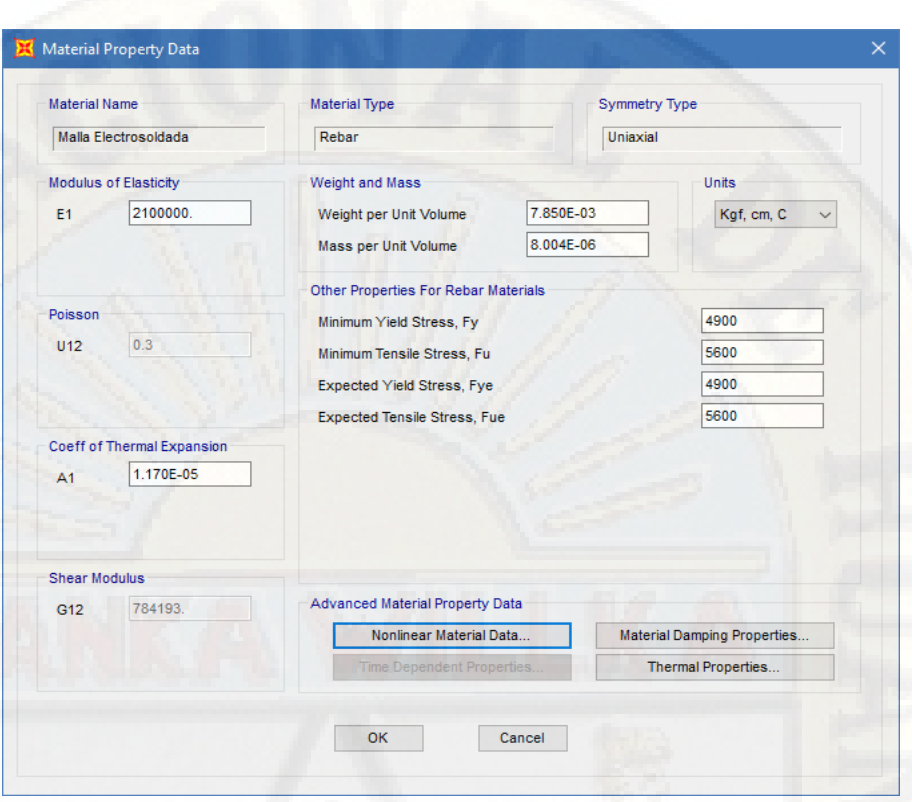

*Figura 97:* Propiedades mecánicas del material - malla electro soldada **Fuente:** Software computacional SAP2000

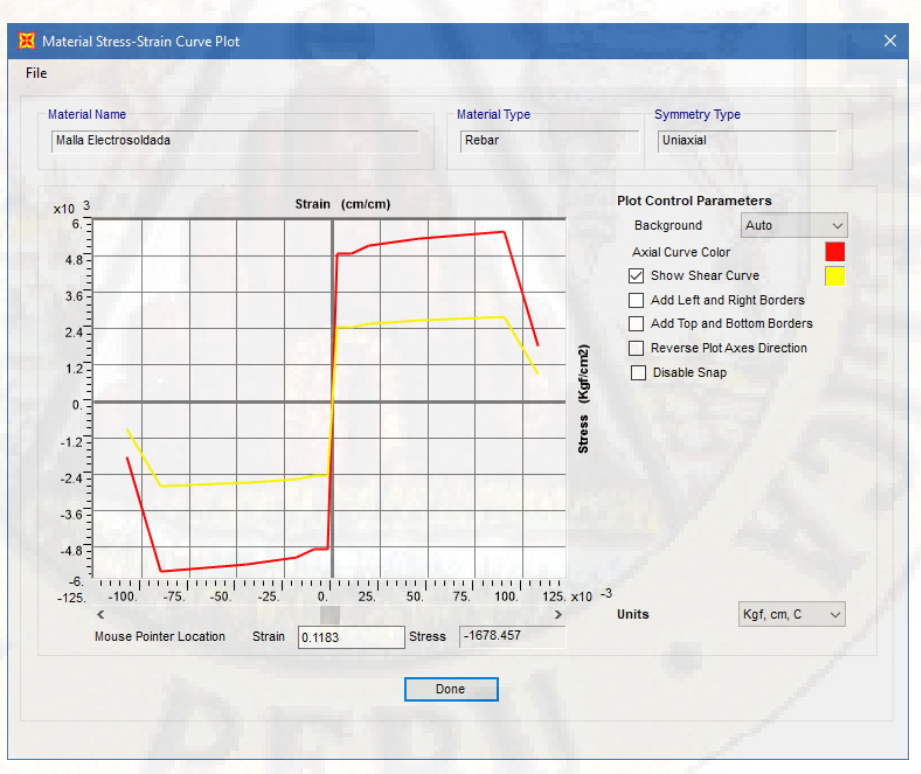

*Figura 98:* Propiedad no lineal del material - malla electro soldada **Fuente:** Software computacional SAP2000

## *3.9.2.4. Definición de sección*

Se definió las secciones transversales de los muros de concreto armado que se emplearon para la modelización de la edificación empleando la herramienta que permite crear elementos de área **"Shell Layered/Non Linear"** el cual es equivalente a considerar una sección de muro con comportamiento en el rango no lineal o inelástico.

Los muros empleados por el sistema estructural Muros de Ductilidad Limitada presenta un cuerpo de concreto con refuerzo de malla electro soldada adosa. El cual se idealizó como un material homogéneo con una capa de refuerzo central de diámetro 8.0mm con una separación de 200mm en ambas direcciones, tal como se muestran a continuación.

No se consideró el acero de refuerzo en la **dirección 1,** ya que presenta una participación ínfima en la resistencia global del elemento estructural (muro).

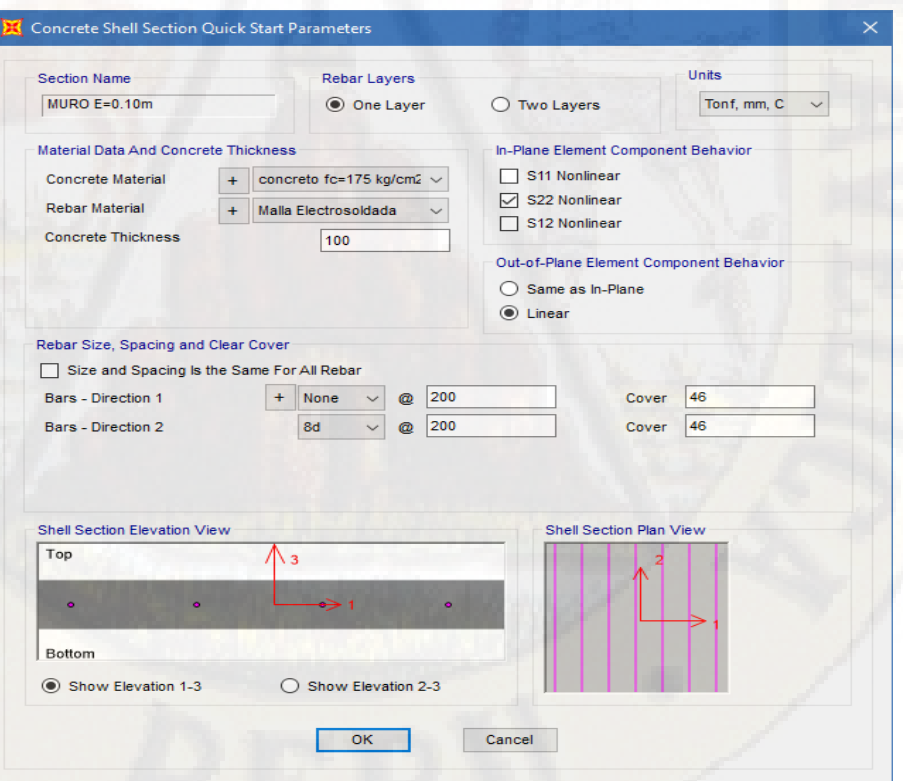

*Figura 99:* Propiedades iniciales de la sección - muro e=0.10m **Fuente:** Software computacional SAP2000

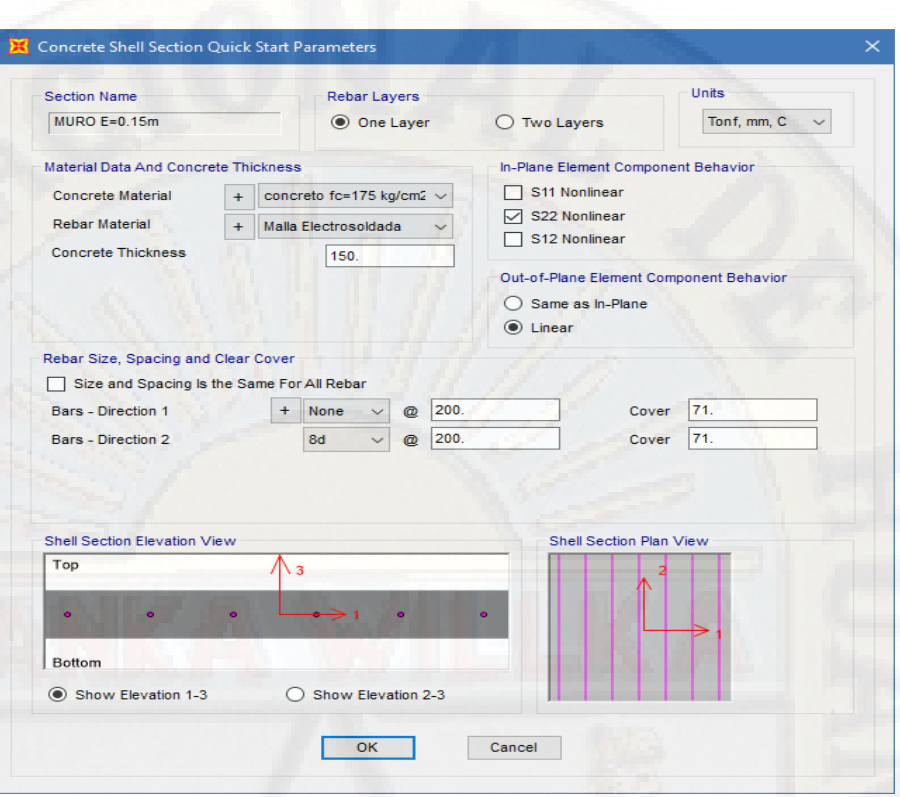

*Figura 100:* Propiedades iniciales de la sección - muro e=0,15m **Fuente:** Software computacional SAP2000

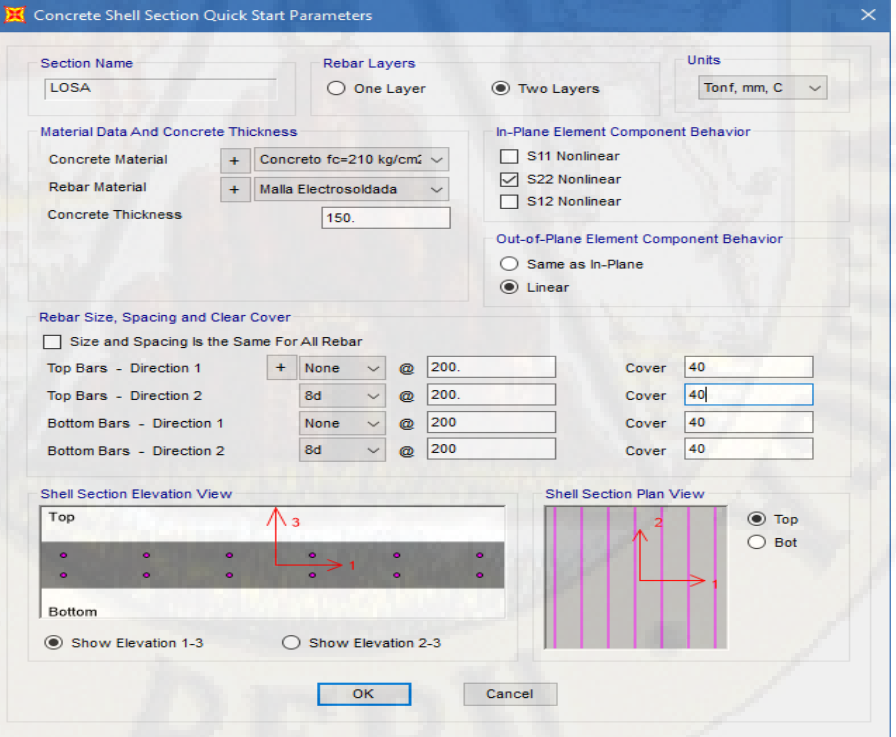

*Figura 101:* Propiedades iniciales de la sección - losa e=0,15m **Fuente:** Software computacional SAP2000

Para poder realizar un buen análisis no lineal estático **"Pushover"** es necesario conocer las cargas actuantes en la estructura (CM, CV y S/C) para cada uno de los niveles. En nuestro caso para tener mayor precisión se realizó el Metrado de cargas de la estructura por niveles, tomando en consideración la densidad de 2.4 tn/m3 del concreto para los muros de concreto armado y de este modo calcular la masa participativa de cada nivel tomando el siguiente criterio: "la participación de las masas es equivalente a la semi suma de los pesos de los muros de dos niveles consecutivos adicionado el peso de la losa que interviene entre dichos niveles", los cuales permitieron realizar una modelización más real.

Para el análisis no lineal **"Pushover",** el Metrado de cargas por nivel fue primordial ya que dichas cargas fueron convertidas en fuerza sísmica. los cuales se aplicaron a la estructura como cargas Pushover.

#### *3.9.2.5. Modelización*

La modelización de estructura se realizó tomando en consideración los planos arquitectónicos y estructurales; asimismo, se empleó el elemento área **"Shell Layered/Non Linear".** Los cuales permitieron construir el modelo tridimensional.

Una vez modelizada todos los elementos estructurales (muros y losas de entrepiso), se asignaron en la base de la estructura apoyos empotrados, debido a que la presente investigación no toma en consideración la interacción suelo - estructura. Seguidamente se asignó diafragma rígido a las losas de entrepiso con la finalidad de que las losas actúen como elementos que integren a los muros portantes y compatibilicen sus desplazamientos laterales.

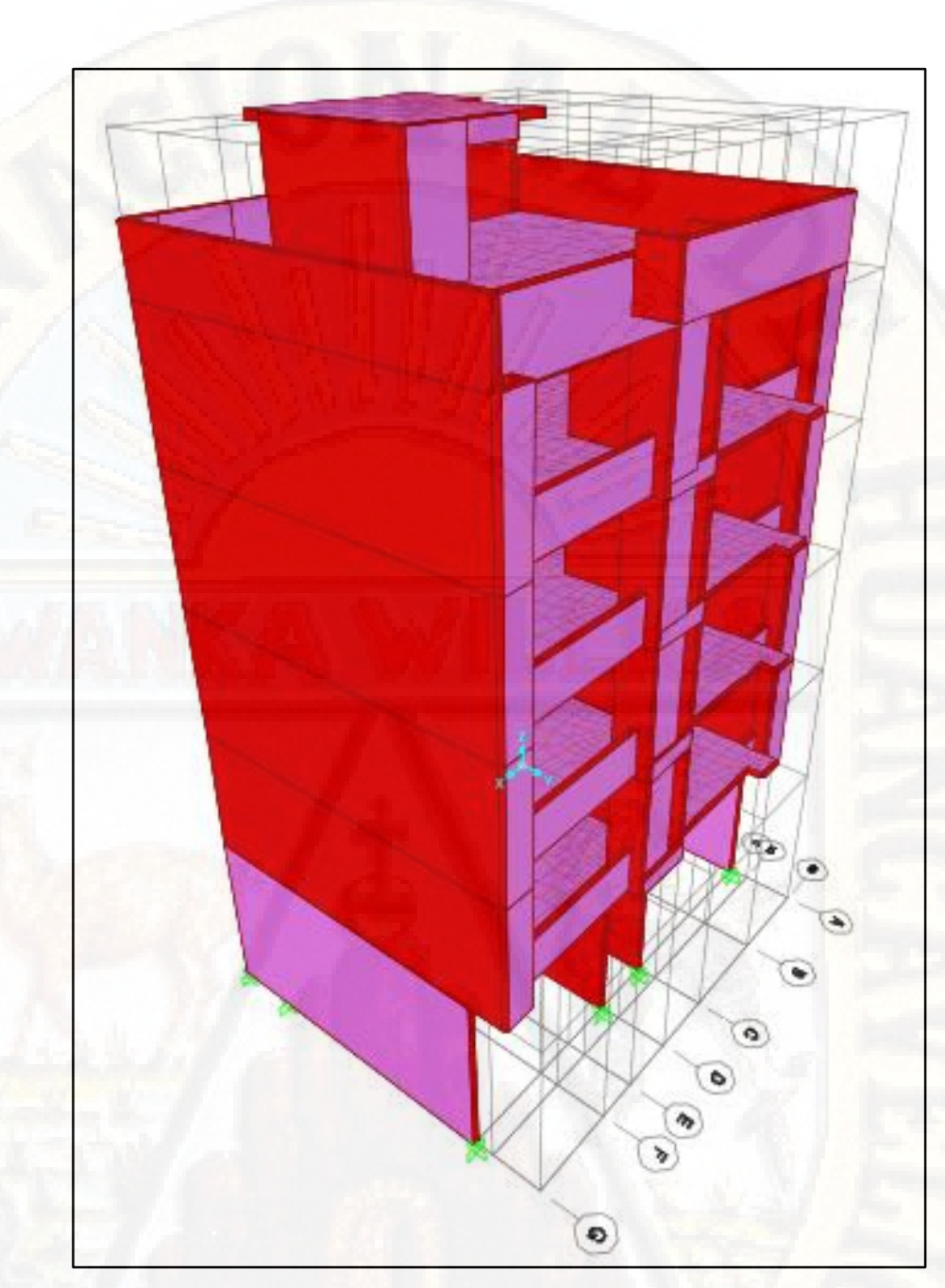

*Figura 102:* Modelo tridimensional - sistema estructural MDL **Fuente:** Software computacional SAP2000

*3.9.2.6. Cálculo de la cortante basal y distribución de fuerzas sísmicas*

El cálculo de la cortante basal y distribución de fuerzas sísmicas se realizó tomando en consideración la NTP E-030 *"Diseño sismo resistente"***,** específicamente el apéndice **4.5 Análisis Estático o de fuerzas equivalentes**. Previamente se realizó el Metrado de cargas e identificación de los parámetros sísmicos (factor de zona, factor de suelo,

factor de uso, factor de amplificación sísmica y el coeficiente de reducción de fuerzas sísmicas).

El cálculo de la cortante basal y distribución de fuerzas sísmicas se puede observar a más detalle en el **Anexo 6**.

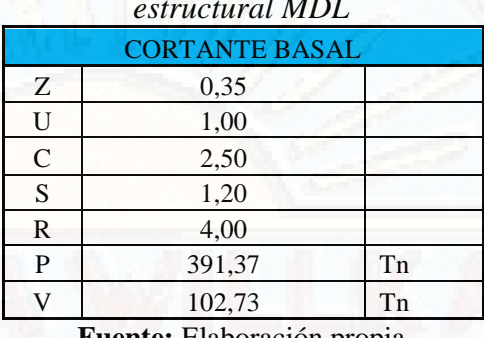

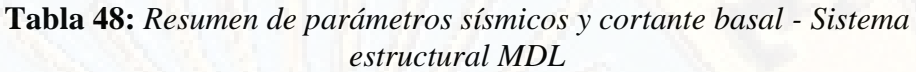

**Fuente:** Elaboración propia

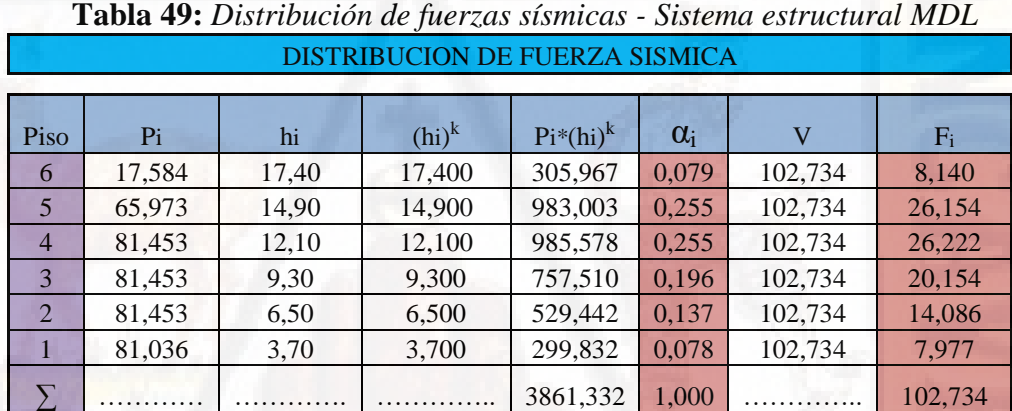

**Fuente:** Elaboración propia

El cálculo de la cortante basal permitió calcular la distribución de fuerzas sísmicas estáticas. Los cuales se emplearon para generar las cargas **"Pushover".** Según Aguilar (2001) "consiste en aplicar cargas laterales incrementales a una estructura ya diseñada en la cual ya se conoce la armadura de sus elementos. Las cargas se aplican en forma monotónica en una sola dirección hasta llevarle a la estructura al colapso" (pág. 22).

*3.9.2.7. Definición de cargas y participación de masas* 

Las cargas que se aplicaron fueron: carga viva (0,2 tn/m2) en losas de entre piso, 0,1 tn/m2 en azotea y cargas laterales **Pushover** de acuerdo a la distribución de fuerzas sísmicas en cada nivel.

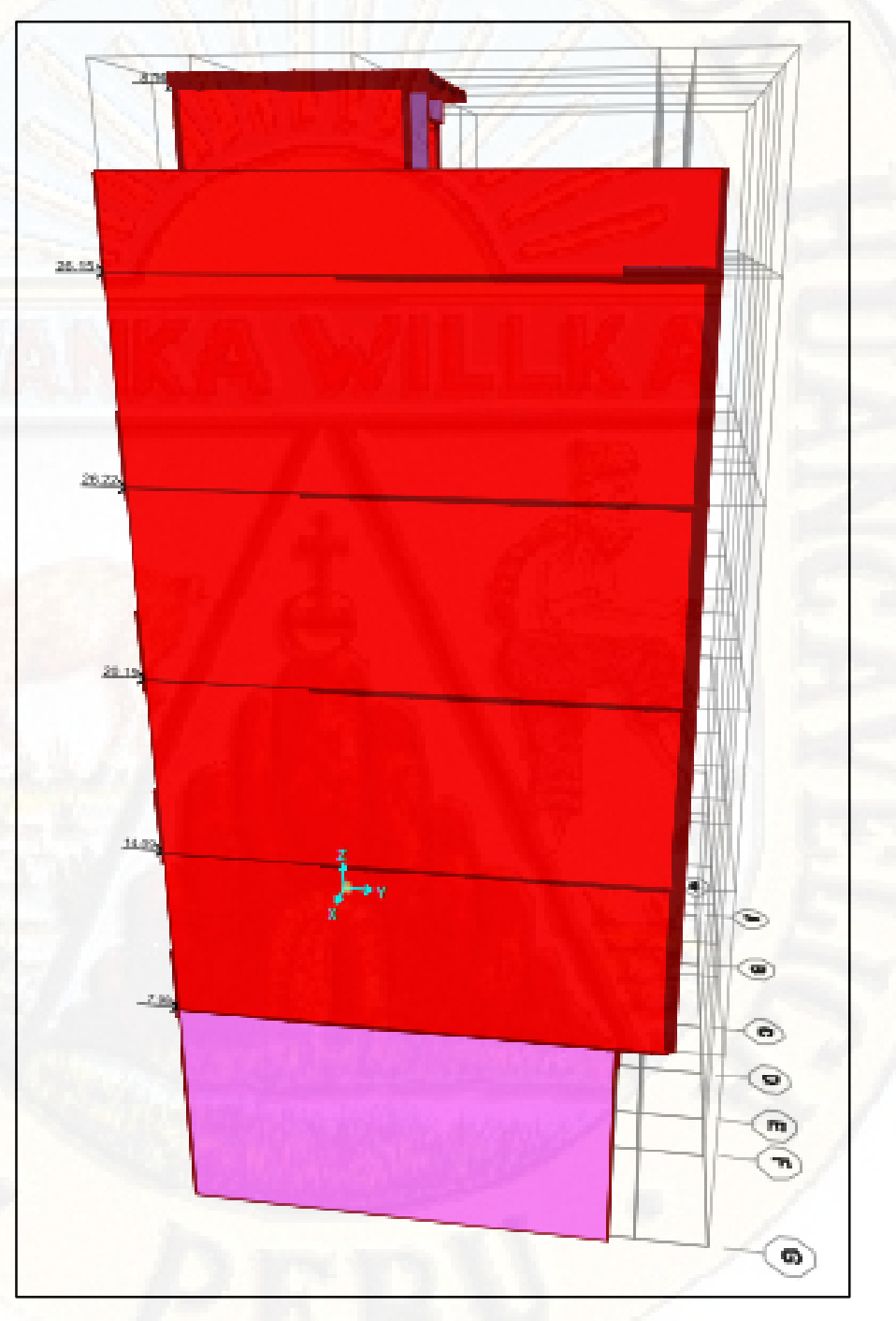

*Figura 103:* Cargas laterales Pushover - sistema estructural MDL **Fuente:** Software computacional SAP2000

La asignación de la participación de las masas se realizó tomando en consideración la NTP E-030 *"Diseño sismo resistente"***,** específicamente el apéndice **4,3 Estimación de peso (P).** Para el modelo desarrollado se utilizó el 25% de CV por tratarse de una edificación de categoría C en losas de entrepiso y azotea.

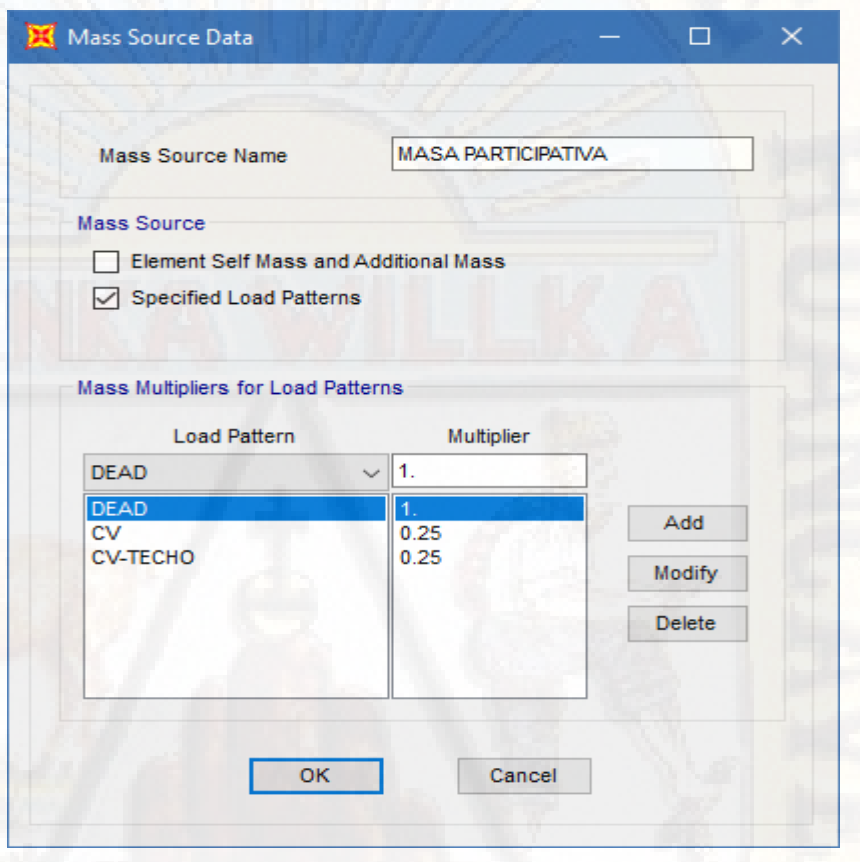

*Figura 104:* Participación de masas - sistema estructural MDL **Fuente:** Software computacional SAP2000

Para el modelo desarrollado no se consideró carga muerta de acabados, ya que el sistema estructural de Muros de Ductilidad Limitada no requiere acabados.

Las caras de los muros quedan perfectamente pulidas, ya que los encofrados metálicos empleados son lisos y no generan adherencia con el concreto, en tanto, que al ser desencofrado están listos para aplicar imprimante al muro para luego pegar el papel colomural.

## *3.9.2.8. Definición de espectro de respuesta*

Se calculó el espectro de pseudo - aceleraciones o espectro de respuesta con los parámetros sísmicos obtenidos. Posteriormente se cargó al software computacional SAP2000 mediante el comando **Response Spectrum Function Definition.**

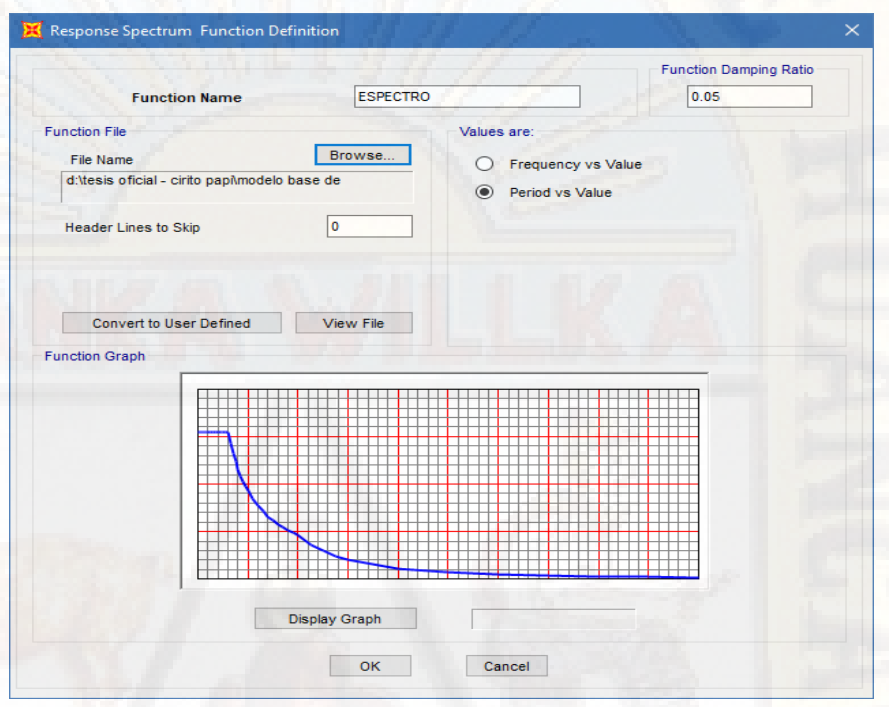

*Figura 105:* Espectro de pseudo aceleraciones - sistema estructural MDL **Fuente:** Software computacional SAP2000

## *3.9.2.9. Definición de casos de carga*

Se definieron dos casos de carga: Carga Gravitacional No Lineal (CGNL) y Análisis Estático No Lineal (AENL), para lo cual se identificó el nudo de control **Joint 2105.**
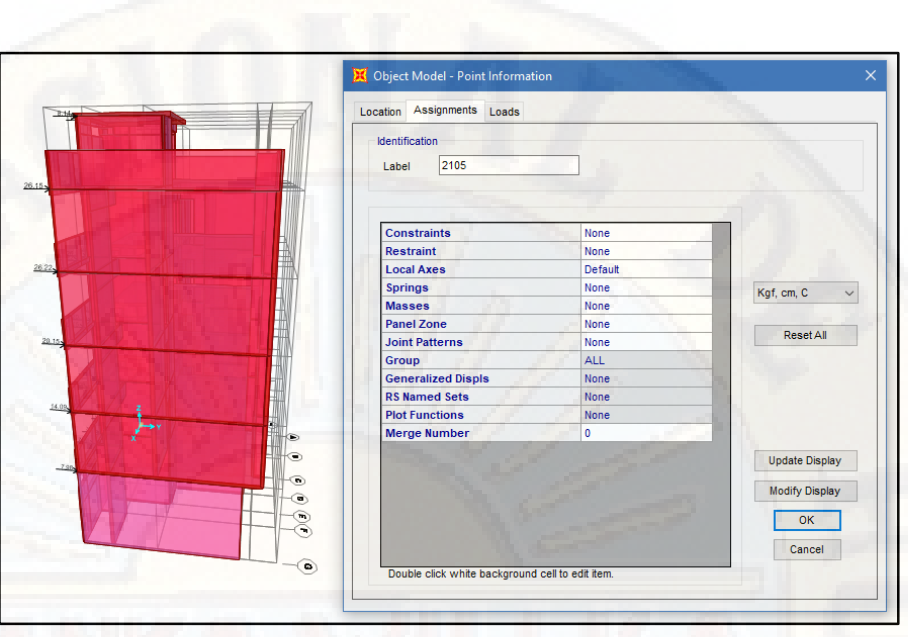

*Figura 106:* Nodo de control Joint 2105 - sistema estructural MDL **Fuente:** Software computacional SAP2000

Inicialmente se creó el caso de **Carga Gravitacional No Lineal (CGNL)**, dicho caso involucra a los tipos por acción de la gravedad, cargas vivas y muertas, donde las cargas muertas tienen un factor multiplicador de 1,0 y las cargas vivas de 0,25.

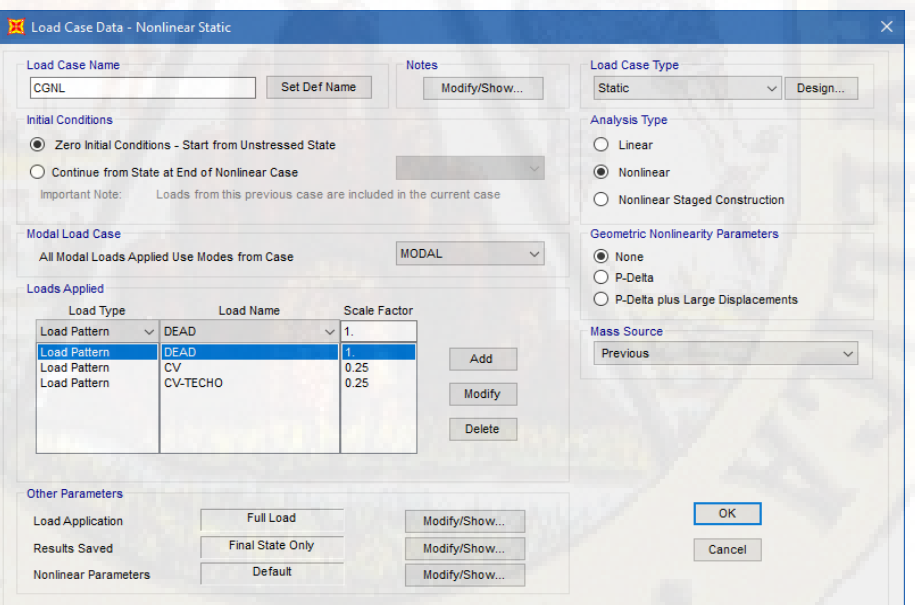

*Figura 107:* Carga Gravitacional No Lineal - sistema estructural MDL **Fuente:** Software computacional SAP2000

Finalmente se creó el caso **Análisis Estático No Lineal (AENL)**, donde se tomó en consideración el nodo de control 2105 que fue monitoreada hasta alcanzar un desplazamiento de 0,5 m.

El caso **Análisis Estático No Lineal (AENL),** involucra al caso de carga lateral **Pushover** que se definió anteriormente con un factor multiplicador de 1,0. dicho análisis es la continuación del caso de **Carga Gravitacional No Lineal (CGNL).**

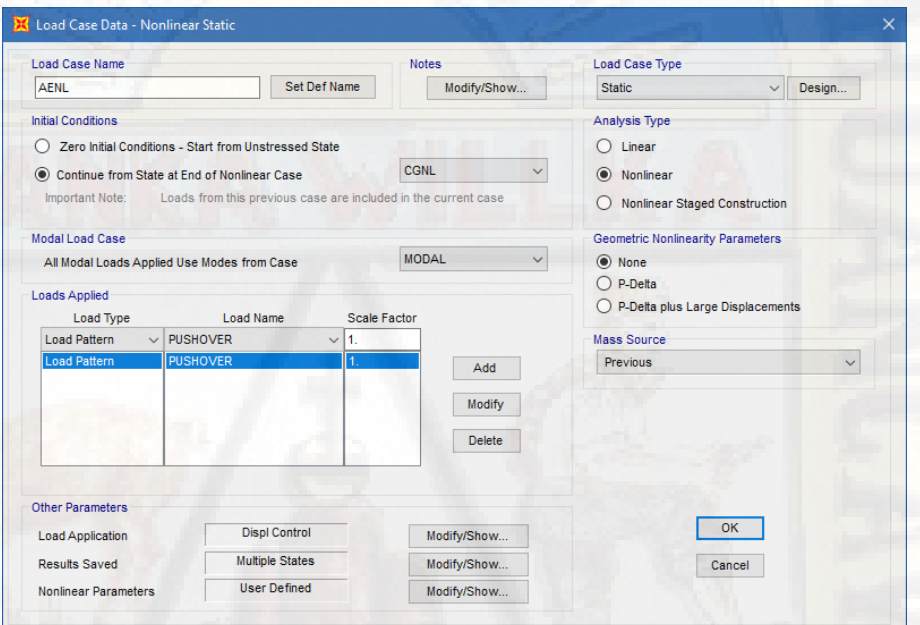

*Figura 108:* Análisis Estático No Lineal - sistema estructural MDL **Fuente:** Software computacional SAP2000

Desarrollado el proceso de la modelización computacional, tal como se describe se prosiguió a resolver el modelo mediante el proceso iterativo Newton - Raphson que el software computacional SAP2000 utiliza hasta llegar a la convergencia.

# **CAPÍTULO IV**

# **RESULTADOS**

# **4.1. Presentación de resultados**

### **4.1.1. Capacidad estructural**

*4.1.1.1. Capacidad estructural de edificación de 5 niveles propuesto mediante el sistema estructural Durapanel*

> En el diagrama de la curva de capacidad (cortante en la base vs desplazamiento) se puede observar que la capacidad de la estructura hasta llegar al punto de colapso es de 65,5821 tn, para un desplazamiento máximo de 0,1217m.

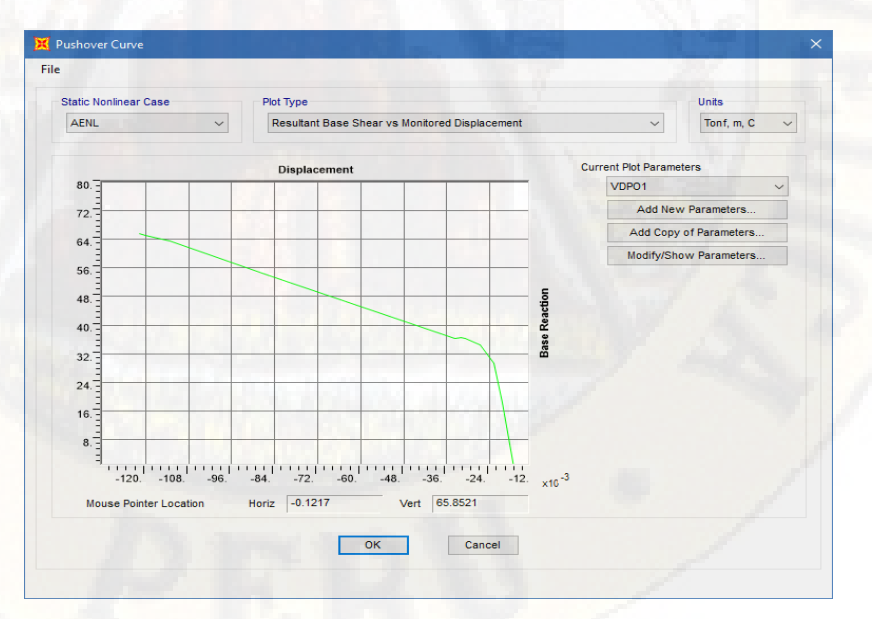

*Figura 109:* Curva de capacidad - sistema estructural Durapanel **Fuente:** Software computacional SAP2000

La demanda sísmica empleada para determinar el punto de desempeño mediante el método propuesto por FEMA 440 fue el sismo de diseño según la NTP E-30 el cual se calculó con los parámetros sísmicos obtenidos.

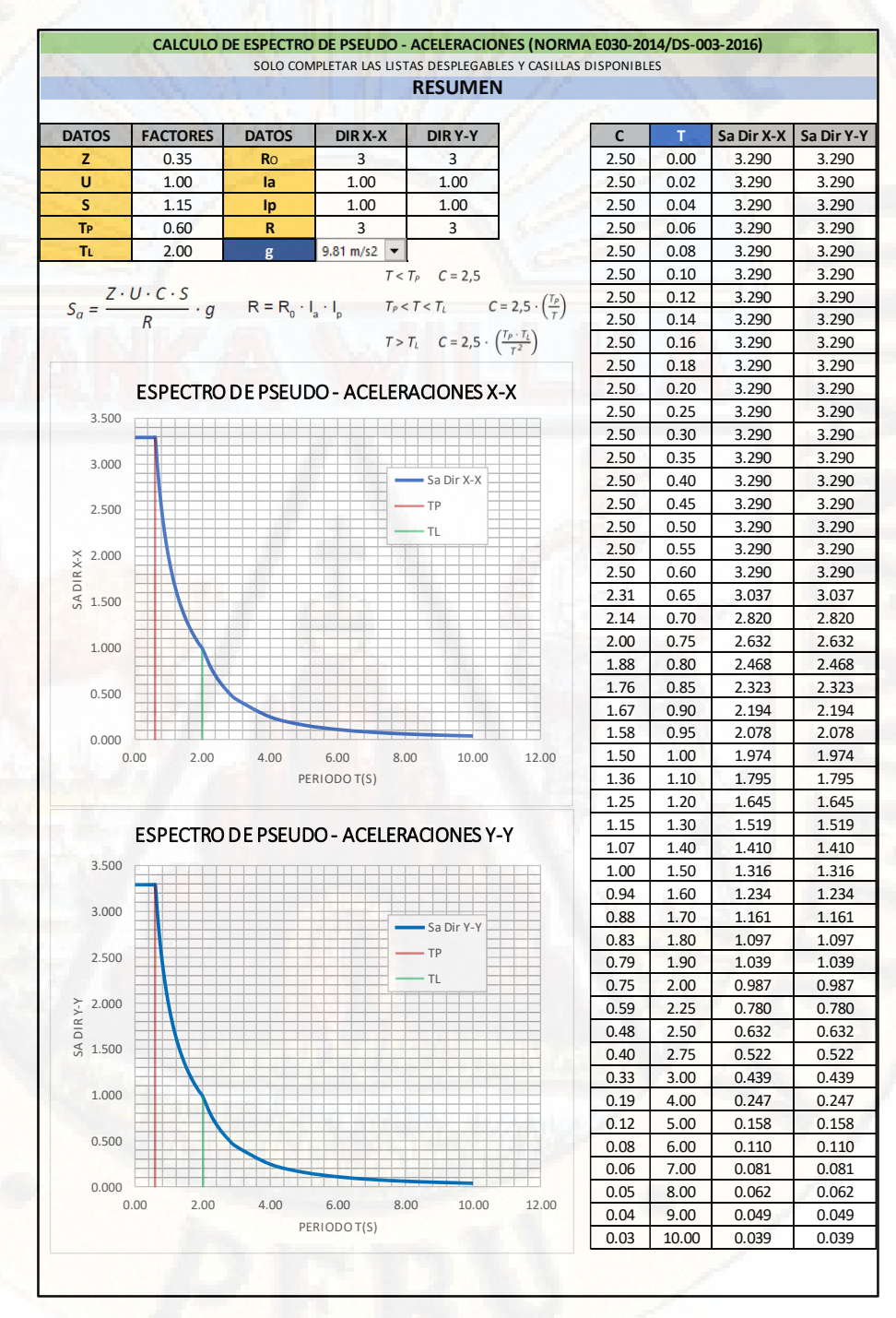

*Figura 110:* Demanda sísmica - sistema estructural Durapanel **Fuente:** Aporte del ing. Nuñonca, A.

Para obtener el punto de desempeño se intersecó la curva de capacidad convertido por el software computacional SAP2000 en espectro de capacidad con la curva de demanda sísmica convertido en espectro de demanda, mediante el método propuesto por FEMA 440 Equivalent Linearization.

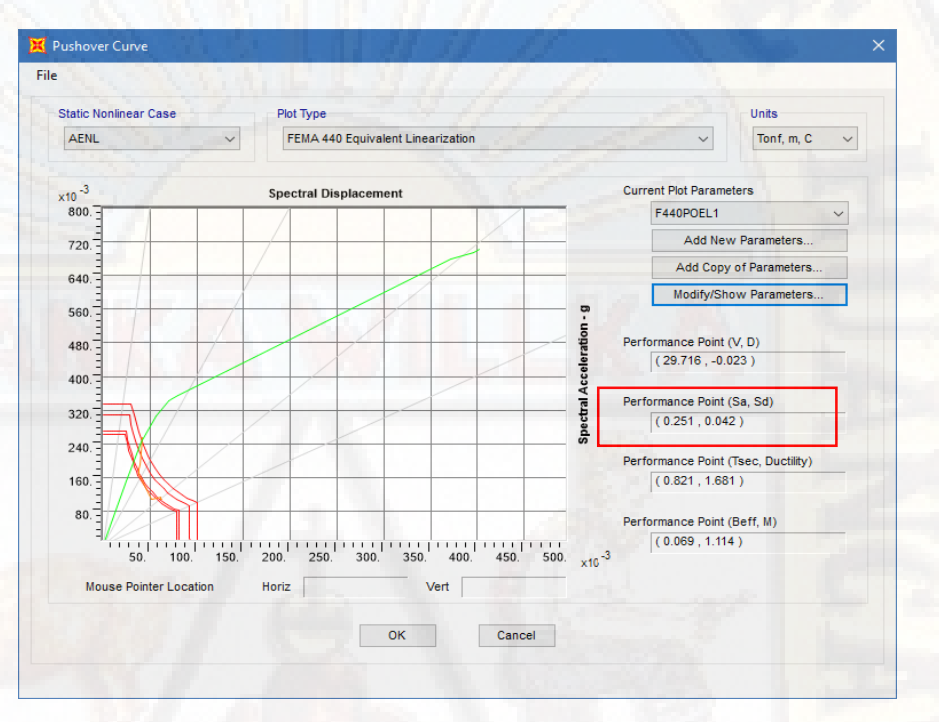

*Figura 111:* Punto de desempeño según FEMA 440 - sistema estructural Durapanel **Fuente:** Software computacional SAP2000

En la gráfica presentada se puede apreciar que la estructura alcanza el punto de desempeño **"Performance Point"** en la coordenada equivalente a **(0.251, 0.042)**. El cual representa el punto de cruce de las curvas de espectro de demanda y espectro de capacidad. Condición en la que la capacidad sísmica de la estructura es igual a la demanda sobre la estructura debido al movimiento del suelo. El punto de desempeño da a conocer que los componentes estructurales y no estructurales no son afectados más allá de los límites aceptables de los objetivos de desempeño para las fuerzas y desplazamiento implicado por la demanda. El punto de desempeño representa el desplazamiento estructural máximo esperado para el movimiento sísmico de demanda.

# *4.1.1.2. Capacidad estructural de edificación de 5 niveles propuesto mediante el sistema estructural Muros de Ductilidad Limitada*

En el diagrama de la curva de capacidad (cortante en la base vs desplazamiento) se puede observar que la capacidad de la estructura hasta llegar al punto de colapso es de 50,9325 tn, para un desplazamiento máximo de 0,0201m.

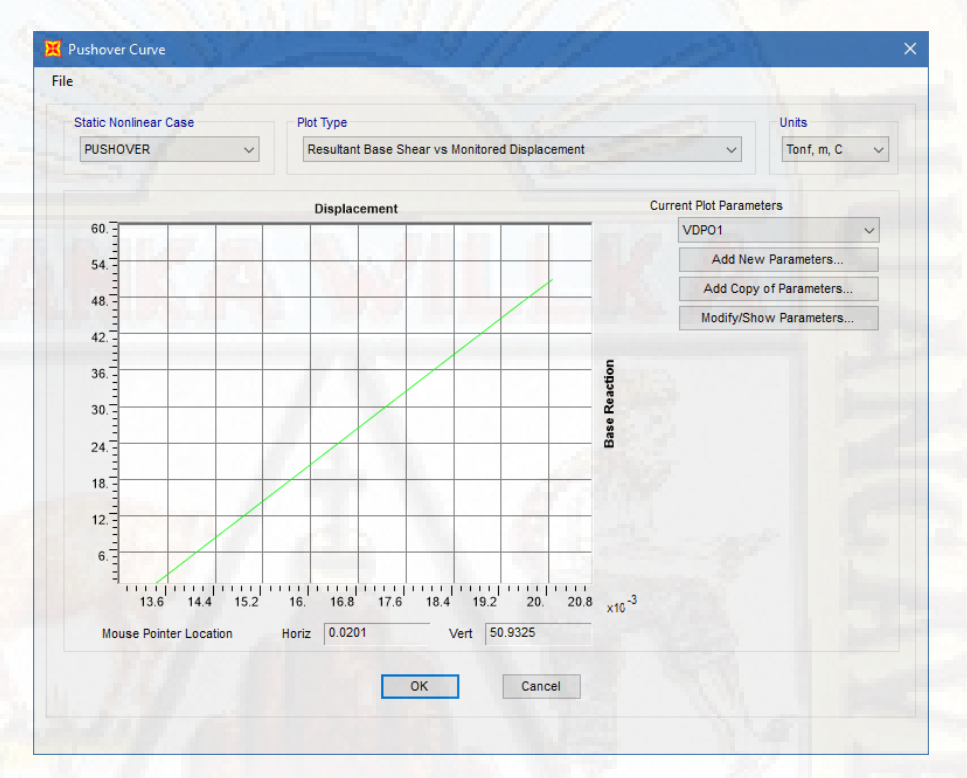

*Figura 112:* Curva de capacidad - sistema estructural MDL **Fuente:** Software computacional SAP2000

La demanda sísmica empleada para determinar el punto de desempeño mediante el método propuesto por FEMA 440 fue el sismo de diseño según la NTP E-30 el cual se calculó con los parámetros sísmicos obtenidos.

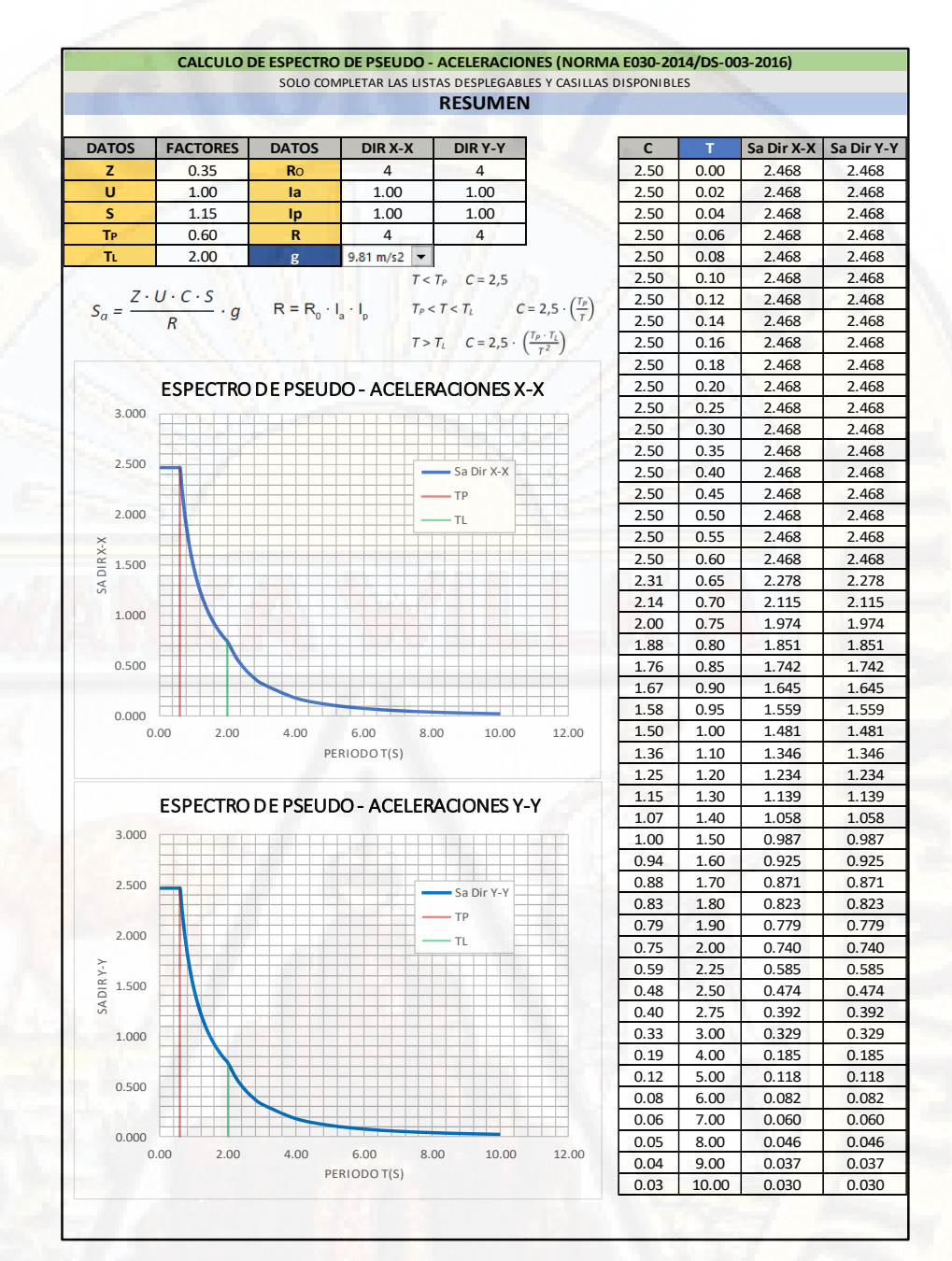

*Figura 113:* Demanda sísmica - sistema estructural MDL **Fuente:** Aporte del ing. Nuñonca, A

Para obtener el punto de desempeño se intersecó la curva de capacidad convertido por el software computacional SAP2000 en espectro de capacidad con la curva de demanda sísmica convertido en espectro de demanda, mediante el método propuesto por FEMA 440 Equivalent Linearization. De este modo obteniendo el punto de desempeño de la estructura, tal como se muestra en la siguiente gráfica.

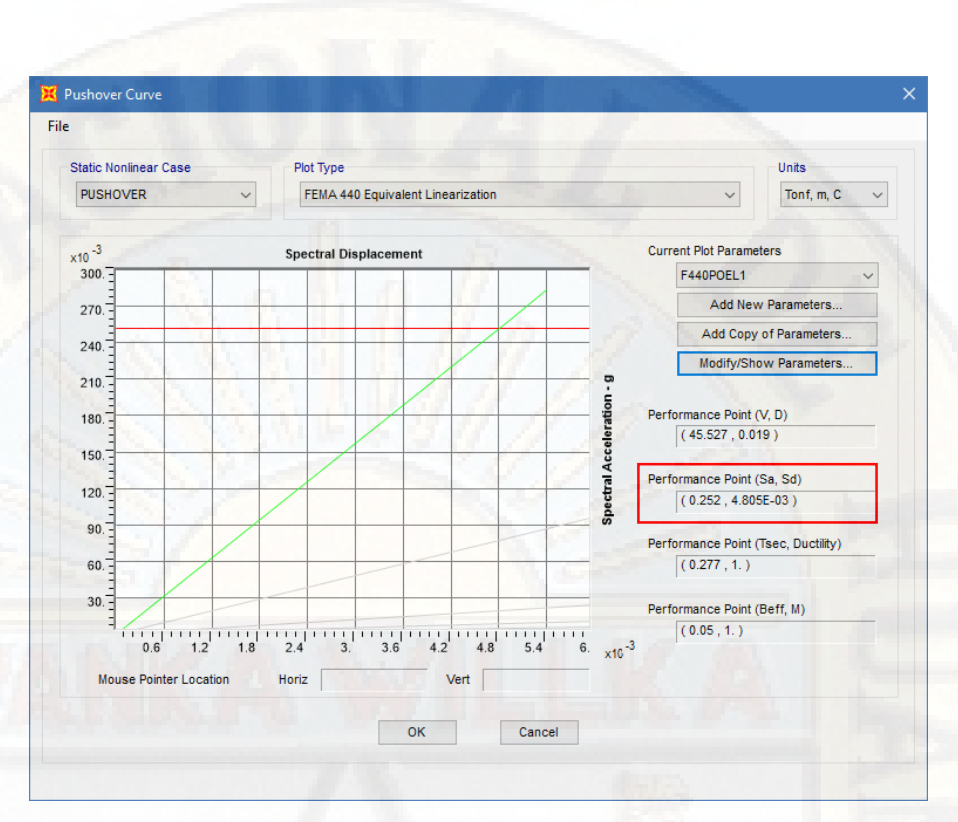

*Figura 114:* Punto de desempeño según FEMA 440 - sistema estructural MDL **Fuente:** Software computacional SAP2000

En la gráfica presentada se puede apreciar que la estructura alcanza el punto de desempeño **"Performance Point"** en la coordenada equivalente a **(0,252; 0,048)**. El cual representa el punto de cruce de las curvas de espectro de demanda y espectro de capacidad. Condición en la que la capacidad sísmica de la estructura es igual a la demanda sobre la estructura debido al movimiento del suelo.

El punto de desempeño da a conocer que los componentes estructurales y no estructurales no son afectados más allá de los límites aceptables de los objetivos de desempeño para las fuerzas y desplazamiento implicado por la demanda. El punto de desempeño representa el desplazamiento estructural máximo esperado para el movimiento sísmico de demanda.

.

#### **4.1.2. Comportamiento estructural**

*4.1.2.1. Comportamiento estructural de edificación de 5 niveles propuesto mediante el sistema estructural Durapanel*

> En el diagrama se puede observar el comportamiento lineal de la estructura finaliza en el punto (29,8392tn, -0,0232m), posteriormente incursionando en el rango no lineal o inelástico hasta llegar al punto de colapso punto (65,5821tn, -0,1217m).

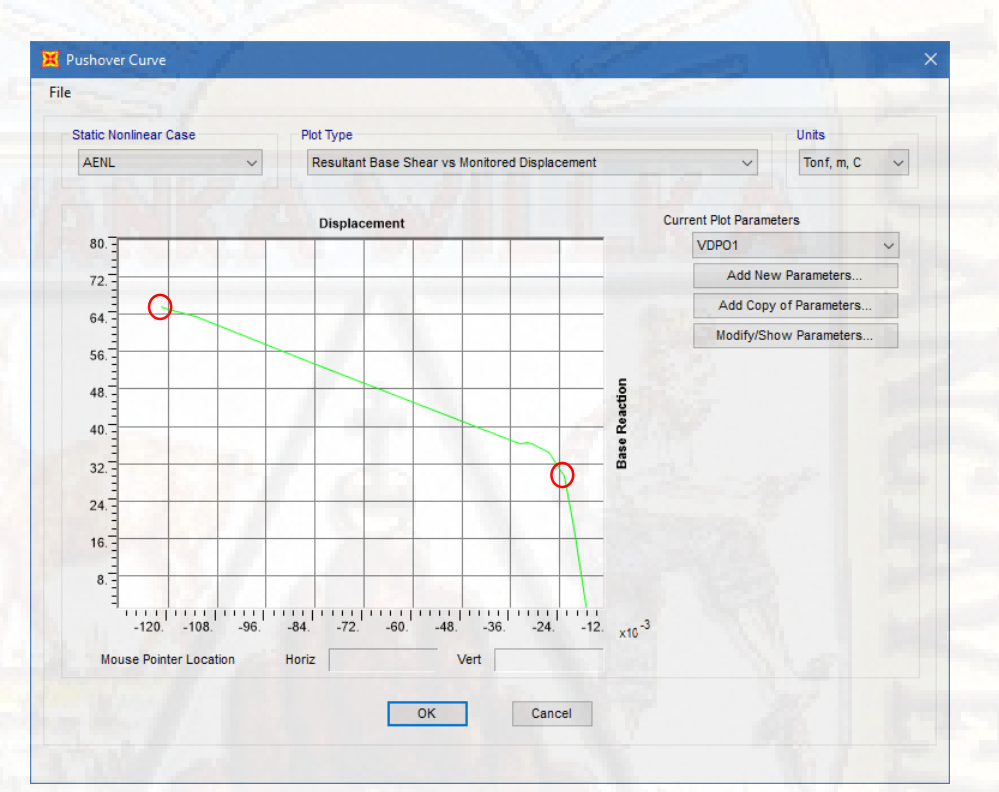

*Figura 115:* Comportamiento estructural - sistema estructural Durapanel **Fuente:** Software computacional SAP2000

El comportamiento estructural hace referencia a la reacción que presenta la estructura frente a un evento sísmico. Esta guarda relación con el peso de la edificación, forma, dimensiones y configuración (Norma, 1987, pág. 5).

*4.1.2.2. Comportamiento estructural de edificación de 5 niveles propuesto mediante el sistema estructural Muros de Ductilidad Limitada* En el diagrama se puede observar el comportamiento lineal de la estructura finaliza en el punto (47,1479tn, 0,0196m), posteriormente incursionando

en el rango no lineal o inelástico hasta llegar al punto de colapso punto (51,003tn, 0,02m).

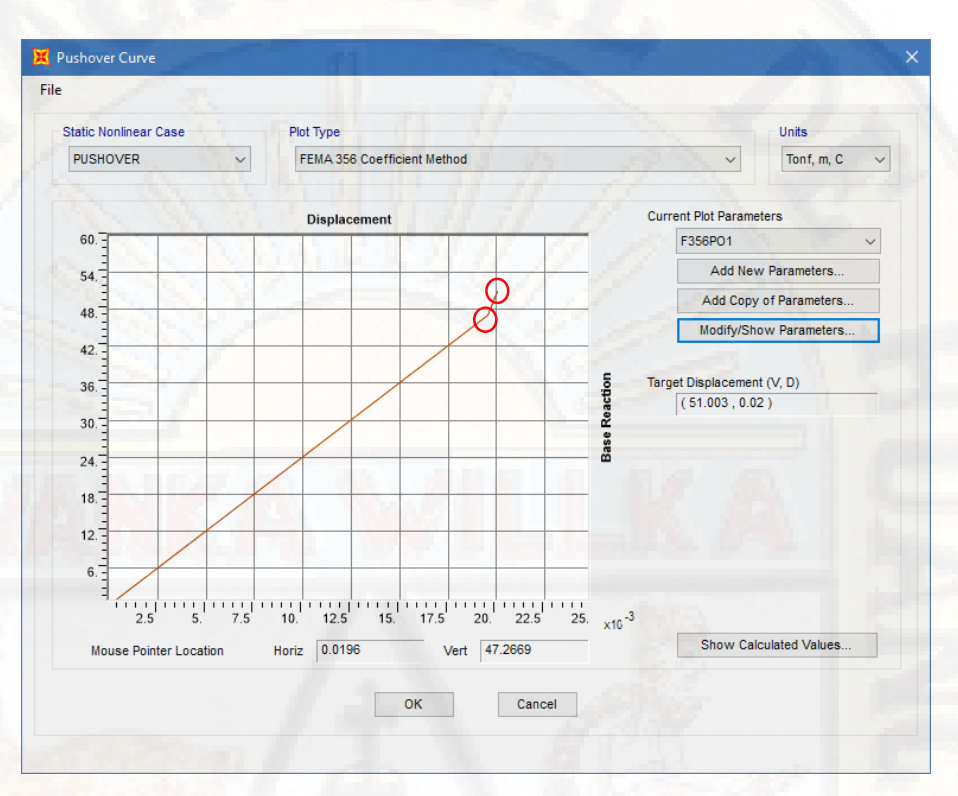

*Figura 116:* Comportamiento estructural - sistema estructural Durapanel **Fuente:** Software computacional SAP2000

El comportamiento estructural hace referencia a la reacción que presenta la estructura frente a un evento sísmico. Esta guarda relación con el peso de la edificación, forma, dimensiones y configuración (Norma, 1987, pág. 5).

#### **4.1.3. Estado de la estructura**

*4.1.3.1. Estado de la estructura de edificación de 5 niveles propuesto mediante el sistema estructural Durapanel*

> El índice de daño fue calculado mediante la **Ecuación 40** y tomando en consideración la altura hasta el punto de control **Joint 2105** equivalente a 16.1m.

| <b>Descripción</b>                      | <b>Simbolo</b> | <b>Desplazamiento</b><br>(m) |
|-----------------------------------------|----------------|------------------------------|
| Punto de<br>colapso                     | $d_{max}$      | 0,1217                       |
| Punto inicial<br>del rango no<br>lineal | $d_{\nu}$      | 0,0232                       |
| Criterio según<br>Roufailt y<br>Meyer   | $d_u = 0.06h$  | 0,966                        |
| Indice de daño                          |                | 0,1045                       |

**Tabla 50:** *Cálculo del índice de daño global - sistema estructural Durapanel*

**Fuente:** Elaborado por el autor

De acuerdo a los daños sufridos la estructura con respecto a las cargas laterales **Pushover**. Presenta un índice de daño equivalente a 0,1045. el cual no compromete la estabilidad y funcionalidad al incursionar en el rango no lineal o inelástico. Según Roufail y Meyer citado por (Aguiar, 1997), el índice de daño oscila entre los valores 0 y 1, donde 0 hace referencia la inexistencia de daño y 1 el colapso de la estructura.

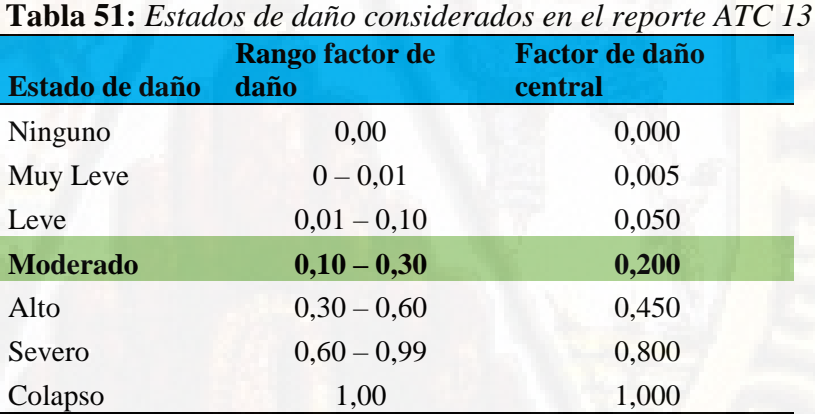

Fuente: (ATC 13 (Applied Technology Council), 1985)

De acuerdo a los estados de daño considerados en el reporte ATC 13, la edificación presenta un índice de daño de 0,1045, el cual se encuentra en el intervalo 0,10 – 0,30; por lo tanto, la estructura se encuentra en el estado de daño **Moderado** respecto a las cargas laterales **Pushover** al incursionar en el rango no lineal o elástico.

El estado de daño de la estructura fue determinado mediante los umbrales de daño propuesto por Lagomarsino y Penna (Moreno & Bairán, 2010).

**Tabla 52:** *Cálculo del estado de daño de la estructura - sistema estructural Durapanel*

| Umbral del estado de<br>daño | <b>Ecuación</b>                                                        | <b>Denifición</b> |
|------------------------------|------------------------------------------------------------------------|-------------------|
| Leve $(*)$                   | $0.7D_v$                                                               | 0,0162            |
| Moderado $(**)$              | $D_{\nu}$                                                              | 0,0232            |
| Severo $(***)$               | $D_v + 0.25(D_u - D_v)$                                                | 0,0478            |
| Completo (****)              | $D_{\nu}$                                                              | 0,1217            |
| cedencia                     | (*) definido como daño antes de alcanzar el punto de desplazamiento de |                   |

(\*\*) definido como daño justo en el desplazamiento de cedencia (\*\*\*) definido como daño después del punto de cedencia, pero no más allá de éste

(\*\*\*\*) definido como daño en el punto de la capacidad ultima **Fuente:** Elaborado por el autor

La estructura de 5 niveles mediante el sistema estructural Durapanel se encuentra en el estado de daño **Leve** cuando presenta un desplazamiento de **0,0162m**, daño **Moderado** para **0,0232m**, daño Severo para **0,0478m** y **0,1217m** para un estado de daño **Completo** (colapso de la estructura).

*4.1.3.2. Estado de la estructura de edificación de 5 niveles propuesto mediante el sistema estructural Muros de Ductilidad Limitada*

> El índice de daño fue calculado mediante la **Ecuación 40** y tomando en consideración la altura hasta el punto de control **Joint 2105** equivalente a 16.1m.

| <b>Descripción</b>                      | <b>Simbolo</b> | <b>Desplazamiento</b><br>(m) |
|-----------------------------------------|----------------|------------------------------|
| Punto de<br>colapso                     | $d_{max}$      | 0,02                         |
| Punto inicial<br>del rango no<br>lineal | $d_v$          | 0,0196                       |
| Criterio según                          | $d_u = 0.06h$  | 0,966                        |

**Tabla 53:** *Cálculo del índice de daño global - sistema estructural Durapanel*

Roufailt y

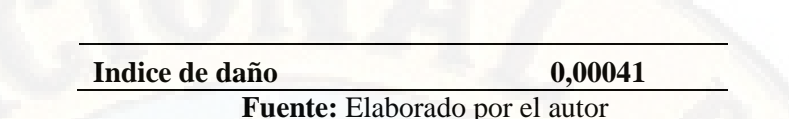

Meyer

De acuerdo a los daños sufridos la estructura con respecto a las cargas laterales **Pushover**. Presenta un índice de daño equivalente a 0.00041. el cual no compromete la estabilidad y funcionalidad al incursionar en el rango no lineal o inelástico.

Según Roufail y Meyer citado por (Aguiar, 1997), el índice de daño oscila entre los valores 0 y 1, donde 0 hace referencia la inexistencia de daño y 1 el colapso de la estructura. Respecto a lo manifestado la estructura presenta un índice de daño equivalente a 0.00041. el cual no compromete su estabilidad ni funcionalidad. Asimismo, la rigidez global de la estructura no se ve afectada.

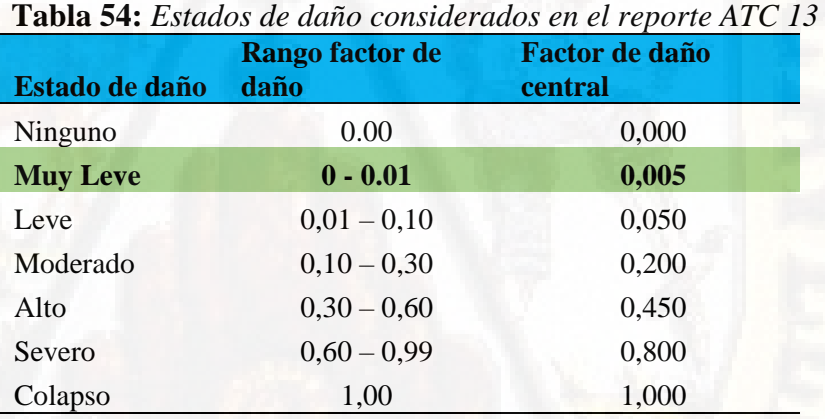

**Fuente:** (ATC 13 (Applied Technology Council), 1985)

De acuerdo a los estados de daño considerados en el reporte ATC 13, la edificación presenta un índice de daño de 0,00041, el cual se encuentra en el intervalo 0,00 – 0,01; por lo tanto, la estructura se encuentra en el estado de daño **Muy Leve** respecto a las cargas laterales **Pushover** al incursionar en el rango no lineal o elástico.

El estado de daño de la estructura fue determinado mediante los umbrales de daño propuesto por Lagomarsino y Penna (Moreno & Bairán, 2010).

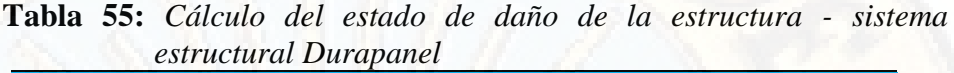

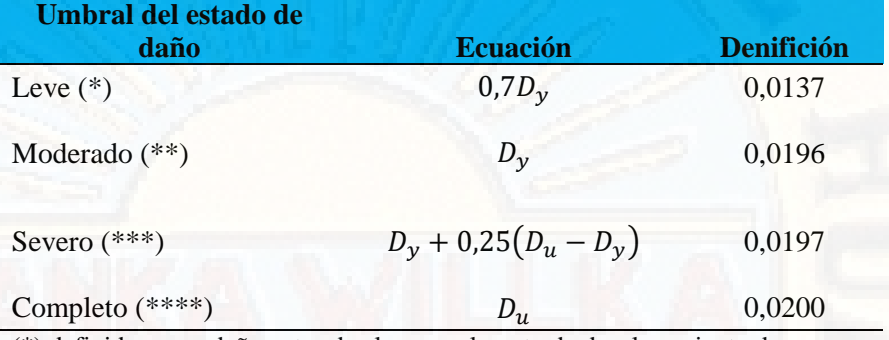

(\*) definido como daño antes de alcanzar el punto de desplazamiento de cedencia

(\*\*) definido como daño justo en el desplazamiento de cedencia (\*\*\*) definido como daño después del punto de cedencia, pero no más allá de éste

(\*\*\*\*) definido como daño en el punto de la capacidad ultima **Fuente:** Elaborado por el autor

La estructura de 5 niveles mediante el sistema estructural Durapanel se encuentra en el estado de daño **Leve** cuando presenta un desplazamiento de **0,0137m**, daño **Moderado** para **0,0196m**, daño Severo para **0,0197m** y **0,02m** para un estado de daño **Completo** (colapso de la estructura)

#### **4.1.4. Comportamiento no lineal estático "Pushover"**

# *4.1.4.1. Comportamiento no lineal estático de edificación de 5 niveles propuesto mediante el sistema estructural Durapanel*

En el diagrama se puede observar que la estructura se encuentra dentro del nivel de desempeño esperado (Operacional - Seguridad) para las cargas laterales Pushover aplicadas, antes de incursionar en el rango no lineal; asimismo, se puede observar que la estructura no presenta daños que puedan involucrar la estabilidad y funcionalidad del mismo. De acuerdo al Comité Visión 2000 (1995), manifiesta lo siguiente: "para poder cerciorarse si una estructura alcanza un objetivo esperado de

desempeño, el procedimiento a seguir es comparar las respuestas obtenidas a partir del análisis "Pushover" con los límites para los niveles de desempeño apropiados". Para lo cual empleamos los valores límites de la deriva máxima de entre piso para los niveles de desempeño.

La estructura presenta los desplazamientos máximos de entrepiso antes de incursionan en el rango no lineal respecto al Análisis No Lineal Estático "Pushover", tal como se muestra en el diagrama de desplazamientos en la escala de colores. El análisis de control de derivas de entrepiso se realizó en la dirección Y-Y, debido a que las cargas laterales fueron aplicadas en dicha dirección.

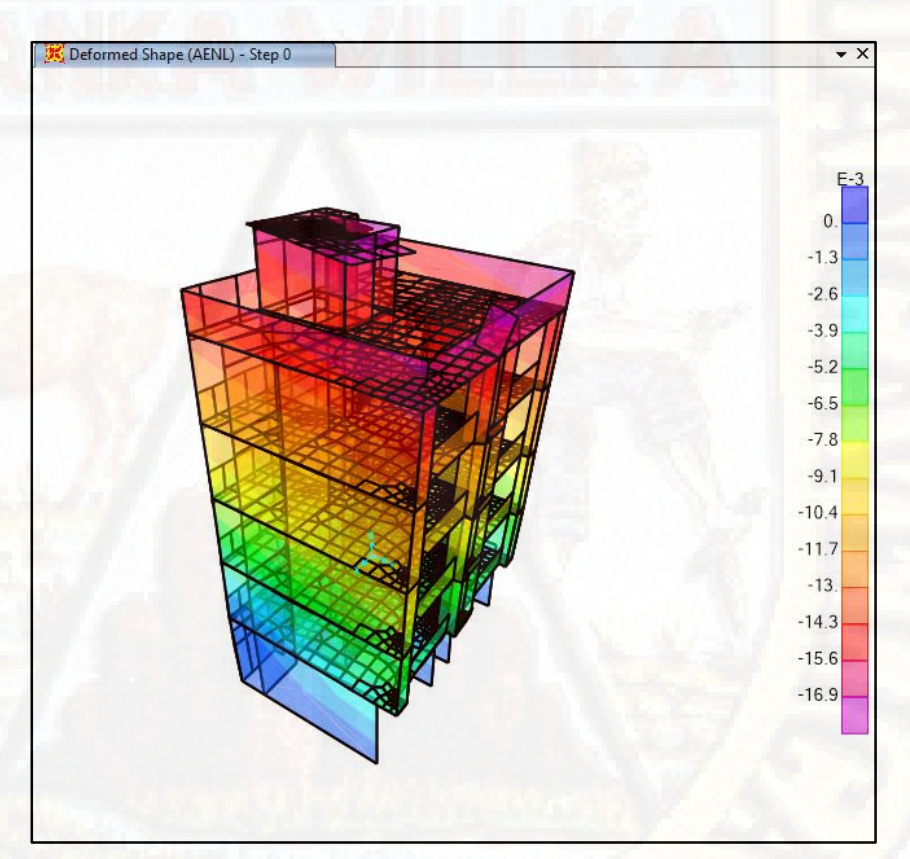

*Figura 117:* Desplazamiento de entrepiso - sistema estructural Durapanel **Fuente:** Software computacional SAP2000

| $\sim$ we apply $\sim$<br><b>DESPLAZAMIENTO RELATIVO DE ENTREPISO EN LA DIRECCION "Y-Y"</b> |            |                          |                               |               |               |        |
|---------------------------------------------------------------------------------------------|------------|--------------------------|-------------------------------|---------------|---------------|--------|
| <b>Nivel</b>                                                                                | Altura (m) | $\mathbf{R}(\mathbf{y})$ | <b>Desplazamiento</b>         | <b>Deriva</b> | $Di=0.75RvDr$ | Di/Hi  |
|                                                                                             |            | $\mathbf{R}\mathbf{y}$   | $\bf{Uy}$ (cm)                | Dr Uy (cm)    | $0.75$ RDrUv  | "Y"    |
|                                                                                             | 3,7        | 3                        | 0,3600                        | 0,3600        | 0,8100        | 0,0022 |
| 2                                                                                           | 2,8        | 3                        | 1,8400                        | 1,4800        | 3,3300        | 0,0119 |
| 3                                                                                           | 2,8        | 3                        | 3,4200                        | 1,5800        | 3,5550        | 0,0127 |
| $\overline{4}$                                                                              | 2,8        | 3                        | 5,0000                        | 1,5800        | 3,5550        | 0,0127 |
|                                                                                             | 2,8        | 3                        | 6,6200                        | 1,6200        | 3,6450        | 0,0130 |
|                                                                                             |            |                          | Fuente Fleborado por el eutor |               |               |        |

**Tabla 56:** *Desplazamiento relativo de entrepiso - sistema estructural Durapanel*

**Fuente:** Elaborado por el autor

El desplazamiento máximo de entrepiso antes de incursionar en el rango inelástico con respecto a las cargas laterales Pushover se registró en el 5 nivel (0,0130m). dicho desplazamiento se encuentra en el intervalo de los niveles de desempeño Operacional y Seguridad, tal como se muestra en la siguiente tabla.

**Tabla 57:** *Verificación de derivas de entrepiso para los niveles de desempeño - sistema estructural Durapanel*

| Nivel de desempeño        | Deriva de entre piso $\delta_i$<br>(% altura entre piso) |
|---------------------------|----------------------------------------------------------|
| Totalmente<br>operacional | 0.2                                                      |
| Operacional               | 0.5                                                      |
| Seguridad                 | 1,5                                                      |
| Próximo al colapso        | 25                                                       |
| Colapso                   | 2.5                                                      |

**Fuente:** (SEAOC Vision 2000 Committe, 1995)

Respecto a la tabla podemos decir que el desplazamiento máximo de entrepiso de la estructura antes de incursionar en el rango no lineal, aún se encuentra Ocupacional y resguarda la Seguridad de vida de sus ocupantes; asimismo, presentan daños moderados, pero no comprometen la funcionalidad y estabilidad de la estructura.

## *4.1.4.2. Comportamiento no lineal estático de edificación de 5 niveles propuesto mediante el sistema estructural Muros de Ductilidad Limitada*

En el diagrama se puede observar que la estructura se encuentra dentro del nivel de desempeño esperado (Totalmente Operacional - Operacional) para las cargas laterales Pushover aplicadas, antes de incursionar en el rango no lineal; asimismo, se puede observar que la estructura no presenta daños que puedan involucrar la estabilidad y funcionalidad del mismo. De acuerdo al Comité Visión 2000 (1995), manifiesta lo siguiente: "para poder cerciorarse si una estructura alcanza un objetivo esperado de desempeño, el procedimiento a seguir es comparar las respuestas obtenidas a partir del análisis "Pushover" con los límites para los niveles de desempeño apropiados". Para lo cual empleamos los valores límites de la deriva máxima de entre piso para los niveles de desempeño.

La estructura presenta los desplazamientos máximos de entrepiso antes de incursionan en el rango no lineal respecto al Análisis No Lineal Estático "Pushover", tal como se muestra en el diagrama de desplazamientos en la escala de colores. El análisis de control de derivas de entrepiso se realizó en la dirección Y-Y, debido a que las cargas laterales fueron aplicadas en dicha dirección.

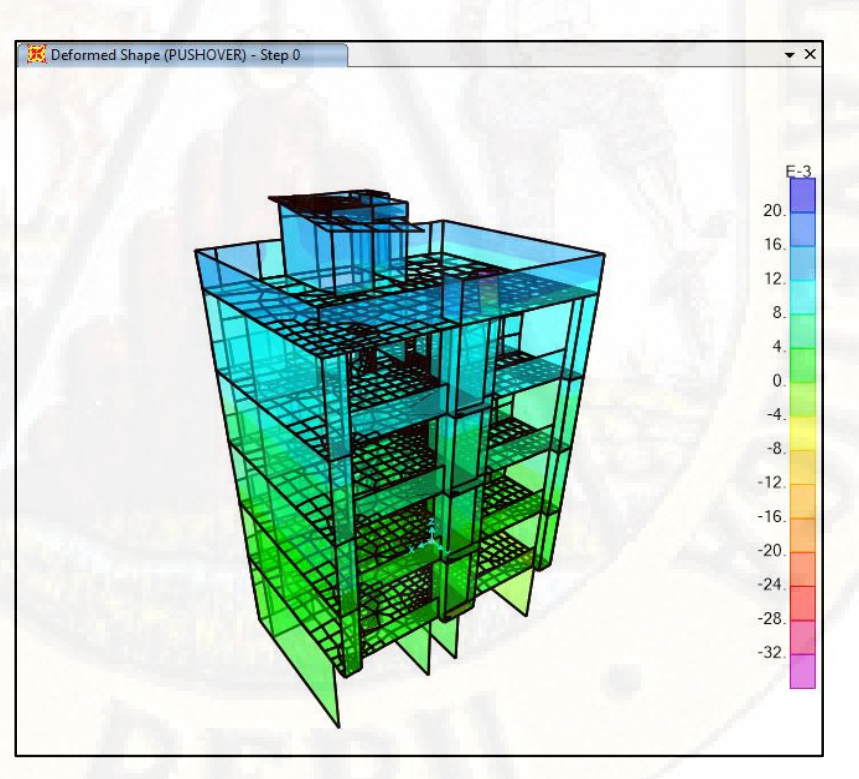

*Figura 118:* Desplazamiento de entrepiso - sistema estructural Durapanel **Fuente:** Software computacional SAP2000

|              | <b>DESPLAZAMIENTO RELATIVO DE ENTREPISO EN LA DIRECCION "Y-Y"</b> |                          |                                                |               |               |        |  |
|--------------|-------------------------------------------------------------------|--------------------------|------------------------------------------------|---------------|---------------|--------|--|
| <b>Nivel</b> | Altura (m)                                                        | $\mathbf{R}(\mathbf{y})$ | <b>Desplazamiento</b>                          | <b>Deriva</b> | $Di=0.75RvDr$ | Di/Hi  |  |
|              |                                                                   | $\mathbf{R}\mathbf{y}$   | $\bf{Uy}$ (cm)                                 | Dr Uy (cm)    | $0.75$ RDrUy  | "Y"    |  |
|              | 3,7                                                               | 4                        | 0,2000                                         | 0,2000        | 0,6000        | 0,0016 |  |
| 2            | 2,8                                                               | 4                        | 0,3100                                         | 0,1100        | 0,3300        | 0,0012 |  |
| 3            | 2,8                                                               | 4                        | 0,6000                                         | 0,2900        | 0,8700        | 0,0031 |  |
| 4            | 2,8                                                               | 4                        | 0,9000                                         | 0,3000        | 0,9000        | 0,0032 |  |
|              | 2,8                                                               | 4                        | 1,2000                                         | 0,3000        | 0,9000        | 0,0032 |  |
|              |                                                                   |                          | $\Gamma$ --ortes $\Gamma$ lekenede regul enter |               |               |        |  |

**Tabla 58:** *Desplazamiento relativo de entrepiso - sistema estructural MDL*

**Fuente:** Elaborado por el autor

El desplazamiento máximo de entrepiso antes de incursionar en el rango inelástico con respecto a las cargas laterales Pushover se registró en el 5 nivel (0,0032m). dicho desplazamiento se encuentra en el intervalo de los niveles de desempeño Totalmente Operacional y Operacional, tal como se muestra en la siguiente tabla.

**Tabla 59:** *Verificación de derivas de entrepiso para los niveles de desempeño - sistema estructural MDL*

| Nivel de desempeño        | Deriva de entre piso $\delta_i$<br>(% altura entre piso) |
|---------------------------|----------------------------------------------------------|
| Totalmente<br>operacional | 0,2                                                      |
| Operacional               | 0.5                                                      |
| Seguridad                 | 1,5                                                      |
| Próximo al colapso        | 2,5                                                      |
| Colapso                   | 2.5                                                      |

**Fuente:** (SEAOC Vision 2000 Committe, 1995)

Respecto a la tabla podemos decir que el desplazamiento máximo de entrepiso de la estructura antes de incursionar en el rango no lineal, aún se encuentra Totalmente Ocupacional y Ocupacional; asimismo, presentan daños muy leves, pero no comprometen la funcionalidad y estabilidad de la estructura.

# **4.2. Análisis descriptivo - comparativo**

#### **4.2.1. Capacidad estructural**

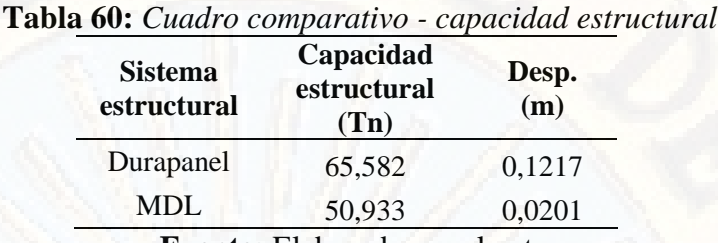

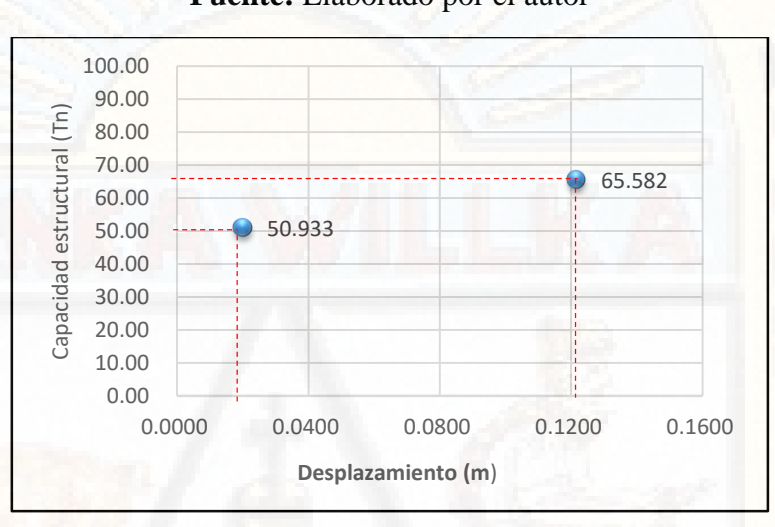

**Fuente:** Elaborado por el autor

*Figura 119:* Comparación de la capacidad estructural

En la figura se puede observar que la edificación propuesta mediante el sistema estructural Durapanel presenta una capacidad estructural de 65.582Tn > 50.933Tn frente al sistema estructural MDL; asimismo, presenta un desplazamiento máximo de 0,1217m > 0,0201 en el punto máximo de la curva de capacidad (colapso de la estructura).

|                               |                                  | capacidade con decidi de                   |              |               |  |
|-------------------------------|----------------------------------|--------------------------------------------|--------------|---------------|--|
| <b>Sistema</b><br>estructural | Capacidad<br>estructural<br>(Tn) | Capacidad<br>estructural<br>$\binom{0}{0}$ | Desp.<br>(m) | Desp. $(\% )$ |  |
| Durapanel                     | 65.582                           | 100,000                                    | 0.1217       | 100,000       |  |

**Tabla 61:** *Cuadro comparativo porcentual - capacidad estructural*

MDL 50.933 77,662 0,0201 16,516 **Fuente:** Elaborado por el autor

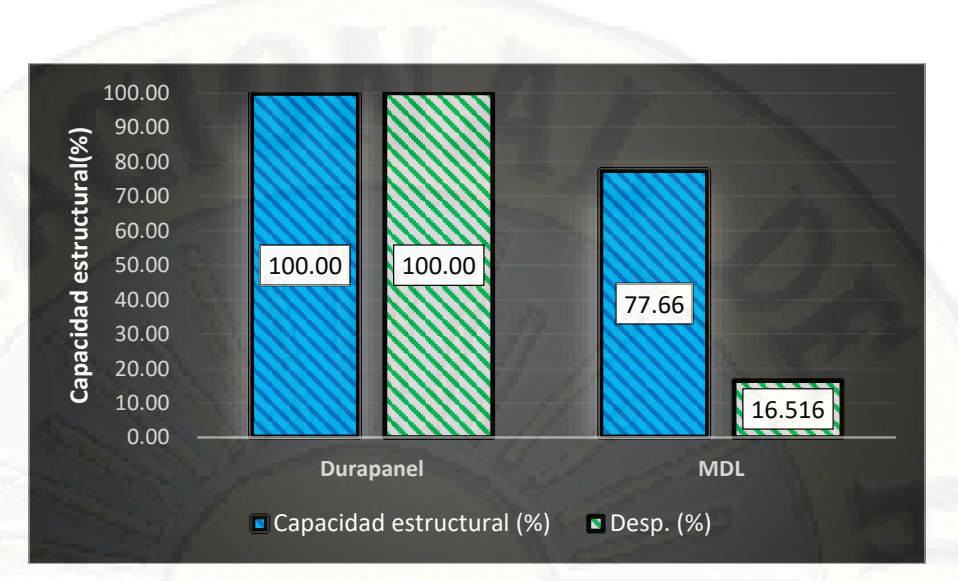

*Figura 120:* Comparación de la capacidad estructural - referencia SED En la figura mostrada se puede apreciar que la edificación propuesta mediante el sistema estructural Durapanel presenta un 22,34% mayor capacidad estructural en comparación al sistema estructural Muros de Ductilidad Limitada; asimismo, presenta un 83,484% mayor deformación en el punto máximo de la curva de capacidad (punto de colapso).

#### **4.2.2. Comportamiento estructural**

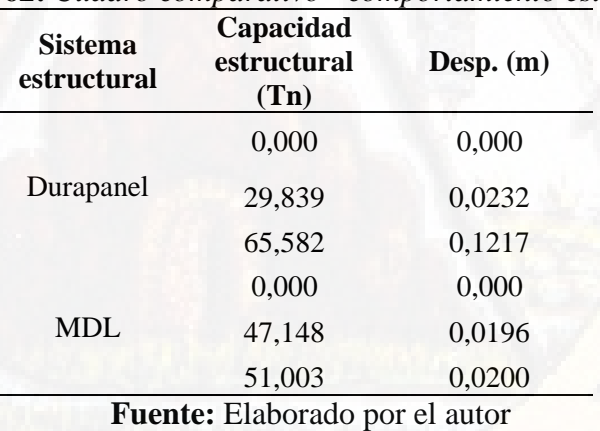

**Tabla 62:** *Cuadro comparativo - comportamiento estructural*

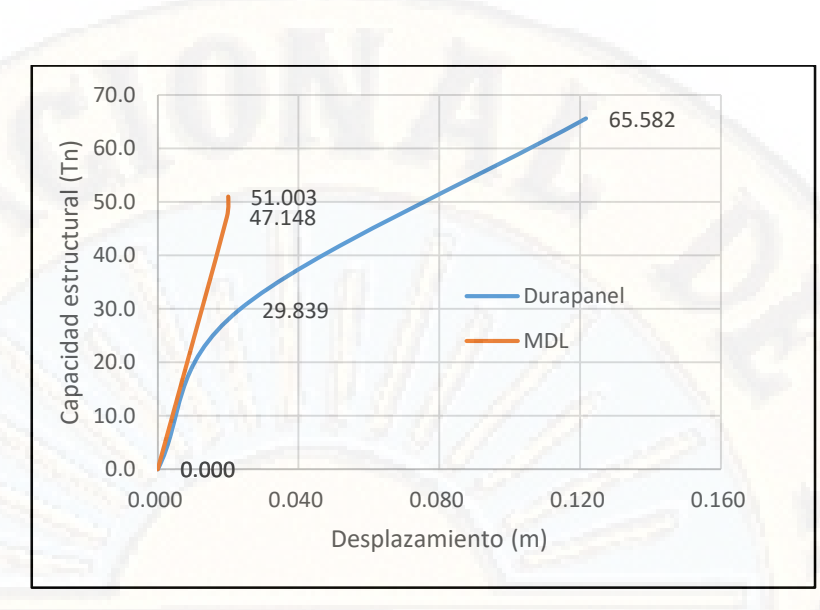

*Figura 121:* Comparación del comportamiento estructural

En la figura se puede observar que la edificación propuesta mediante el sistema estructural Durapanel presenta un mejor comportamiento estructural al incursionarse en el rango no lineal o inelástico a comparación del sistema estructural Muros de Ductilidad Limitada, debido a que presenta mayor resistencia frente a los eventos sísmicos antes de llegar al punto de colapso; asimismo se puede decir que el SED presenta una resistencia de 35,742Tn en el rango inelástico hasta llegar al punto de colapso, frente a 3,855Tn del EMDL.

## **4.2.3. Estado de la estructura**

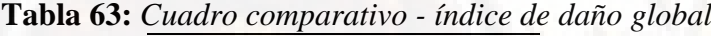

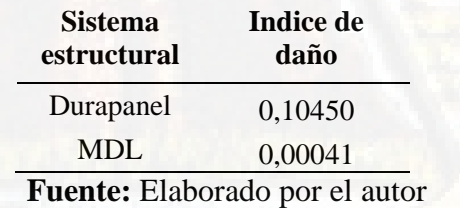

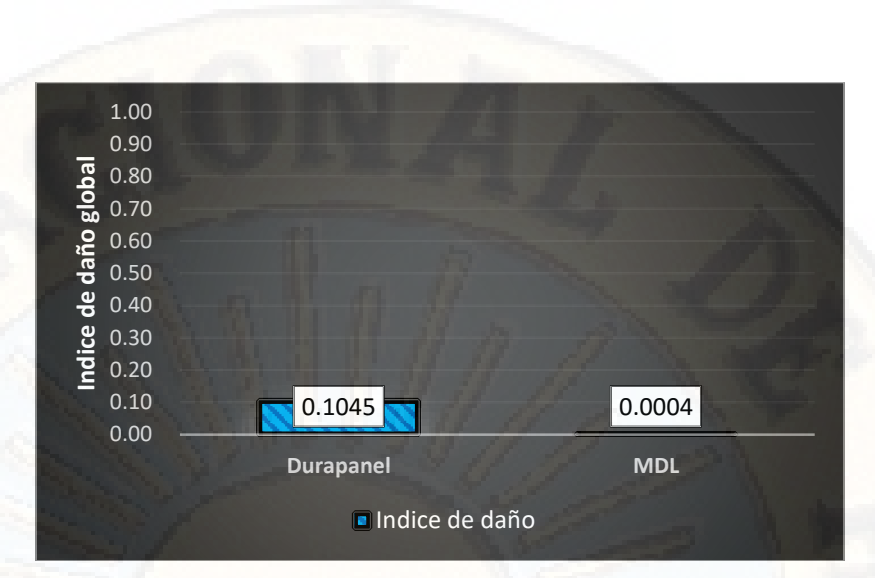

*Figura 122:* Comparación del índice de daño global de la estructura

En la figura se puede apreciar que la edificación propuesta mediante el sistema estructural Muros de Ductilidad Limitada presenta un menor daño estructural, debido a las cargas laterales Pushover al incursionar en el rango no lineal o inelástico, presentando un índice de daño de 0,00041 considerado como daño muy leve; sin embargo, la edificación propuesta mediante el sistema estructural Durapanel presento un índice de daño de 0.1045 considerado como daño moderado al incursionar en el rango no lineal (ATC 13, 1985).

Respecto a lo diferido podemos afirmar que ambos sistemas estructurales presentan daños no considerables; es decir, los daños ocasionados a la estructura no comprometen la estabilidad ni funcionalidad de dicha edificación; asimismo, cumplen con los principios del diseño sismo resistente: evitar pérdidas de vidas humanas, asegurar la continuidad de los servicios básicos y minimizar los daños a la propiedad frente a un evento sísmico (Ministerio de vivienda, Construcción y Saneamiento, 2016).

| Umbral del estado de<br>daño | <b>Ecuación</b>         | <b>Durapanel</b><br>(m) | MDL(m) |
|------------------------------|-------------------------|-------------------------|--------|
| Leve $(*)$                   | $0.7D_v$                | 0,0162                  | 0,0137 |
| Moderado $(**)$              | $D_{\mathbf{v}}$        | 0,0232                  | 0,0196 |
| Severo $(***)$               | $D_v + 0.25(D_u - D_v)$ | 0,0478                  | 0,0197 |
| Completo $(****)$            | $D_u$                   | 0,1217                  | 0,02   |

**Tabla 64:** *Cuadro comparativo - Umbral del estado de daño de la estructura*

(\*) definido como daño antes de alcanzar el punto de desplazamiento de cedencia

(\*\*) definido como daño justo en el desplazamiento de cedencia

(\*\*\*) definido como daño después del punto de cedencia, pero no más allá de éste

(\*\*\*\*) definido como daño en el punto de la capacidad ultima

#### **Fuente:** Elaborado por el autor

La estructura de 5 niveles propuesto mediante el sistema estructural Durapanel se encuentra en el estado de daño Leve cuando presenta un desplazamiento de 0,0162m, daño Moderado para 0,0232m, daño Severo para 0,0478m y 0,1217m para un estado de daño Completo (colapso de la estructura). Del mismo modo la edificación propuesta mediante el sistema estructural Durapanel se encuentra en el estado de daño Leve cuando presenta un desplazamiento de 0,0137m, daño Moderado para 0.0196m, daño Severo para 0,0197m y 0,02m para un estado de daño Completo (colapso de la estructura).

#### **4.2.4. Comportamiento no lineal estático "Pushover"**

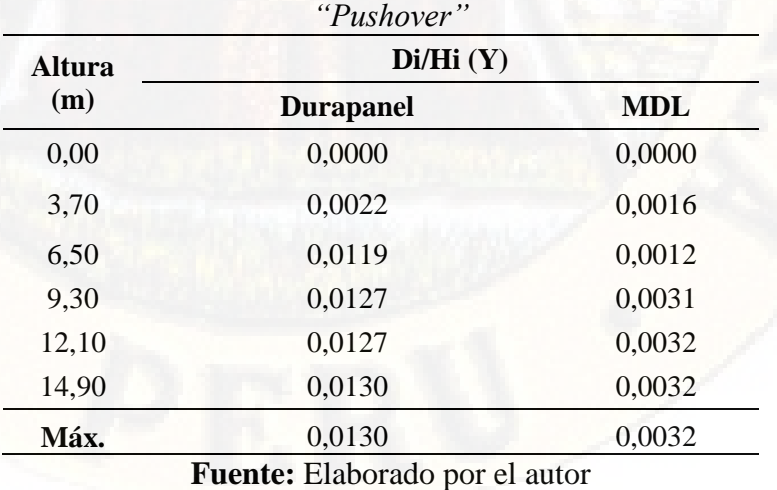

**Tabla 65:** *Cuadro comparativo - Comportamiento no lineal estático* 

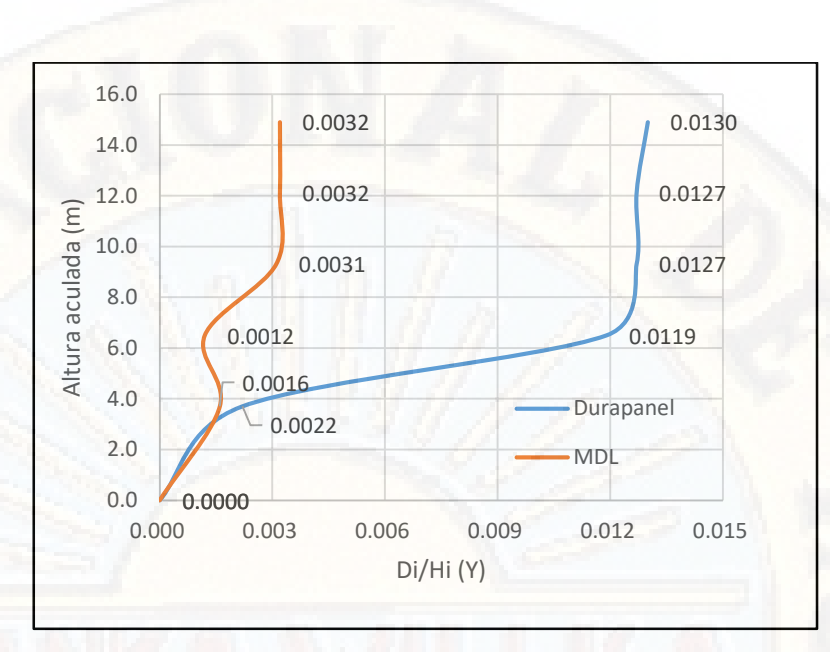

*Figura 123:* Comparación del comportamiento no lineal estático "Pushover"

La edificación propuesta mediante el sistema estructural Durapanel presenta un desplazamiento máximo de entrepiso de 0,0130 antes de incursionar en el rango inelástico. dicho desplazamiento se encuentra en el intervalo de los niveles de desempeño Operacional y Seguridad; asimismo, se registró un desplazamiento máximo de entrepiso de 0,0032 para el sistema estructural de MDL, cuyo desplazamiento se encuentra en el intervalo de los niveles de desempeño Totalmente Operacional y Operacional.

Respecto a la tabla podemos decir que el desplazamiento máximo de entrepiso de la estructura antes de incursionar en el rango no lineal, aún se encuentra Totalmente Ocupacional y Ocupacional; asimismo, presentan daños muy leves, pero no comprometen la funcionalidad y estabilidad de la estructura para la edificación de MDL. En similar lineal podemos decir que el desplazamiento máximo de entrepiso de la estructura antes de incursionar en el rango no lineal, aún se encuentra Ocupacional y resguarda la Seguridad de vida de sus ocupantes; asimismo, presentan daños moderados, pero no comprometen la funcionalidad y estabilidad de la estructura para la edificación propuesta mediante el sistema estructural Durapanel.

#### **4.3. Discusión de resultados**

La edificación propuesta mediante el SED presenta un 22,34% mayor capacidad estructural y 83,484% mayor deformación en el punto máximo de la curva de capacidad a comparación al sistema estructural MDL. Jaramillo y Villamizar (2011) encontraron que el sistema 3D-PANEL resulta técnicamente viable de acuerdo a las normas Sismo resistentes vigentes, debido a que la estructura no presenta esfuerzos actuantes por encima de los últimos para ningún caso, ni deformaciones grandes por las cuales se podría presentar en el rango inelástico de la estructura y luego su colapso, el sistema no presenta problemas sísmicos por su característica principal de ser muy liviano. Respecto a lo diferido podemos afirmar que ambas investigaciones guardan relación.

La edificación propuesta mediante el SED presenta un mejor comportamiento estructural al incursionarse en el rango no lineal o inelástico a comparación del sistema estructural Muros de Ductilidad Limitada, debido a que presenta mayor resistencia frente a los eventos sísmicos antes de llegar al punto de colapso; asimismo se puede decir que el SED presenta una resistencia de 35,742Tn en el rango inelástico hasta llegar al punto de colapso, frente a 3,855Tn del EMDL. Jaramillo y Villamizar (2011) obtuvieron para un modelo real a escala una fuerza aplicada de 7 KN provocó un desplazamiento es de 2,086739mm; asimismo, encontraron que técnicamente cumple con las normas sismo resistentes. Respecto a lo diferido podemos afirmar que ambas investigaciones guardan relación.

La edificación propuesta mediante el sistema estructural Muros de Ductilidad Limitada presenta un menor daño estructural, debido a las cargas laterales Pushover al incursionar en el rango no lineal o inelástico, presentando un índice de daño de 0,00041 considerado como daño muy leve; sin embargo, la edificación propuesta mediante el sistema estructural Durapanel presento un índice de daño de 0.1045 considerado como daño moderado al incursionar en el rango no lineal (ATC 13, 1985); por lo tanto, podemos afirmar que ambos sistemas estructurales presentan daños no considerables; es decir, los daños

ocasionados a la estructura no comprometen la estabilidad ni funcionalidad de dicha edificación; asimismo, cumplen con los principios del diseño sismo resistente: evitar pérdidas de vidas humanas, asegurar la continuidad de los servicios básicos y minimizar los daños a la propiedad frente a un evento sísmico (Ministerio de vivienda, Construcción y Saneamiento, 2016).

La edificación propuesta mediante el sistema estructural Durapanel presenta un desplazamiento máximo de entrepiso de 0,0130 antes de incursionar en el rango inelástico. dicho desplazamiento se encuentra en el intervalo de los niveles de desempeño Operacional y Seguridad; asimismo, se registró un desplazamiento máximo de entrepiso de 0,0032 para el sistema estructural de MDL, cuyo desplazamiento se encuentra en el intervalo de los niveles de desempeño Totalmente Operacional y Operacional; por lo tanto, podemos decir que el desplazamiento máximo de entrepiso de la estructura antes de incursionar en el rango no lineal, aún se encuentra Totalmente Ocupacional y Ocupacional; asimismo, presentan daños muy leves, pero no comprometen la funcionalidad y estabilidad de la EMDL. En similar lineal podemos decir que el desplazamiento máximo de entrepiso de la estructura propuesta mediante el SED antes de incursionar en el rango no lineal, aún se encuentra Ocupacional y resguarda la Seguridad de vida de sus ocupantes; asimismo, presentan daños moderados, pero no comprometen la funcionalidad y estabilidad de la estructura. Manrique y Victoria (2017) encontraron que el sistema estructural M2 presenta una mejor respuesta frente a los eventos sísmicos. Respecto a lo diferido podemos afirmar que ambas investigaciones guardan relación.

En la entrevista realizada al Ing. Julio Maltez quien fue el encargado de validar el sistema constructivo Durapanel en Nicaragua manifiesta que: "el sistema constructivo Durapanel presenta menor tiempo de ejecución, mejor calidad de construcción, no requiere mano de obra especializada y mayor capacidad integral sismo resistente, aquello debido a su bajo peso" (Maltez, 2016), respecto a lo diferido podemos afirmar que el sistema estructural Durapanel presenta grandes ventajas a comparación del sistema estructural Muros de ductilidad Limitada.

# **CONCLUSIONES**

Desarrolla la investigación de acuerdo a la secuencia lógica de una investigación científica, se arribaron a las siguientes conclusiones:

- a) La edificación propuesta mediante el SED presenta un 22,34% mayor capacidad estructural y 83,484% mayor deformación en el punto máximo de la curva de capacidad a comparación al sistema estructural MDL.
- b) La edificación propuesta mediante el SED presenta un mejor comportamiento estructural, debido a que se obtuvo una resistencia de 35,742Tn en el rango inelástico hasta llegar al punto de colapso, frente a 3,855Tn del sistema estructural MDL.
- La edificación propuesta mediante el SED presentó un índice de daño de 0,1045 considerado como daño moderado y el sistema estructural MDL presento un índice de daño de 0,00041 considerado como daño leve. Los daños ocasionados a la estructura no comprometen la estabilidad ni funcionalidad de la edificación.
- d) La edificación propuesta mediante el SED presentó un  $d_{max}$  de entrepiso de 0,013 antes de incursionar en el rango inelástico, dicho desplazamiento se encuentra en el intervalo de los niveles de desempeño Operacional y Seguridad; asimismo, se registró un  $d_{max}$  de entrepiso de 0,0032 para el sistema estructural de MDL, cuyo desplazamiento se encuentra en el intervalo de los niveles de desempeño Totalmente Operacional y Operacional.

# **RECOMENDACIONES**

- a) Al Ministerio de Vivienda, Construcción y Saneamiento a difundir los sistemas estructurales no convencionales como es el sistema estructural Durapanel, ya que presenta una alta capacidad estructural frente a la demanda sísmica.
- b) A los ingenieros estructuristas a tomar como propuesta innovadora los sistemas estructurales no convencionales como es el sistema estructural Durapanel, debido a que presenta un buen comportamiento estructural al incursionarse en el rango no lineal o inelástico frente a la demanda sísmica.
- c) A los ingenieros estructuristas a difundir los sistemas estructurales no convencionales como es el sistema estructural Durapanel, debido a que presenta daños poco considerables al incursionarse en el rango no lineal; asimismo, presentan un estado de daño moderado que no involucra la estabilidad ni funcionalidad de la estructura.
- d) A los ingenieros estructuristas a difundir los sistemas estructurales no convencionales como es el sistema estructural Durapanel, debido a que el desplazamiento máximo de entrepiso de la estructura propuesta mediante el SED antes de incursionar en el rango no lineal, aún se encuentra Ocupacional y resguarda la Seguridad de vida de sus ocupantes; asimismo, presentan daños moderados, pero no comprometen la funcionalidad y estabilidad de la estructura

# **REFERENCIAS**

Acero, L. (s.f). *Método descriptivo.*

- Aceros Arequipa. (s.f.). *Catálogo de productos y servicios.*
- Aguiar, R. (1997). *Daño sísmico global en edificios con muros de corte.* Barcelona, España: Centro Internacional de métodos númericos en ingeniería.
- Aguiar, R. (1998). *Índices de daño sísmico en edificios de hormigón armado.* Valle de los Chillos, Quito, Ecuador: Centro de Investigaciones Cientificas, Escuela Superior Politécnica del Ejercito.
- Aguiar, R. (2001). *Evaluación del daño en edificios y desempeño sismico de ordenador CIENCI3.* Centre Internacional de Métodes Numérics en Enginyeria (CIMNE).
- Aguiar, R. (2003). *Análisis sismico por desempeño.* Centro de Investigaciones Científicas. Escuela Politécnica del Ejército.
- Aguiar, R. (2004). *Espectros sísmicos de riesgo uniforme para verificar desempeño estructural en paises sudamericanos.* Centro de Investigaciones Científicas CEINCI, Escuela Politécnica del Ejército.
- Aguilar, Z. (2016). *Análisis de peligro sísmico y estimado del movimiento sísmico de diseño.* Lima: Universidad Nacional de Ingeniería.
- Alayo, L. (2007). *Cronología histórica de los terremotos más destructivos en el Perú 1533 - 2007.*
- Alva, J., Ortiz, C., & Chipana, M. (2017). *Informe preliminar sismo de Huaytara-Huancavelica del 23 de Marzo del 2017.* Lima.
- Applied Technology Council. (1996). *Seismic evaluation and retrofit of concrete buildings. Reporte ACT-40.* California.
- ATC 13 (Applied Technology Council). (1985). *Earthquake Damage Evaluation Data For California.* Redwood City, California, USA.
- Balestrini, M. (2006). *Cómo se elabora el proyecto de investigación.* Venezuela: BL Consultores Asociados.
- Behar, D. (2008). *Metodología de la investigación.* Shalom.
- Bernal, C. (2006). *Metodología de la investigación.* Mexico: Pearson Educación.
- Bobadilla, H. (2010). *Evaluación de estado estructural: edificio GeoCentro Amunátegui.* Santiago, Chile.
- Bonett, R. (2003). *Vulnerabilidad y riesgo sísmico de edificios, Aplicación a entornos urbanos en zonas de amenaza alta y moderada.* Cataluña, España: Universidad Politécnica de Cataluña. Departamento de Ing. del Terreno, Geografía y Geofísica.
- Botas, G., & Espinosa. (s.f.). *Diseño por desempeño.* Mexico.
- Bravo, D., Rincón, R., & Gutiérrez, G. (2015). Evaluación del uso de muros estructurales de corte con elementos sismorresistentes en edificaciones aporticadas de concreto armado. *Revista Estudiantil URU*, 11-19.
- Cardicacci, A., Lacayo, G., & Maltez, J. (2014). *Manual técnico. Sistema constructivo avanzado EMMEDUE* (Primera ed.). (D. Machado, Ed.) SUMINSA.
- Carrasco, S. (2006). *Meodología de la investigación científica.* Lima, Perú: San Marcos.

Castillo, L. (2005). *Analisis documental .*

Cerda, H. (1991). *Los elementos de la investigacion.* Bogotá: El Búho.

Cerda, H. (1993). *Los elementos de la investigación .* Quito: El búho.

- CNN canal en Español. (11 de Abril de 2012). *CNN canal en Español.* Obtenido de CNN canal en Español: http://cnnespanol.cnn.com/2012/04/11/los-10-sismos-mas-poderososen-los-ultimos-100-anos/#0
- Cueva, R., & Gonzalez, D. (2013). *Diseño por desempeño de edificaciones en hormigón armado con muros de corte mediante el código FEMA, utilizando el programa ETABS .* Sangolquí: Escuela Politécnica del Ejercito, Carrera de Ingeniería Civil.
- De Gortari, E. (1979). *Introducción a la lógica dialéctica.* Mexico: Grijalbo.
- Delgado, R., & Rodriguez, C. (2006). *Edificios peruanos con muros de concreto de ductilidad limitada.* Lima: Pontifice Universidad Católica del Perú, Facultad de Ciencias e Ingeniería.
- Díaz, L., & Santos, D. (2013). *Desempeño sísmico de un edificio aporticado de cuatro pisos diseñado con el Reglamento Nacional de Edificaciones y aceptando una deriva máxima de 1%.* Lima, Perú: Pontificia Universidad Cátolica del Perú, Facultad de Ciencias e Ingeniería.
- Federal Emergency Management Agency. (2000). *Prestandart and commentary for the seismic rehabilitation of buildings. reporte FEMA-356.* Washintong, D.C.
- Fuentes, J., & Rodríguez, V. (2009). Una revisión bibliográfica de los estudios comparativos: su evolución y aplicación a la ciencia de las bibliotecas. *Revista Interamericana de Bibliotecología*, 411-433.
- Gálvez, V. (2011). *Evaluación del desempeño sismorresistente usando análisis no lineal en el tiempo.* Lima: Pontificia Universidad Católica del Perú, Facultad de Ciencias e Ingeniería.
- Haindl, M. (2014). *Evaluación del desempeño sísmico de una vivienda de muros de hormigón armado.* Santiago de Chile: Pontificia Universidad Católica de Chile, Escuela de Ingeniería.
- Hernández, R., Fernández, C., & Baptista, M. (2010). *Metodología de la investigación .* Mexico: McGRAW-HILL / INTERAMERICANA EDITORES, S.A. DE C.V.
- Hernández, R., Fernández, C., & Baptista, M. (2014). *Metodología de la invetsigación.* Mexico: McGRAW-HILL / INTERAMERICANA EDITORES, S.A. DE C.V.
- Herrera, J., & Llosa, F. (s.f.). *Construcción de edificios con muros de ductilidad limitada: "experiencia los parques del Agustino".* Lima, Perú.
- INEI. (2007). *Censos nacionales 2007: XI de Población y VI de Vivienda.* Lima.
- Instituto de la construcción y gerencia. (27 de 11 de 2017). *Reglamento Nacional de Edifcaciones*. Obtenido de Reglamento Nacional de Edifcaciones: http://www.construccion.org/normas/rne2012/rne2006.htm
- Instituto Geofísico del Perú . (2019). *Mapas con los sismos reportados anualmente.*
- Jaramillo, R., & Villamizar, J. (2011). *Evaluación sismorresistente del sistema constructivo 3D-panel aplicado a viviendas de interés social.* Bucaramanga, Colombia: Universidad Industrial de Santander, Facultad de Ingenierías Físico Mecánicas, Escuela de Ingeniería Civil.
- Maldonado, E. (2014). *Inspección y evaluación estructural según la norma ecuatoriana de la construcción NEC 11 (formato 12A), para establecimientos educativos, (...), incluyendo el análisis estructural detallado del establecimiento más vulnerable de los grupos seleccionados.* Quito, Ecuador: Universidad Central del Ecuador, Facultad de Ingeniería, Ciencias Físicas y Matemática, Carrera de Ingeniería Civil.
- Maltez, J. (2009). *Proyecto: diseño del sistema estructural M-2 de Eme-Due.* Managua, Nicaragua.
- Maltez, J. (25 de Agosto de 2016). Sistema de contrucción avanzado mas utilizado en el mundo. (Panelconsa, Entrevistador)
- Manrique, S., & Victoria, O. (2017). *Analisis comparativo del sistema estructural emedos (m-2) y viviendas confinadas en la ciudad de Huancavelica - 2015.* Huancavelica, Perú: Universidad Nacional de Huancavelica, Facultad de Ingenieria, Escuela Profesional de Ingenieria Civil - Hvca.
- Manual constructivo "Sistema Constructivo Emmedue". (s.f.).
- Marihuén, A. (2014). *Comportamiento sísmico de muros esbeltos de hormigón armado.* Santiago de Chile: Pontificia Universidad Católica de Chile, Escuela de Ingeniería.
- Marte, C. (2014). *Calibracion de umbrales de daño sísmico para análisis de fragilidad sísmica de estructuras de hormigón armado mediante análisis estático no lineal ("push-over").* Catalunya, España: Universidad Politécnica de Catalunya.

Ministerio de Desarrollo Urbano y Vivienda, M. (2016). *Guía práctica para la evaluación sísmica y rehabilitación de estructuras, de conformidad con la Norma Ecuatoria de la Consrucción NEC 2015.* Quito, Ecuador.

Ministerio de Vivienda, Construcción y Saneamiento. (2009). *Reglamento Nacional de Edificaciones: Norma E-60 Concreto Armado.* Lima, Perú.

- Ministerio de vivienda, Construcción y Saneamiento. (24 de Enero de 2016). Decreto supremo que modifica la Norma Técnica E - 030 "Diseño sismoresistente" del Reglamento Nacional de Edificaciones, Aprobada por Decreto Supremo N° 011- 2006-vivienda, Modificada con Decreto Supremo N° 02-2014-vivienda. *Diario oficial el Peruano*, pág. 32.
- Ministerio de Vivienda, Construcción y Saneamieto . (2009). *Norma Técnica E.060 Concreto Armado.* Lima, Perú: Servicio Nacional de Capacitación para la Industria de la Construcción – SENCICO.
- Monsalve, J. (2005). *Análisis y diseño sísmico por desempeño de edificios de muros estructurales.* Mérida, Venezuela: Universidad de los Andes, Facultad de Ingeniería, Postgrado en Ingeniería Estructural.
- Morales, N., & Zavala, C. (2008). Terremotos en el litoral central del Perú: ¿Podría ser Lima el escesario de un futuro desastre? *Rev Peru Med Exp Salud Publica.*, 217-224.
- Moreno, R., & Bairán, J. (2010). Curvas de fragilidad para evaluar el daño sísmico en edificios de concreto armado con losas reticulares. *Revista de la Facultad de Ingeniería U.C.V.*, 61-71.
- Norma, A. (1987). *Comportamiento de los edificios frente un sismo.*
- Organización Panamericana de la Salud. (2004). *Fundamentos para la mitigación de desastres en establecimientos de salud.* Washington, D. C.
- Ospina, A., Urrego, H., & Botero, J. (2013). Apliación de un método basado en el desempeño para el análisis y diseño sismo resistente de puentes de concreto reforzado. *Ingeniería y Ciencia*, 209–236.
- Palacios, J., Romero, H., & Ñaupas, H. (2016). *Metodoligía de la investigacion jurídica* (Primera ed.). (E. y. EIRL, Ed.) Lima, Perú: Editorial Grijley EIRL.
- Paredes, M. (2016). *Evaluación del desempeño sismorresistente de un edificio destinado a vivienda en la ciudad de Lima aplicando el análisis estático no lineal pushover.* Lima, Perú: Universidad Peruana de Ciencias Aplicadas, Facultad de Ingeniería, Carrera de Ingeniería Civil.

Perú, Oficina Nacional de Informatica. (1971). *Cataclismo en el Peru!* Lima: Atlántida.

Pineda, B., De Alvarado, E., & De francisca, C. (1994). *Metodología de la investigación: Manual para el desarrollo de personal de salud.* Washington: Organización Panamericana de la Salud. PALTEX.

- Reyes, C. (2017). *Estudio analítico de vulnerabilidad sísmica de Edificios de Muros de Ductilidad Limitada (EMDL) en la costa central del Perú.* Lima, Perú: Pontificia Universidad Católica del Perú, Escuela de Posgrado, Maestría en Ingeniería Civil.
- Robles, A., & Castillo, G. (2005). *Modelación de un sistema estructural prefabricado de bajo peso sometido a cargas sísmicas para la construcción de viviendas.* Bogota D.C.: Pontifícia Universidad Javeriana, Facultad de Ingeniería, Carrera de Ingeniería Civil.
- Rodríguez, E. (2005). *Metodología de la investigación.* Mexico: Universidad Juárez Autónoma de Tabasco.
- Sabino, C. (1992). *El proceso de investigación.* Caracas: Panapo.
- Salinas, P. (2007). *Metodología de la investigación científica.* Venezuela: Mérida.
- San Bartolomé, A. (2009). *Evaluación experimental del sistema constructivo "M2".* Lima, Perú: Pontificia Universidad Católica del Perú, Departamento de Ingeniería, Laboratorio de Estructuras.
- SEAOC Vision 2000 Committe. (1995). *Performance Based Seismic Engineering of Buildings.*
- Silva, H. (2005). *Desempeño de edificios de concreto armado diseñados bajo la norma peruana de diseño sismorresistente E-030.* Lima, Perú: Universidad Nacional de Ingeniería, Facultad de Ingeniería.
- SUMINSA. (2014). *Manual técnico: Sistema Constructivo Avanado Emmedue.*
- Taghavi, S., & Miranda, E. (2003). *Response Assessment of Nonestructural Building Elements.* Pacific Earthquake Engineering Research Center.
- Tamayo, C., & Silva, I. (s.f.). *Técnicas e instrumentos de recolección de datos.* Chimbote, Perú: Universidad Católica los ángeles de Chimbote.
- Tavárez, J. (2016). *Análisis estático y dinámico incremental de una estructura de muros de hormigón armado en la República Dominicana.* Barcelona, España: Universidad Politécnica de Catalunya, Departamento de Ingeniería Civil y Ambiental.
- Tavera, H. (2008). *El terremoto de Pisco (Perú) del 15 de agosto de 2007.* Lima: Instituto Geofísico del Perú.
- UNISDR y Corporación OSSO. (2013). *Impacto de los desastres en América Latina y el Caribe, 1990-2011.*
- Velasteguí, J. (2013). *Estado del arte del sistema M2 para edificios de altura.* Quito, Ecuador: Escuela Politécnica Nacional, Facultad de Ingeniería Civil y Ambental.
- Vergara, A., & Zavallos, M. (2014). *Análisis sísmico por desempeño estatico no lineal de un edificio de 6 niveles en la ciudad de Trujillo, La Libertad.* Trujillo, Perú: Universidad Privada de Antenor Orrego, Facultad de Ingeniería, Escuela Profesional de Ingeniería Civil.
- Vilcapoma, L. (1990). *Terremoto de Lima del 24 de Mayo de 1940.* Lima: Instituto Geofísico del Perú.
- Zavaleta, L. (2009). *Análisis y diseño estructural compartivo entre el sistema de muros de ductilidad limitada y albañileria confinada de una vivienda multifamiliar en la ciudad de Trujillo.* Trujillo, Perú: Universidad Privada Antenor Orrego, Facultad de Ingeniería, Escuela Profesional de Ingeniería Civil.

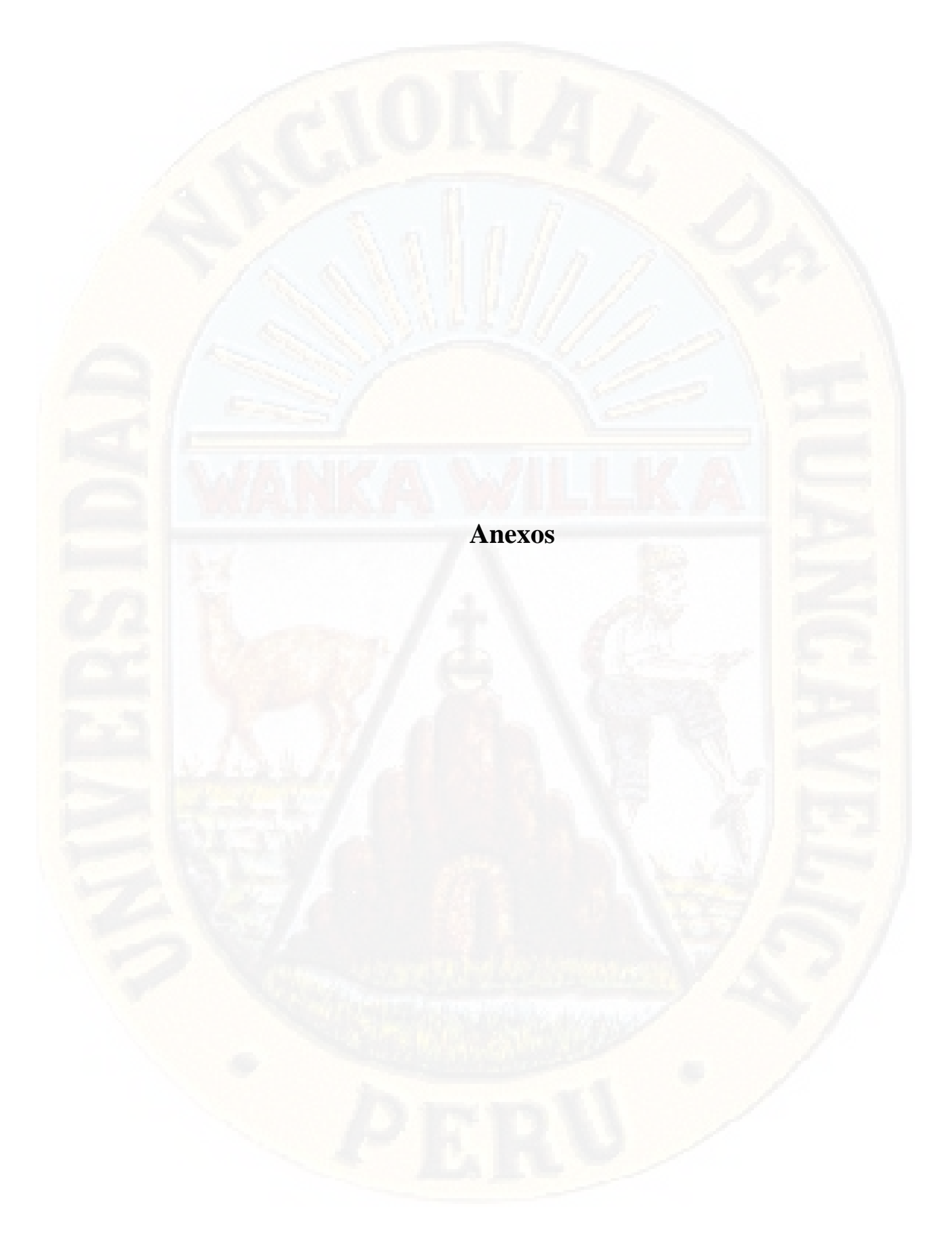

**Anexo 1 (Matriz de consistencia)**
### **TITULO :** "ANÁLISIS COMPARATIVO NO LINEAL ESTÁTICO DEL SISTEMA ESTRUCTURAL DURAPANEL Y MUROS DE DUCTILIDAD LIMITADA PARA EDIFICACIÓN DE 5 NIVELES EN LA CIUDAD DE HUANCAVELICA, 2017"

### **INVESTIGADOR: Bach. QUISPE HILARIO, Cirilo**

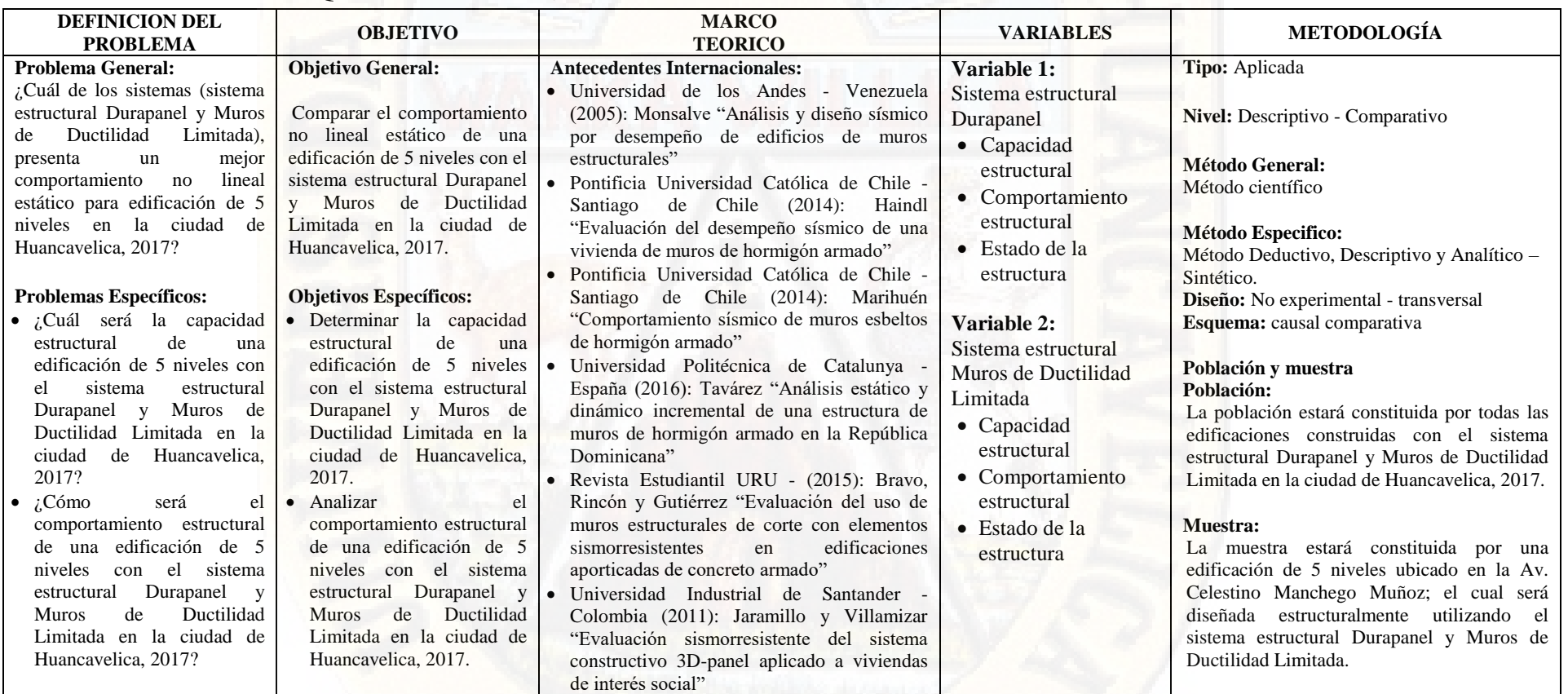

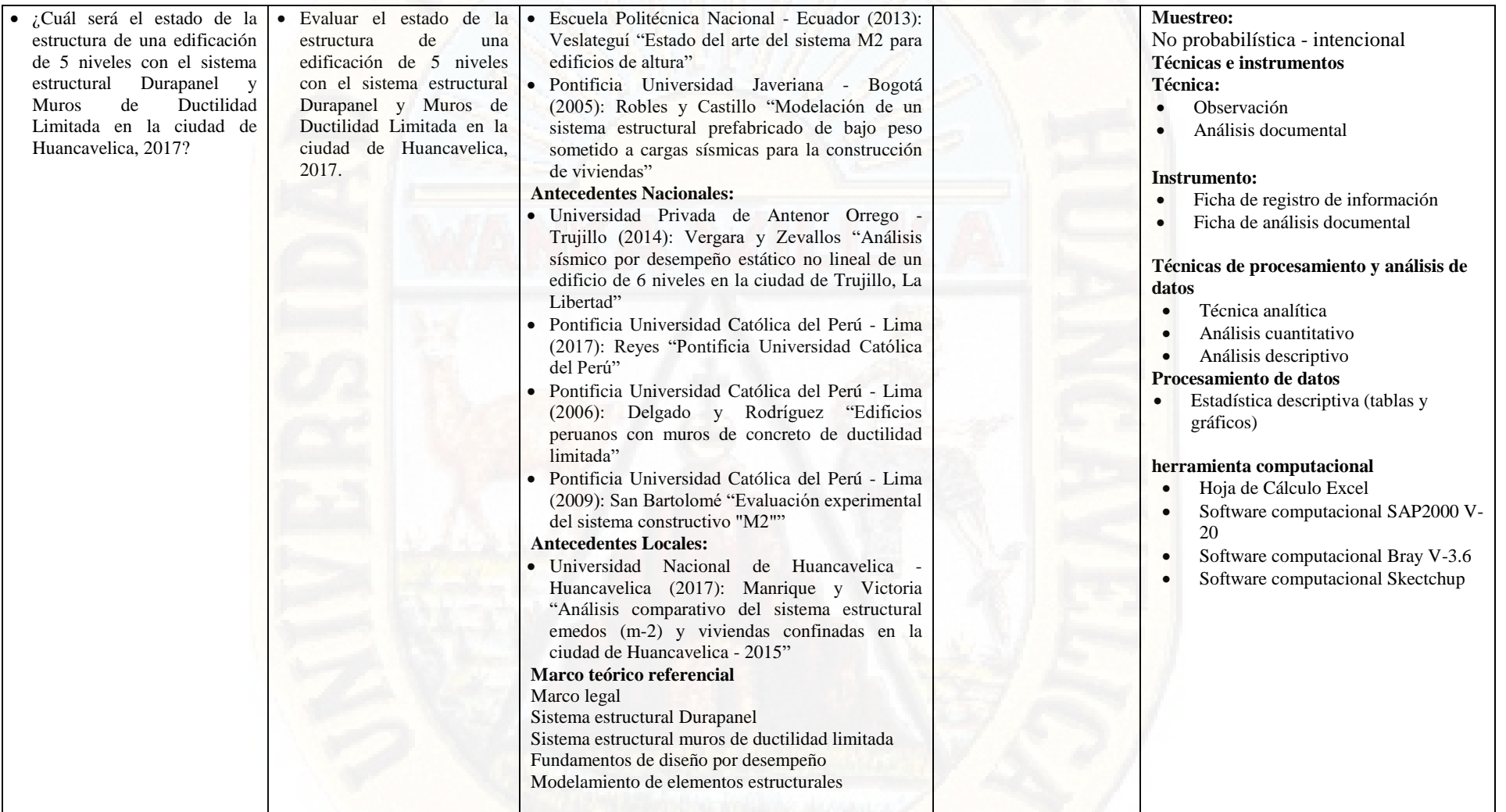

**(Ficha de registro de información)**

#### **INSTRUMENTO DE RECOLECCIÓN DE DATOS**

#### **FICHA DE REGISTRO DE INFORMACIÓN**

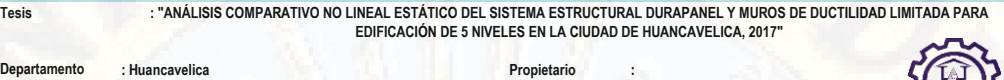

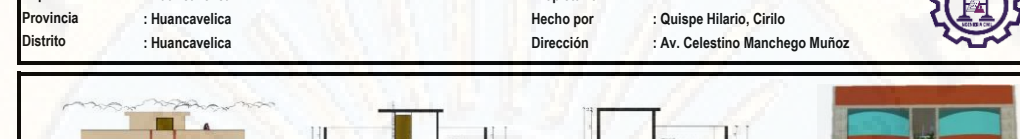

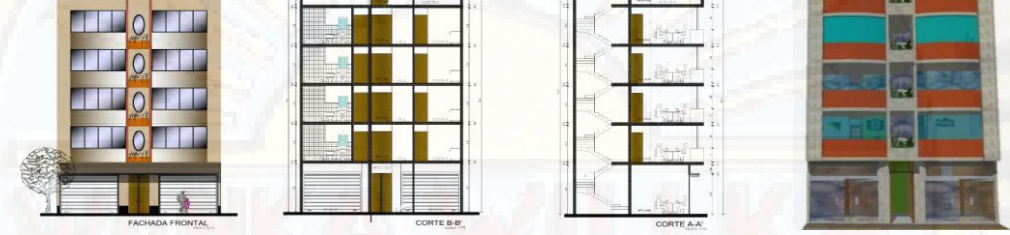

#### **DATOS INICIALES PARA MODELIZACIÓN EN EL SOFTWARE SAP2000 CSI - SISTEMA ESTRUCTURAL DURAPANEL**

1.023 E-03 kg/cm3 1.043 E-06 kg/cm3

173896.5 kg/cm2 173896.5 kg/cm2

210 kg/cm2

75607.17 kg/cm2 75607.17 kg/cm2

1.170 E-06

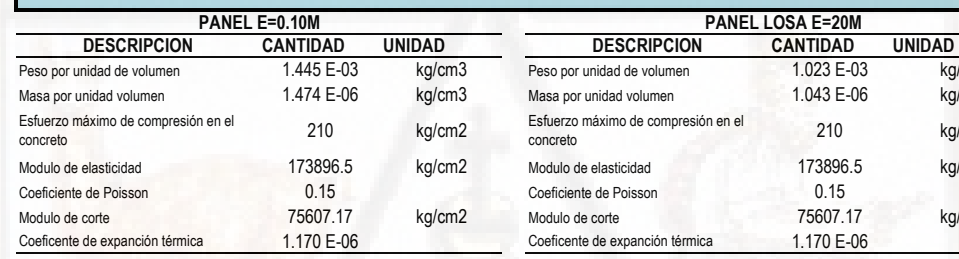

÷,

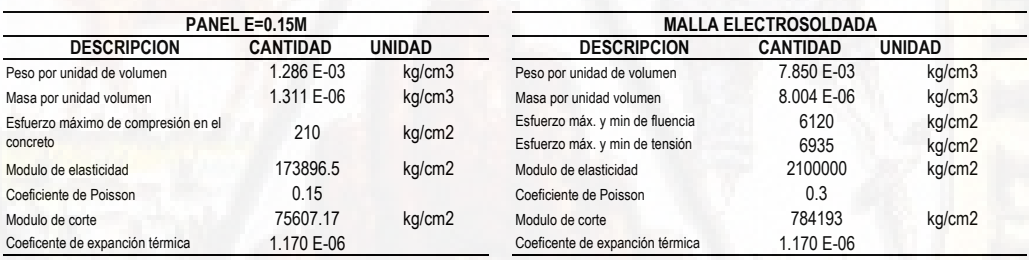

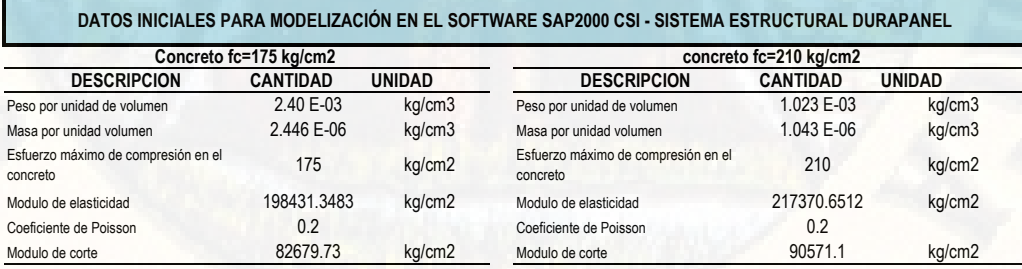

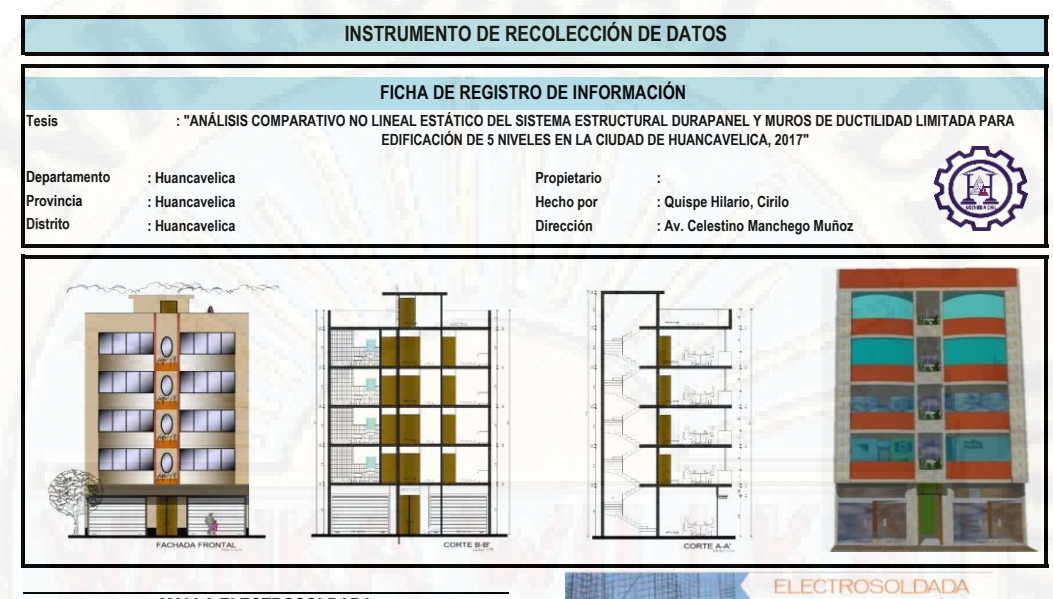

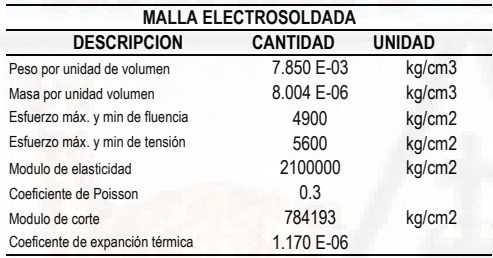

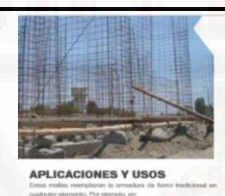

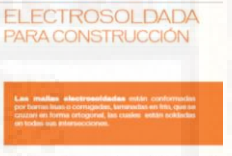

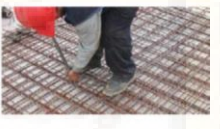

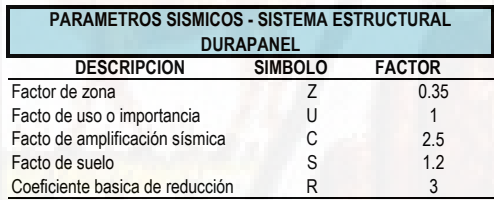

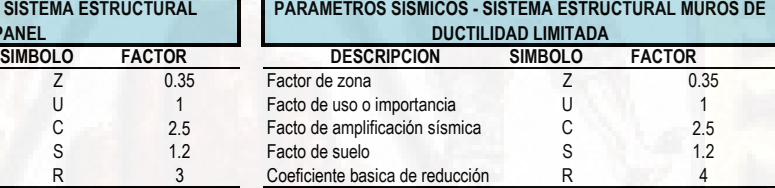

**RESULTADOS OBTENIDOS DE LA MODELIZACION DE LA EDIFICACION DE 5 NIVELES MEDIANTE EL SOFTWARE COMPUTACIONAL SAP2000 CSI**

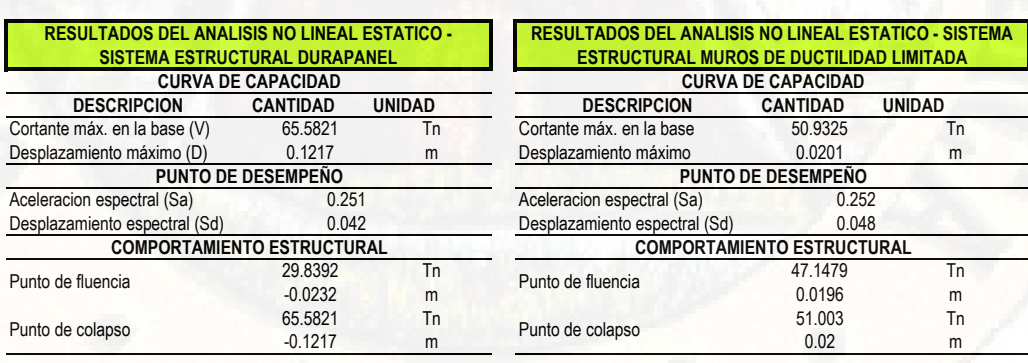

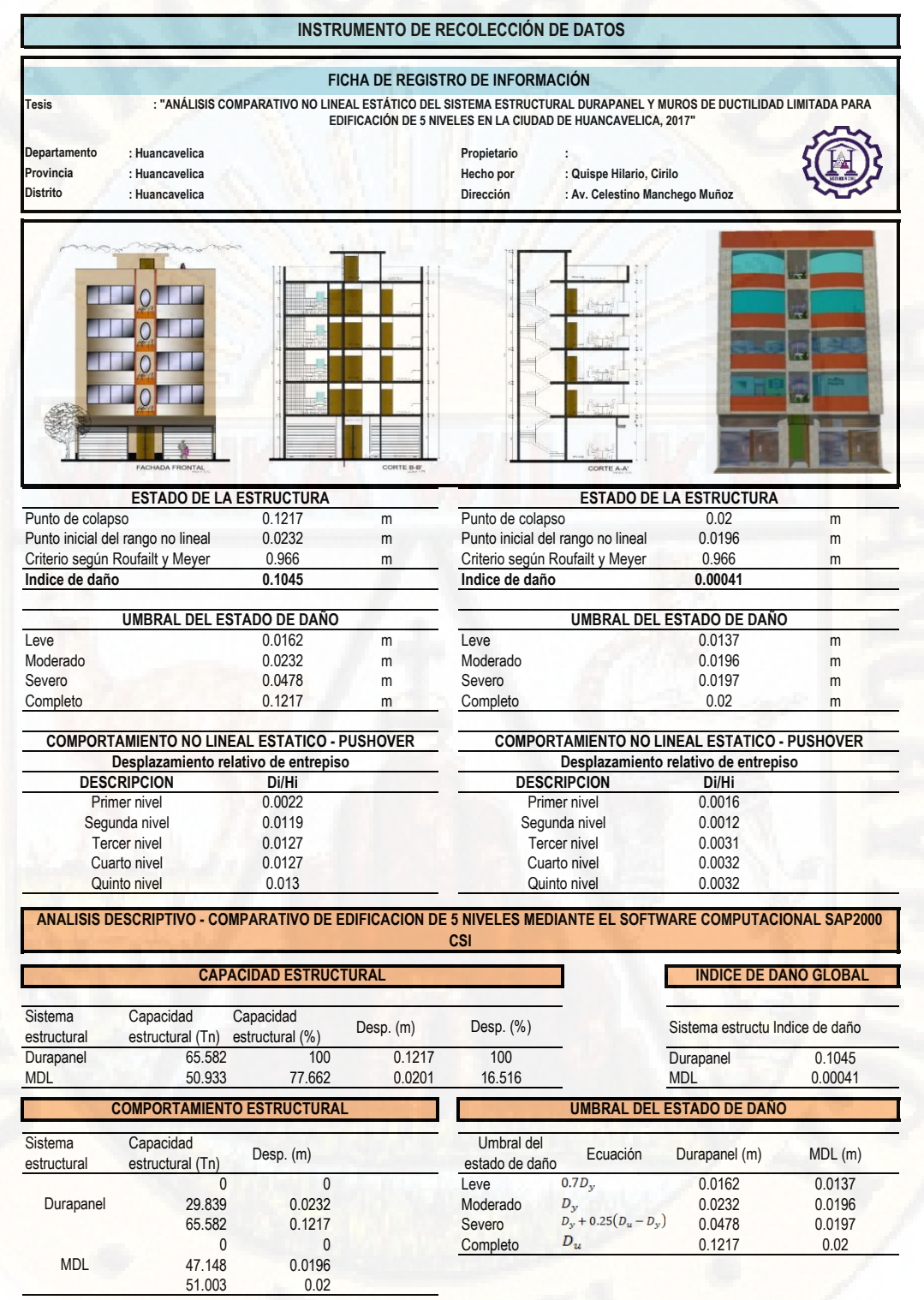

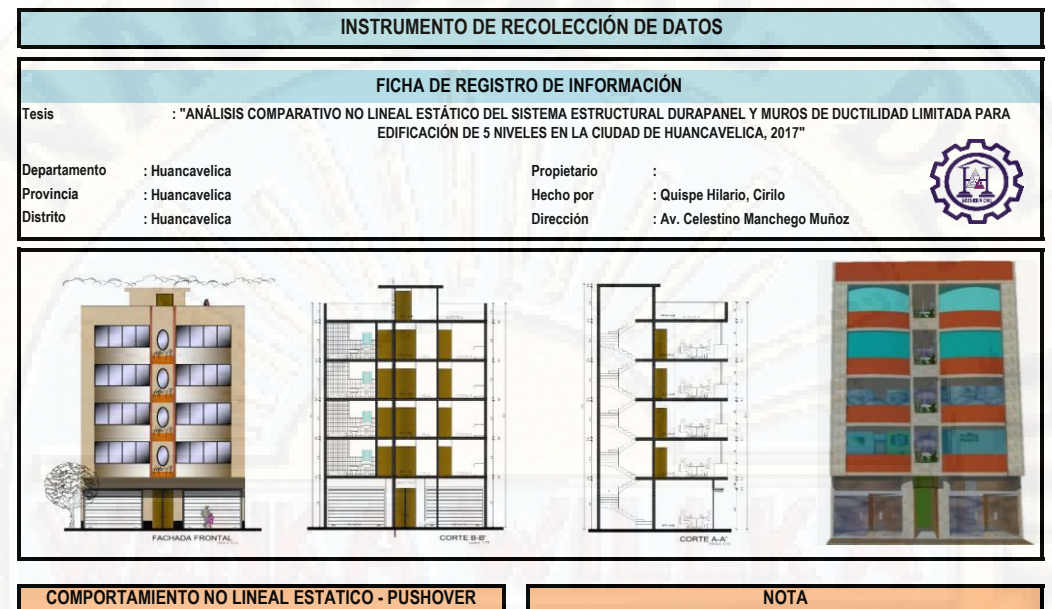

#### **COMPORTAMIENTO NO LINEAL ESTATICO - PUSHOVER**

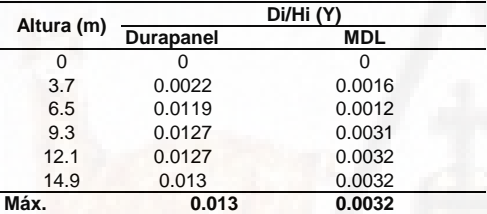

Las propiedades mecánicas de cada uno de los paneles empleados fueron tomados de la investigación que realizó Velasteguí (2013), donde recomienda utilizar un módulo de elasticidad equivalente a 12000√fc y factor de reducción sísmica de 3 para este tipo de material debido a que no tiene ductilidad (págs. 109, 113). El módulo de Poisson de 0.15 fue tomado del trabajo de investigación de (San Bartolomé, 2009, pág. 53). Asimismo, se tomó como referencia (SUMINSA, 2014, pág. 69).

**Anexo 3 (Plano de ubicación y localización)**

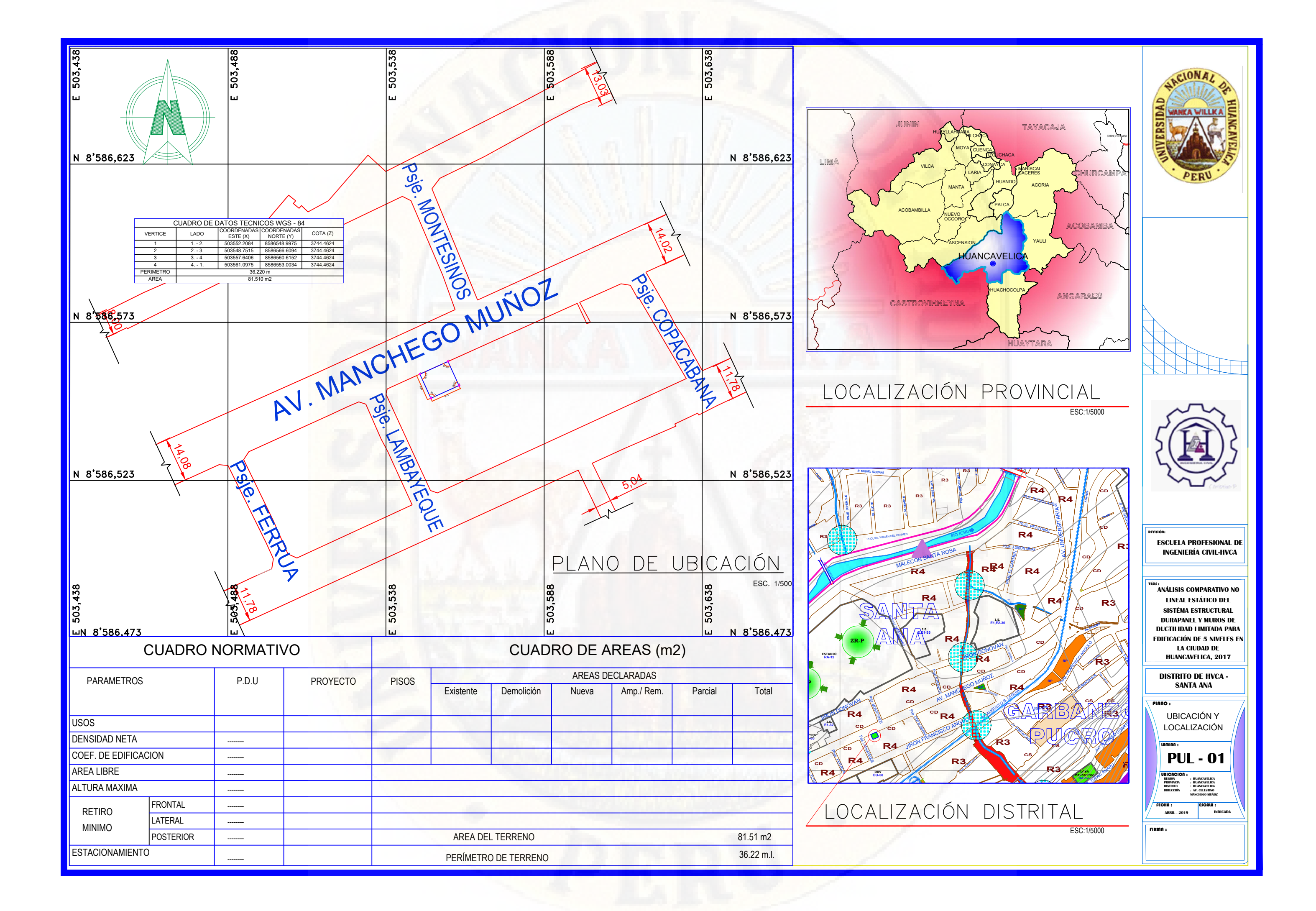

**(Planos arquitectónicos - Sistema Estructural Durapanel)**

![](_page_226_Figure_0.jpeg)

![](_page_226_Picture_329.jpeg)

![](_page_227_Figure_0.jpeg)

![](_page_227_Picture_278.jpeg)

![](_page_228_Figure_0.jpeg)

![](_page_229_Figure_0.jpeg)

**(Planos estructurales - Sistema Estructural Durapanel)**

![](_page_231_Figure_0.jpeg)

![](_page_232_Figure_0.jpeg)

![](_page_233_Figure_0.jpeg)

![](_page_234_Figure_0.jpeg)

![](_page_235_Figure_0.jpeg)

![](_page_236_Figure_0.jpeg)

![](_page_236_Picture_1.jpeg)

**(Planos arquitectónicos - Sistema Estructural Muros de Ductilidad Limitada)**

![](_page_238_Figure_0.jpeg)

![](_page_238_Picture_327.jpeg)

![](_page_239_Figure_0.jpeg)

![](_page_239_Picture_285.jpeg)

![](_page_240_Figure_0.jpeg)

![](_page_241_Figure_0.jpeg)

**(Planos estructurales - Sistema Estructural Muros de Ductilidad Limitada)**

![](_page_243_Figure_0.jpeg)

![](_page_244_Figure_0.jpeg)

![](_page_245_Figure_0.jpeg)

![](_page_246_Figure_0.jpeg)

![](_page_246_Picture_1.jpeg)

![](_page_247_Figure_0.jpeg)

![](_page_248_Figure_0.jpeg)

**(Metrado de cargas - Sistema Estructural Durapanel)**

![](_page_250_Picture_707.jpeg)

![](_page_251_Picture_762.jpeg)
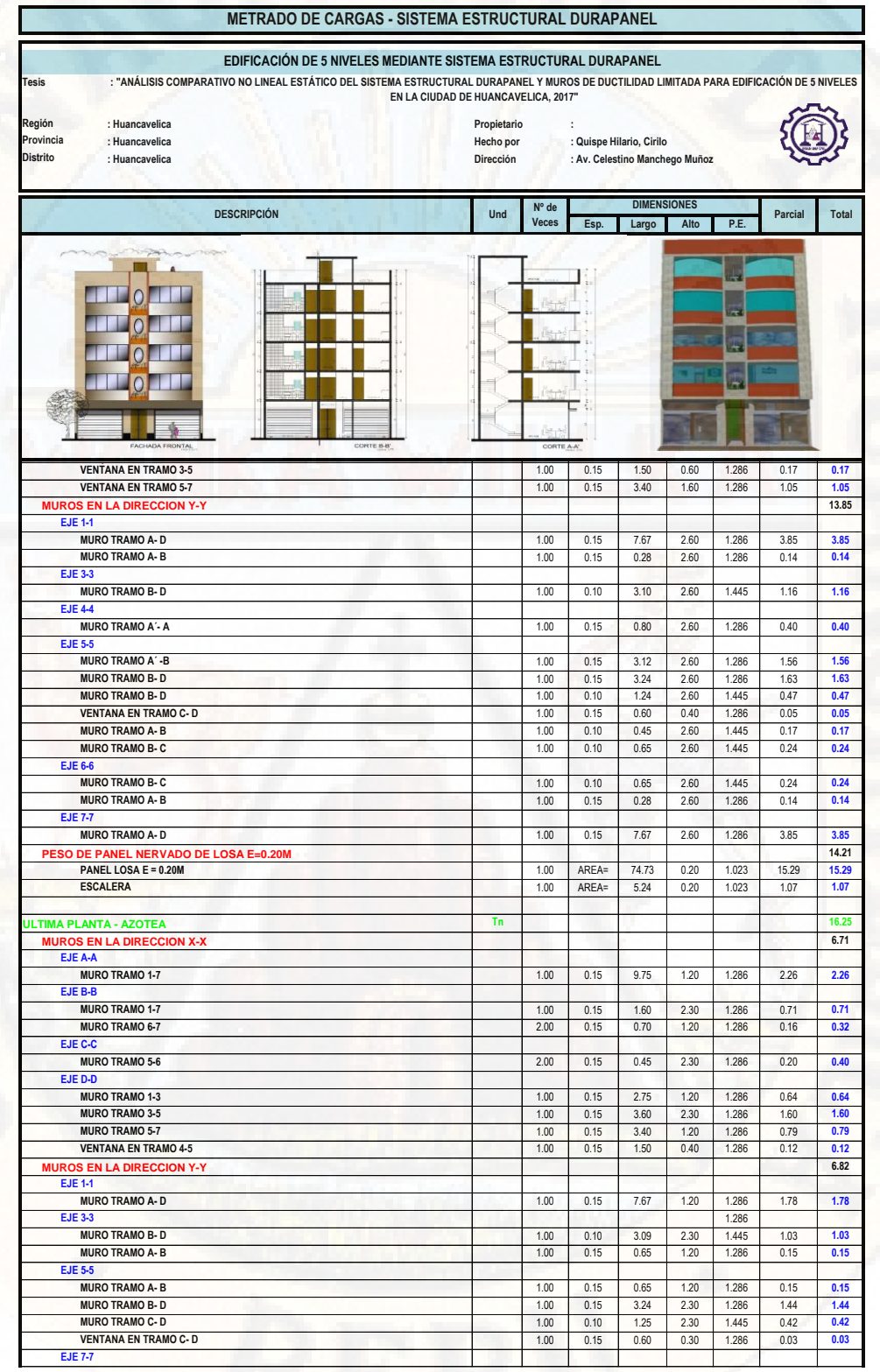

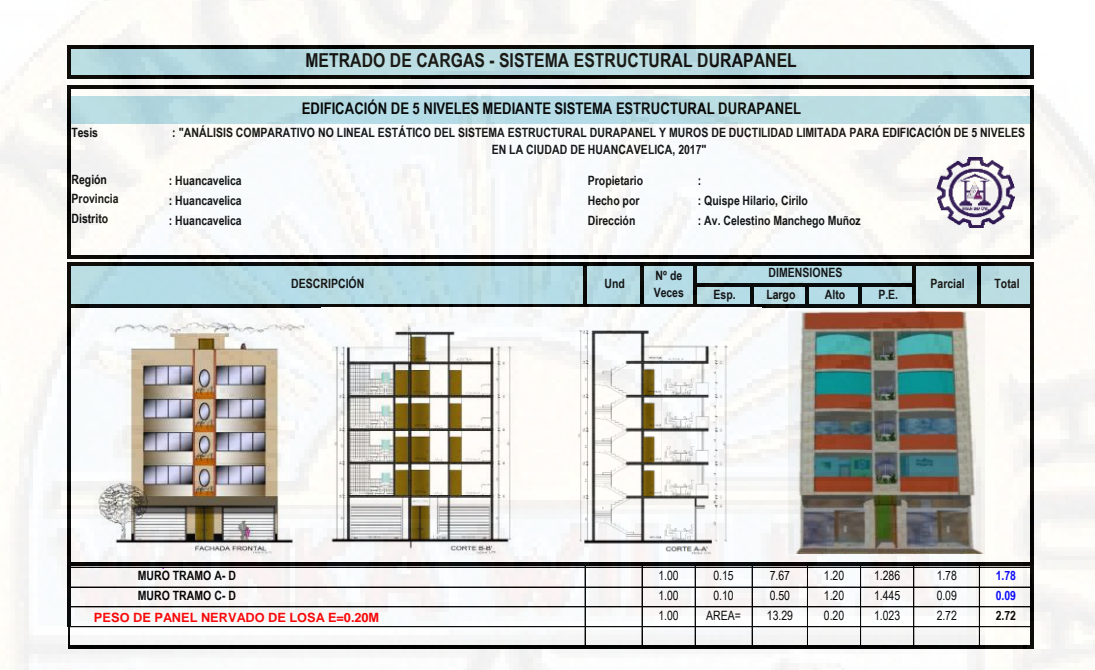

**(Metrado de cargas - Sistema Estructural Muros de Ductilidad Limitada)**

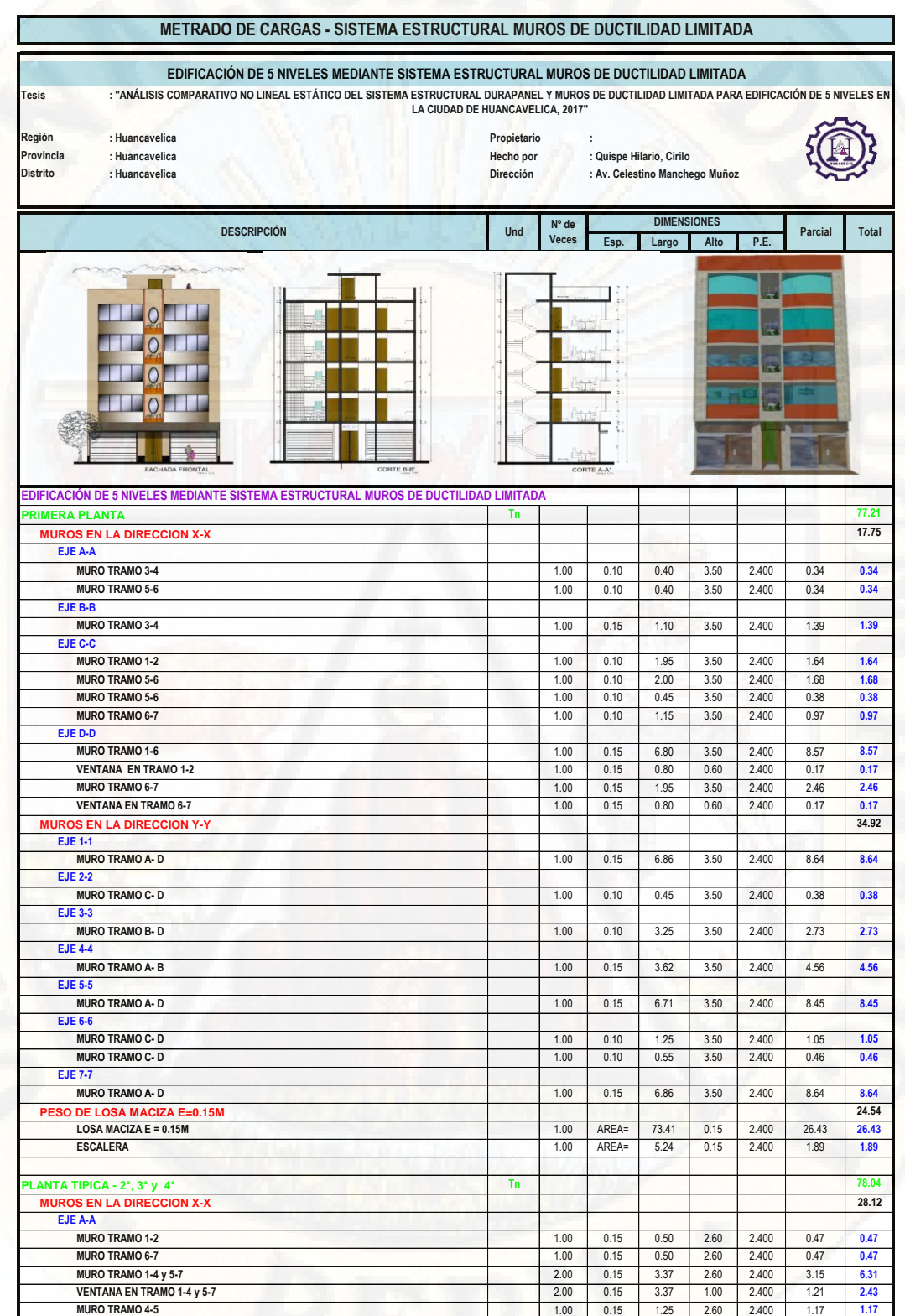

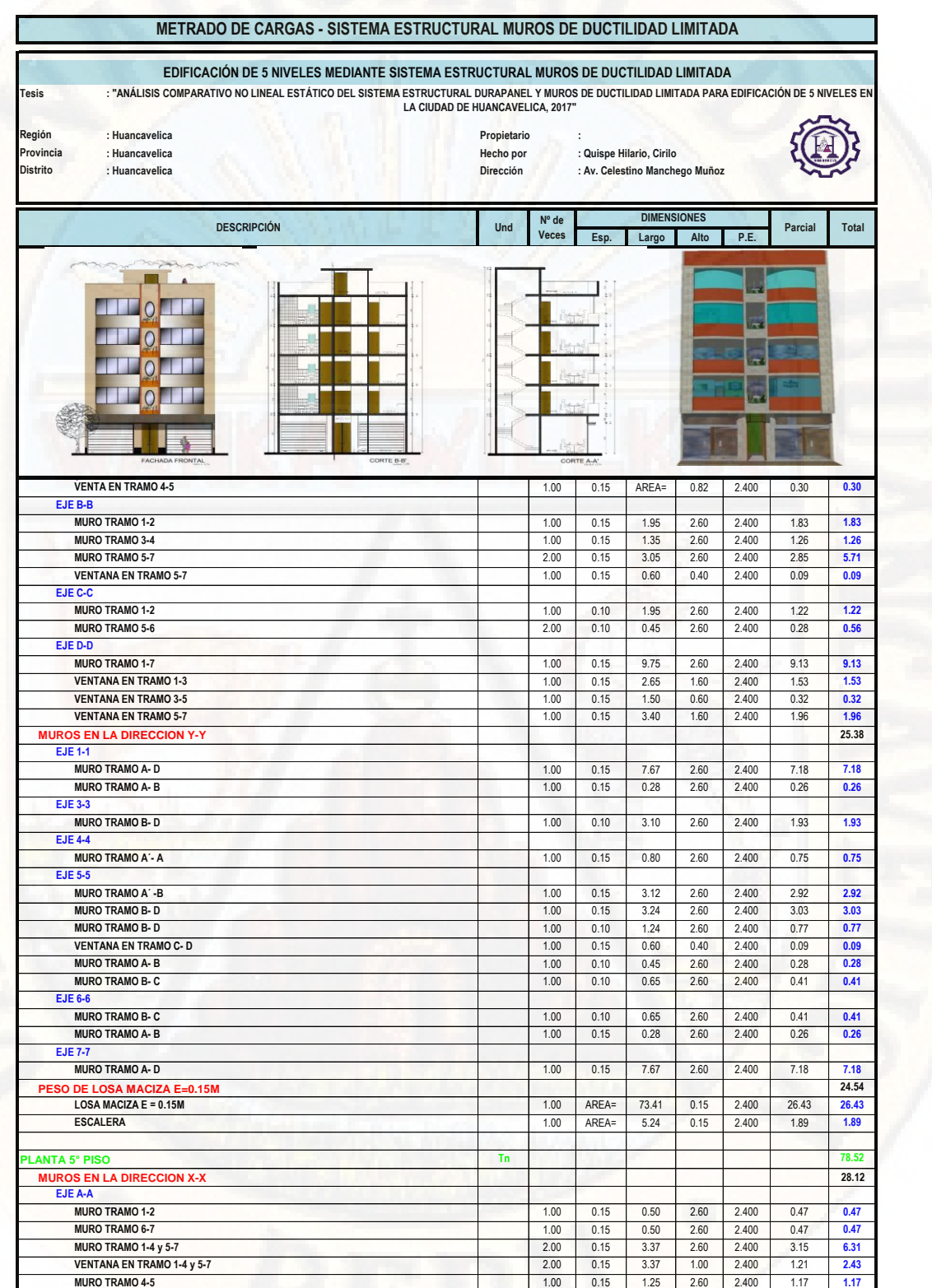

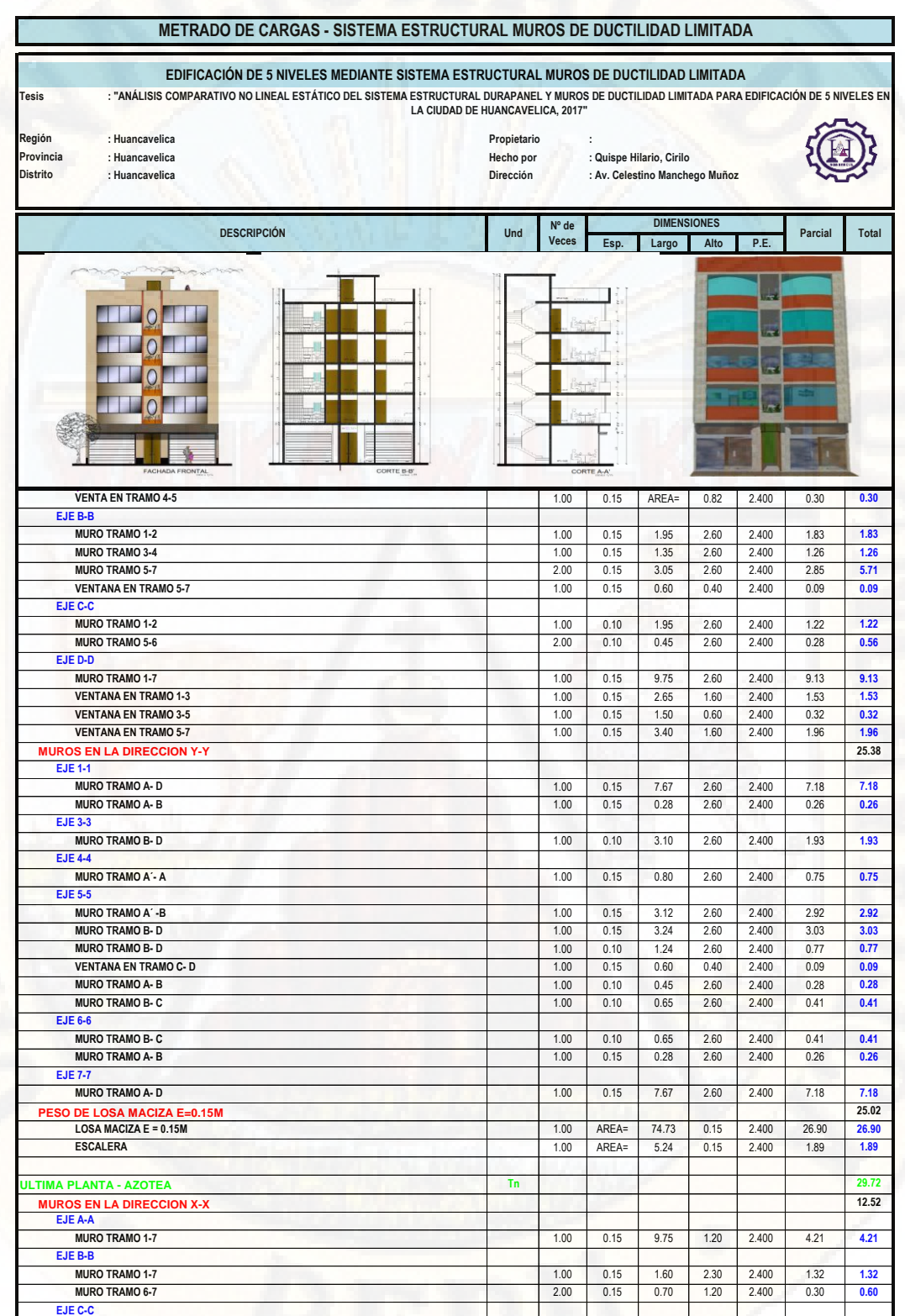

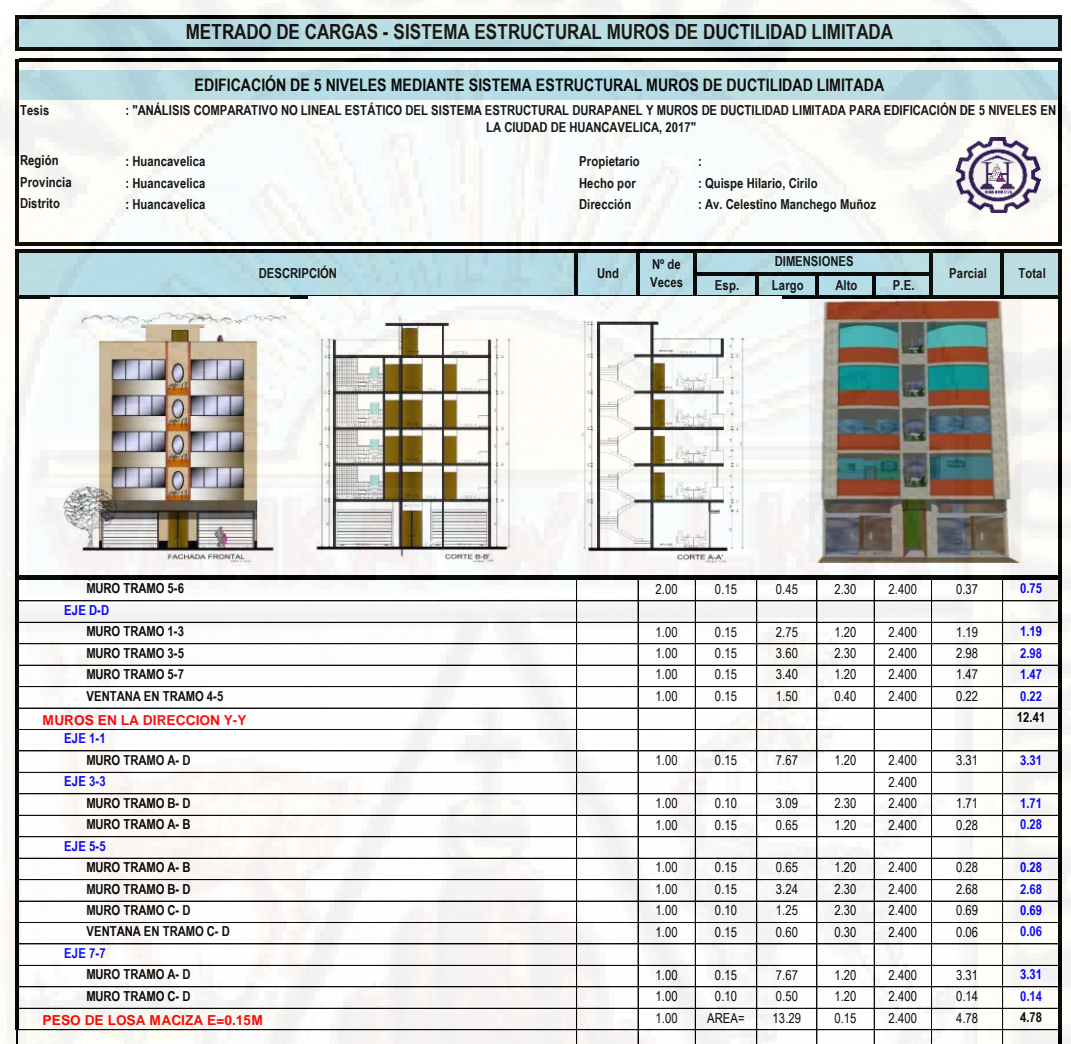

**(Cálculo de la cortante basal y distribución de fuerzas sísmicas - Sistema Estructural Durapanel)**

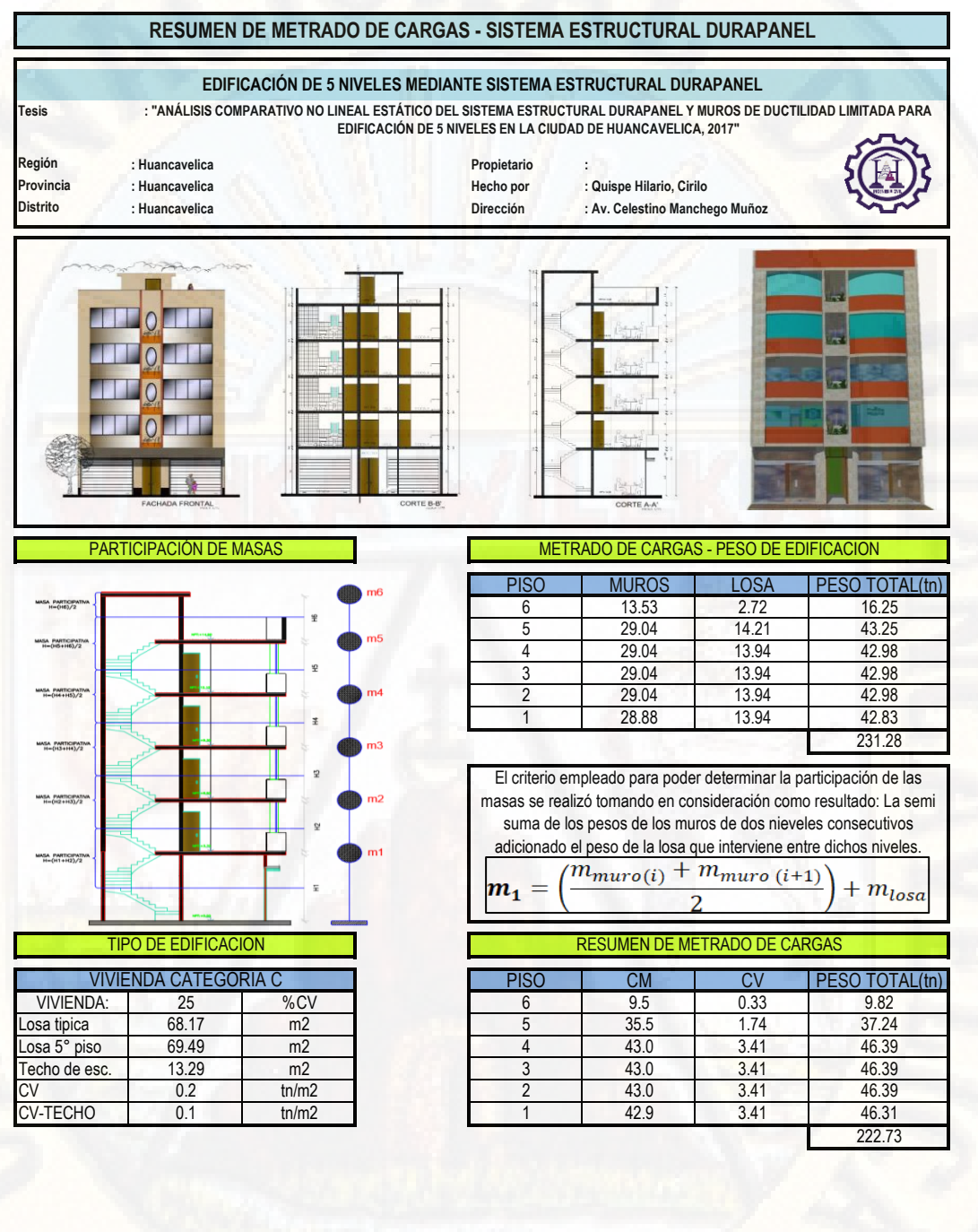

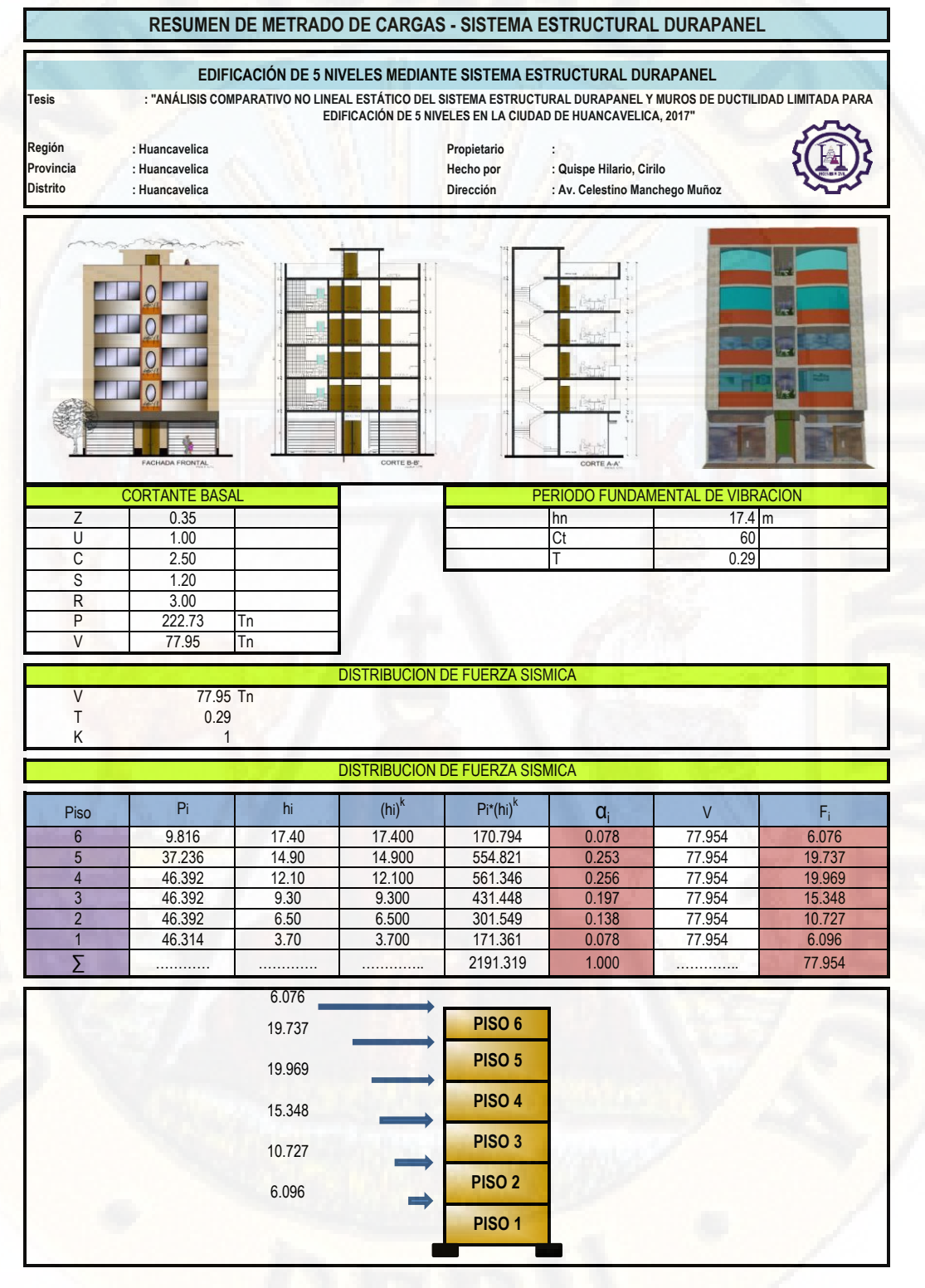

**(Cálculo de la cortante basal y distribución de fuerzas sísmicas - Sistema Estructural Muros de Ductilidad Limitada)**

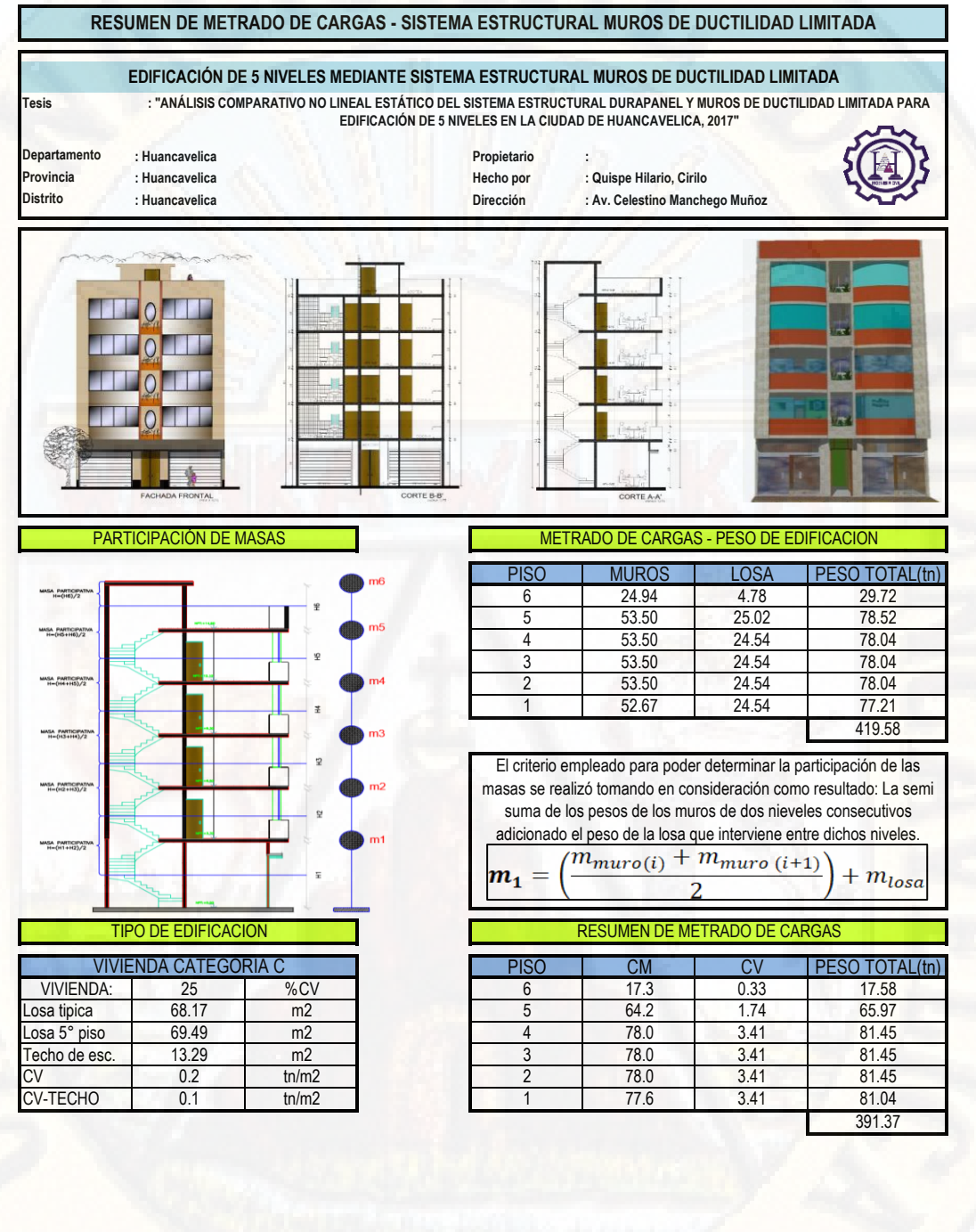

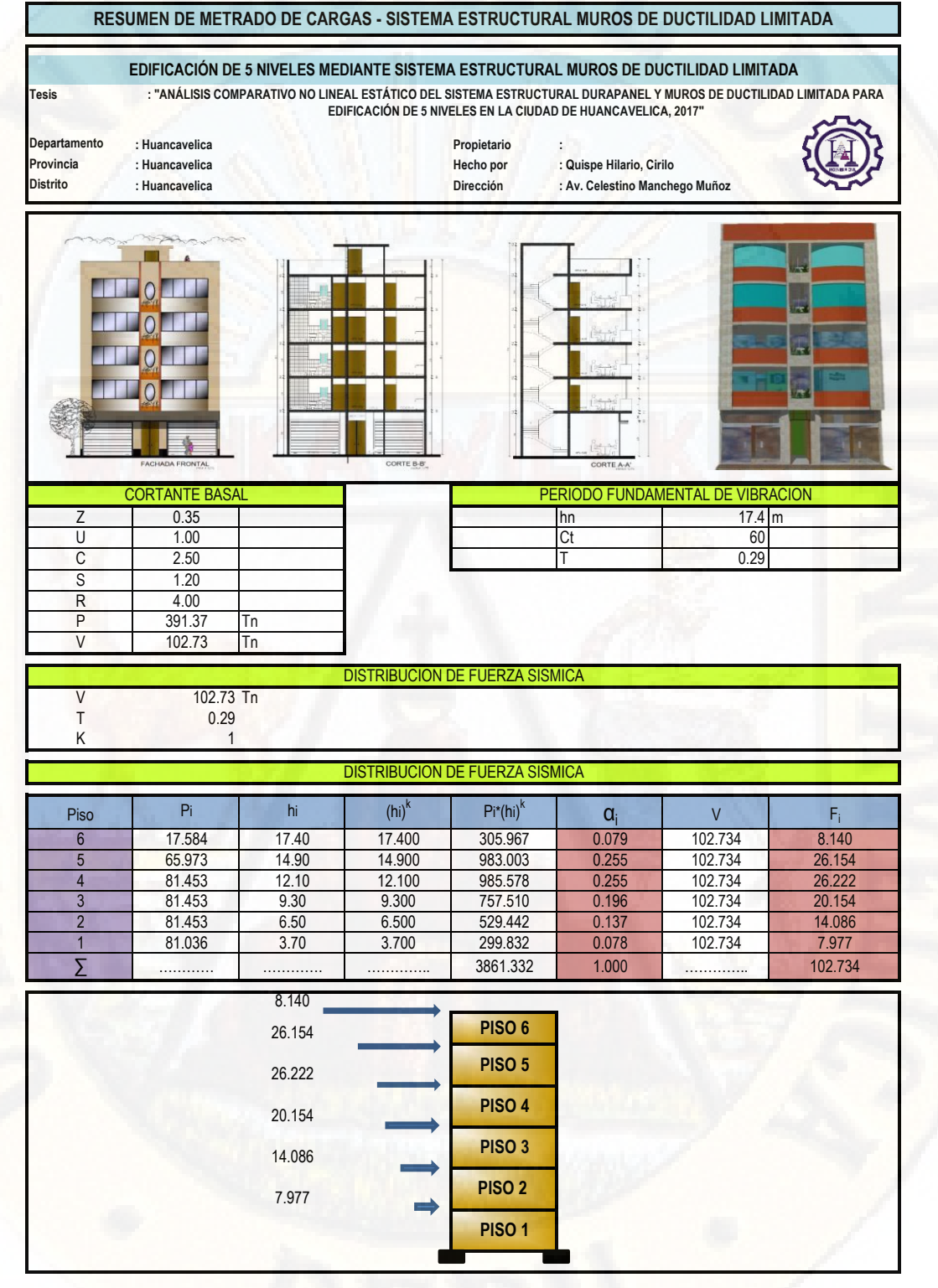

**(Modelo tridimensional SAP2000 - Sistema Estructural Durapanel)**

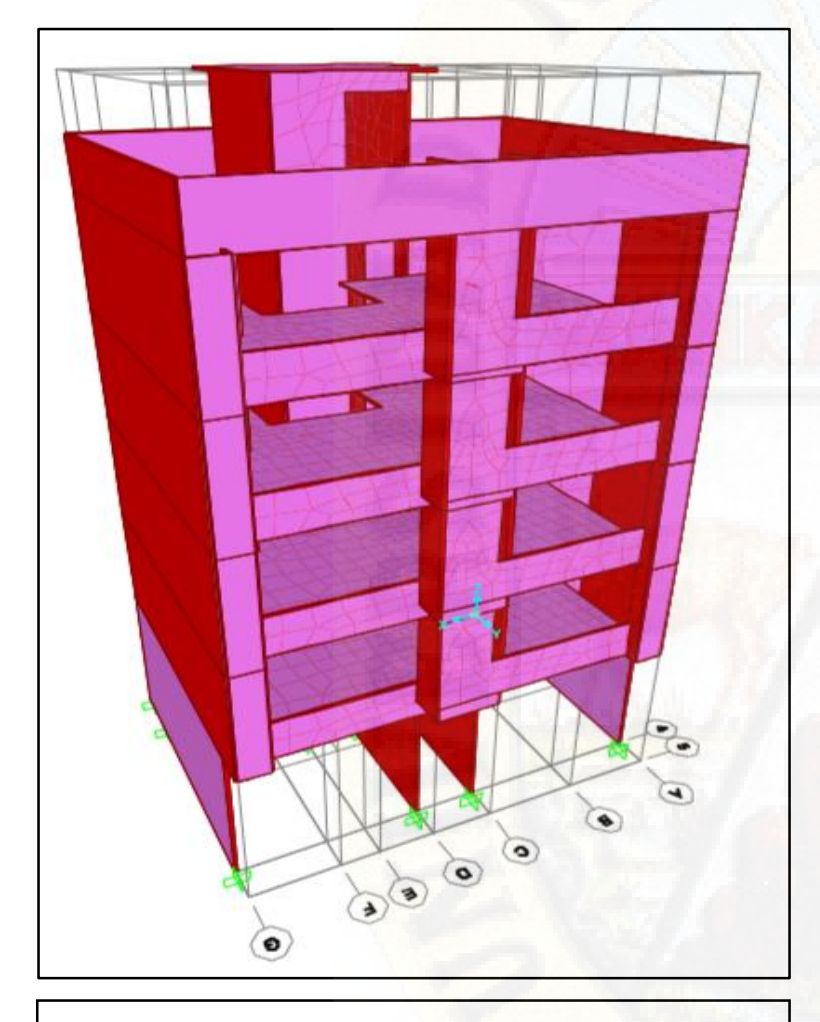

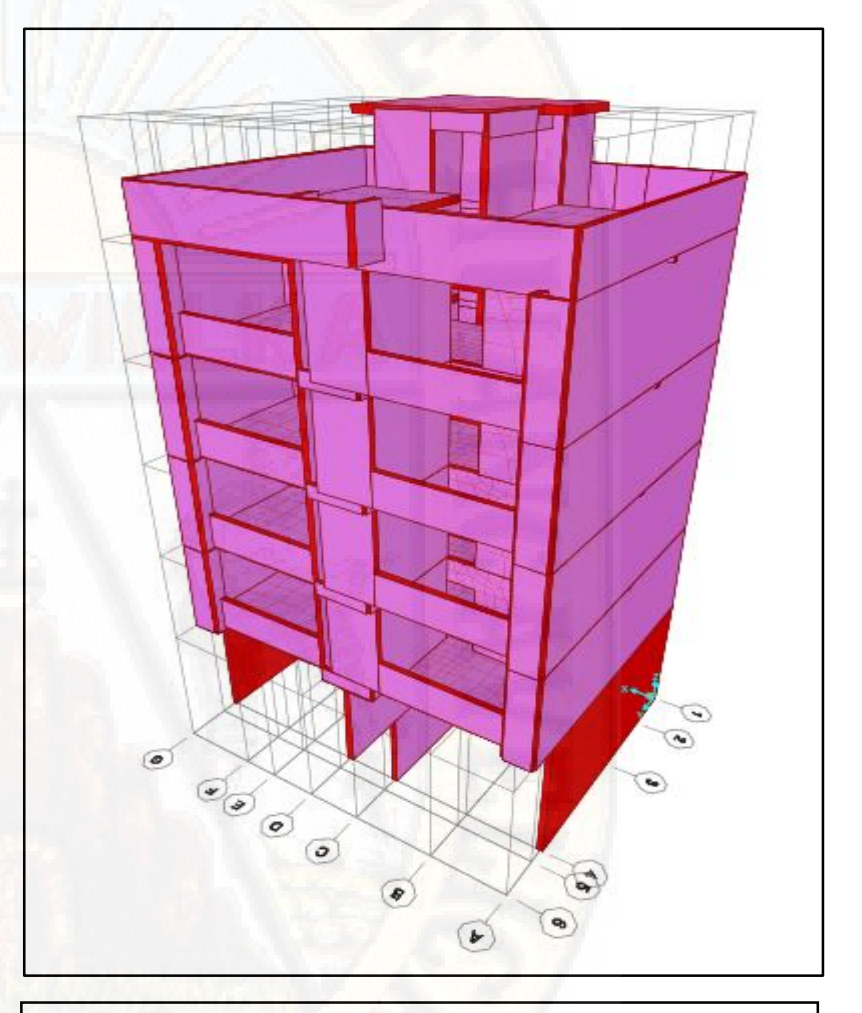

**Modelo 3D SAP2000 - Sistema estructural Durapanel Modelo 3D SAP2000 - Sistema estructural Durapanel**

**(Modelo tridimensional SAP2000 - Sistema Estructural Muros de Ductilidad Limitada)**

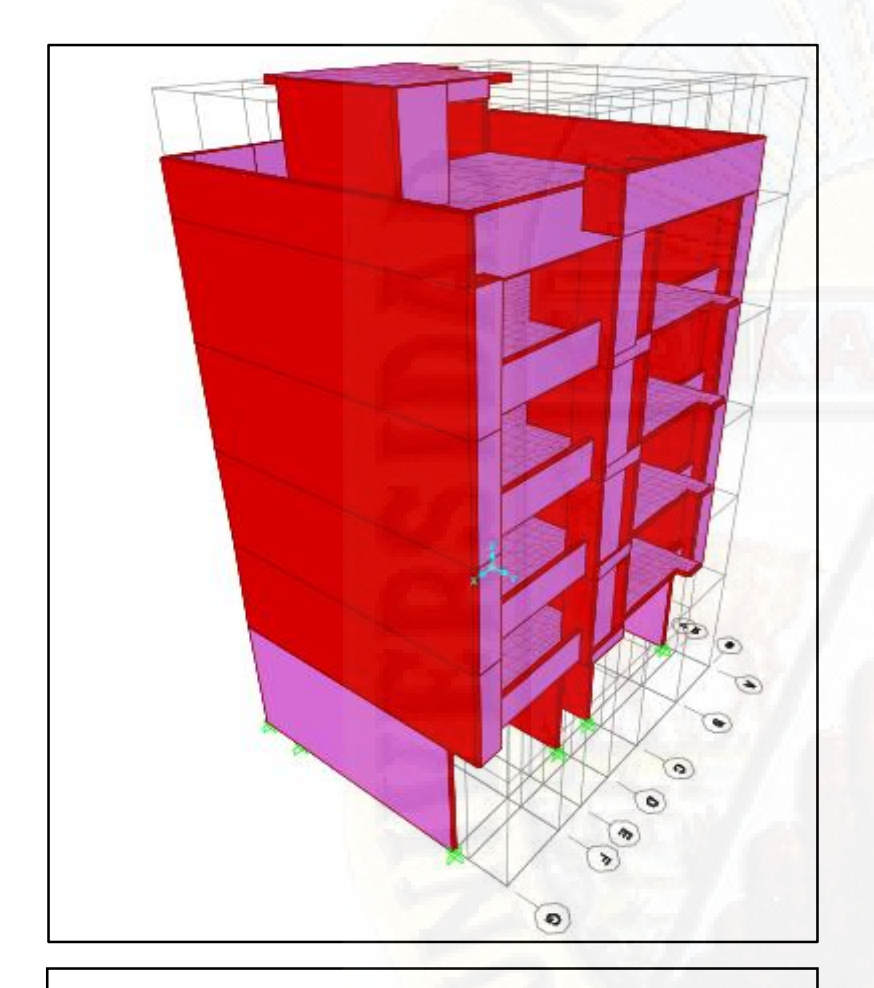

**Modelo 3D SAP2000 - Sistema estructural MDL Modelo 3D SAP2000 - Sistema estructural MDL**

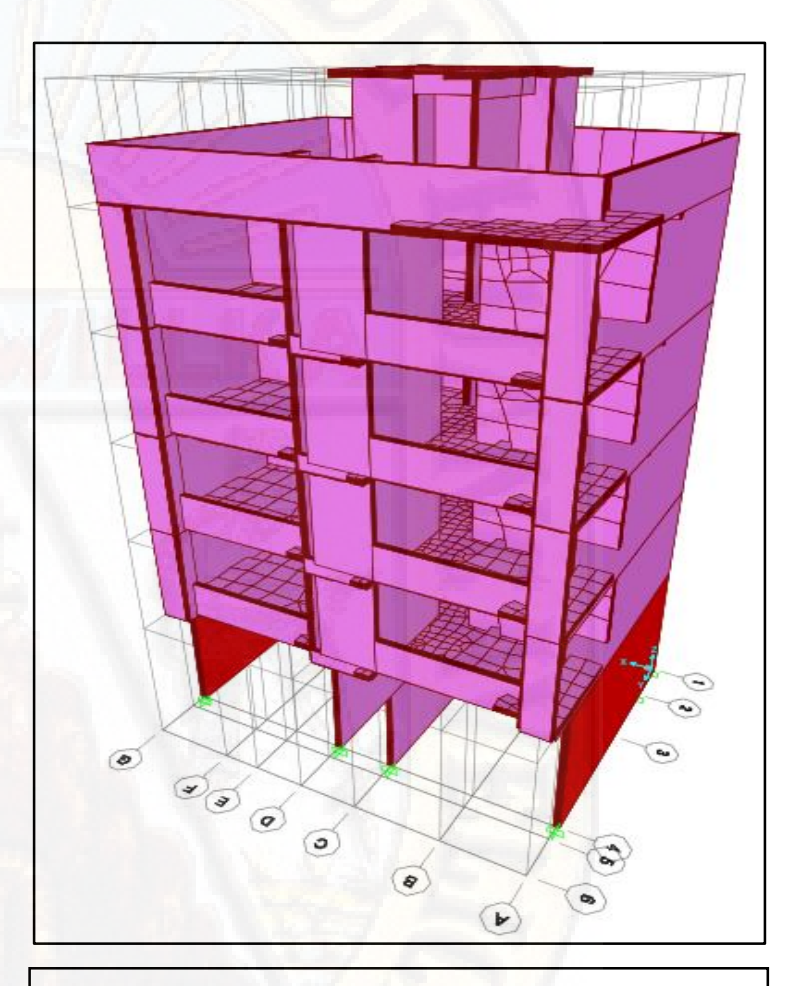

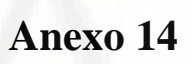

**(Modelo digital realista - Sistema Estructural Durapanel)**

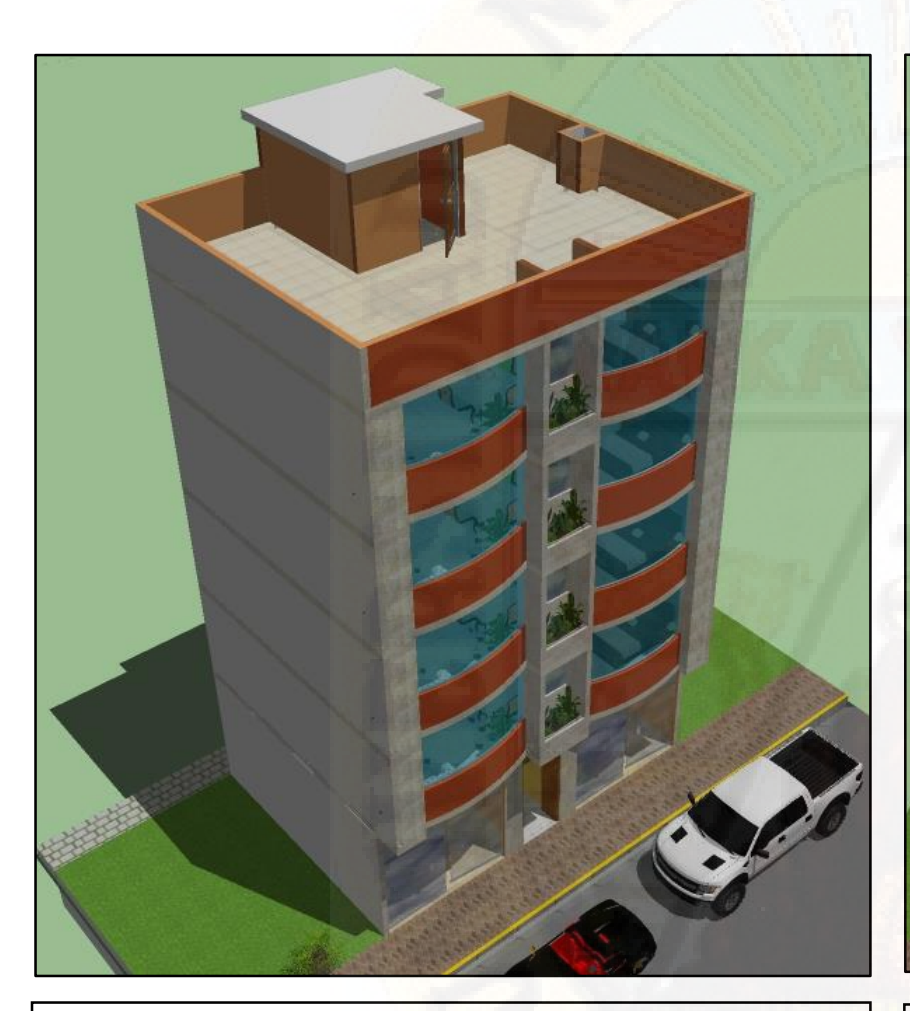

**Vista lateral - Sistema estructural Durapanel Vista frontal - Sistema estructural Durapanel**

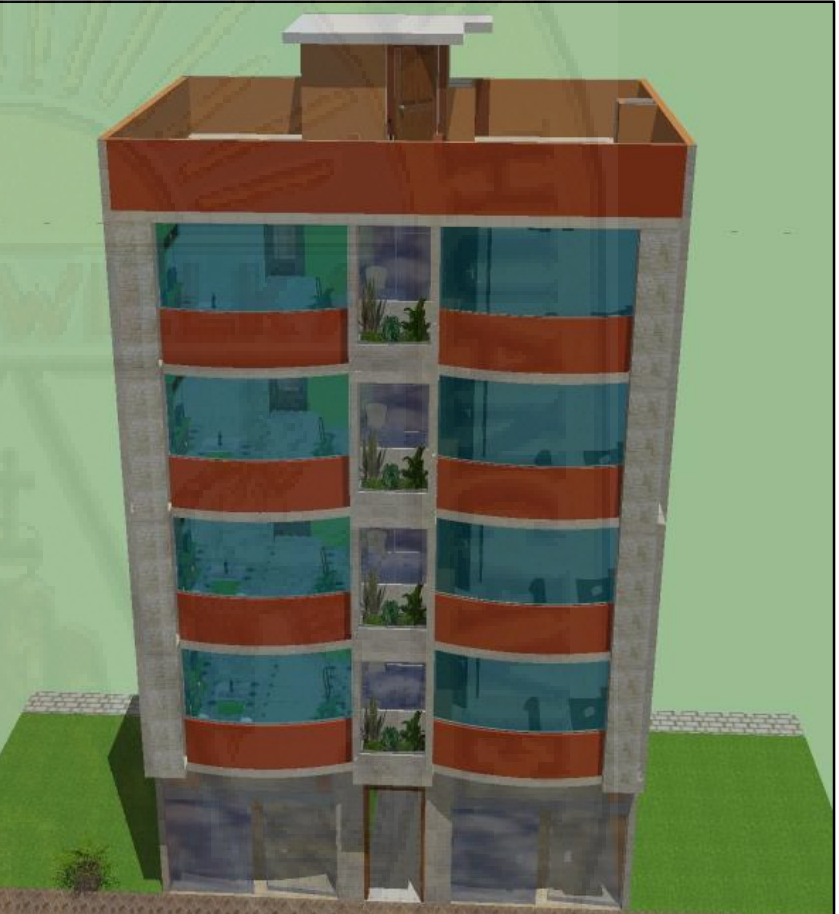

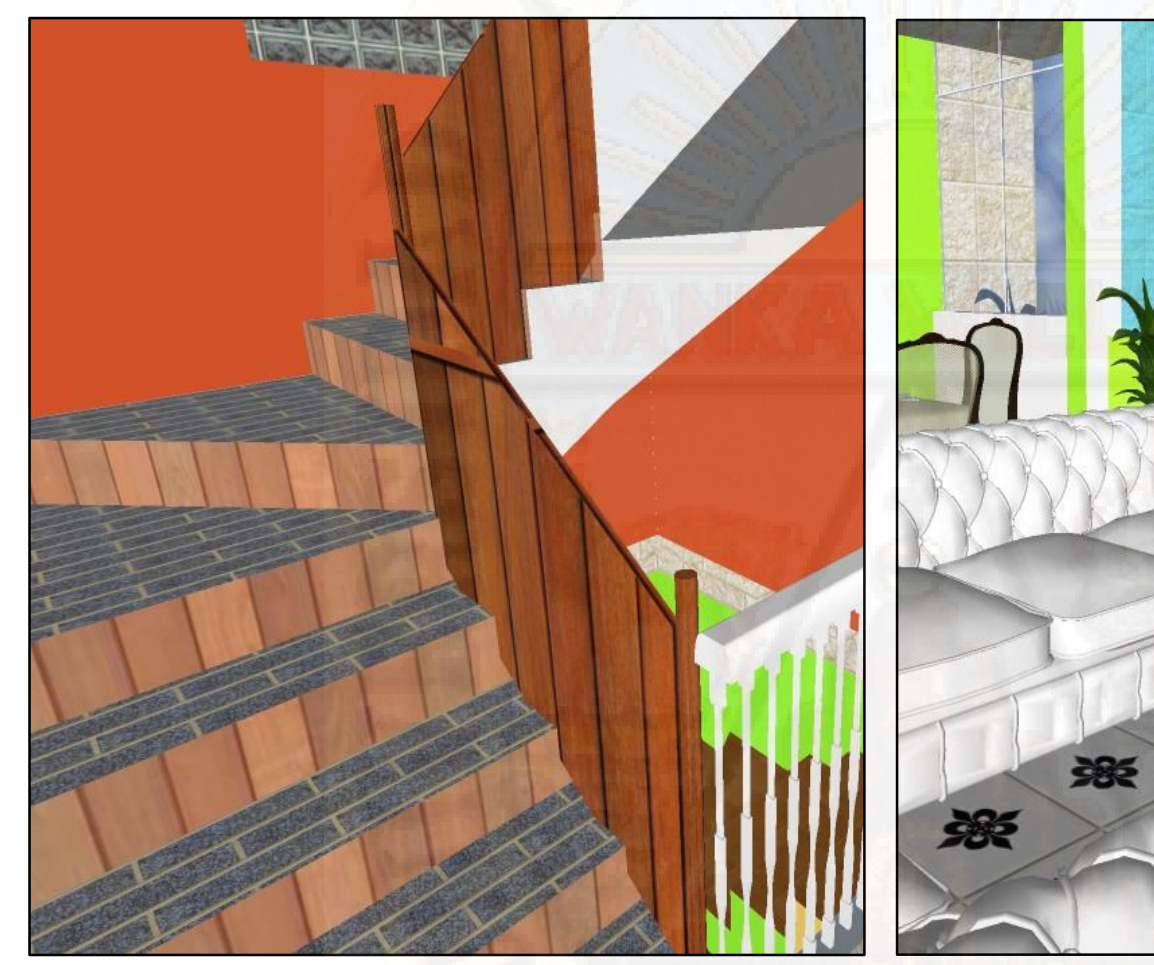

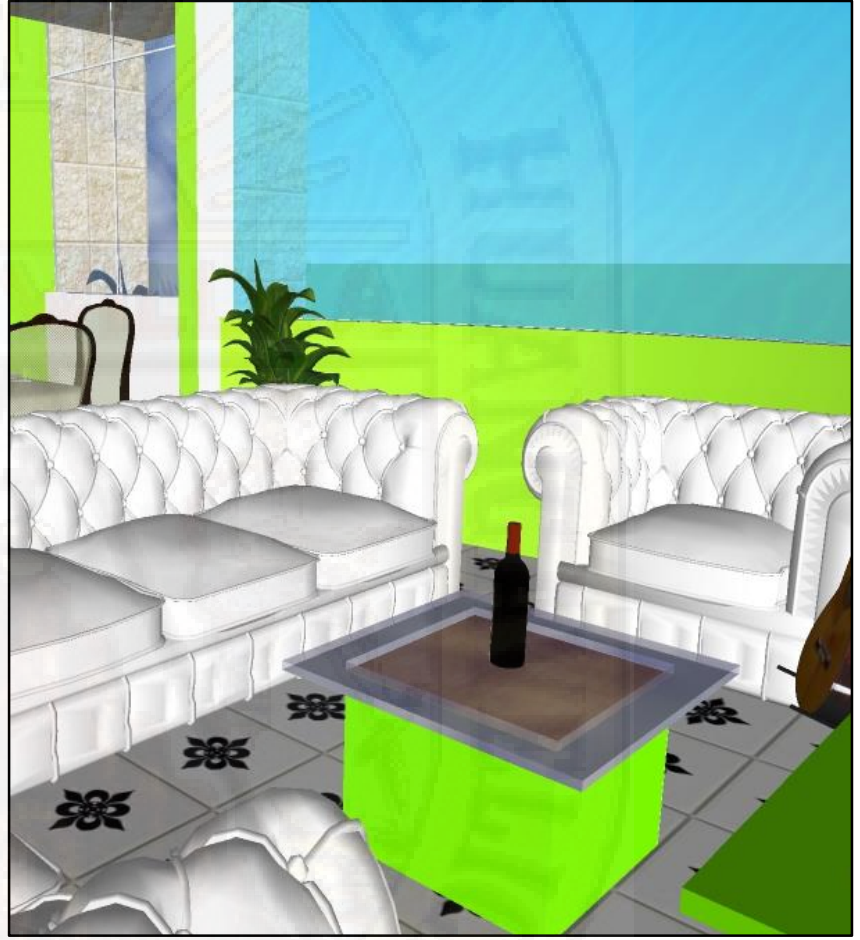

**Vista de interiores - Sistema estructural Durapanel Vista de interiores - Sistema estructural Durapanel**

**(Modelo digital realista - Sistema Estructural Muros de Ductilidad Limitada)**

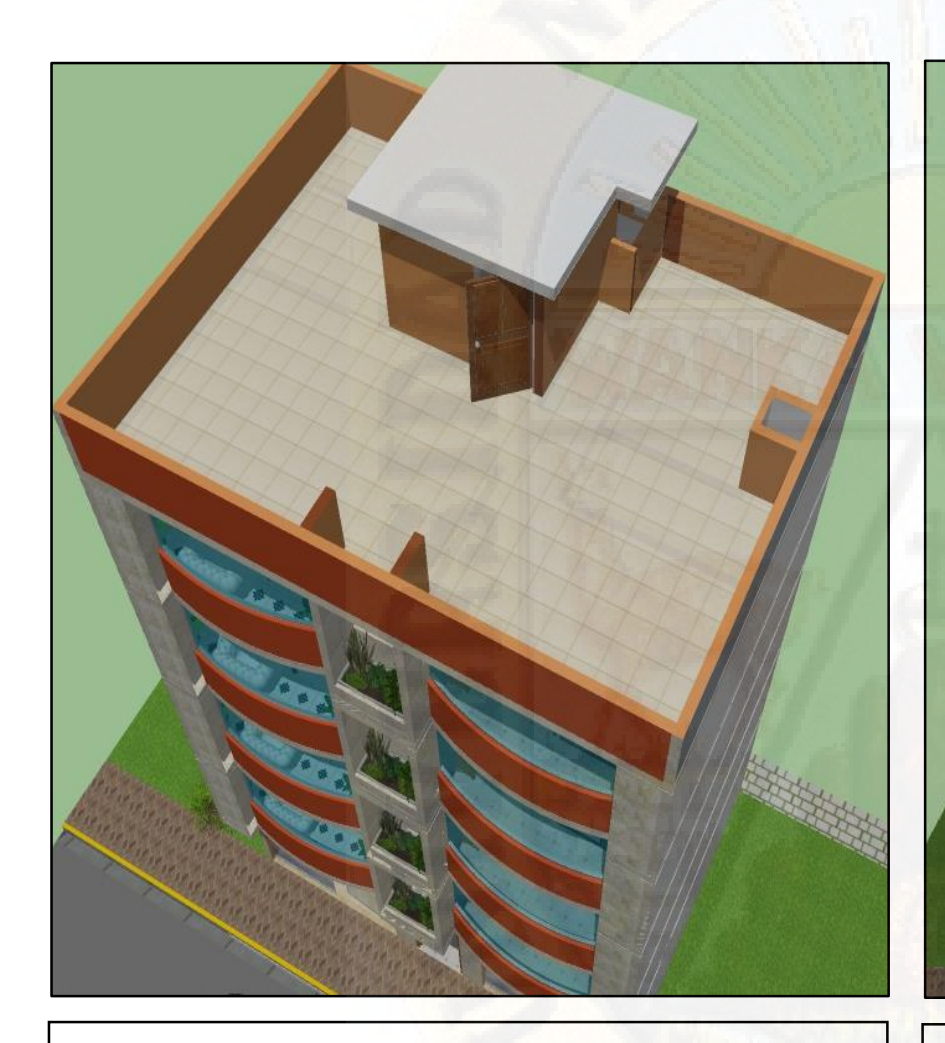

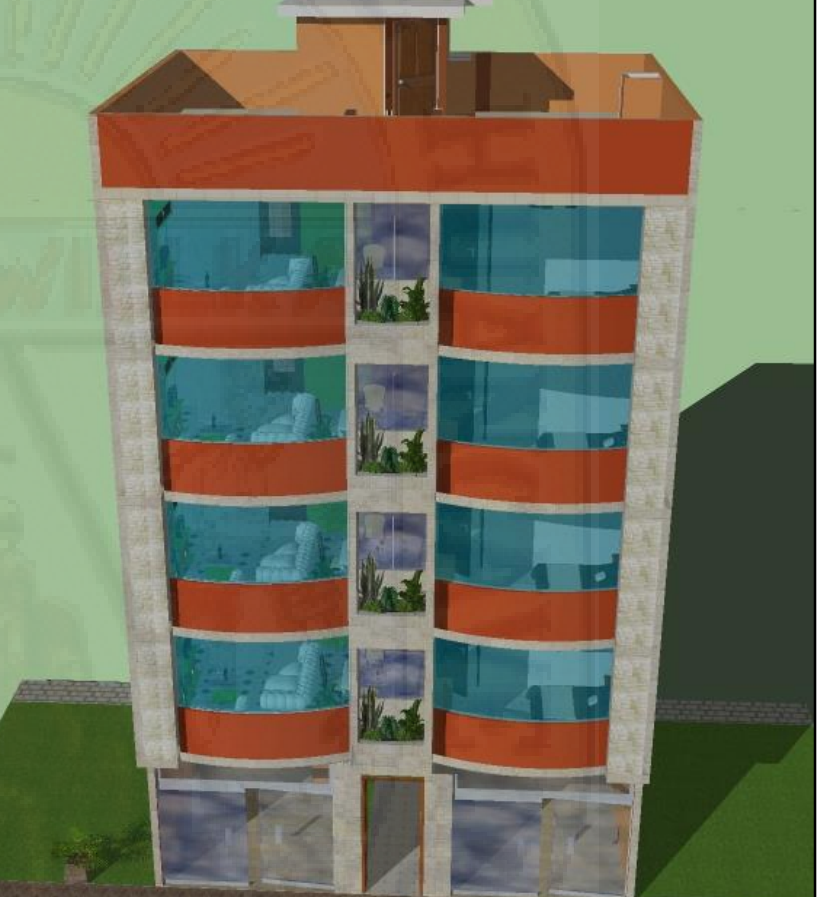

**Vista lateral - Sistema estructural MDL Vista frontal - Sistema estructural MDL**

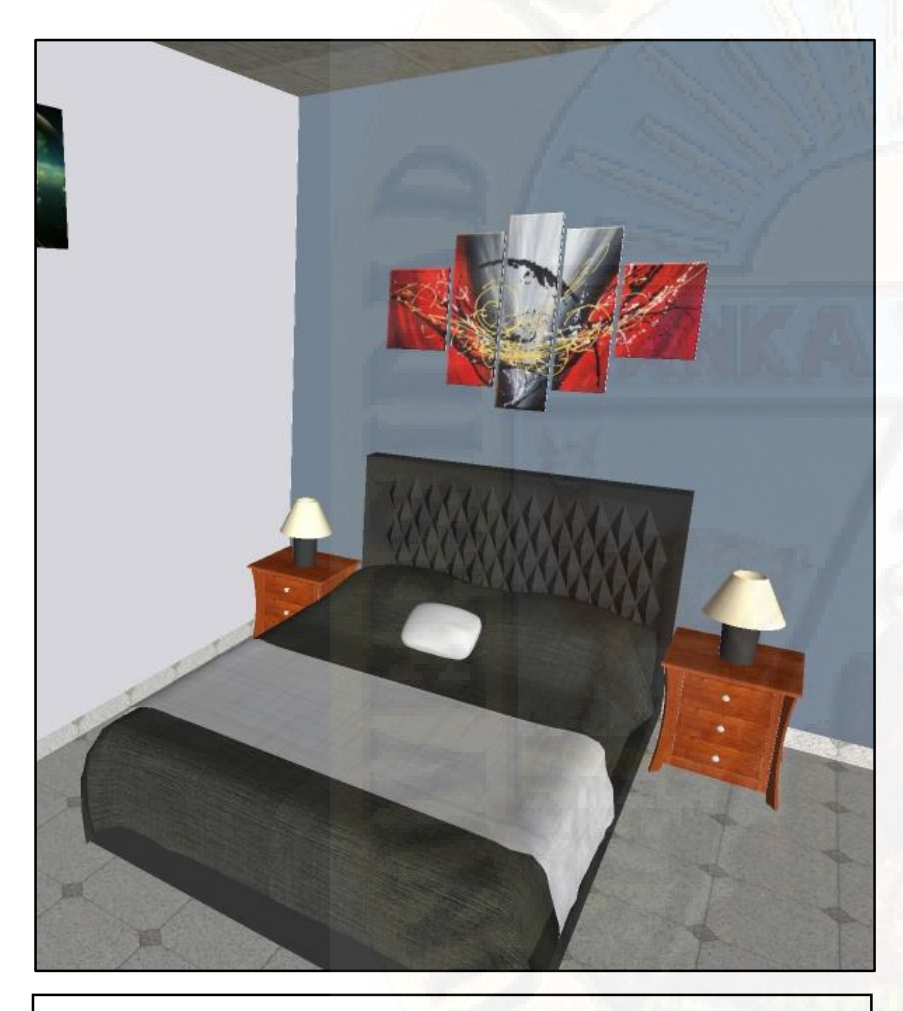

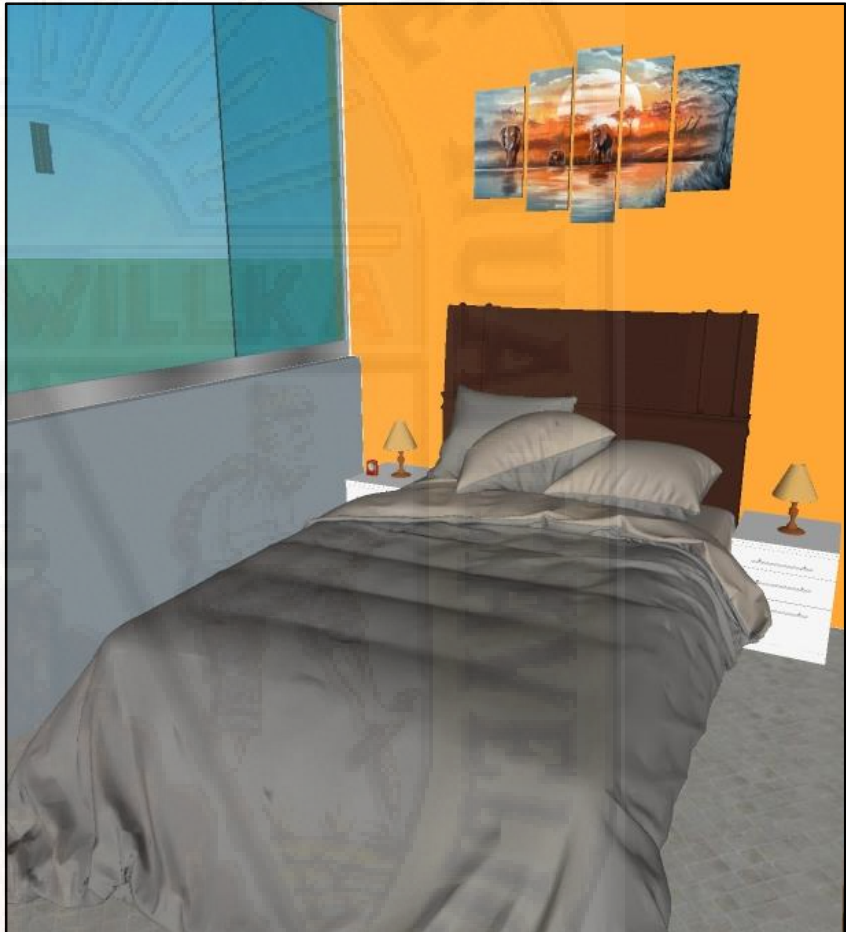

**Vista de interiores - Sistema estructural Durapanel Vista de interiores - Sistema estructural Durapanel**

**(Foto imagen realista de edificación de 5 niveles ubicado en la Av. Celestino Manchego Muñoz)**

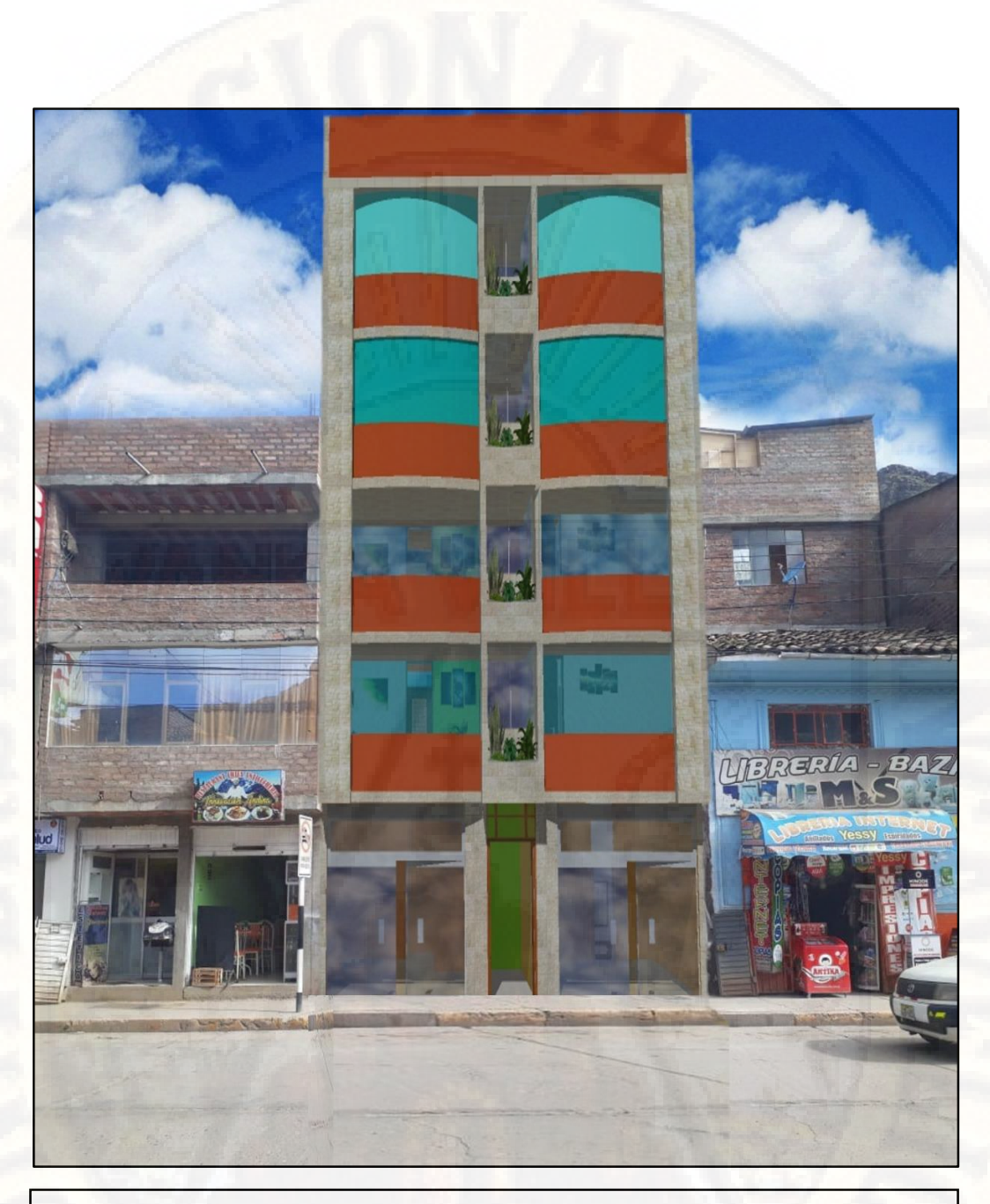

**Foto imagen realista de edificación de 5 niveles**